# Consejo de<br>Promación en Educación **Curso de Acceso Abierto y Repositorios**

## Carlos J. Nusch

**carlosnusch@**prebi.unlp.edu.ar

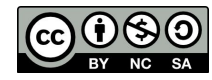

Esta obra está bajo una [Licencia](https://creativecommons.org/licenses/by-nc-sa/4.0/deed.es)  [Creative Commons](https://creativecommons.org/licenses/by-nc-sa/4.0/deed.es)  [Atribución-NoComercial-CompartirIgual](https://creativecommons.org/licenses/by-nc-sa/4.0/deed.es)  [4.0 Internacional](https://creativecommons.org/licenses/by-nc-sa/4.0/deed.es)

# **Índice**

**Módulo I**. Políticas de Acceso Abierto, principales experiencias en la materia y derechos de autor. Organización y principales procesos de gestión de un repositorio institucional temático de Acceso Abierto

**Módulo II**. Operación y administración del sistema DSpace

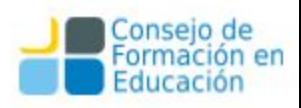

**Módulo I: Políticas de Acceso Abierto, experiencias y derechos de autor. Organización y principales procesos de gestión de un R. I. temático de Acceso Abierto**

#### **Temario**

- Circuitos tradicionales de publicación científica y su impacto.
- La alternativa que presenta el Acceso Abierto
- Un ejemplo de impacto con artículos
- Vías del Acceso Abierto
- Derechos de autor, licencias CC, experiencias en LATAM

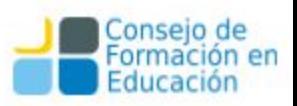

#### **Temario**

- Los repositorios, definiciones.
- Funcionamiento de Repositorios, actores y roles.
- Qué es la visibilidad web: diversidad de materiales, de actores y de herramientas.
- Visibilidad con los repositorios: lo que hacemos y lo que hacen otros.
- La interoperabilidad y su impacto en la visibilidad.
- La integración con los sistemas nacionales e internacionales para aumentar aún más la visibilidad y el impacto.

#### **Módulo II**. Operación y administración del sistema DSpace

#### **Temario:**

Curso para Administradores - Módulo A

¿Qué es un repositorio?

**Metadatos** 

Tipologías

Interoperabilidad y Sistema Nacional de Repositorios Digitales

Formatos de archivos

Comunidades y Colecciones

**Derechos** 

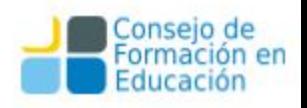

#### **Módulo II**. Operación y administración del sistema DSpace

Curso para Administradores - Módulo B

Trabajo cotidiano

Tareas cotidianas

Análisis documental

Flujo de trabajo

Ingesta

Autoarchivo

Catalogación

Creación de colecciones

Administración: Carga de ítems

Carga de autores

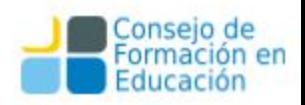

#### **Módulo II**. Operación y administración del sistema DSpace

Curso para Administradores - Módulo C

Tareas avanzadas

Flujo de trabajo

Permisos de carga

Comunicación con los usuarios

Administración avanzada

Cómo mover ítems entre diferentes colecciones

Cómo exportar metadatos

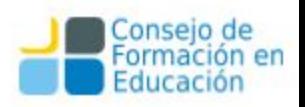

**Módulo I**. Políticas de Acceso Abierto, experiencias y derechos de autor. Organización y principales procesos de gestión de un R. I. temático de Acceso Abierto

#### Acceso Abierto

El Movimiento de Acceso Abierto tiene como fin asegurar el **acceso libre y abierto** más amplio posible a la producción científica.

Una de las formas de lograr ese objetivo es por medio de la creación de r**epositorios institucionales** donde se deposita esa producción científica para hacerla accesible sin restricciones y preservarla digitalmente como un bien común para la sociedad de hoy y del futuro.

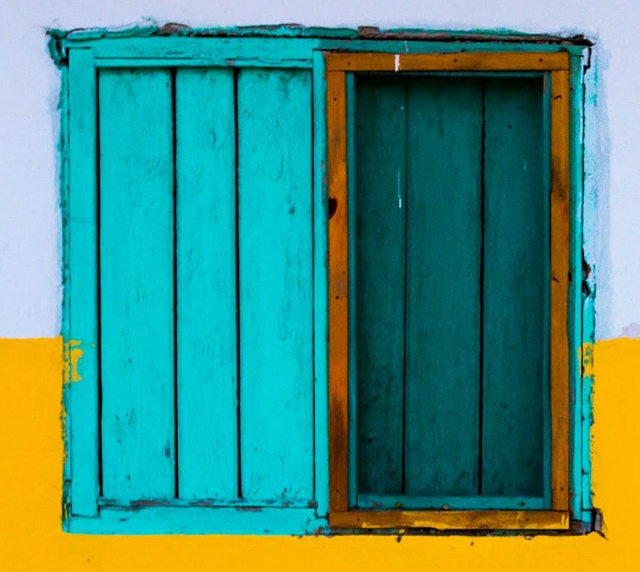

# **Acceso Abierto**

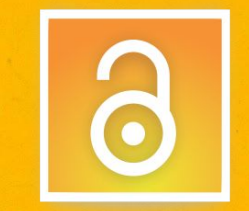

### Acceso Abierto

El movimiento de acceso abierto a la información se basa en **dos estrategias** fundamentales para garantizar el acceso y diseminación sin restricciones económicas y legales de la información científico-técnica:

- Las revistas de acceso abierto
- Los repositorios digitales:
	- temáticos e institucionales.

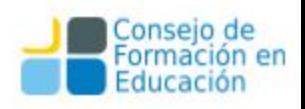

## El sistema de comunicación científica y la crisis de su entorno

A partir de la década del 80 desde todos los ámbitos: consultores, científicos, bibliotecarios y editores se mantuvo el señalamiento de que el **sistema tradicional de comunicación científica** estaba en crisis porque **no se cumplía con los objetivos primarios** de este: favorecer la diseminación y el intercambio de los resultados científicos para lograr avanzar en ciencia y obtener mayor progreso para la sociedad.

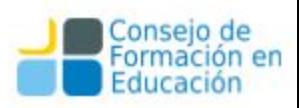

### Factores de la crisis

- Fusiones de grandes empresas editoriales y desaparición de las más pequeñas: un mercado sin competencia.
- Restricciones a los derechos de autor para dar acceso y diseminación de la información científica, desvirtuando los objetivos primarios de la comunicación científica y del propio derecho de autor, y focalizando la publicación en revistas "de impacto" en desmedro de la amplia diseminación de los resultados científicos.

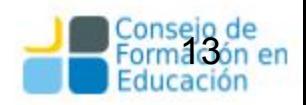

### Factores de la crisis

- El incremento de los precios de las revistas científicas, sobre todo en las áreas de ciencia, tecnología y medicina.
- El impacto en áreas científico-técnicas de constante cambio, como es el caso de la informática, con una necesidad de mayor agilidad entre la extensión del período entre envío de un artículo y su publicación.

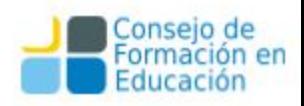

#### **Hitos ArXiv fue desarrollado originalmente por [Paul Ginsparg](https://es.wikipedia.org/wiki/Paul_Ginsparg) y comenzó en 1991 como un archivo para preprints de física.**

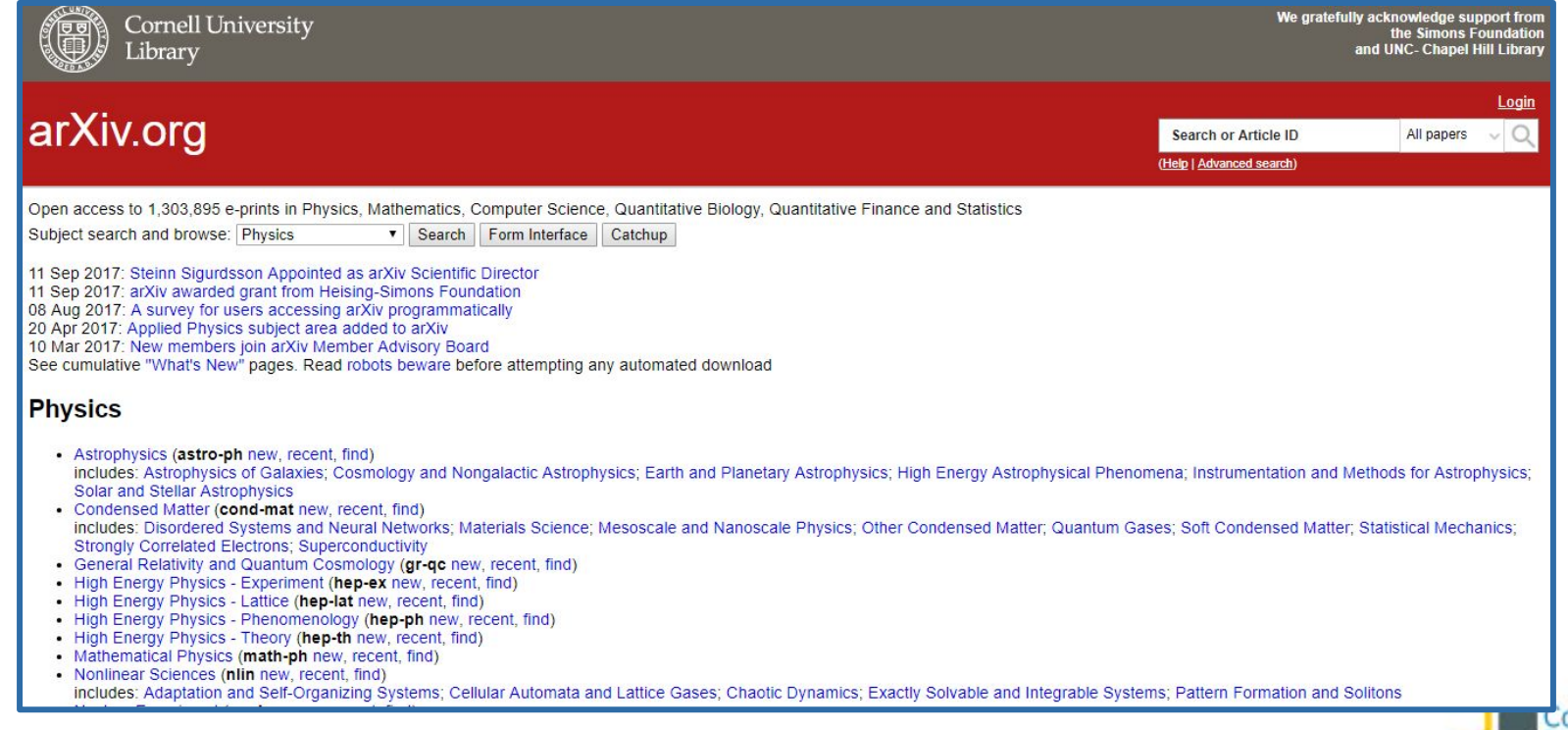

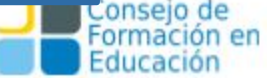

### **Arxiv hoy**

- ❏ Cubre los campos de la física, matemáticas y ciencias de la computación, biología, finanzas y estadística y los artículos eran y son depositados por los autores antes de su envío a las revistas especializadas, hay una revisión de pares.
- ❏ Durante todos estos años se ha discutido el modelo de ArXiv para otros campos del saber.
- ❏ Lo previo está ligado a las diferentes formas de comunicar según el área del saber.
- ❏ Acceso abierto a 1,516,136 e-prints. Dato del 25/3/2019.

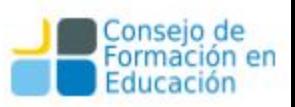

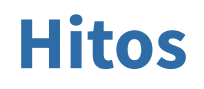

**1993**: El **CERN** anuncia la posibilidad de libre uso de la tecnología WWW sin cargo alguno. Esta institución juega un papel fundamental en el entramado de apoyo al AA, poniendo a su disposición software libre, cumpliendo tareas de repositorio con sus propios servidores para los artículos de investigación y alojando las iniciativas europeas en el ámbito.

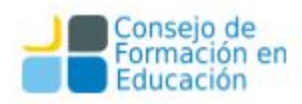

#### **Hitos**

En **1994**, Stevan Harnad lanza la iniciativa por el **autoarchivo**  (*self-archiving*): el propio autor deposita su trabajo en un lugar confiable.

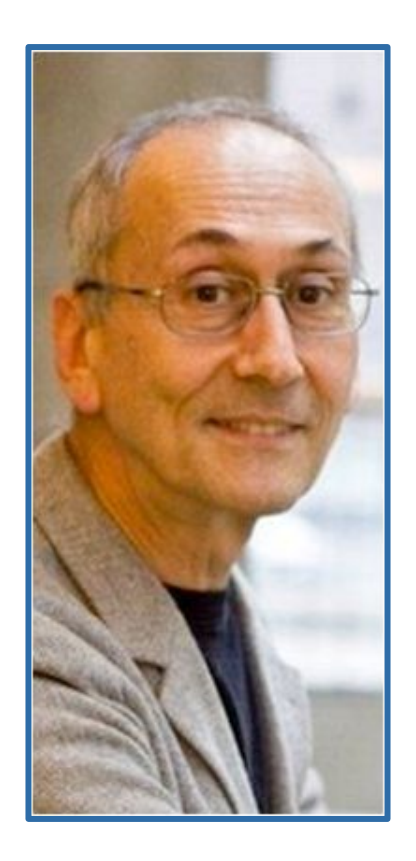

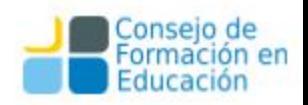

#### **Harnad: 1994**

- ❏ No cuestionaba la utilidad del proceso de publicación formal, sino su capacidad y rapidez comunicacional.
- La publicación académica tiene dos funciones que vale la pena distinguir: la práctica comunicativa, cuya prioridad es ser leído, y la publicación funcionalista, que sirve para dar status, autoría y recibir subsidios.
- ❏ La distribución de *preprints* obedecía a la primera.

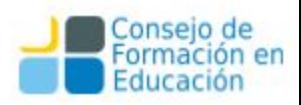

#### **Harnad: 1994**

- ❏ Recoge la iniciativa ArXiv y la desarrolla para su aplicación en otros campos y la piensa ya no sólo para *preprints* sino para trabajos con revisión.
- ❏ Analiza el impacto del depósito de artículos científicos en un archivo de acceso abierto (en aquel entonces, un sitio FTP).
- ❏ Suscitó una discusión sobre todo el sistema de comunicación científica y constituyó uno de los primeros reclamos por hacer más abierta la ciencia.

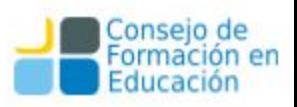

#### **Hitos: 1996 NDLTD**

#### **Networked Digital Library of<br>Theses and Dissertations NDLTD**

News Videos Community Thesis Resources Global ETD Search

About Mission, Goals, and Histor **Financial Information Official Documents** FAO **Past NDLTD Conferences** List of Members **ETD Metadata Providers Contact Us** Directory **Board of Directors** 

Volunteers Committees & Working Gro

Community **ETD Forum** Facebook Twitter Linkedin

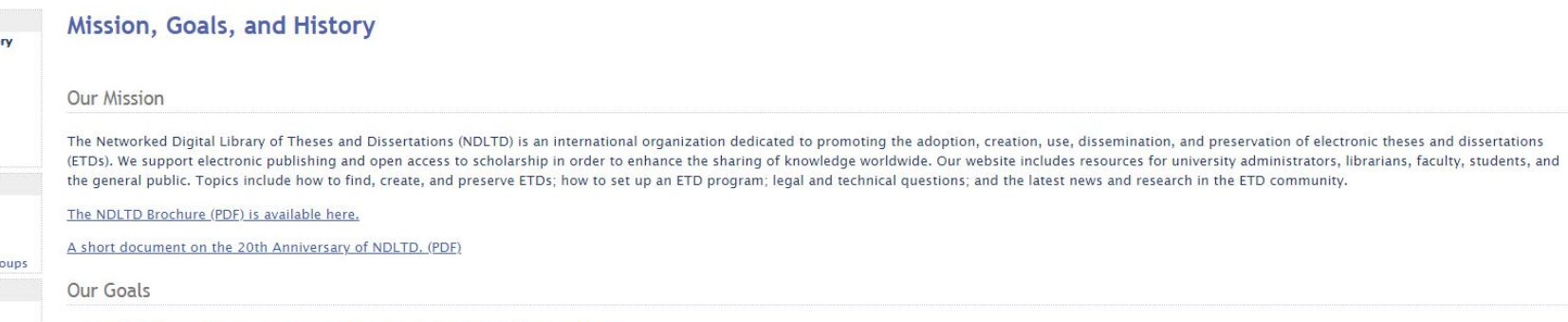

- " To be the leading international organization for promotion of ETDs worldwide.
- " To provide useful and innovative resources, standards, and technology for development of ETD programs.
- " To encourage institutions of higher education to use NDLTD resources and participate in NDLTD activities.

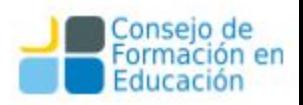

Search this site

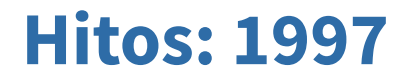

En 1997 se inicia también el acceso libre a **MEDLINE** a través de **Pubmed**, por el lanzamiento de la iniciativa de los decanos universitarios en Estados Unidos, que aboga por el acceso libre a los resultados de la investigación científica en todos los campos.

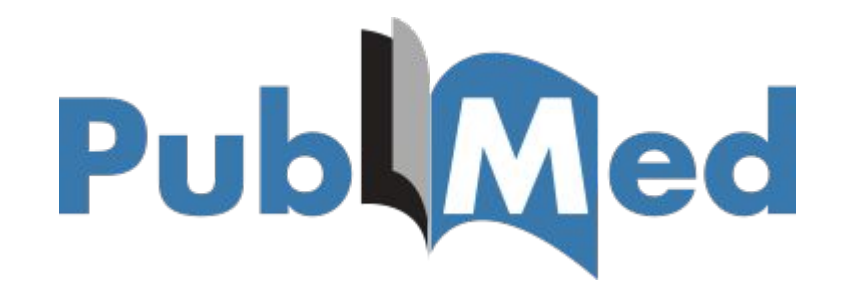

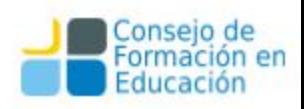

Publined.gov US National Library of Medicine<br>National Institutes of Health

S NCBI Resources ⊙ How To ⊙

 $\mathbf{v}$ Advanced

Help

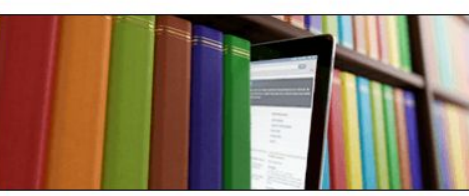

PubMed

#### **PubMed**

PubMed comprises more than 29 million citations for biomedical literature from MEDLINE, life science journals, and online books. Citations may include links to full-text content from PubMed Central and publisher web sites.

#### **Using PubMed**

PubMed Quick Start Guide

**Full Text Articles** 

PubMed FAQs

**PubMed Tutorials** 

New and Noteworthy

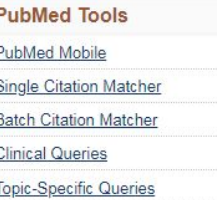

#### **More Resources**

MeSH Database Journals in NCBI Databases **Clinical Trials** E-Utilities (API) LinkOut

Search

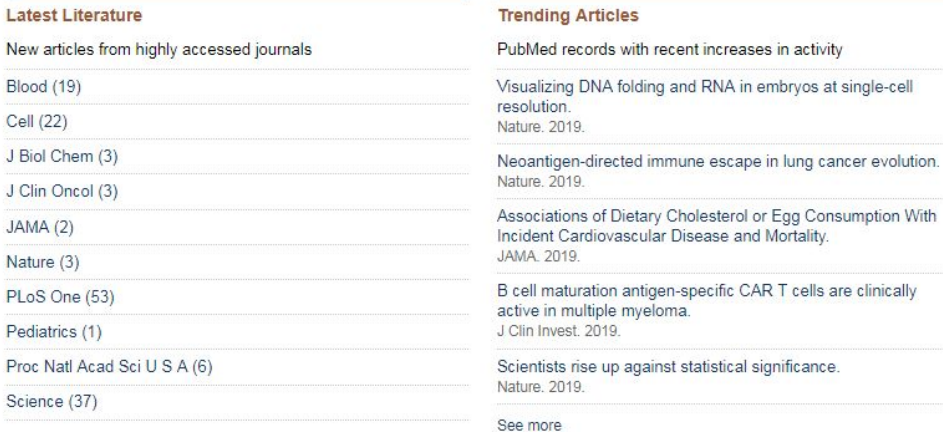

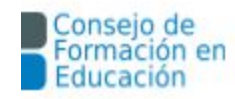

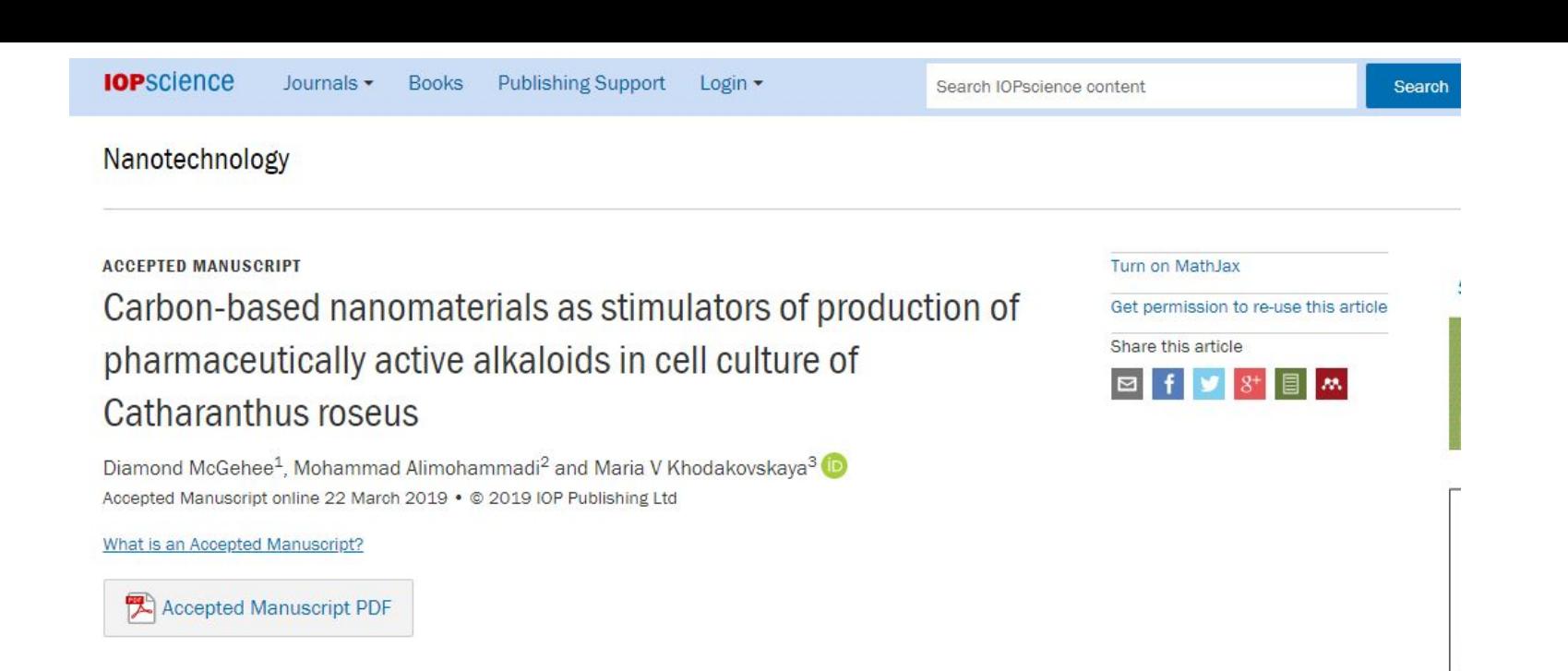

#### + Article information

#### Abstract

Carbon-based nanomaterials (CBNs) were previously described as regulators of plant cell division. Here, we demonstrated the ability of multi-walled carbon nanotubes (MWCNT) and graphene to enhance biomass production in callus culture of the medicinal plant Catharanthus rosens cultivated Abstract

h

N T. fL

R.

conseio

#### **Hitos: 1998**

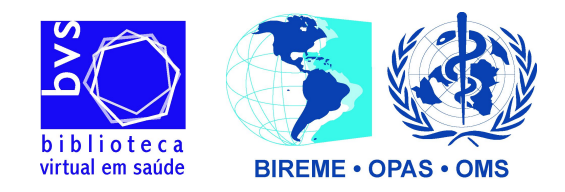

- ❏ La **Declaración de San José** (Costa Rica) por los delegados del Sistema de Información en Ciencias de la Salud de Latinoamérica y el Caribe (**Bireme**), institución fundadora del PubMed hispano denominado **Scielo**.
	- ❏ *"Nos comprometemos a construir en forma cooperativa la Biblioteca Virtual en Salud, que será la respuesta integradora de la Región a este desafío, facilitando el más amplio acceso a la información para el mejoramiento permanente de la salud de nuestros pueblos. Al propio tiempo será una herramienta para el fortalecimiento de los sistemas de salud y para el desarrollo humano sostenible de la Región".*

### **Después de 1998**

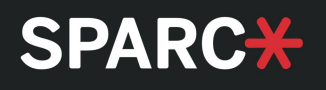

A partir de 1998, el curso de los acontecimientos se acelera. Los consejos editoriales de algunas revistas científicas rompen con la casa editora comercial por las serias divergencias en cuanto a la visibilidad de los trabajos y lanzan revistas de AA por cuenta propia, apoyados por **SPARC** y su propuesta "**Declaración de Independencia**" (2001), que fue una guía para **crear publicaciones científicas controladas por los mismos académicos**.

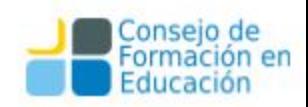

### **Problemas del crecimiento**

A medida que crecieron los acervos, a partir de diferentes iniciativas surgieron d**ificultades de interoperabilidad** entre servidores y algunos problemas como el de realizar una búsqueda en más de un acervo. La necesidad de infraestructura que apoyase la iniciativa en los aspectos precedentes y otros similares hizo avanzar la rueda...

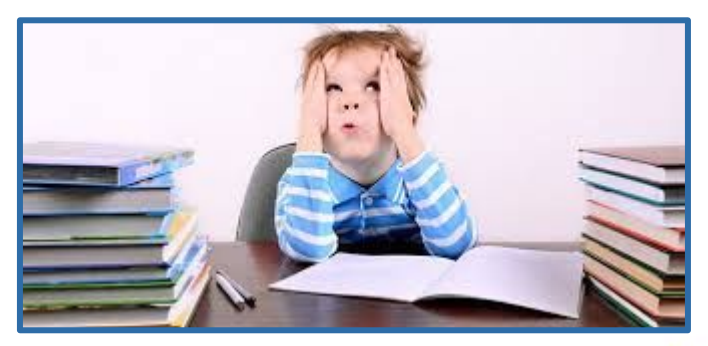

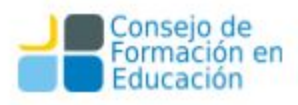

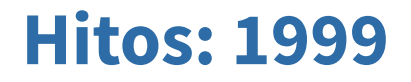

Reunión en **Santa Fe, Albuquerque, Estados Unidos**: establecimiento de la iniciativa **Open Archives Initiative (OAI)** en 1999, destinada a proponer una serie de principios organizativos y especificaciones técnicas para permitir que los diversos sistemas de archivo y publicación fueran interoperables.

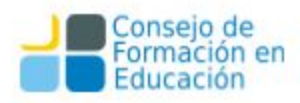

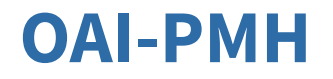

La iniciativa llevó a la aparición del **OAI-PMH** (Protocol of Metadata Harvesting) para facilitar el intercambio de los metadatos entre los acervos. Este protocolo se basa en el esquema de metadatos Dublin Core que es muy simple y contiene 15 elementos; la simplicidad estaba orientada a facilitar el autoarchivo por parte de los autores.

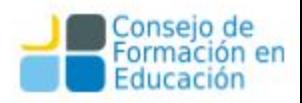

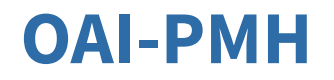

El protocolo OAI-PMH propone unos lineamientos generales tanto para listar y recuperar (cosechar) metadatos de un repositorio (**OAI Service Providers**), como también para exponer recursos (**OAI Data Providers**) para que puedan ser cosechados por aplicaciones externas.

Estos lineamientos proponen la organización de los recursos en conjuntos (*sets*), el uso del estándar XML para la representación y transporte de recursos (vía HTTP), y un conjunto de seis verbos necesarios para interactuar, como por ejemplo identificar el repositorio, listar conjuntos, listar formatos de metadatos soportados u obtener registros.

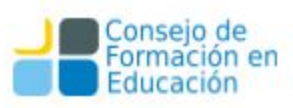

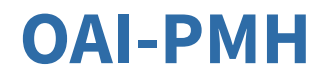

Lo que es importante resaltar es que el protocolo separa los metadatos del objeto digital. La idea es que los acervos funcionan como proveedores de datos que ofrecen sus metadatos para ser cosechados por los proveedores de servicios, los servidores pueden incluso no proveer ambos servicios.

Pros y contras...

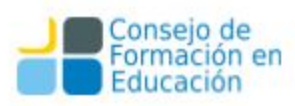

#### **OAI-PMH**

Requiere como mínimo el uso de Dublin Core

1. *Identify* - identifica la colección.

2. *ListMetadataFormats* - obtiene formatos de metadatos disponibles en la colección.

- 3. *ListIdentifiers* obtiene encabezados de objetos (ID, fecha,conjunto).
- 4. *ListSets* obtiene la organización de conjuntos de la colección.
- 5. *GetRecord* obtiene metadatos de un objeto.

6. *ListRecords* - obtiene metadatos de objetos filtrando por conjunto o fecha.

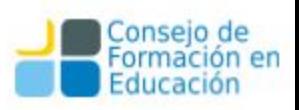

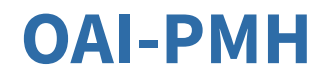

Existen dos clases de participantes en el marco del protocolo OAI-PMH:

1) **Proveedores de datos**: albergan un repositorio con los recursos que se quieren publicar y exponen los metadatos de dichos recursos para ser recuperados por los proveedores de servicios.

2) **Proveedores de servicios**: recuperan metadatos de los proveedores de datos y los utilizan para dar servicios sobre dichos datos (interfaz de búsqueda…).

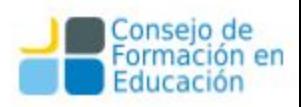

### **Convención de Santa Fe, Albuquerque**

En la convención de Santa Fe un resultado adicional fue desarrollar software, para de este modo facilitar la puesta en marcha de repositorios; se enunciaron, a la vez, las características o las funcionalidades que debía reunir el software a desarrollar.

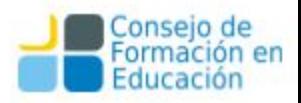

## **Convención de Santa Fe, Albuquerque**

La convención consideró como cruciales los siguientes componentes:

- ❏ Un mecanismo de depósito.
- ❏ Un sistema de almacenamiento a largo plazo.
- ❏ Un sistema de gestión política con respecto a la presentación de documentos y su conservación.
- ❏ Una interfaz simple que permitiera a terceros recopilar metadatos de recursos provenientes de distintas fuentes (OAI-PMH).

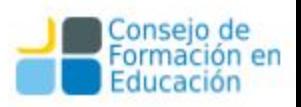

### **Hitos: 2000**

Lanzamiento de la primera iniciativa de un editor privado: **BioMed Central**. En la actualidad, edita un importante número de revistas accesibles a texto completo y que pone en marcha un sistema de APC.

**BMC** Part of Springer Nature Explore Journals Get Published About BMC

#### **BMC, research in progress**

A pioneer of open access publishing, BMC has an evolving portfolio of high quality peer-reviewed journals including broad interest titles such as BMC Biology and BMC Medicine. specialist journals such as Malaria Journal and Microbiome. and the BMC Series.

Expanding beyond biomedicine into the physical sciences, mathematics and engineering disciplines, BMC now offers a wider portfolio of subject fields on a single open access platform.

At BMC, research is always in progress. We are committed to continual innovation to better support the needs of our communities, ensuring the integrity of the research we publish, and championing the benefits of open research. BMC is part of Springer Nature.

**BMC Annual Report 2018** 

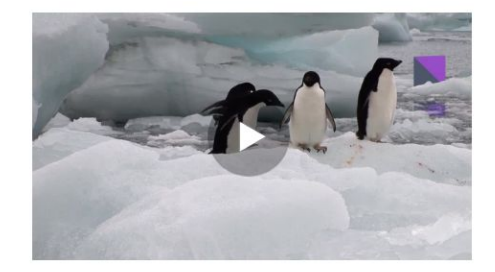

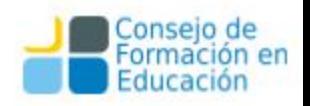
### **Hitos: 2000**

Varios científicos involucrados en el desarrollo de PubMed Central, fundaron un grupo llamado *Public Library of Science* (PLoS), que circuló una carta abierta en la que se exigía un vuelco al sistema de comunicación científica.

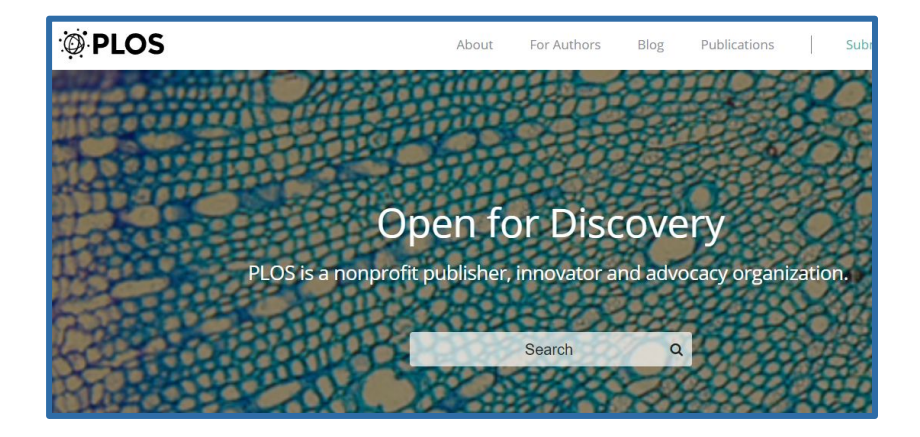

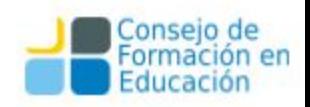

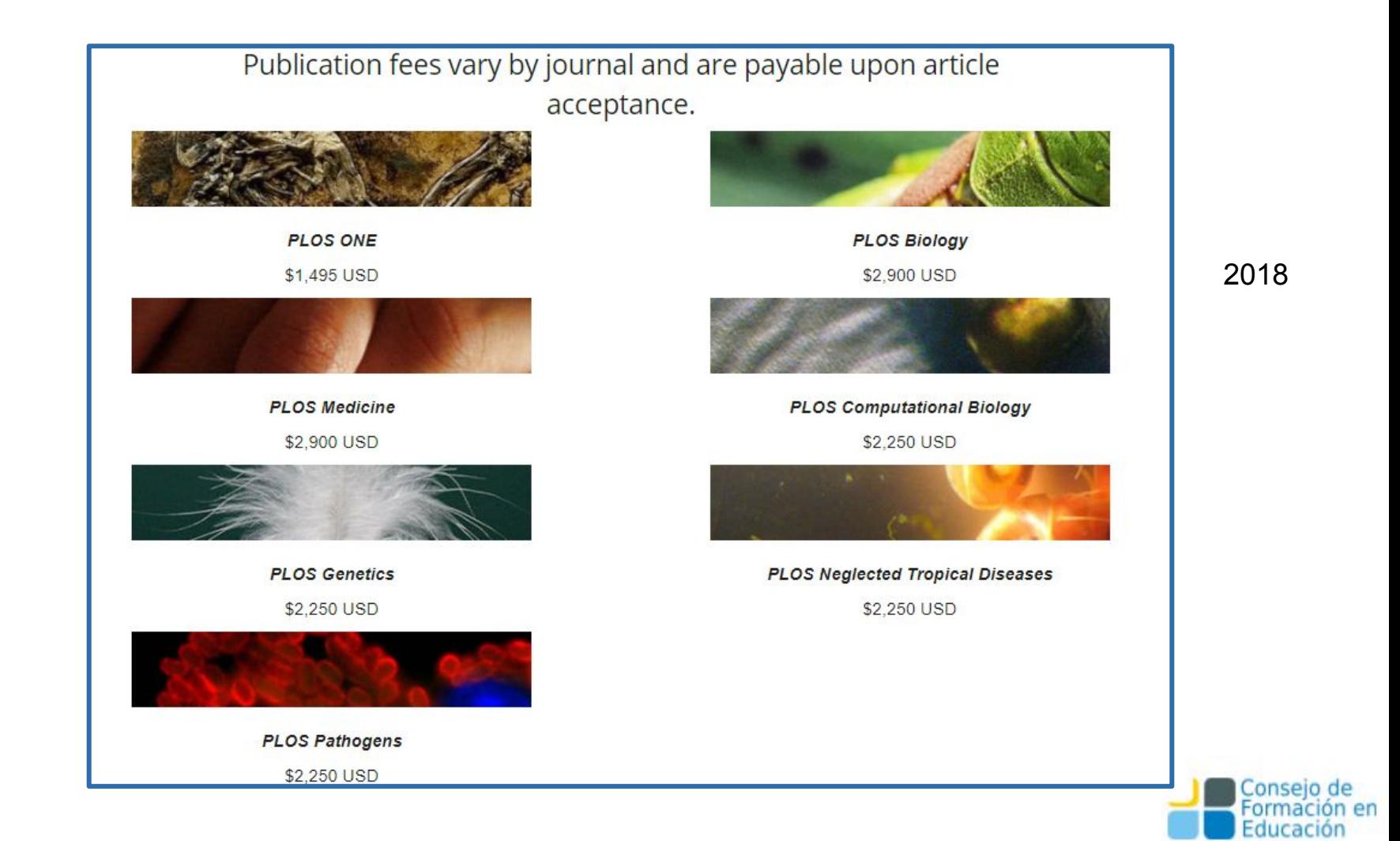

Publication fees vary by journal and are payable upon article acceptance. Fees are subject to change and charged at the applicable rates effective on your submission date.

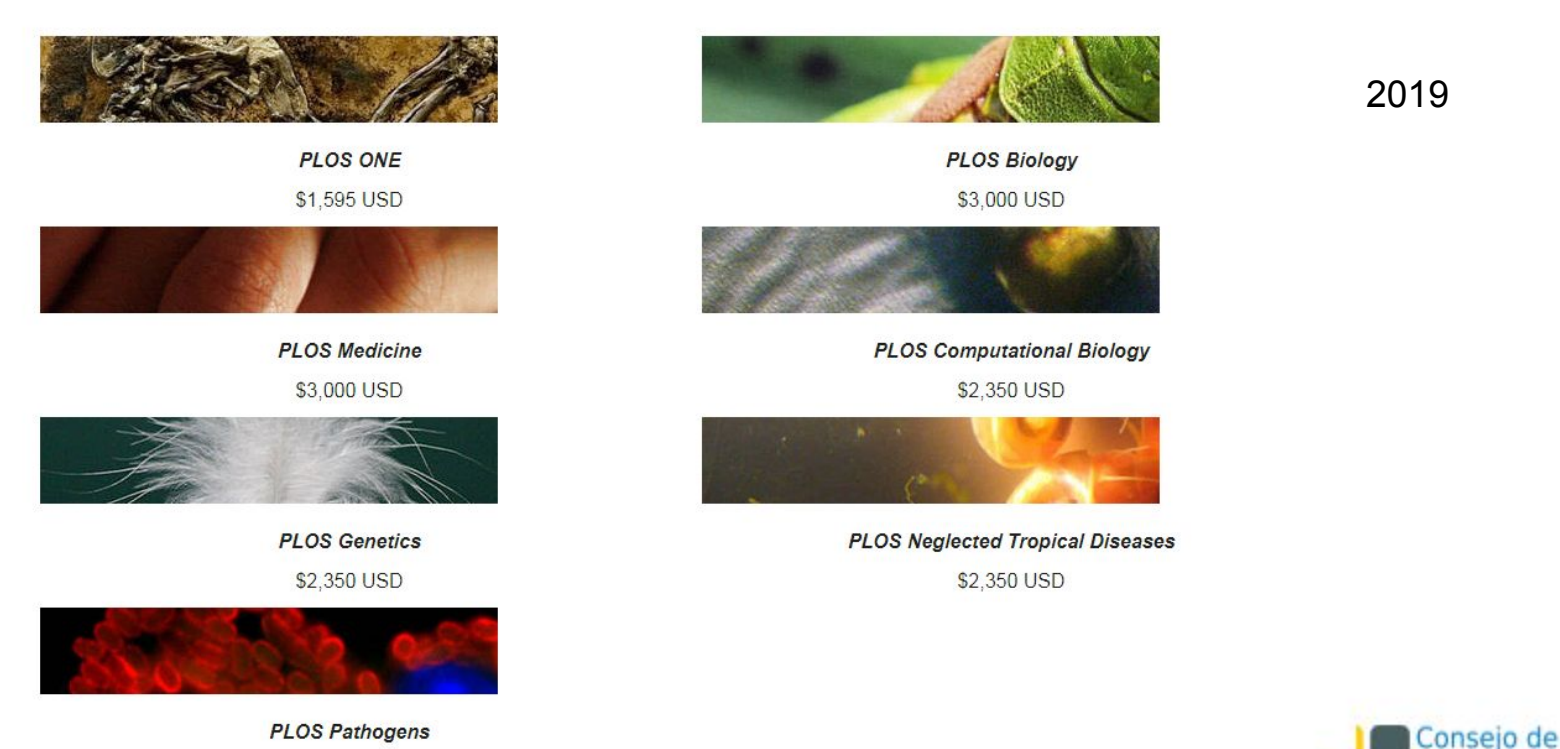

Formación en

Educación

\$2,350 USD

### **Hitos: 2000**

La Universidad de Southampton lanza **EPrints**, un sistema de publicación y depósito de archivos digitales, de código abierto y libre, para la creación de depósitos de literatura científica siguiendo los postulados

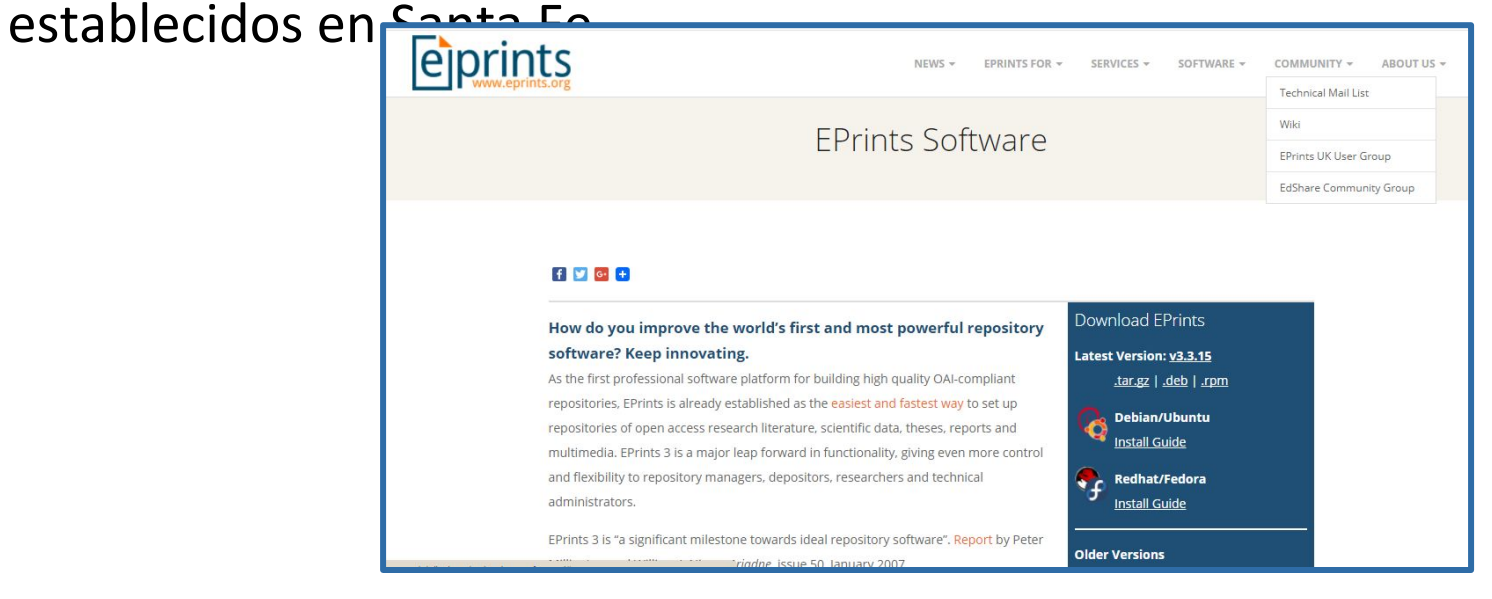

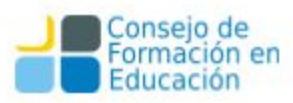

### **Acceso Abierto: declaraciones**

**Las tres B**: en diciembre del 2001, el Open Society Institute organizó una reunión en Budapest donde participaron actores que tuvieron gran influencia en el movimiento a favor del acceso abierto.

- ❏ **Budapest Open Access Initiative** (febrero de 2002).
- ❏ **Bethesda Statement on Open Access Publishing** (junio de 2003).
- ❏ **Berlin Declaration on Open Access to Knowledge in the Sciences and Humanities** (diciembre de 2003).

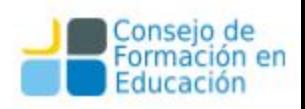

### **Budapest OA Initiative – Open Access**

En ella se recomiendan las modalidades de publicación en:

- ❏ revistas de **acceso abierto**
	- ❏ **autoarchivo** en archivos electrónicos abiertos

# **Declaración de Budapest (2002)**

Esta declaración señala que por "**acceso abierto** a la literatura científica", entendemos su disponibilidad gratuita en Internet, para que cualquier usuario la pueda leer, descargar, copiar, distribuir o imprimir, con la posibilidad de buscar o enlazar al texto completo, recolectar los artículos para su indexación, pasarlos como datos para software o utilizarlos para cualquier otro propósito legítimo, sin más barreras financieras, legales o técnicas que aquellas que supongan acceder a Internet. El único límite a la reproducción y distribución de los artículos publicados, y la única función del **Budapest** en este marco, no puede ser otra que garantizar a los autores el control sobre la **integridad** de su trabajo y el **derecho a ser reconocido y citado**".

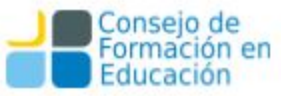

# **Declaración de Bethesda (2003)**

❏ Derecho libre, irrevocable, universal y perpetuo de **acceso** ❏ **Licencia de uso**  ❏ **Apropiada atribución de la autoría** ❏ Depósito en **repositorios** en línea apoyado por una **institución académica** ❏ **Interoperabilidad** y el **archivado a largo plazo** 

# **Declaración de Bethesda (2003)**

La Declaración de Bethesda sobre Publicación de Acceso Abierto añade que para que un trabajo sea de acceso abierto, tiene que cumplir dos condiciones:

**1.** El/los autor/es y el/los propietario/s de los derechos de propiedad intelectual otorgan a los usuarios un derecho libre, irrevocable, universal y perpetuo de **acceso** y una **licencia** para copiar, utilizar, distribuir, transmitir y presentar el trabajo públicamente y hacer y distribuir obras derivadas, en cualquier soporte digital para cualquier finalidad responsable, sujeto a la **apropiada atribución de la autoría**, así como el derecho de hacer una pequeña cantidad de copias impresas para su uso personal.

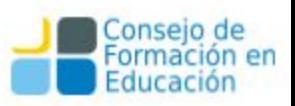

## **Declaración de Bethesda (2003)**

**2.** Una versión completa de la obra y todos los materiales suplementarios, incluyendo una copia de los permisos citados anteriormente, en un formato electrónico estándar apropiado se depositará de forma inmediata a la publicación inicial en al menos un **repositorio** en línea apoyado por una **institución académica**, una sociedad de intelectuales, una agencia gubernamental, o cualquier otra organización debidamente establecida que persiga facilitar el **acceso abierto**, la distribución sin restricciones, la **interoperabilidad** y el **archivado a largo plazo** (para las ciencias biomédicas, este repositorio es PubMed Central).

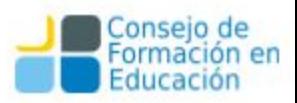

# **Declaración de Berlín (2003)**

Ratifica lo anterior y afirma:

❏ **Diseminación del conocimiento** ❏ Acceso abierto por medio de **Internet**

# **Declaración de Berlín (2003)**

La Declaración de Berlín sobre el Acceso Abierto al Conocimiento en Ciencias y Humanidades, de octubre de 2003, ratifica todo lo anterior y aporta la perspectiva más teórica afirmando que *"nuestra misión de diseminar el conocimiento será incompleta si la información no es puesta a disposición de la sociedad de manera rápida y amplia. Es necesario apoyar nuevas posibilidades de diseminación del conocimiento, no sólo a través de la manera clásica, sino también utilizando el paradigma de acceso abierto por medio de Internet."* 

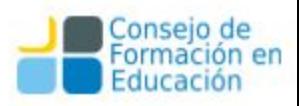

#### Tabla 1. Iniciativas conjuntas sobre el acceso abierto

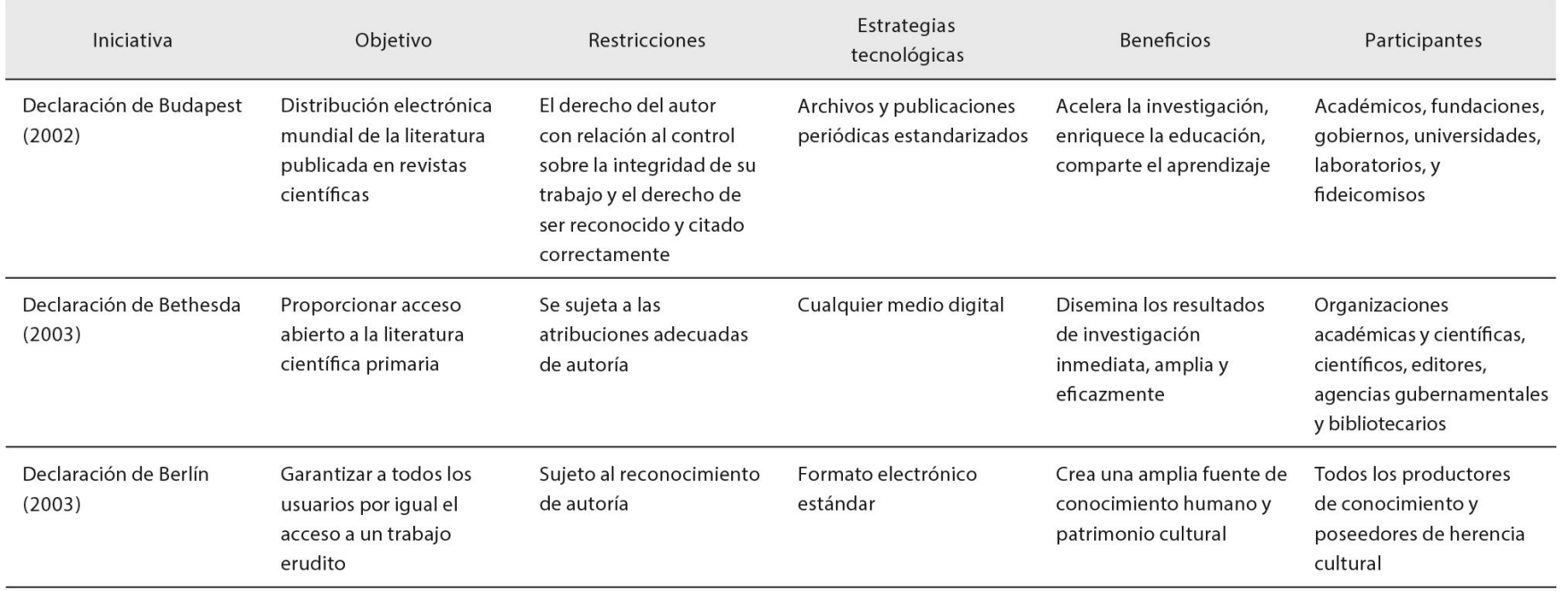

*Fuente: Rodríguez Gallardo A. Elementos que fundamentan el Acceso Abierto Investigación bibliotecológica 2008 22 (44) 161-182*

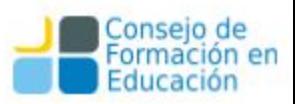

## Ventajas del acceso abierto

- Mayor accesibilidad, uso, anticipación en el tiempo de publicación y calidad.
- Preservación a largo plazo.
- Acceso a otros servicios: identificadores persistentes, estadísticas de uso, sistemas de búsqueda avanzados ,etc.
- Aumento del impacto de los artículos a través de mayor cantidad de citas.
- Acelera el circuito de la producción de conocimiento
- Los artículos en abierto se descargan y se leen 2 veces más que los que no se difunden en abierto.

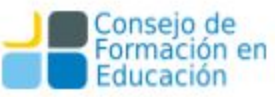

# El impacto de la investigación Módulo 1: Circuitos tradicionales de publicación científica y su impacto

- La revisión por pares y el análisis bibliométricos son importantes pero no lo único.
- Hay una mayor demanda para medir el impacto social de la investigación.
- Hay nuevas formas para medir el impacto científico: valorización social, influencia, becas y proyectos de investigación concedidos, premios, reconocimientos científicos, patentes, actividades docentes, colaboraciones nacionales e internacionales, reputación en línea (RG), estadísticas de uso de las obras, indicadores de herramientas 2.0...

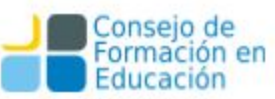

#### OPE El acceso abierto como modelo alternativo: ventajas

- Maximizar la visibilidad y la accesibilidad de los resultados de la investigación. Mayor audiencia, mayor uso, mayor impacto e inmediatez.
- Acortar los tiempos de la comunicación científica. Se agiliza la transferencia y se genera más conocimiento.
- Analizar y evaluar el *verdadero* impacto y la excelencia de la investigación financiada con fondos públicos. Se tienen los datos y hay mayor granularidad (no sólo artículos).

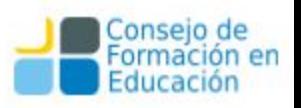

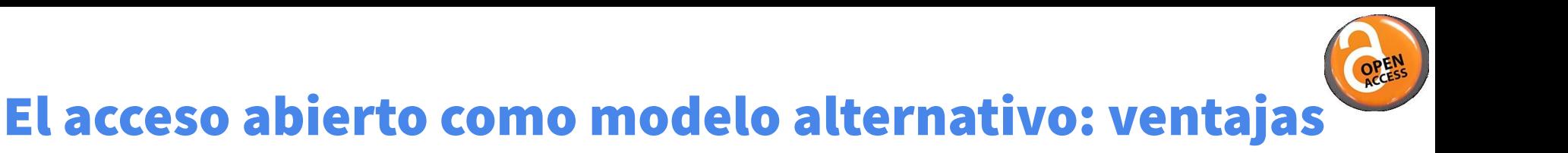

*La utilización del modelo de acceso abierto supone un notable ahorro económico para la ciencia y para la sociedad: transferencia directa del conocimiento, rompe barreras entre países ricos y pobres, permite visibilizar la inversión pública en investigación. Es compatible con la revisión por pares y con la coexistencia de otros sistemas de difusión (tradicionales o no).*

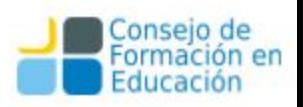

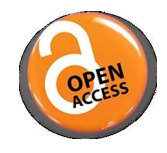

### El acceso abierto como modelo alternativo

- ❖ Los editores ya no son los únicos que manejan datos relativos al impacto (repositorios, plataformas abiertas, interactivas, agregadores, web2.0…).
- ❖ Iniciativas para estándares internacionales abiertos y nuevos modelos de medición que superen el modelo dominante.

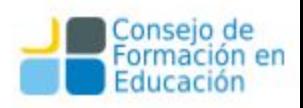

### **Stevan Harnad**

Realizó sus estudios de pregrado en la McGill University, Montréal, y su posgrado en psicología en la Princeton University. Es catedrático de investigación en ciencia cognitiva de la Université du Québec à Montréal (UQAM) y profesor de ciencia cognitiva de la University of Southampton. Miembro externo de la Academia Húngara de Ciencias. Investiga temas de clasificación, comunicación, cognición y concienciación.

Fue fundador y editor de varias revistas científicas en Cambridge University Press y la American Psychological Association y de CogPrints, repositorio electrónico de en ciencias cognitivas de la University of Southampton, y del American scientist open access forum (desde 1998). Es un activo promotor del acceso abierto

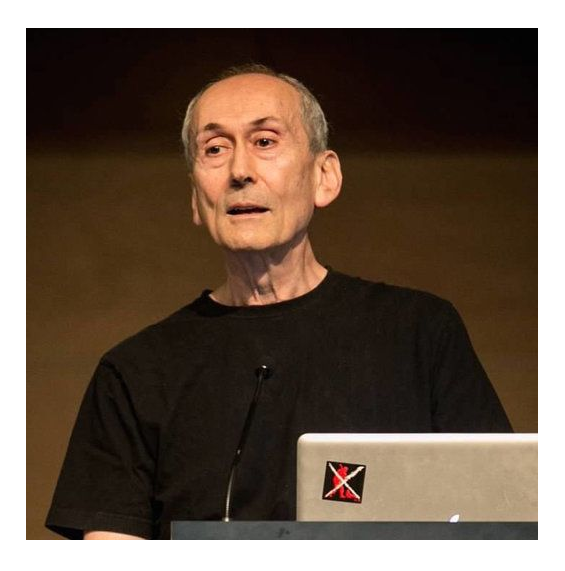

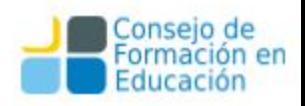

# El acceso abierto como modelo alternativo

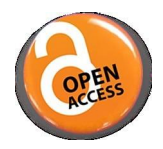

**Investigadores**: mayor impacto de la investigación gracias a una mayor visibilidad y uso de sus trabajos.

- **Universidades y centros de investigación:** beneficio agregado del impacto de la investigación de sus miembros.
- Retener los derechos patrimoniales de las obras!
- **Sociedad**: más transferencia del conocimiento, mejor difusión de lo que se hace, ciudadanos más informados.

Harnad, S. (2006). *Maximizing research impact through institutional and national open-access self-archiving mandates* (K. Jeffrey, Ed.). <https://eprints.soton.ac.uk/262093/10/cris6.jpg>

#### Alma Swan

Alma Swan es consultora en el campo de la comunicación científica. Directora de Key Perspectives Ltd., da clases en la School of Electronics & Computer Science (ECS) de la University of Southampton y la Business School de la University of Warwick. Coordinadora de Enabling Open Scholarship (EOS), la organización global de universidades que promueven los principios de la ciencia abierta en la comunidad académica.

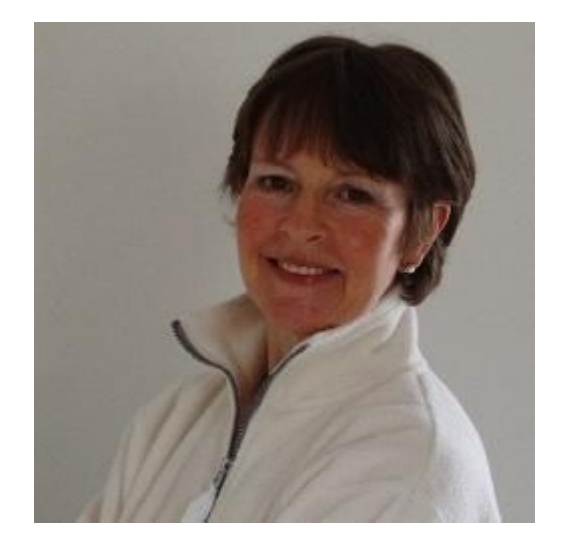

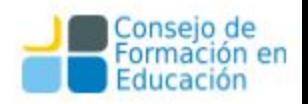

# Impacto del OA: un ejemplo

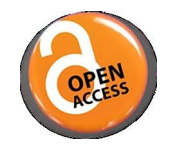

En el año 2010, Alma Swan\* relevó 31 trabajos que analizan el impacto del AA.

- Midió la cantidad de citas en múltiples disciplinas y sobre muestras de tamaños muy variables (desde cientos de artículos a 1.3 millones).
- Hipótesis: si está en abierto\*\*, incrementará el impacto de la investigación.

\* Swan, A. (2010). *The Open Access citation advantage: Studies and results to date* [Monograph. Project Report]. Recuperado de <https://eprints.soton.ac.uk/268516/>

\*\* visibilidad, accesibilidad, facilidad de encontrar

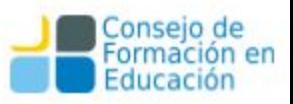

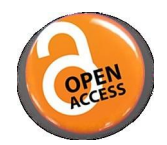

En su investigación, A. Swan realiza ciertas consideraciones:

- existen investigadores que no poseen acceso vía suscripción a todos los trabajos publicados que son relevantes en su campo, y esto puede influenciar su trabajo,
- si estos artículos se hicieran públicamente disponibles, estos autores los leerían,
- que algunos de estos artículos serían relevantes y aplicables para el trabajo de estos investigadores (o sea, citables),
- que otros de estos artículos serían irrelevantes o inaplicables y no serían citados.

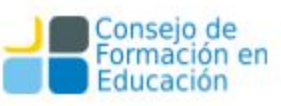

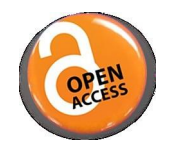

De lo anterior se desprende que:

- no se espera que un artículo, por el sólo hecho de estar en abierto, tenga mayor impacto. La calidad (originalidad, relevancia, actualidad) sigue siendo un factor clave.
- Sí se espera el que OA aumente la cantidad de lectores, y produzca un aumento en las citas si el artículo posee los méritos necesarios.
- También se espera que el aumento de citas varíe según la disciplina y con el tiempo.

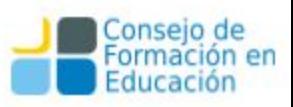

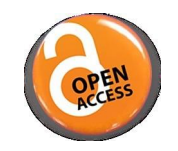

Resultado obtenido determinante en el estudio: **27 a favor, 4 no es determinante**

Detectó una importante variabilidad por disciplina:

•Física/astronomía, medicina, IT, agricultura, Computer Science: entre el **150** y **600%** de incremento de citas con OA

•matemática, ingeniería eléctrica, ciencias políticas: incrementos entre entre **35** y **91%**

• biología, filosofía: entre **-5%** (negativo) y **45%** de incremento

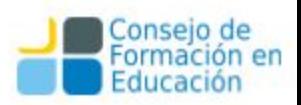

### Heather Piwowar

Heather Piwowar cofundadora de Impactstory y una destacada investigadora en Disponibilidad de datos de investigación (research data availability) y reuso de datos.

Heather tiene el grado de licenciada y un máster en el MIT en Ingeniería Eléctrica, 10 años de experiencia en ingeniería de software y un doctorado en Biomédica Informática por la Universidad de Pittsburgh.

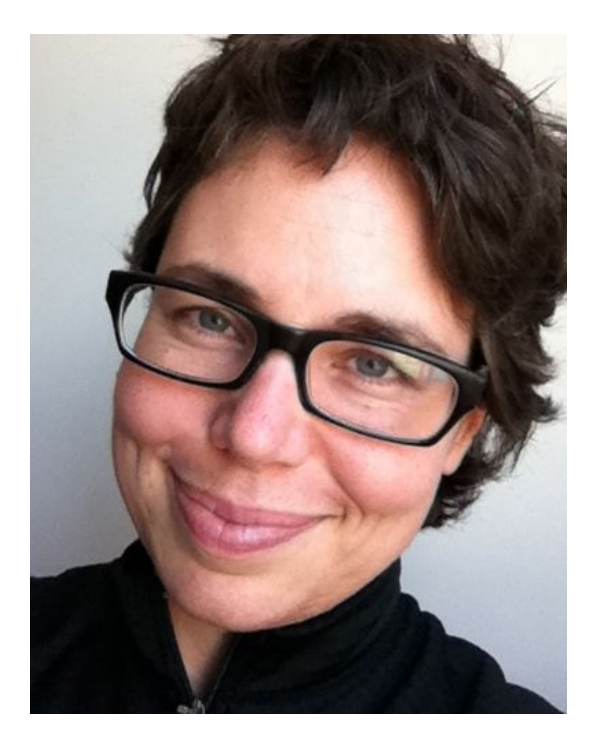

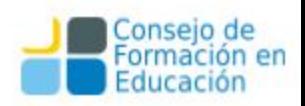

# Impacto deal OA: un ejemplo

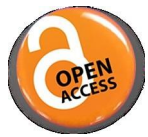

En el año 2018, H. Piwowar\* et. al. relevó 67 millones de artículos por medio de una herramienta llamada oaDoi.

- Usando muestras de 100.000 artículos estudió tres poblaciones:
	- Revistas con doi asignado por Crossref DOI
	- Web of Science
	- Artículos vistos por usuarios de Unpaywall
- Estimaron que un 28 % (19M) del total estaba en Acceso Abierto
- Y que los artículos en Acceso Abierto reciben un 18 % más de citas

\* Piwowar, H., Priem, J., Larivière, V., Alperin, J. P., Matthias, L., Norlander, B., … Haustein, S. (2018). The state of OA: a large-scale analysis of the prevalence and impact of Open Access articles. *PeerJ*, *6*, e4375. <https://doi.org/10.7717/peerj.4375>

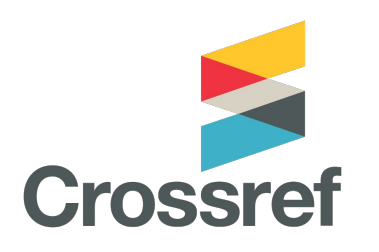

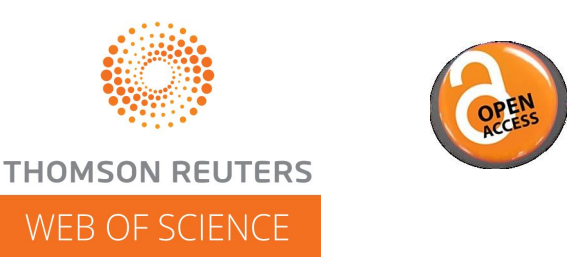

- •**Crossref** es una agencia oficial de registro de identificadores de objetos digitales de la Fundación Internacional del DOI.
- •**Web of Science** es un servicio en línea de información científica, suministrado por Thomson Reuters, integrado en ISI Web of Knowledge, WoK.
- •**Unpaywall** es un software libre cuya base de datos abierta recopila contenido de acceso abierto de más de 50.000 editores y repositorios. Su objetivo principal es que este contenido digital sea fácil de encontrar y facilite al investigador su propósito.

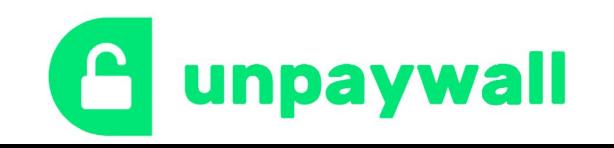

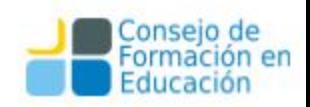

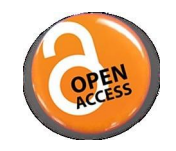

Cambios que ha provocado el Acceso Abierto:

- Las instituciones están exigiendo cada vez más que se publique en Acceso Abierto como condición para otorgar financiamiento (European Comission or la National Science Foundation).
- Las suscripciones a revista han incrementado su costo
- Cancelaciones de suscripciones a gran escala: Caltech, University of Konstanz, Université de Montréal.
- Nuevas herramientas y modos de acceso a los artículos:

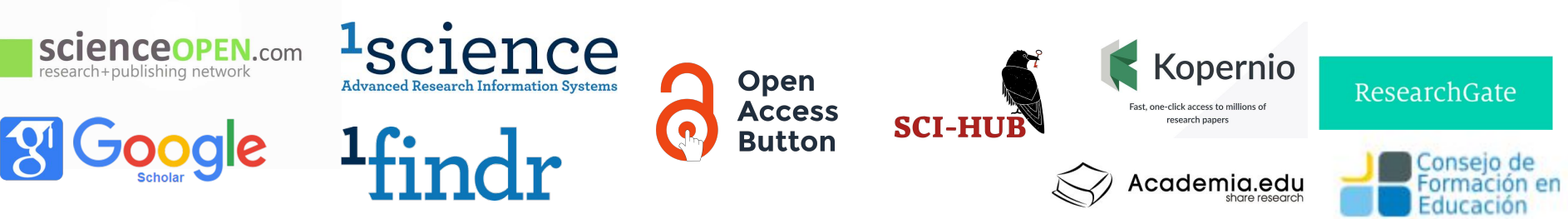

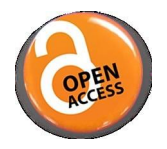

- **ScienceOpen** es un entorno de descubrimiento interactivo para la investigación académica en todas las disciplinas. Es de libre acceso para todos y ofrece servicios de alojamiento y promoción dentro de la plataforma para editores e institutos.
- **1findr** es una nueva plataforma que incluye 90 millones de artículos, de revistas arbitradas, de todo el mundo, en muchos idiomas y en acceso abierto. Fue creado por **1Science**, una organización canadiense que promueve el acceso a la ciencia

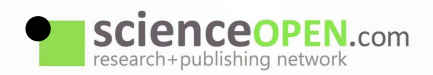

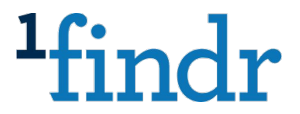

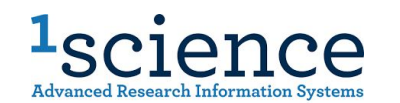

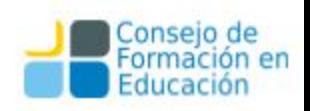

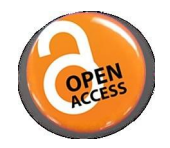

● El botón de acceso abierto permite buscar en la web una versión del documento en abierto al que se pueda acceder de inmediato. Si eso no funciona, el botón enviará una solicitud por correo electrónico al autor para que nos lo envíe o lo haga accesible en un repositorio, y además nos permitirá buscar más información y sugerencias sobre el artículo.

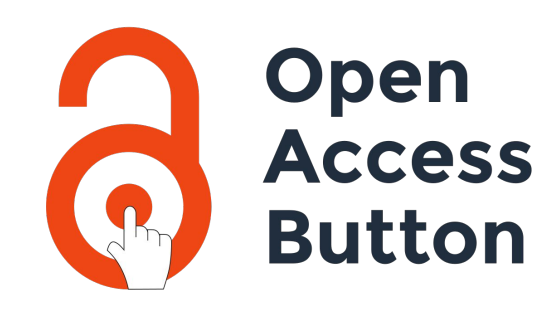

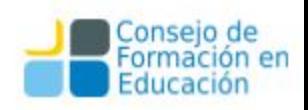

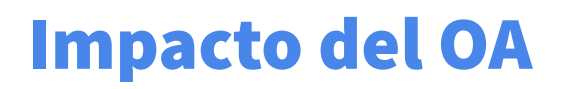

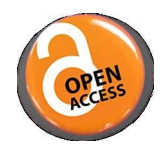

● **Sci-hub** es un repositorio y página web de más de 62 millones de artículos académicos. Fue fundado por Alexandra Elbakyan, de Kazajistán, el 5 de septiembre del 2011, como reacción contra el alto coste de compra de los artículos académicos. Desde su creación ha generado mucha controversia y reacciones desde la industria editorial.

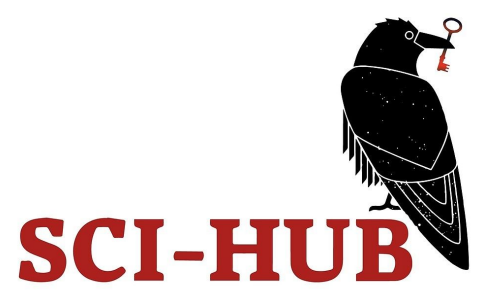

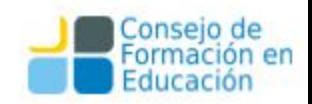

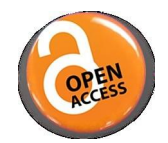

● **Kopernio** es una extensión para el navegador que encuentra el mejor PDF disponible de un artículo académico mientras navegas. También permite el acceso inmediato a repositorios y bases de datos abiertas y a las suscripciones bajo licencia de la universidad para encontrar la mejor versión del documento.

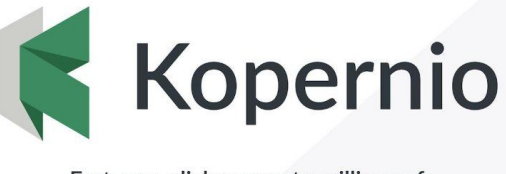

Fast, one-click access to millions of research papers

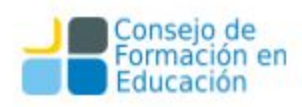

# Impacto del

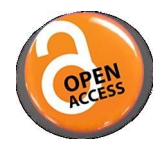

● **Academia.edu** es un portal para académicos en formato de red social. Fue lanzado en septiembre de 2008. La plataforma puede ser utilizada para compartir artículos, monitorizar su impacto de accesos o facilitar búsquedas en campos particulares de conocimiento. OA

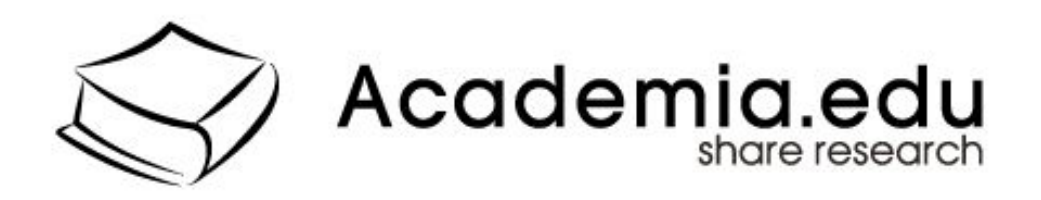

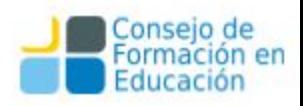

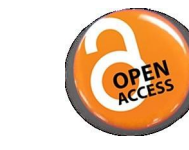

**ResearchGate** es una red social en Internet y una herramienta de colaboración dirigida a personas que hacen ciencia de cualquier disciplina.

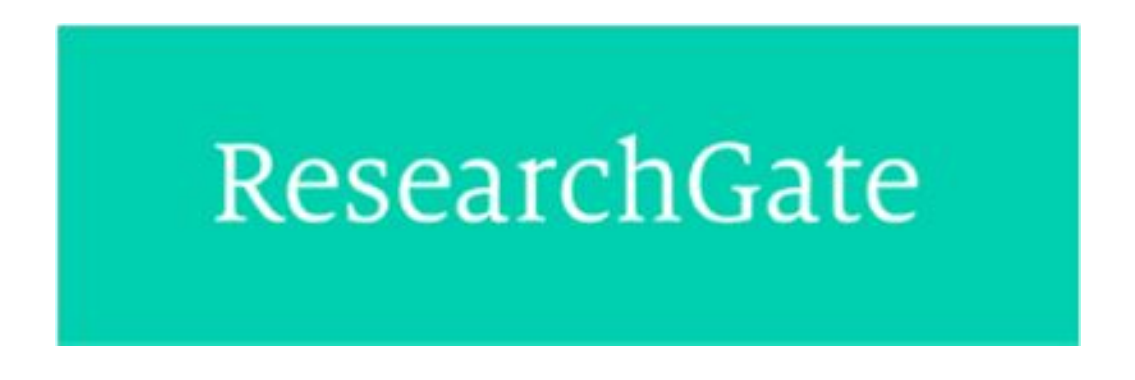

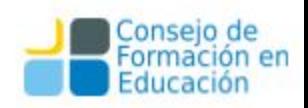

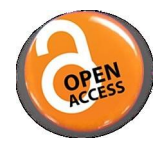

● **Google Académico** es un buscador de Google enfocado y especializado en la búsqueda de contenido y literatura científico-académica.

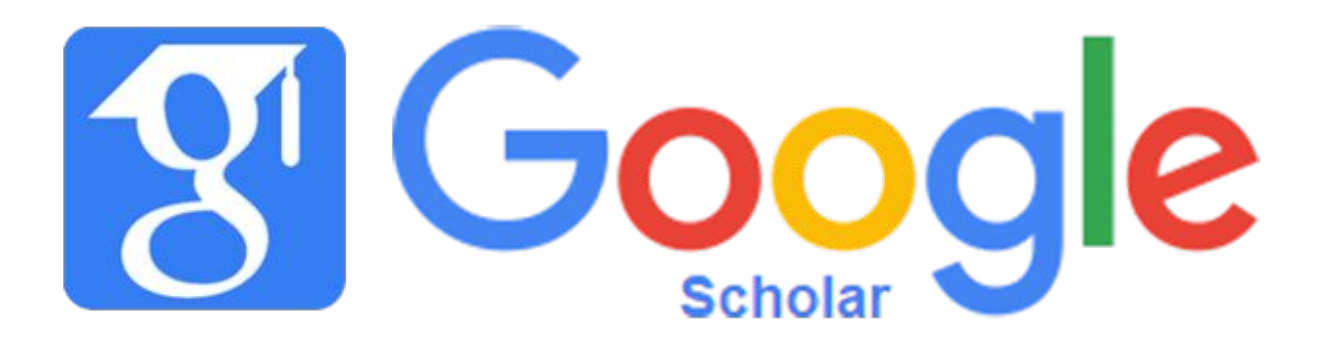

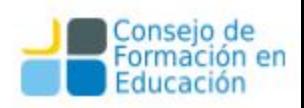
# Algunas Definiciones

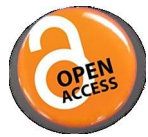

- Acceso Abierto Libre: *implica los derechos de los usuarios a leer y reusar la literatura* académica para propósitos tales como crawling, archivo, y otros.
- **Acceso Abierto Gratuito:** refiere solo el derecho a leer artículos.
- **Acceso Abierto Dorado:** artículos publicados en revistas de Acceso Abierto (Revistas de DOAJ)
- **Acceso Abierto Verde:** artículos publicados en revistas de acceso pago pero autoarchivados en un repositorio.
- **Acceso Abierto Híbrido:** publicados en revistas pagas pero inmediatamente abiertos en el sitio de la revista. Generalmente el autor paga APC (Article Processing Charge)
- **Acceso Abierto Retrasado:** artículos publicados en una revista de acceso pago pero libres luego de un período de embargo.
- **Redes Sociales Académicas (ASN):** redes sociales comerciales dedicadas a publicaciones académicas como Academia.edu o ResearchGate.
- **Acceso Abierto Negro:** artículos compartidos en sitios piratas como Sci-Hub o LibGen.

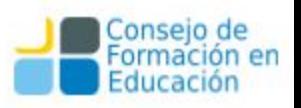

# Algunas Cifras

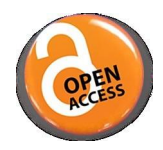

- Según los más recientes estudios el 50 % de los papers están ahora disponibles on line
- Entre el 2012 y 2013:
	- 12% de los artículos podían recuperarse del sitio de la revista
	- 6% de repositorios
	- 31% por otros mecanismo (incluyendo redes sociales académicas)
- El Acceso Abierto está más extendido en Ciencias Biomédicas y Matemáticas y menos extendido en Ingeniería, Química y Humanidades.
- Dependiendo del área de estudio y de la población la Ventaja de Citación del Acceso Abierto (OACA) varía entre el 8% y el 40%

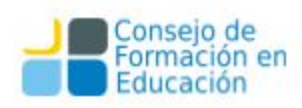

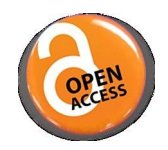

- ¿Qué porcentaje de la literatura está en Acceso Abierto?
	- 27,9% en Cross Ref (18M de artículos)
	- 47% Unpaywall

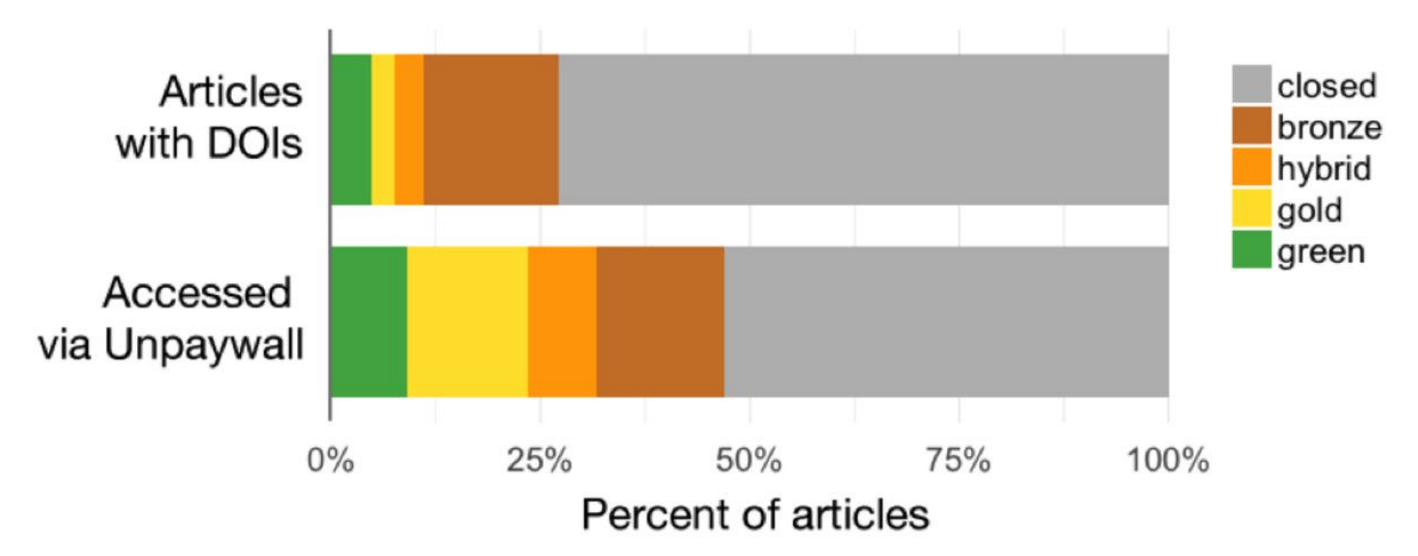

Piwowar, H., Priem, J., Larivière, V., Alperin, J. P., Matthias, L., Norlander, B., ... Haustein, S. (2018). *The state of oa: A large-scale analysis of the prevalence and impact of open access articles*. *PeerJ*, *6* e4375. doi:10.7717/peerj.4375

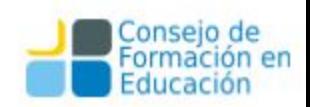

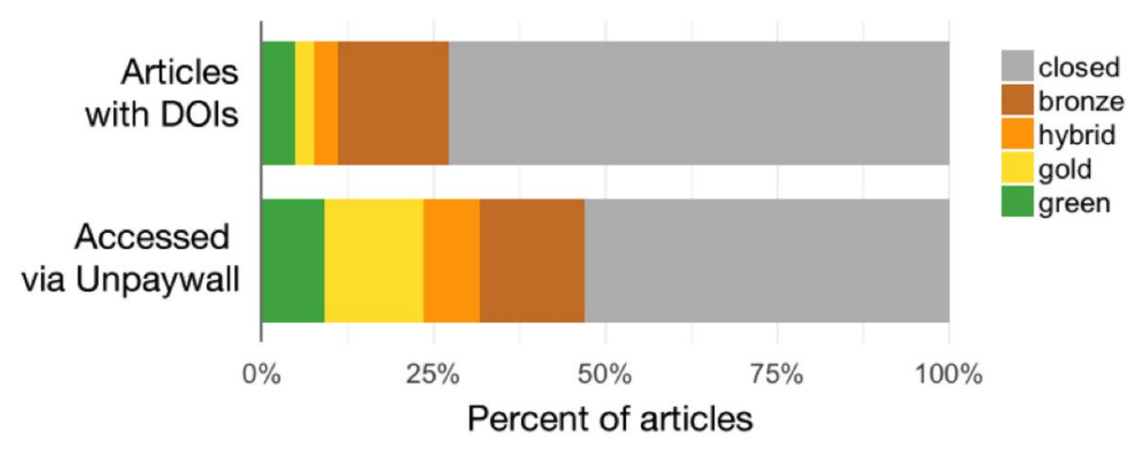

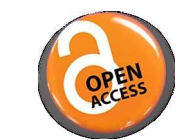

- Gold: Published in an open-access journal that is indexed by the DOAJ.
- **Green:** Toll-access on the publisher page, but there is a free copy in an OA repository.
- **Hybrid**: Free under an open license in a toll-access journal.
- **Bronze**: Free to read on the publisher page, but without an clearly identifiable license.
- **Closed:** All other articles, including those shared only on an ASN or in Sci-Hub.

Piwowar, H., Priem, J., Larivière, V., Alperin, J. P., Matthias, L., Norlander, B., ... Haustein, S. (2018). *The state of oa: A large-scale analysis of the prevalence and impact of open access articles*. *PeerJ*, *6* e4375. doi:[10.7717/peerj.4375/fig-1](https://doi.org/10.7717/peerj.4375/fig-1)

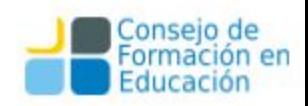

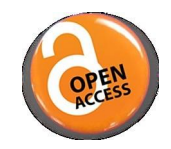

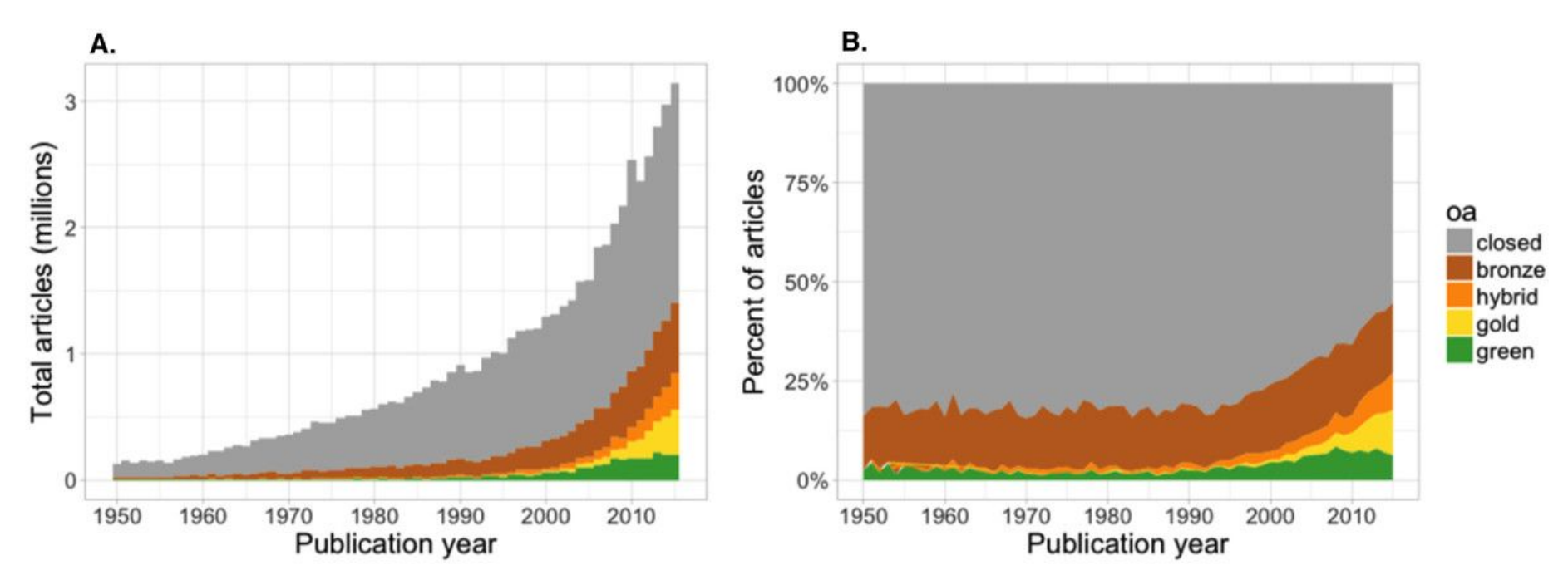

Piwowar, H., Priem, J., Larivière, V., Alperin, J. P., Matthias, L., Norlander, B., ... Haustein, S. (2018). *The state of oa: A large-scale analysis of the prevalence and impact of open access articles*. *PeerJ*, *6* e4375. doi:[10.7717/peerj.4375/fig-2](https://doi.org/10.7717/peerj.4375/fig-2)

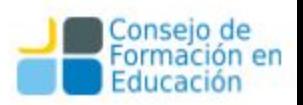

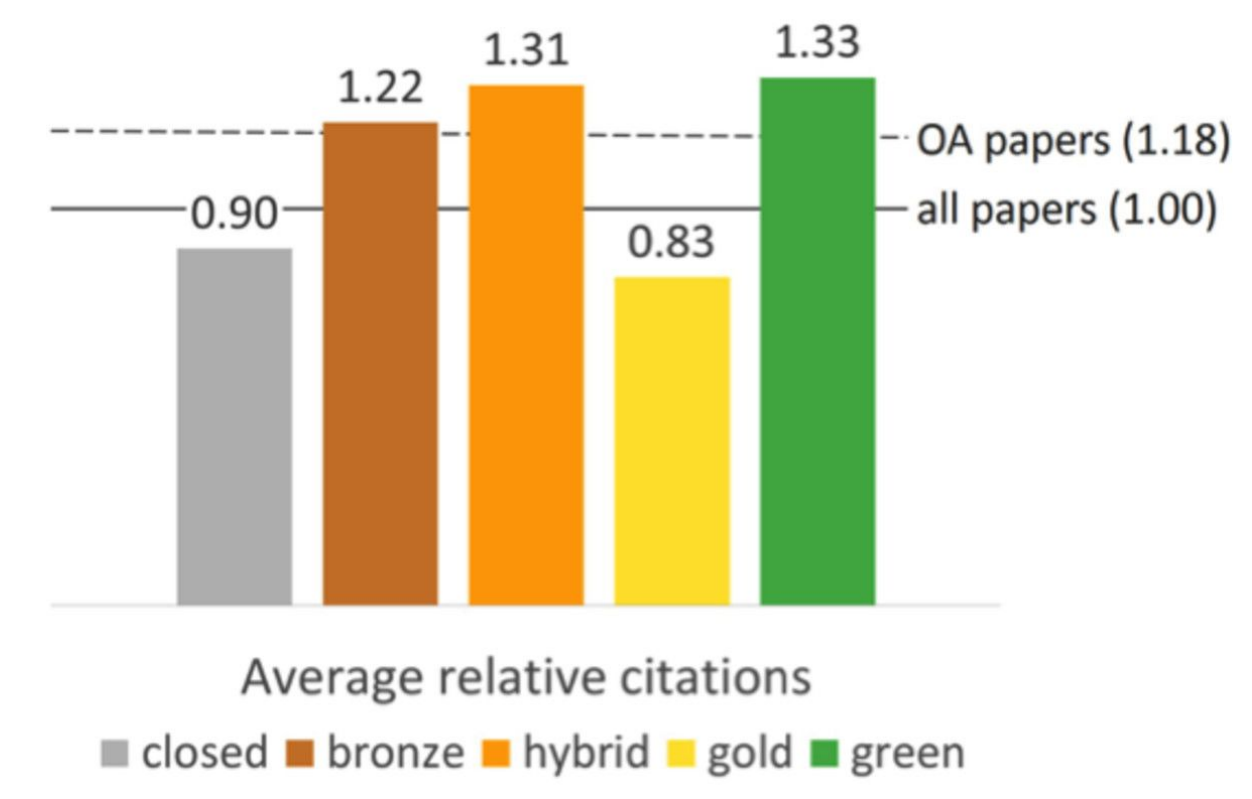

Piwowar, H., Priem, J., Larivière, V., Alperin, J. P., Matthias, L., Norlander, B., ... Haustein, S. (2018). *The state of oa: A large-scale analysis of the prevalence and impact of open access articles*. *PeerJ*, *6* e4375. doi:[10.7717/peerj.4375/fig-5](https://doi.org/10.7717/peerj.4375/fig-5)

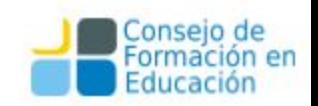

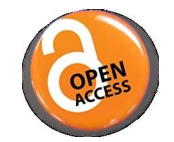

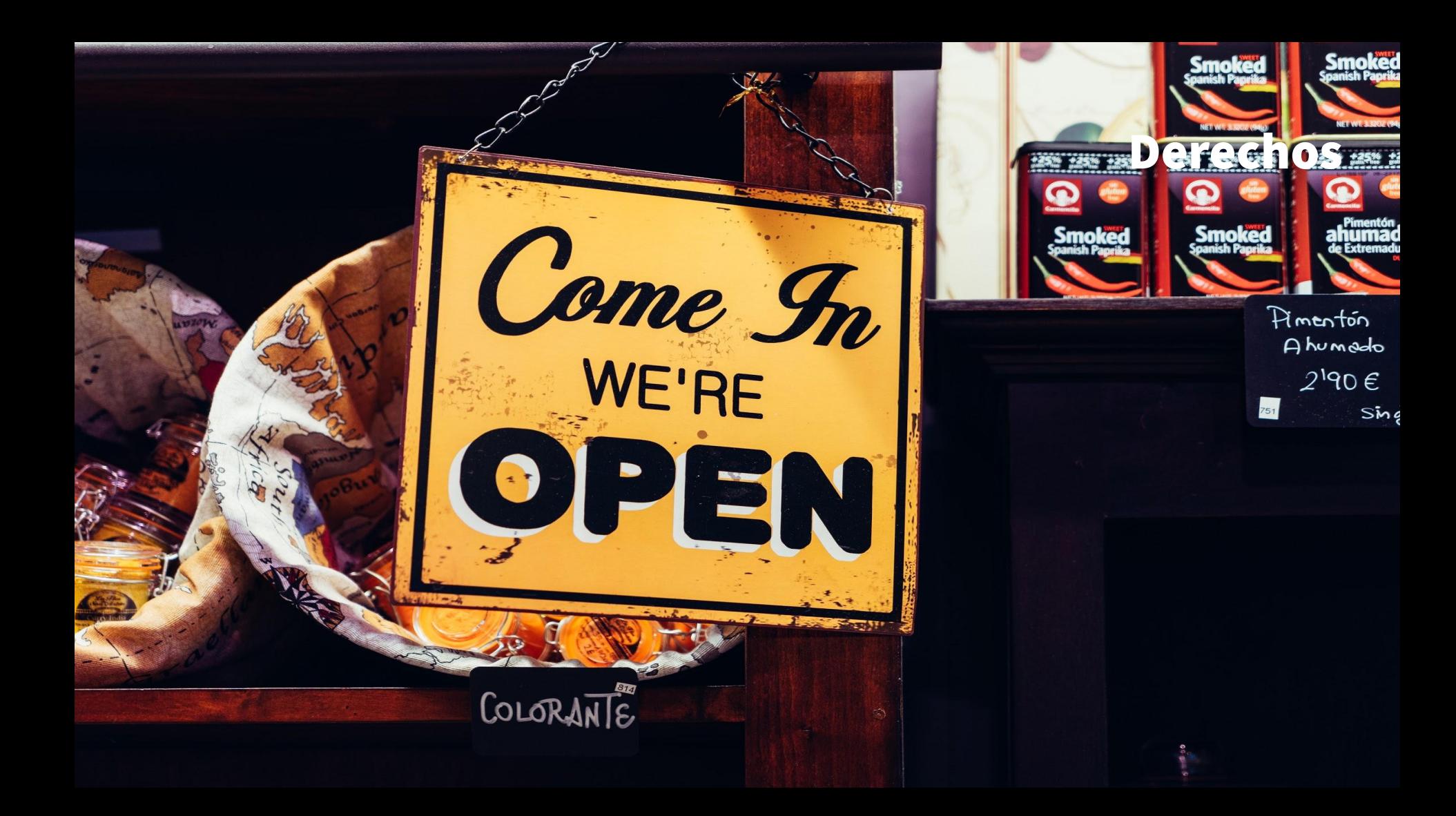

# Revistas de Acceso abierto

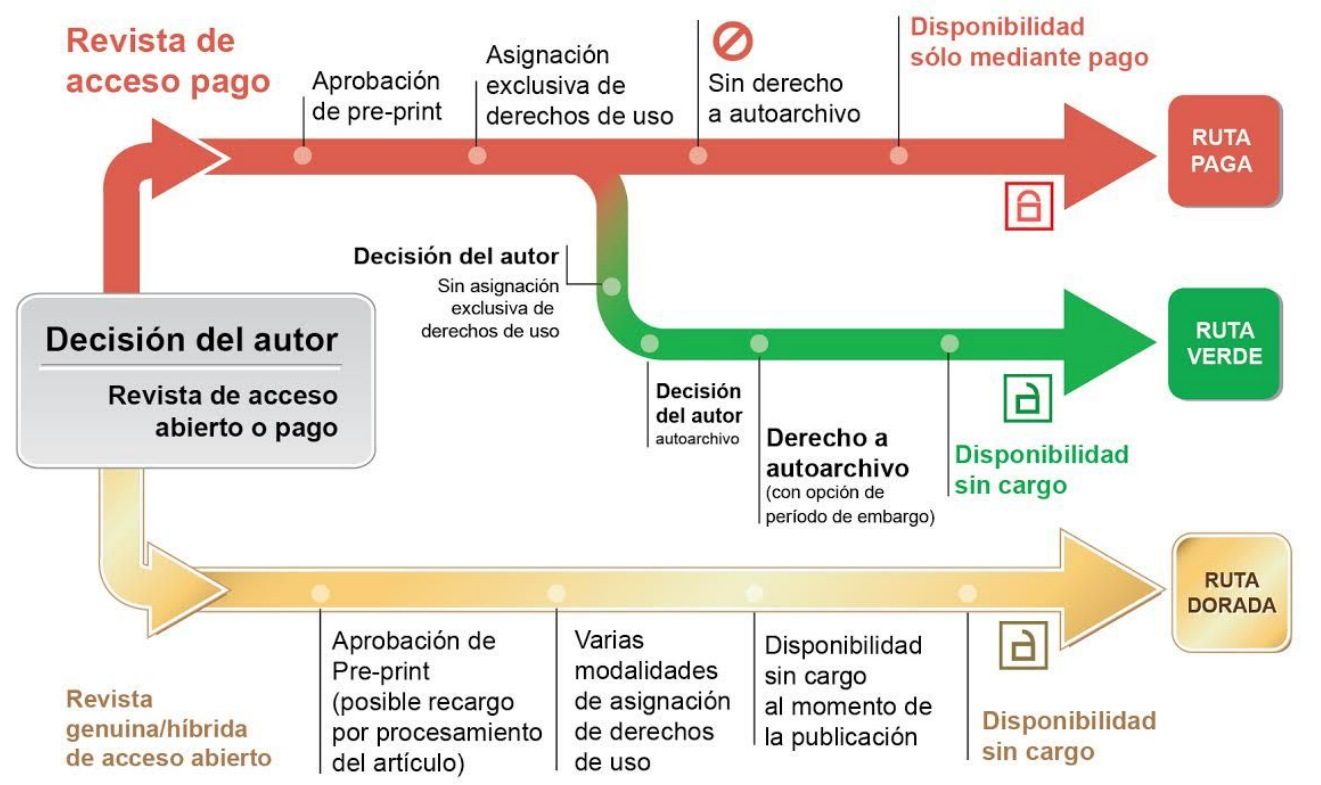

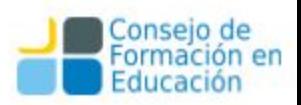

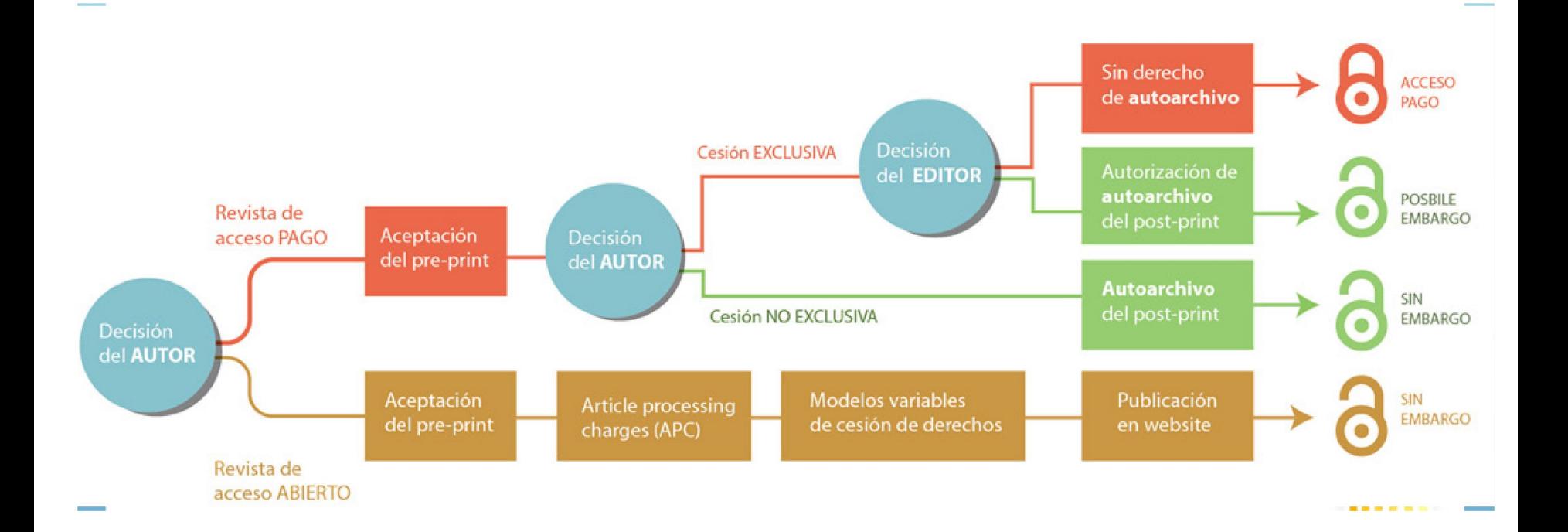

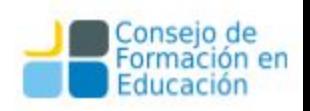

# Copyright

Conocer a fondo los temas sobre copyright es vital para el éxito de un proyecto de Repositorio Institucional. La persona entendida en copyright de su Universidad es la más adecuada para interpretar cómo estas leyes afectan a la Universidad y a un Repositorio Institucional. Los Repositorios Institucionales tienen que ver con el copyright en dos frentes: a la hora de recoger contenido del **profesorado** mediante el cual se deben asegurar los **derechos para distribuir y conservar** dicho contenido, y en la distribución del mismo a **usuarios finales,** donde hay que compatibilizar el acceso abierto con la protección de copyright.

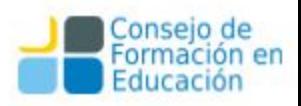

## Licencias de contenido

Son los acuerdos legales mediante los cuales se puede distribuir dicho contenido. Normalmente un RI tiene estas dos licencias:

• **Licencia de depósito:** un acuerdo entre el creador (o poseedor de copyright) y el repositorio donde el autor le concede (normalmente en forma no exclusiva) derecho para distribuir y conservar el trabajo (incluso transformarlo para preservarlo)..

• **Licencia de uso/distribución:** un acuerdo entre el creador (o poseedor de copyright) y el usuario final que trata sobre el uso que puede hacerse del trabajo.

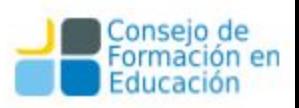

# Licencias de contenido

Ofrece a creadores y distribuidores de contenido una gran variedad de licencias, permitiéndole al creador de contenido estipular las condiciones para usar dicha licencia de contenido. <http://creativecommons.org/>, para obtener información sobre las licencias ofertadas y herramientas para los creadores y distribuidores de contenido. <http://creativecommons.org/learn/legal/>Ofrece excelente información sobre los conceptos legales fundamentales sobre propiedad intelectual.

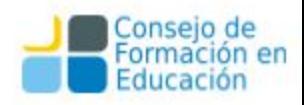

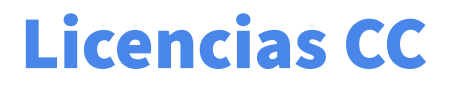

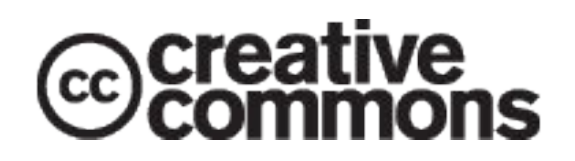

Las licencias CC se basan en 4 condiciones: una de ellas de carácter obligatorio denominada Reconocimiento, y 3 opcionales. Estas condiciones dan lugar a 6 licencias que parten del Reconocimiento y que luego se van cerrando con las otras alternativas.:

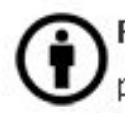

Reconocimiento (Attribution): En cualquier explotación de la obra autorizada por la licencia hará falta reconocer la autoría.

No Comercial (Non commercial): La explotación de la obra queda limitada a usos no comerciales.

Sin obras derivadas (No Derivate Works): La autorización para explotar la obra no incluye la transformación para crear una obra derivada.

Compartir Igual (Share alike): La explotación autorizada incluye la creación de obras derivadas siempre que mantengan la misma licencia al ser divulgadas.

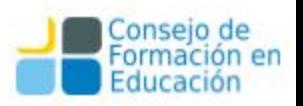

## **Licencias CC**

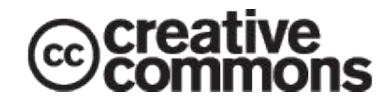

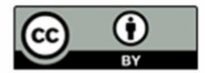

Reconocimiento (by): Se permite cualquier explotación de la obra, incluyendo una finalidad comercial, así como la creación de obras derivadas, la distribución de las cuales también está permitida sin ninguna restricción.

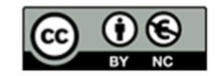

Reconocimiento – NoComercial (by-nc): Se permite la generación de obras derivadas<br>siempre que no se haga un uso comercial. Tampoco se puede utilizar la obra original con finalidades comerciales

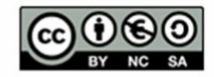

Reconocimiento - NoComercial - Compartiriqual (by-nc-sa): No se permite un uso comercial de la obra original ni de las posibles obras derivadas, la distribución de las cuales se debe hacer con una licencia igual a la que regula la obra original.

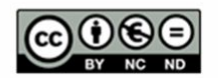

Reconocimiento - NoComercial - SinObraDerivada (by-nc-nd): No se permite un uso comercial de la obra original ni la generación de obras derivadas.

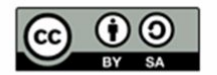

Reconocimiento - Compartirigual (by-sa): Se permite el uso comercial de la obra y de las posibles obras derivadas, la distribución de las cuales se debe hacer con una licencia igual a la que regula la obra original.

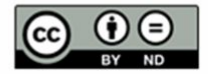

Reconocimiento - SinObraDerivada (by-nd): Se permite el uso comercial de la obra pero no la generación de obras derivadas.

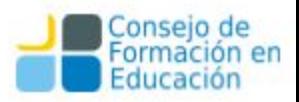

### Derechos

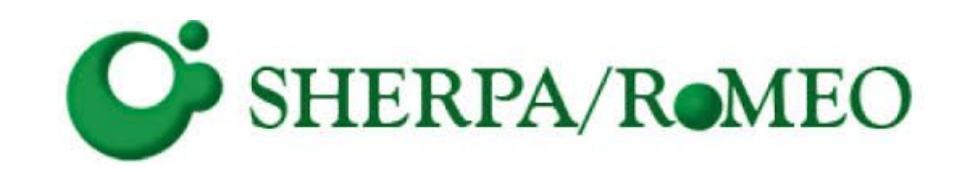

El proyecto RoMEO es un recurso excelente para el profesorado interesado en archivar su material.

• Su página web proporciona información pertinente sobre acuerdos de negociación de contenido entre los centros y las editoriales.

<http://sherpa.ac.uk/romeo/index.php?la=es>

<https://doaj.org/>

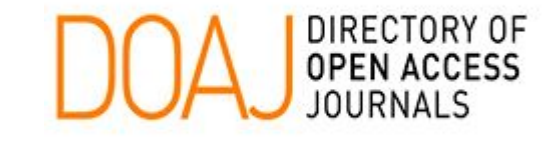

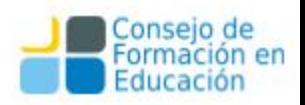

# Iniciativas internacionales

# OpenDOAR www.opendoar.org

El Directorio de Repositorios de Acceso Abierto (en inglés Directory of Open Access Repositories, OpenDOAR) es un sitio web con sede en el Reino Unido que enumera los repositorios académicos de acceso abierto. Se puede buscar por localidad, contenido y otras medidas.

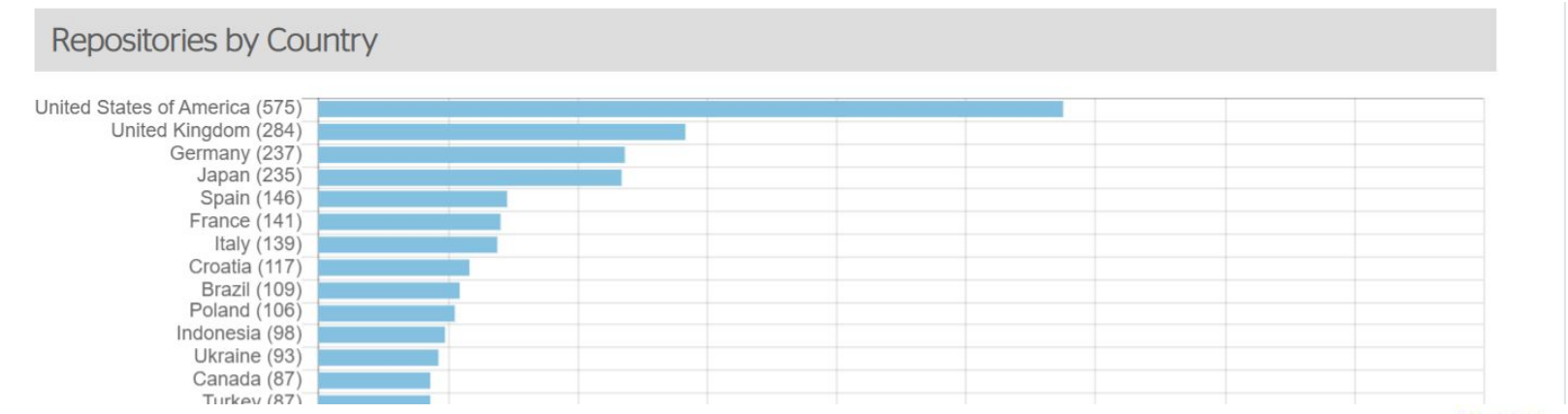

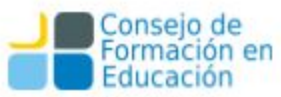

# OpenDOAR www.opendoar.org

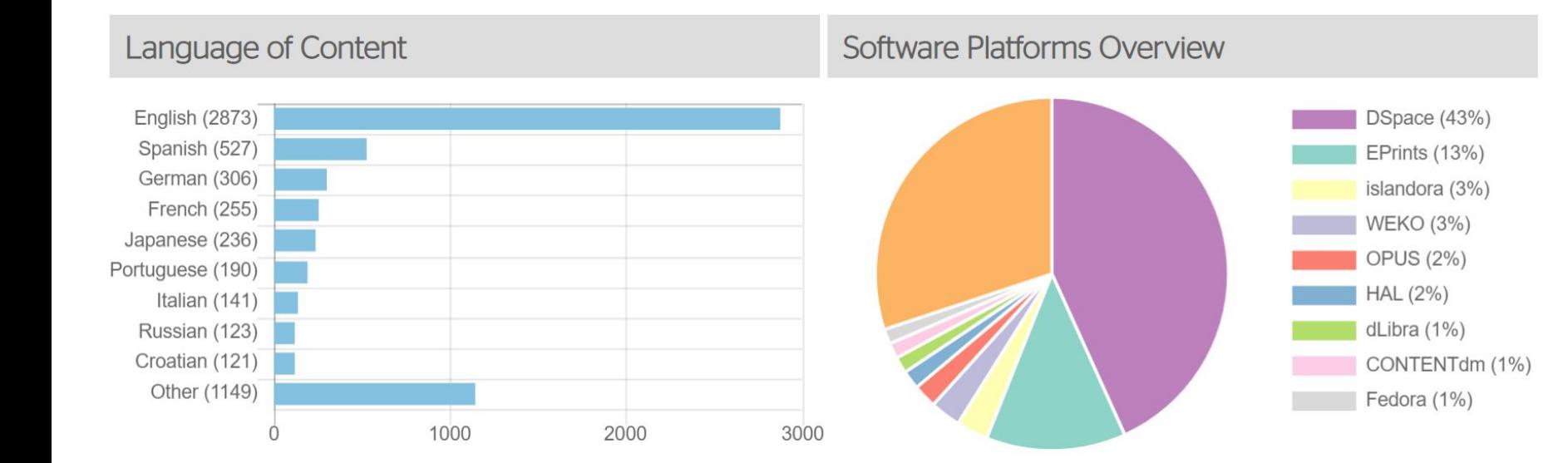

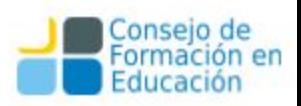

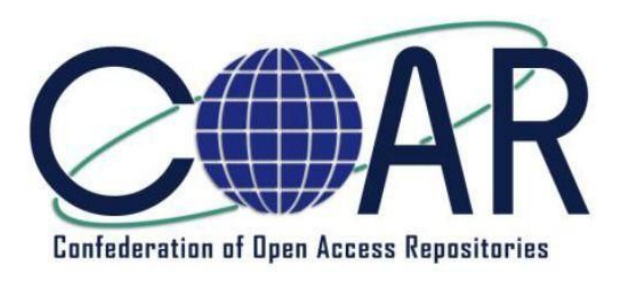

**COAR (***Confederation of Open Access Repositories***)** es la confederación de repositorios de acceso abierto que une y representa a 90 instituciones de todo el mundo (Europa, América Latina, Asia, y América del Norte). Su misión es mejorar la visibilidad y lograr una mayor aplicación de los resultados de investigación a través de redes globales de repositorios de acceso digital abierto.

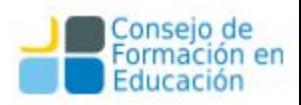

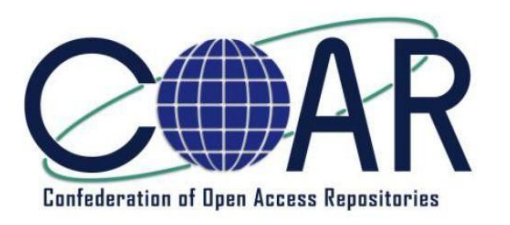

La confederación se rige por cuatro principios estratégicos:

- **Promover el desarrollo de una red global** y sostenible de los repositorios de acceso abierto como elemento clave de la evolución de la infraestructura internacional de información científica, incluidas las ciencias sociales y las humanidades, en apoyo a la excelencia en la investigación y la educación.
- **Prestar apoyo a la comunidad de repositorios en abierto** a través de la cooperación internacional y el intercambio de información.
- **● Definir y promover la interoperabilidad.**
- **Estimular el desarrollo y los servicios de valor añadido** de los repositorios.

### ¿Quién utiliza los repositorios? TODO EL MUNDO

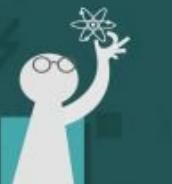

### **RESPONSABLES DE LAS POLÍTICAS INSTITUCIONALES**

""Los repositorios de acceso abierto permiten a mi institución conocer mejor nuestra producción científica y cómo nuestros resultados de investigación se usan fuera del entorno académico"

### **ESTUDIANTES**

"Me alegra mucho que mi repositorio me permita hacerlo de una forma legal y gratuita. Es realmente frustrante, cuando estas estudiando, encontrar artículos a los que no puedo acceder, simplemente porque son muy caros.

### **INVESTIGADORES**

"Mucha de la bibliografía relativa al comportamiento económico es relevante para el trabajo que realizo, por eso estoy super contento de poder acceder a los trabajos de esta manera."

### **ORGANIZACIONES SIN** ÁNIMO DE LUCRO "Soy el director de una

fundación privada y el acceso a los trabajos de investigación es de gran ayuda ya que nos permite desarrollar y ajustar nuestra propia estrategia."

Sin repositorios, millones de personas perderían el acceso a la investigación financiada con fondos públicos

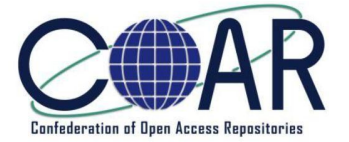

Shearer, K. (s. f.). COAR » Repositorios de Europa. Recuperado 16 de junio de 2019, de https://www.coar-repositories.org/news-media/dissemination-material/repositorios-de-europa/

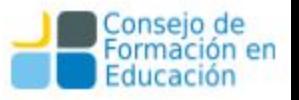

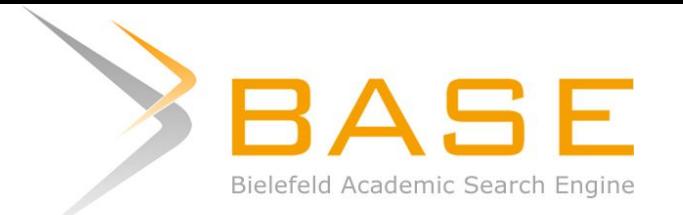

BASE es **uno de los más voluminosos motores de búsqueda** especializado en recursos académicos en la web. BASE provee más de **140 millones de documentos desde más de 6,000 fuentes.** Es posible acceder al texto completo a un 60% de los documentos indexados sin cargo (Open Access). BASE es operado por la Bielefeld University Library.

BASE indexa metadatos de todo tipo de recursos académicos relevantes revistas, repositorios institucionales, colecciones digitales, etc. - que proveen una interface OAI y usan OAI-PMH para proveer sus contenidos.

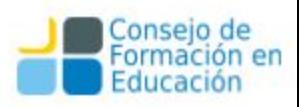

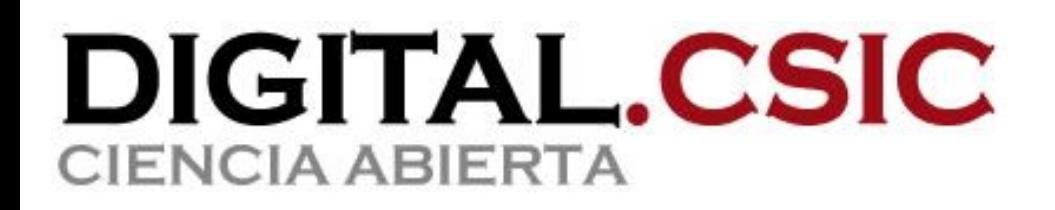

<https://digital.csic.es/>

Digital.CSIC es un repositorio o depósito científico multidisciplinar de acceso abierto ubicado en España que contiene documentos digitales con los resultados de la labor investigadora realizada en centros e institutos del Consejo Superior de Investigaciones Científicas (CSIC).

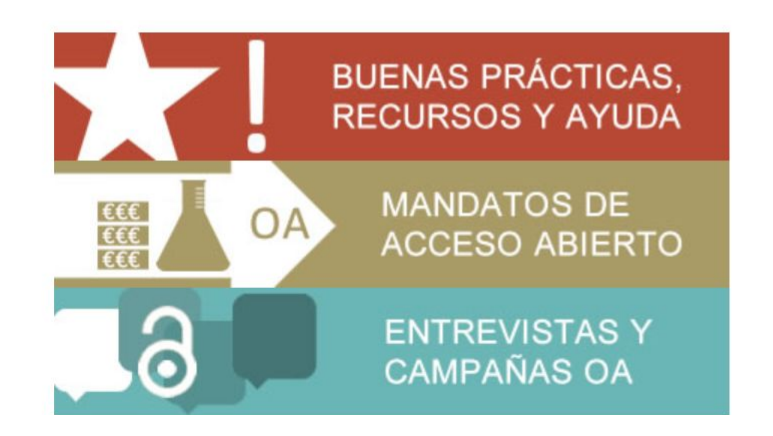

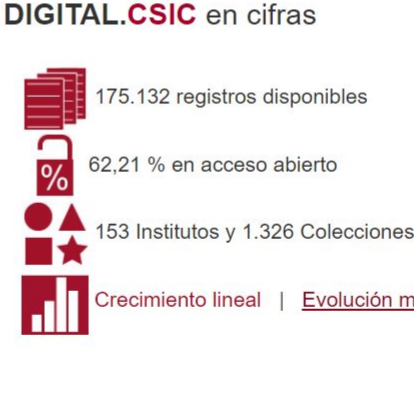

Evolución mensual

# Experiencias en Latinoamérica

# **LA Referencia**

Red de repositorios de acceso abierto a la ciencia

La **Red Federada de Repositorios Institucionales de Publicaciones Científicas**, o simplemente LA Referencia, es una **red latinoamericana de repositorios de acceso abierto.** Por medio de sus servicios, apoya las estrategias nacionales de Acceso Abierto en América Latina mediante una plataforma con estándares de interoperabilidad, compartiendo y dando visibilidad a la producción científica generada en las instituciones de educación superior y de investigación científica.

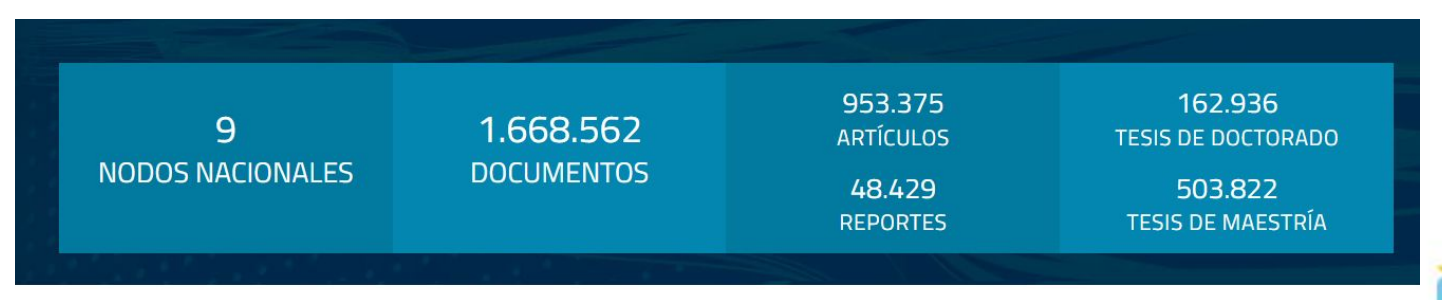

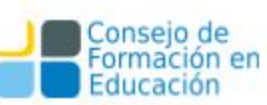

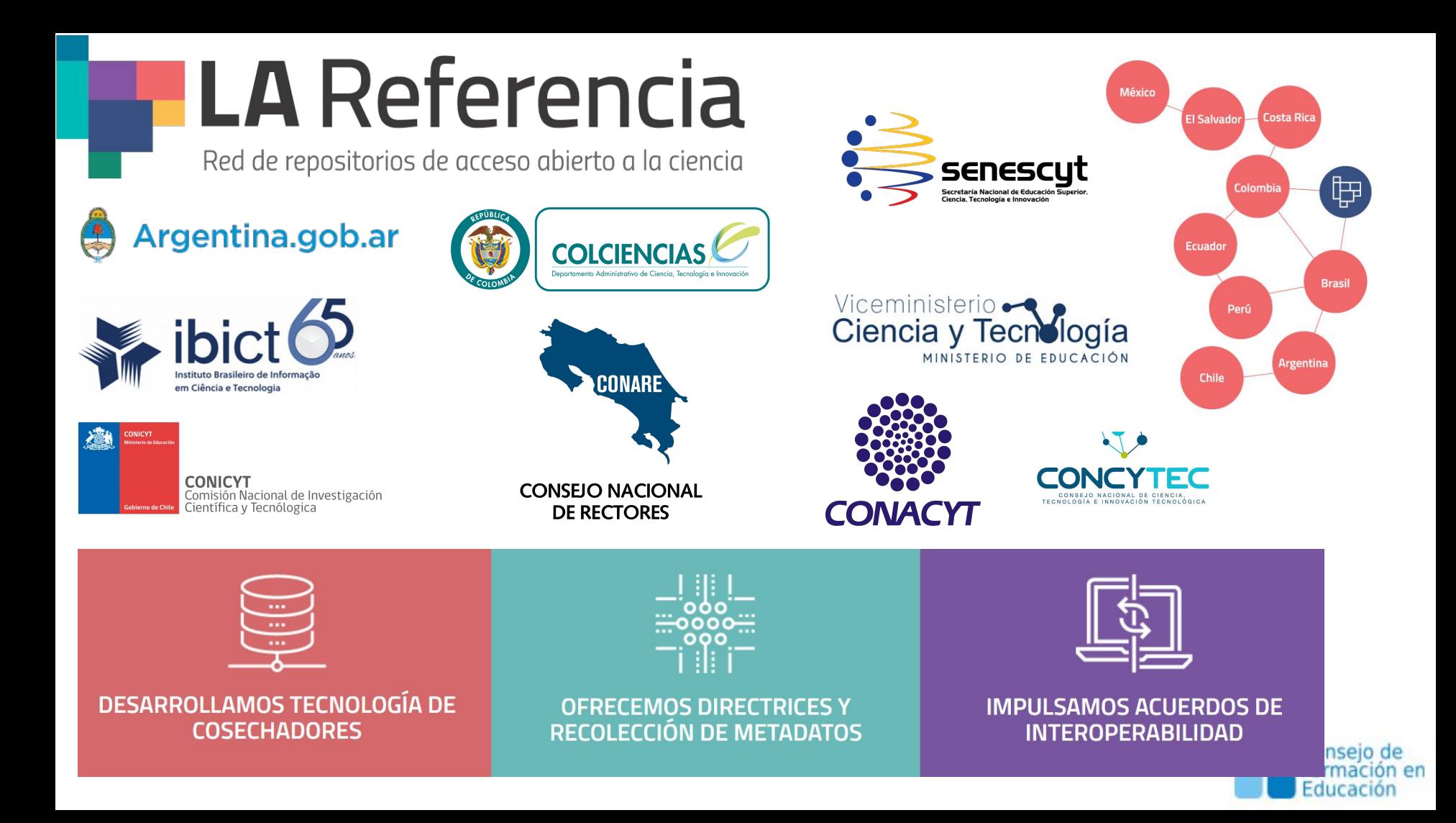

# **LA Referencia**

Red de repositorios de acceso abierto a la ciencia

A partir de los nodos nacionales, se integran artículos científicos, tesis doctorales y de maestría, provenientes de más de un centenar de universidades e instituciones de investigación de los diez países que hoy conforman LA Referencia. Argentina, Brasil, Chile, Colombia, Costa Rica, Ecuador, El Salvador, México, Perú y Uruguay son miembros activos de la red. El nodo Uruguay incluye:

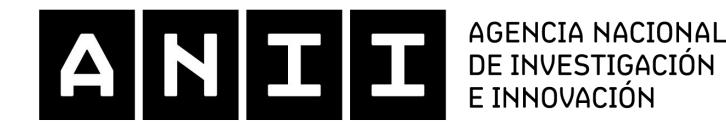

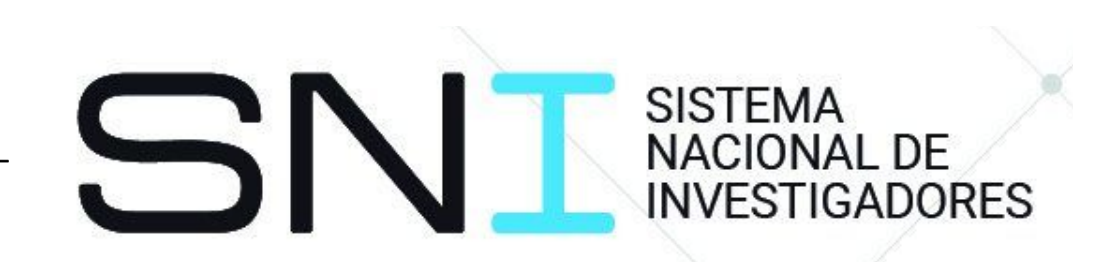

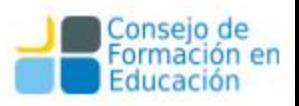

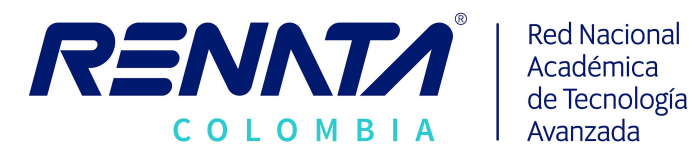

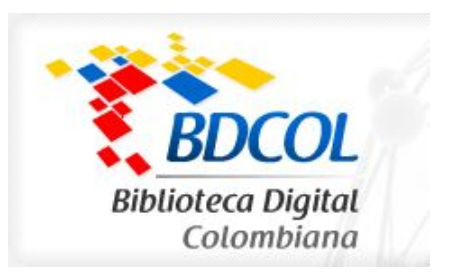

El proyecto **Biblioteca Digital Colombiana (BDCOL)** en su primera fase, estableció los lineamientos para la construcción de una red nacional de repositorios digitales, que nos permitiera tener una primera experiencia de cooperación nacional, además de responder a las demandas internacionales de cooperación con redes similares en el mundo.

**RENATA**, es la autopista natural, por la cual, muchos de estos contenidos deberán fluir entre los distintos repositorios digitales, y es la oportunidad de tener unos niveles de calidad altos en el acceso a la información digital presente en la red.

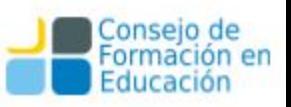

<https://www.renata.edu.co/>

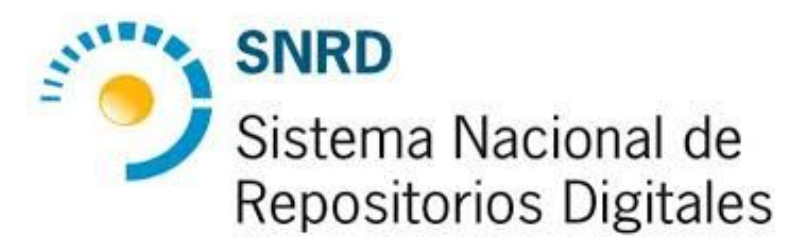

El Sistema Nacional de Repositorios Digitales (SNRD) es una iniciativa de la Secretaría de Gobierno de Ciencia, Tecnología e Innovación Productiva del Ministerio de Educación, Cultura, Ciencia y Tecnología conjuntamente con el Consejo Interinstitucional de Ciencia y Tecnología (CICyT) a través de sus representantes en el Consejo Asesor de la Biblioteca Electrónica de Ciencia y Tecnología.

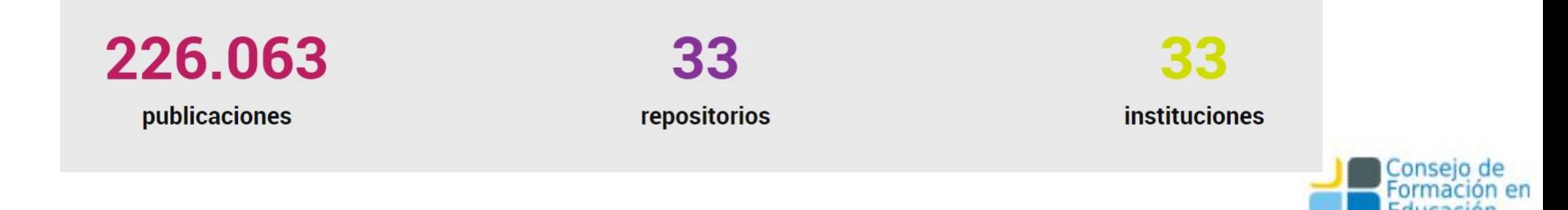

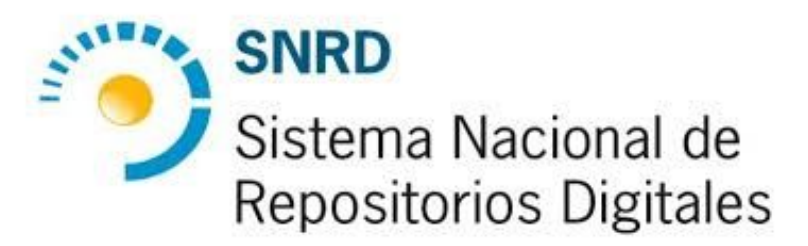

### Somos parte de

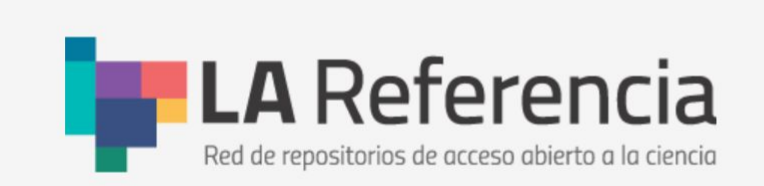

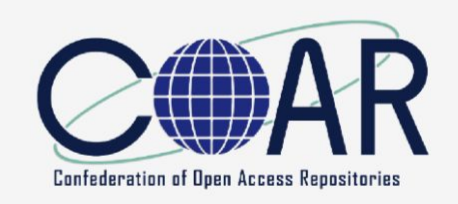

# **Herramientas**

**API** 

sitio

Usa nuestra API para

insertar resultados en tu

### Cosechanos

A través del protocolo OAI-**PMH** 

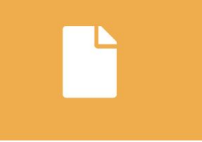

### **Directrices**

Accedé a la quía rápida o descargate la versión en PDF

# 203

### **DSpace Argentina**

Participá en el Grupo Argentino de Usuarios de **DSpace** 

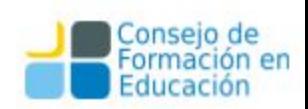

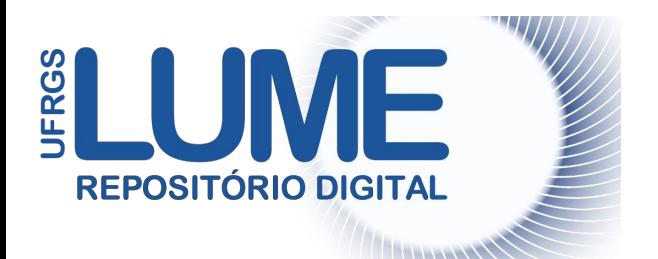

O Lume é o Repositório Digital da Universidade Federal do Rio Grande do Sul. No Lume você encontra documentos digitais de diversos tipos (TCCs, dissertações, teses, entre outros) gerados na universidade. Estes documentos poderão conter texto, imagem, vídeo e áudio, e são, em sua maioria, de acesso livre. Em alguns casos, o acesso é restrito à comunidade da UFRGS.

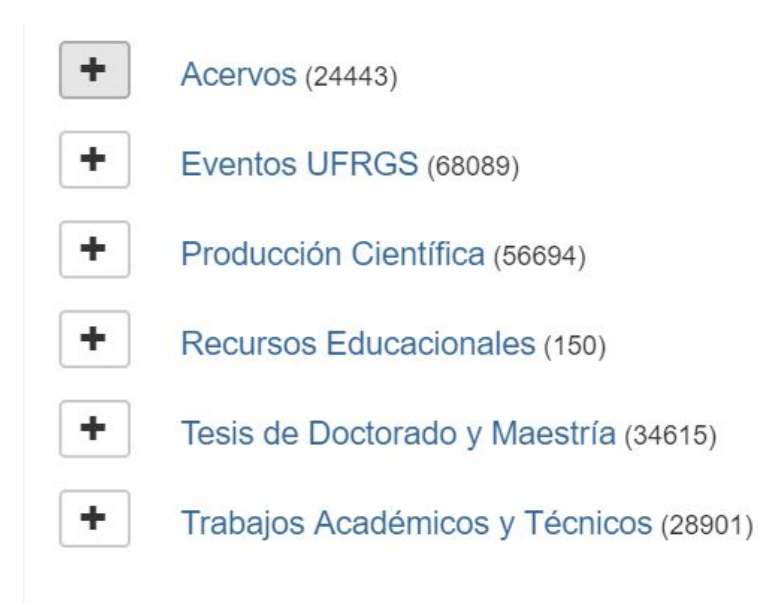

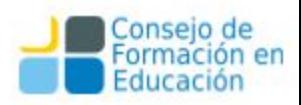

**JFRGS LUM** F **REPOSITÓRIO DIGITAL** 

 $\ddot{\phantom{1}}$ 

÷

÷

÷

- Acervos (24443)
- Eventos UFRGS (68089)
- Producción Científica (56694)
- Recursos Educacionales (150)
- ÷

÷

- Tesis de Doctorado y Maestría (34615)
- Trabajos Académicos y Técnicos (28901)

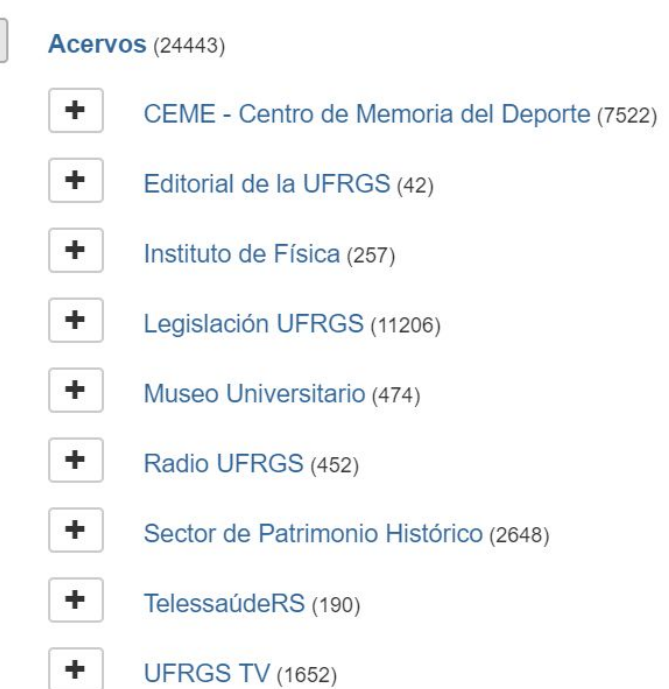

 $\qquad \qquad =$ 

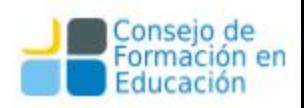

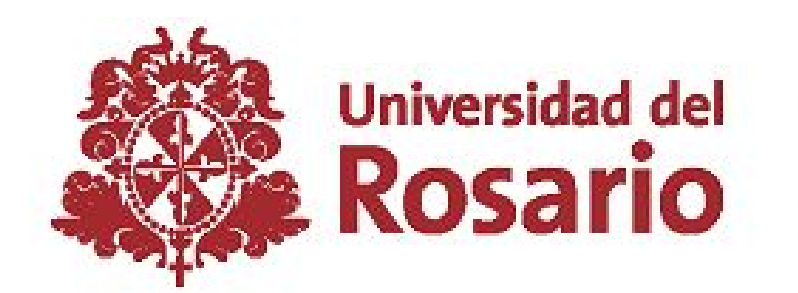

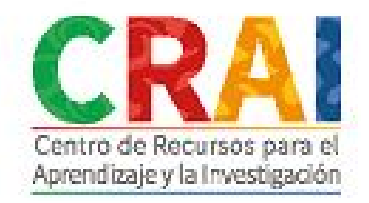

# Repositorio Institucional

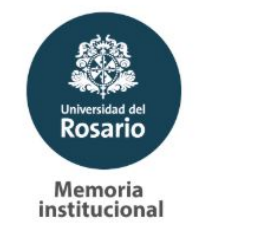

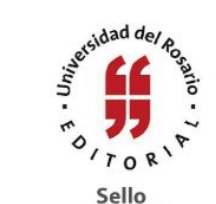

editorial

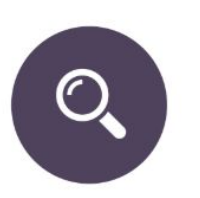

Investigación

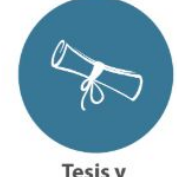

Tesis y<br>disertaciones

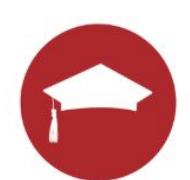

Trabajos de grádo

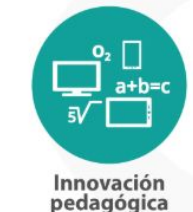

**Any** méder Hospital<br>Méderi

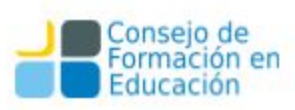

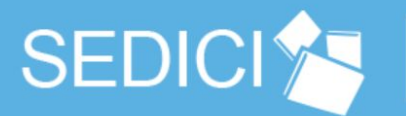

### **REPOSITORIO INSTITUCIONAL DE LA UNLP**

Inicio **Buscar material** Subir material Institucional **Preguntas frecuentes** Contacto

El Servicio de Difusión de la Creación Intelectual es el Repositorio Institucional de la

Universidad Nacional de La Plata, un servicio libre y gratuito creado para albergar, preservar y

**Datos** 

secundarios

dar visibilidad a las producciones de las Unidades Académicas de la Universidad.

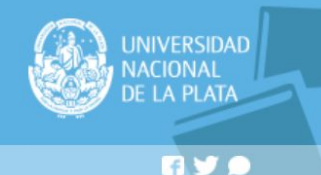

#### **Buscar material**

Busque entre los mas de 71000 recursos disponibles en el repositorio

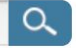

#### Subir material

Suba sus trabajos a SEDICI, para mejorar notoriamente su visibilidad e impacto

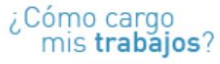

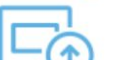

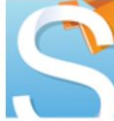

אמנ

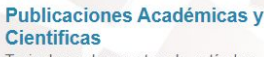

Tesis de grado y postgrado, artículos presentaciones en congresos, recursos de aprendizaje, informes técnicos, libros y múcho más

#### **Colecciones Patrimoniales** Documentos históricos digitalizados material de museo

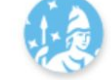

**Documentos institucionales** Documentos de carácter institucional. informativos, normativos y administrativos de la Universidad

Datos de investigación primarios y

Ы Iniciar sesión

#### Navegue por nuestras colecciones

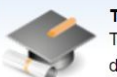

**Tesis** Tesis de grado, post-grado y otros documentos

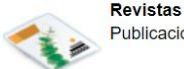

Publicaciones en revistas científicas

**Eventos** Ponencias realizadas en congresos y

Obligación de depósito de obras en el repositorio

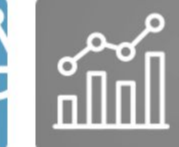

Estadisticas de crecimiento del repositorio

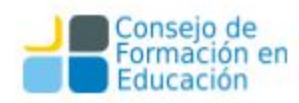

### Navegue por nuestras colecciones

**Eventos** 

**Libros** 

conferencias

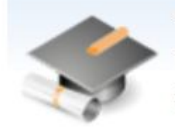

**Tesis** Tesis de grado, post-grado y otros documentos

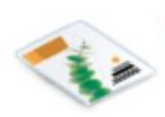

**Revistas** Publicaciones en revistas científicas

Ponencias realizadas en congresos y

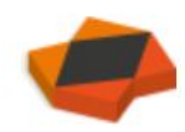

Recursos educativos abiertos Material educativo de cursos dictados en la UNLP

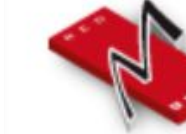

Red de museos Material perteneciente a la red de museos de la UNLP

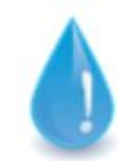

**Emergencia hídrica** Trabajos dentro del Plan de Gestión Integrada de Riesgos de Desastres

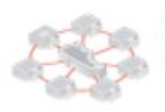

**Red UNCI** Artículos y ponencias de la Red UNCI

Libros digitalizados y e-books

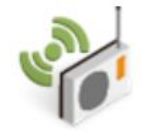

**Radio Universidad** Entrevistas y producciones artísticas, entre otros audios

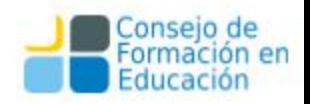

Desde aquí usted puede navegar todas las colecciones de documentos disponibles en el repositorio

- Academia Nacional de Agronomía y Veterinaria (ANAV)
- Digitalización y preservación
- **Eventos**
- **Municipalidad de Berisso**
- **Otras colecciones** 
	- o Asociación Argentina de Astronomía
	- · Centro de Arte Experimental Vigo
	- o Consorcio Iberoamericano de Educación en Ciencia y Tecnología (ISTEC)
	- · Nanotecnología
	- · Proyectos de Investigación Orientada (PIO)
- **Recursos Educativos Abiertos**
- Red de Universidades con Carreras en Informática (RedUNCI)
- **Revistas**
- Sociedad Argentina de Informática (SADIO)
- Unidades académicas

### Subcomunidades en esta comunidad

Bachillerato de Bellas Artes "Francisco A. De Santo" Colegio Nacional "Rafael Hernández" Escuela Graduada "Joaquín V. González" Facultad de Arquitectura y Urbanismo Facultad de Bellas Artes Facultad de Ciencias Agrarias y Forestales Facultad de Ciencias Astronómicas y Geofísicas Facultad de Ciencias Económicas Facultad de Ciencias Exactas Facultad de Ciencias Jurídicas y Sociales Facultad de Ciencias Médicas Facultad de Ciencias Naturales y Museo Facultad de Ciencias Veterinarias Facultad de Humanidades y Ciencias de la Educación Facultad de Informática Facultad de Ingeniería Facultad de Odontología Facultad de Periodismo y Comunicación Social Facultad de Psicología Facultad de Trabajo Social Liceo "Víctor Mercante" Presidencia

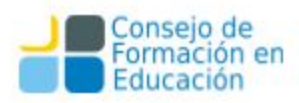
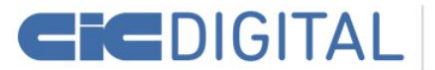

Repositorio Institucional Comisión de Investigaciones Científicas

Inicio Explorar -**Aportar Material** Mas información -Contacto  $\mathbf{r}$ Mi cuenta  $\star$ **Estadísticas**  $FS+$ 

CIC-Digital es el Repositorio Institucional de la Comisión de Investigaciones Científicas de la Provincia de Buenos Aires, creado con el fin de preservar y dejar accesible en abierto toda la producción científico-tecnológica generada en el ámbito de las instituciones CIC.

#### **BUSCAR EN EL REPOSITORIO (9233 ITEMS DISPONIBLES)**

Ingrese su búsqueda ...

**EXPLORAR AUTORES** 

**EXPLORAR CENTROS** 

**TODO EL REPOSITORIO** 

Añadido Recientemente

Estudios sobre la biolixiviación de sulfuros metálicos utilizando especies de arqueas Safar, Camila

Análisis de la adquisición de competencias en estudiantes el Ciclo de Complementación Curricular Licenciatura en Higiene y Seguridad en el Trabajo en la Cátedra de Física I, FI-UNLZ Morrongiello, Noelia; Fleytas, Erika

**Subir Material** 

A través del proceso de autoarchivo usted podrá contribuir con sus investigaciones y desarrollos científicos propios, al contenido dentro del Repositorio Institucional de la Comisión de Investigaciones Científicas de la Provincia de Buenos Aires.

Mae información

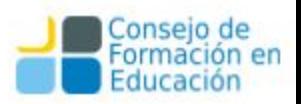

#### **Comunidades en DSpace**

Elija una comunidad para listar sus colecciones

#### $\triangleright$  Centros [4892]

Centros de la Comisión de Investigaciones Científicas

 $\triangleright$  CICBA [852]

Comisión de Investigaciones Científicas de la Provincia de Buenos Aires

#### Investigadores en Universidades Nacionales de la provincia de Buenos Aires [2303]

Otras Instituciones [64]

Centros [4892] Centros de la Comisión de Investigaciones Científicas BIOLAB AZUL [53] Laboratorio de Biología Funcional y Biotecnología  $\triangleright$  CDI $[1]$ Centro de Investigación, Desarrollo e Innovación en Diseño Industrial  $\triangleright$  CeBio [8] Centro de Bioinvestigaciones  $\triangleright$  CEDETS [53] Centro de Emprendedorismo y Desarrollo Territorial Sustentable ▶ CEIDE [106] Centro de Estudios Integrales de la Dinámica Exógena  $\triangleright$  CEIPIL [24] Centro de Estudios Interdisciplinarios en Problemáticas Internacionales y Locales  $\triangleright$  CEMECA [20] Centro de Investigación en Metrología y Calidad CENEXA [10] Centro de Endocrinología Experimental y Aplicada CEPAVE [41] Centro de Estudios Parasitológicos y de Vectores CEQUINOR [18] Centro de Química Inorgánica "Prof. Dr. Pedro J. Aymonino"

CEREN [104] Centro de Estudios en Rehabilitación Nutricional y Desarrollo Infantil

CESAL [11] Centro de Estudios Sociales de América Latina

 $\triangleright$  CESGI [247] Centro de Servicios en Gestión de Información

CeTAD [18] Centro de Técnicas Analógico-Digitales

► CETMIC [75] Centro de Tecnología de Recursos Minerales y Cerámica CeTAD [18] Centro de Técnicas Analógico-Digitales

CETMIC [75] Centro de Tecnología de Recursos Minerales y Cerámica  $\triangleright$  CGAMA [189]

Centro de Geología Aplicada, Agua y Medio Ambiente  $\triangleright$  CIAE [1]

Centro de Investigaciones en Agroecología

 $\triangleright$  CIDCA [40] Centro de Investigación y Desarrollo en Criotecnología

 $\triangleright$  CIDEFI [236] Centro de Investigaciones de Fitopatología  $\triangleright$  CIDEPINT [131]

Centro de Investigación y Desarrollo en Tecnología de Pinturas

CIDIPROCO [1] Colectivo de Investigación en Diseño y Producción del Conurbano

CIFICEN [30] Centro de Investigaciones en Física e Ingeniería del Centro de la Provincia de Buenos Aires CINDECA [16]

Centro de Investigación y Desarrollo en Ciencias Aplicadas "Dr. Jorge J. Ronco"  $\triangleright$  CINIBA [21]

Centro de Investigaciones Inmunológicas Básicas y Aplicadas

 $\triangleright$  ClOp [244] Centro de Investigaciones Ópticas

CIPADI [9] Centro de Investigaciones Proyectuales y Acciones de Diseño Industrial

CIProVe [15] Centro de Investigación de Proteínas Vegetales

 $\triangleright$  CISER [0] Centro de Investigaciones Sociales en Red

 $\triangleright$  CITEC [35] Pantra da Inizativaciones de Tecnología del Pirez ANTIFA AN ILIANAMANA DA AN IANIANA RATANA

 $\triangleright$  CITEMA [0]

Centro de Investigaciones y Desarrollo en Ciencias y Tecnologia de Materiales CITICER [8] Centro de Investigaciones en Tics en Red

 $\triangleright$  CIVETAN [40] Centro de Investigación Veterinaria de Tandil

 $\triangleright$  CST [5] Centro de Servicios Tecnológicos e Innovación Productiva

 $\triangleright$  CUDEMyP [5] Centro Universitario de Estudios Microbiológicos y Parasicológicos ECienTec [13]

Educación en Ciencias con Tecnologías ECOSISTEMAS [2]

Instituto Multidisciplinario sobre Ecosistemas y Desarrollo Sustentable

GESAL-UNDAV [0] Grupo de Estudios en Salud Ambiental y Laboral

GIGA-UNDAV [1] Grupo de Investigación en Geologia Ambiental

 $\blacktriangleright$  14 [115] Instituto de Investigaciones en Ingeniería Industrial

 $\triangleright$  IAR [45] Instituto Argentino de Radioastronomia

 $\triangleright$  ICS [1] Instituto de Ciencias de la Salud

 $\triangleright$  ICyTE [4] Instituto de Investigaciones Científicas y Tecnológicas en Electrónica

nsejo de

**Educación** 

rmación en

 $\triangleright$  IDI [1] Instituto de Diseño e Investigación

 $\blacktriangleright$  IDIP [99] Instituto de Desarrollo e Investigaciones Pediátricas

 $\triangleright$  IGCyC [64] Instituto de Geologia de Costas y Cuaternario

**Módulo I:** Políticas de Acceso Abierto, experiencias y derechos de autor. Organización y principales procesos de gestión de un R. I. temático de Acceso Abierto

- Los repositorios, definiciones.
- Funcionamiento de Repositorios, actores y roles.
- Qué es la visibilidad web: diversidad de materiales, de actores y de herramientas.
- Visibilidad con los repositorios: lo que hacemos y lo que hacen otros.
- La interoperabilidad y su impacto en la visibilidad.
- La integración con los sistemas nacionales e internacionales para aumentar aún más la visibilidad y el impacto

# **¿Qué es un repositorio?**

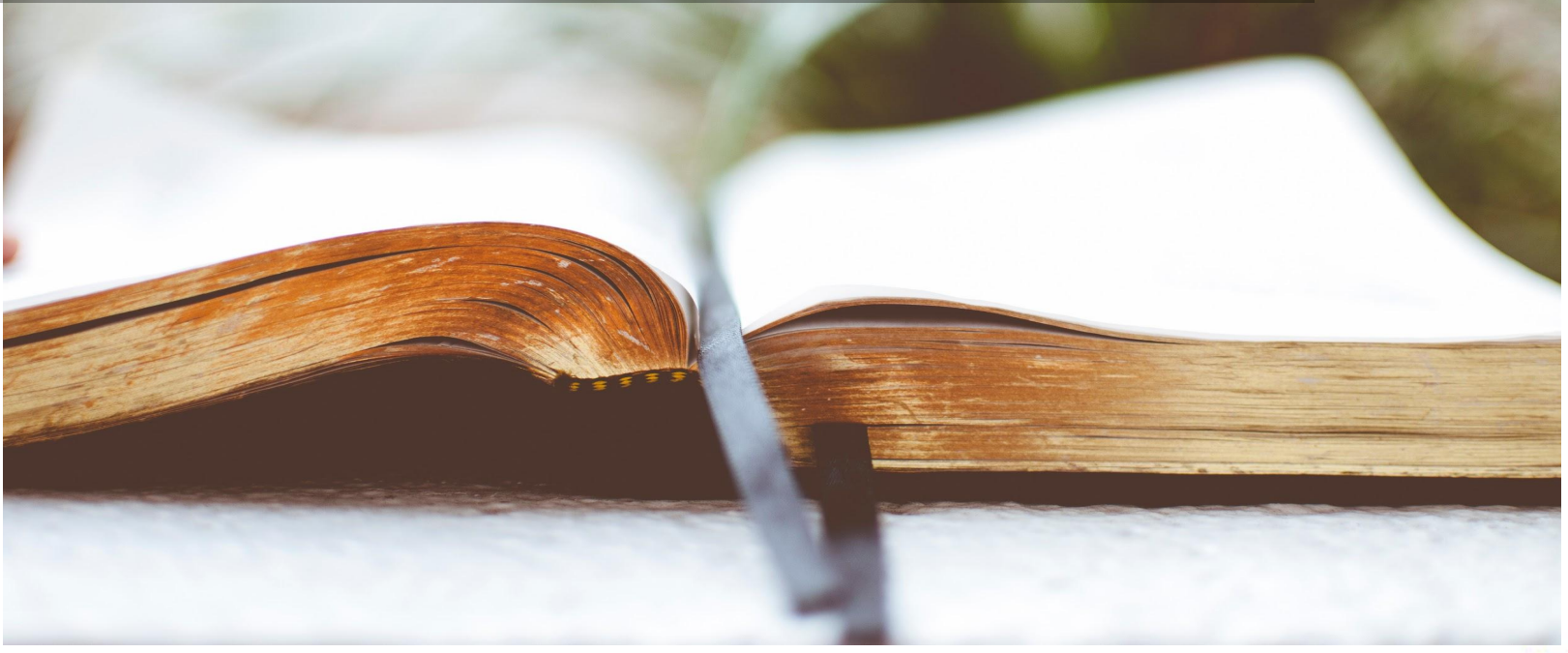

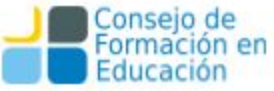

#### **Repositorios: una posible definición y características**

Los repositorios son archivos digitales provistos de un conjunto de servicios web centralizados, creados para organizar, gestionar, preservar y ofrecer acceso libre a la producción científica, académica o de cualquier otra naturaleza cultural, en soporte digital, generada por los miembros de una organización.

- Los repositorios deben tener una política definida y asegurar: a. El **autoarchivo** b. La **interoperabilidad**
	- c. El **libre acceso**
	- d. La **preservación** a largo plazo

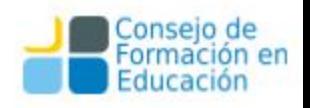

#### Autoarchivo

El autoarchivo es la forma más fácil y rápida de colaborar con el repositorio. En 1994 Stevan Harnad, lanza la iniciativa por el autoarchivo (self-archiving): **el propio autor deposita su trabajo en un lugar confiable.** En los repositorios actuales, mediante un formulario de varios pasos, cualquier alumno, docente o investigador de una institución puede subir su material, que luego será catalogado y depositado en una colección.

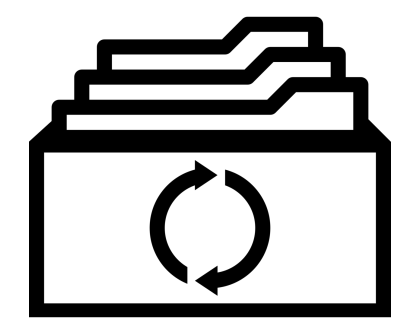

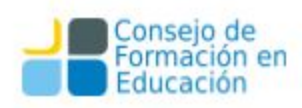

# Repositorios: características

Las principales características de un repositorio institucional son:

- Su naturaleza institucional, entendiendo por institución a una organización educativa y de investigación y habiendo tenido como punto de partida a las universidades.
- Su carácter científico, acumulativo y perpetuo.
- Su carácter abierto e interoperable con otros sistemas.
- Cada institución hoy en día determina lo que va a guardar en el RI

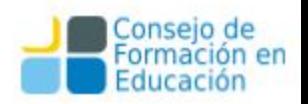

## Las ventajas del repositorio

• Se ofrece un punto de acceso uniforme a la información de la institución y del autor.

- El material es catalogado y descrito en profundidad, maximizando su accesibilidad.
- Se preserva la integridad digital de las obras.
- Trabaja bajo estándares que permiten la exposición automática de los registros a otros portales académicos.

• El material se distribuye junto al detalle de sus derechos de uso, notificando a los lectores los usos permitidos.

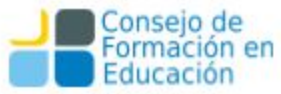

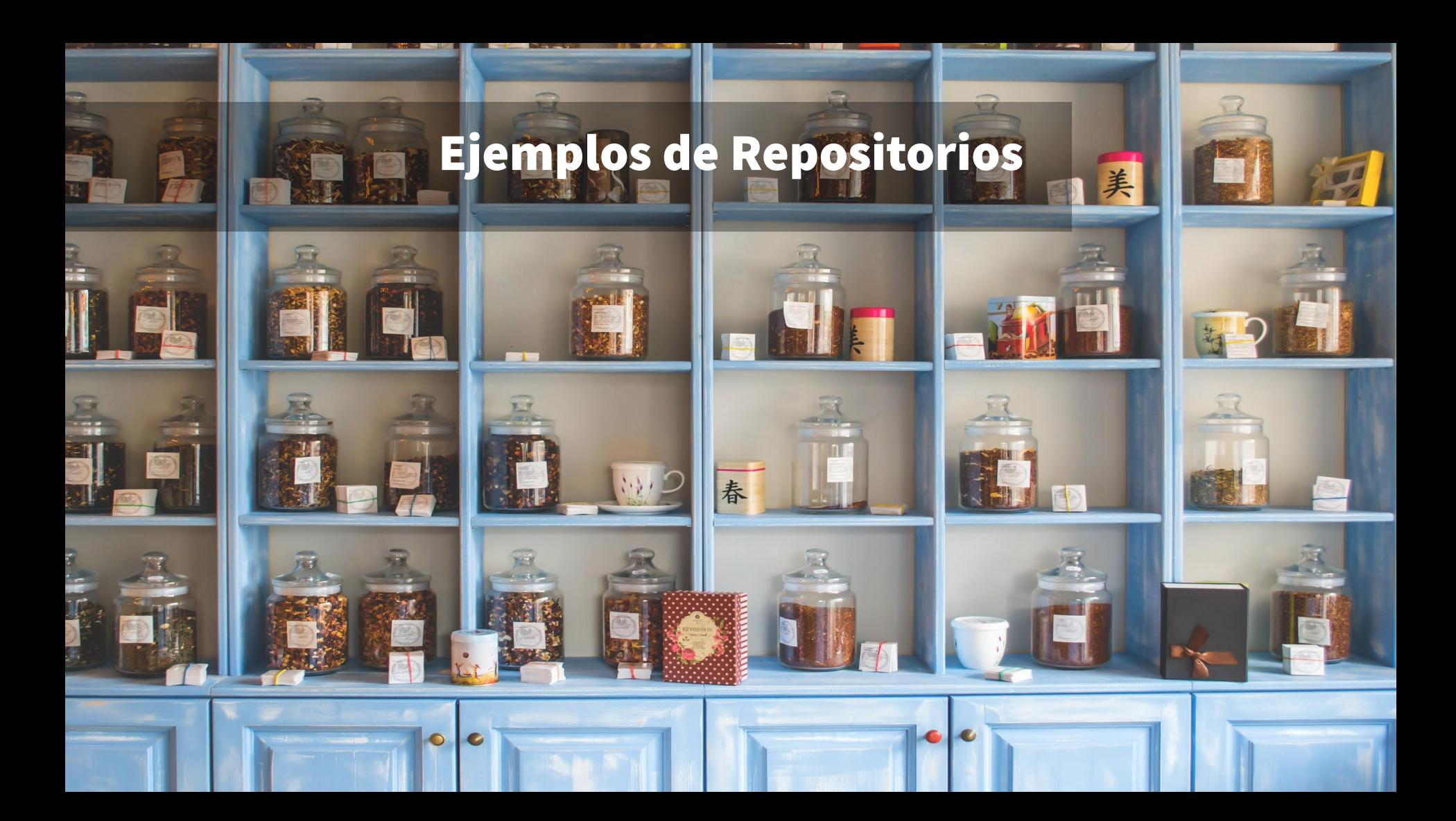

# Tipos de repositorios

#### **Institucionales**

Almacenar, preservar y dar acceso a los materiales de una institución

- ➤ **SEDICI**  Universidad Nacional de La Plata Argentina [sedici.unlp.edu.ar](http://sedici.unlp.edu.ar/)
- ➤ **Digital CSIC** CSIC España [digital.csic.es](https://digital.csic.es/)

#### **Huérfanos**

Creados para autores investigadores que no pueden publicar en ningún otro repositorio institucional

- ➤ **DEPOT** (Reino Unido unido a Zenodo ahora) <http://opendepot.org/>
- ➤ **ZENODO** (UE, OpenAire) <https://www.zenodo.org/>

#### **Agregadores**

Recolectan contenidos de otros repositorios por temas (o por tipo de documento o geografía)

<http://repositoriosdigitales.mincyt.gob.ar/vufind/>

➤ **Base**  [www.base-search.net](http://www.base-search.net)

➤ **OATD** [www.oatd.org](http://www.oatd.org)

➤ **SNRD**

#### **Temáticos**

Almacenar, preservar y dar acceso a los materiales según un tema o una disciplina

➤ **PubMed Central**- Biology and Biochemistry; Chemistry and Chemical Technology; Health and Medicine

[www.ncbi.nih.gov/prnc/](http://www.ncbi.nih.gov/prnc/)

➤ **RePEc (Research Papers in Economics) -** Business Economics

[repec.org](http://repec.org/)

#### **De datos**

Almacenar y preservar datos científicos

- ➤ **ODISEA**  [odisea.ciepi.org](http://odisea.ciepi.org/)
- ➤ **OMLP**
	- [omlp.sedici.unlp.edu.ar](http://omlp.sedici.unlp.edu.ar/)
- ➤ **ZENODO** (UE, OpenAire) <https://www.zenodo.org/>

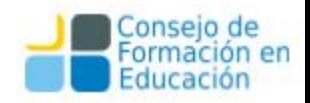

### Modelos de Repositorios Institucionales

Cada institución tiene su propia idiosincrasia, así como valores únicos que requieren un método personalizado. El modelo de información que mejor se ajuste a una institución no será el adecuado para todas. Hay que pensar el modelo en función de las necesidades propias. De esto trata planear el repositorio.

- UNCUYO <http://bdigital.uncu.edu.ar/>
- Universidad Autónoma de México<http://www.rad.unam.mx/index.php/index>
- Universidad del Pacífico<http://repositorio.up.edu.pe/>
- Universidad Central del Ecuador<http://www.dspace.uce.edu.ec/>

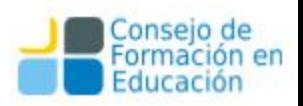

#### Pasos para crear un repositorio institucional

Aprender examinando otros Repositorios Institucionales.

Desarrollar una definición y un plan de servicio:

- Realizar una evaluación de las necesidades
- Desarrollar un modelo de coste basado en este plan
- Crear una planificación y un horario en relación a los recursos humanos y costes

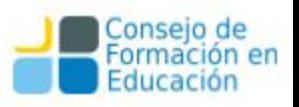

#### Pasos para crear un repositorio institucional

- Desarrollar políticas de actuación que gestionen la recopilación de contenidos, su distribución y mantenimiento
- Formar el equipo
- Tecnología: elegir e instalar el software
- Marketing: Difundir el servicio
- Poner en funcionamiento

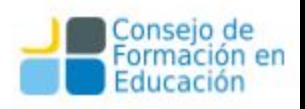

# ¿Cómo definir el servicio?

Un Repositorio Institucional no se define únicamente por el software y la base de datos que contiene sus colecciones digitales. Es un **conjunto de servicios** para aquellos que almacenan contenidos, tanto las comunidades académicas y de investigación que abarca como los usuarios (de distintos tipos).

✓ Desarrollar una **definición de servicio** para el RI significa especificar **lo que ofrecerá a sus usuarios**. Los formatos, los servicios, el papel de los administradores con las comunidades que depositarán sus contenidos y la planificación del desarrollo del servicio.

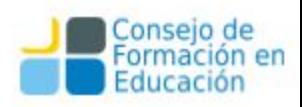

# Cómo crear una definición de servicio

Cada Universidad que desarrolla un Repositorio Institucional en línea necesita investigar y especificar políticas de actuación y regulaciones para sus colecciones.

- [Política de contenidos](http://sedici.unlp.edu.ar/pages/politicas#contenidos)
- [Política de acceso a datos](http://sedici.unlp.edu.ar/pages/politicas#acceso)
- [Política de depósito](http://sedici.unlp.edu.ar/pages/politicas#deposito)
- [Política de preservación](http://sedici.unlp.edu.ar/pages/politicas#preservacion)
- [Política de Metadatos](http://sedici.unlp.edu.ar/pages/politicas#metadatos)
- [Política de Servicios](http://sedici.unlp.edu.ar/pages/politicas#servicios)

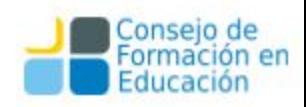

### Formas de organizar el contenido

Cada servicio de Repositorio Institucional organiza su contenido de la manera que mejor se ajuste a la particularidad de la Universidad y de su estructura académica. Muchas Universidades se organizan según los centros o departamentos de investigación pero éste no es el único **principio organizativo:**

**1. Comunidades Formales:** constan de departamentos, centros de investigación y grupos ya existentes, con directrices de aportación de contenido establecidas y volumen de trabajo. Ejemplo: Departamento de Neurociencia.

**2. Comunidad por Áreas Temáticas:** acceso abierto, todo el personal académico puede aportar contenidos, o a través de terceros. El personal de la biblioteca revisa el contenido antes de colgarlo en la red. Ejemplo: Emergencia Hídrica.

**3. Comunidades de Interés:** Un grupo ad hoc, de departamentos interfacultades. La organización de las comunidades de contenido depende de los intereses y acuerdos de sus integrantes. Ejemplo: ANAV

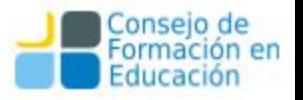

# **Módulo 1** Organización y principales procesos de gestión de un repositorio Funcionamiento de repositorios: actores y roles.

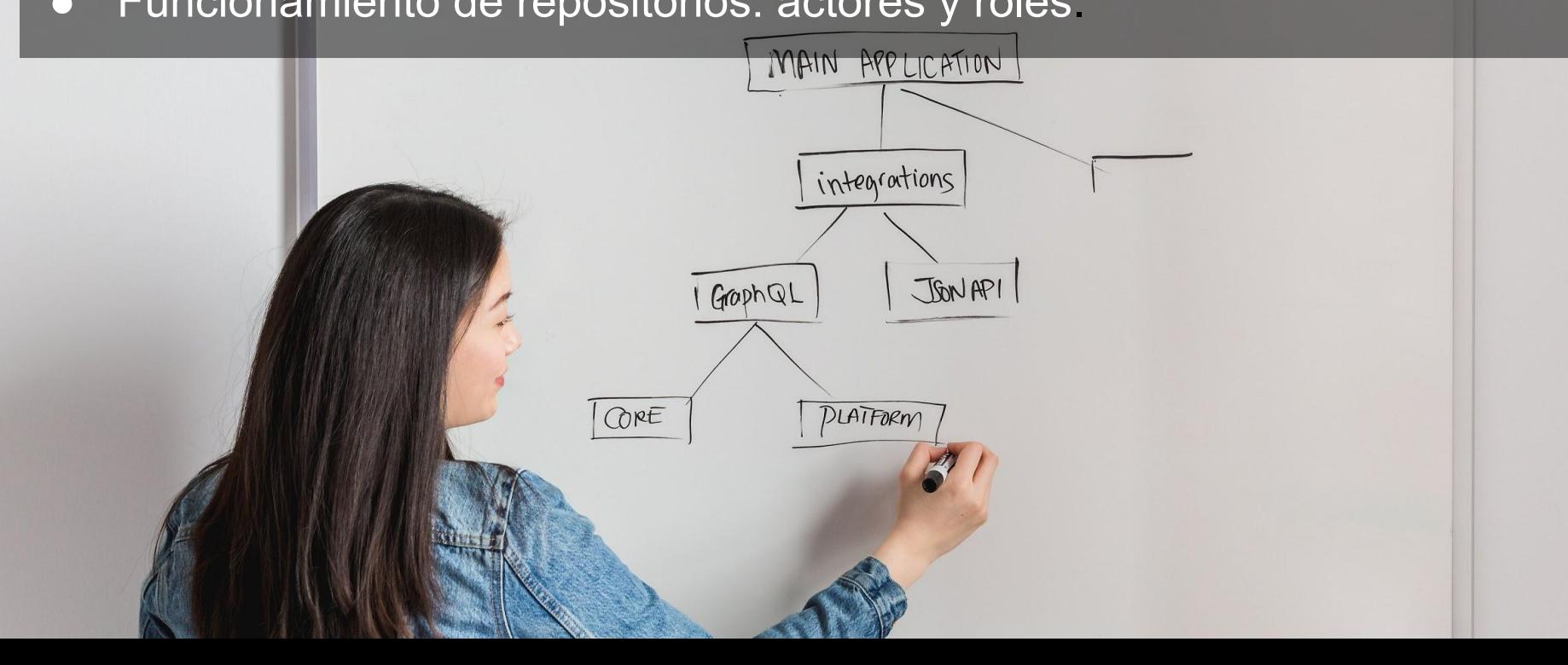

### Rol del repositorio institucional

- Un nuevo punto de vista: son una nueva idea fuerte e importante para muchas organizaciones que se ocupan de la difusión de los resultados de la investigación.
- Su atractivo radica en la idea de "arraigo". Las propias instituciones son la base de la que emergen los resultados de la investigación - las ideas, propuestas, hipótesis, experimentos, datos y resultados presentados.

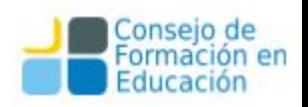

### Rol del repositorio institucional

● Los resultados comparten un ADN común en la representación digital. Esta base común permite a las instituciones mirar más de cerca sus mecanismos tradicionales de gestión de resultados de la investigación y descubrir si hay modos nuevos y más eficientes de operación.

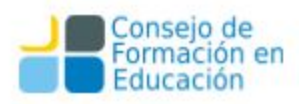

# ¿Qué es un repositorio institucional?

Las principales características de un repositorio institucional son:

➢Su naturaleza institucional, entendiendo por institución a una organización educativa y de investigación y habiendo tenido como punto de partida a las universidades.

➢Su carácter acumulativo y perpetuo.

➢Su carácter abierto e interoperable con otros sistemas.

➢El uso de mucha tecnología.

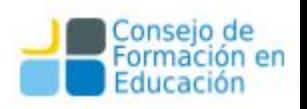

# ¿Qué es un repositorio institucional?

Un RI es un conjunto de servicios Web centralizados, creados para organizar, gestionar, preservar y ofrecer acceso libre a la producción científica, académica o de cualquier otra naturaleza cultural, en soporte digital, generada por los miembros de una institución. **Su creación es un proceso MULTIDISCIPLINARIO**.

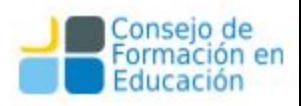

# **Módulo 1** Organización y principales procesos de gestión de un repositorio

Qué es la visibilidad web: diversidad de materiales, de actores y de

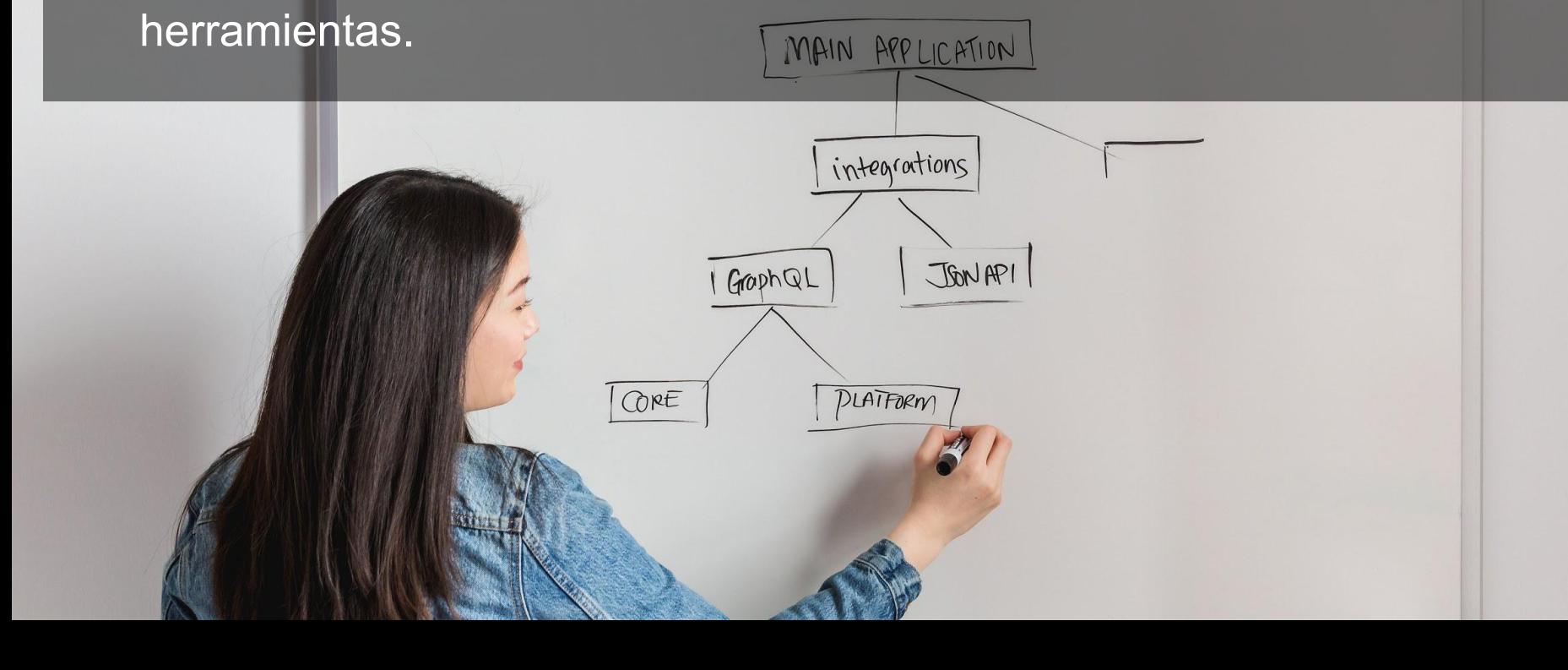

#### Los repositorios institucionales

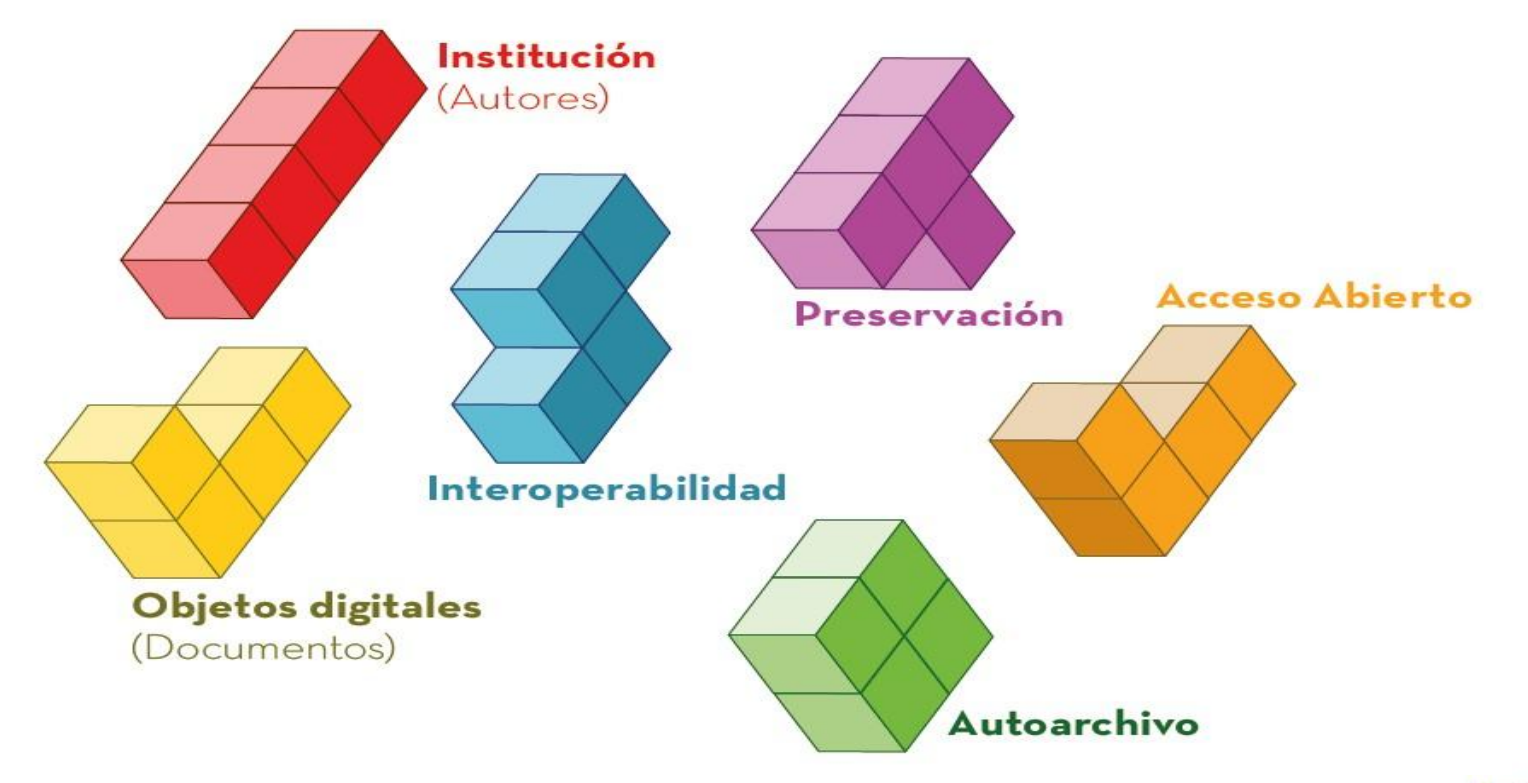

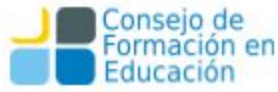

### Repositorio SEDICI

La Universidad Nacional de La Plata utiliza el repositorio institucional Servicio de Difusión de la Creación Intelectual (SEDICI) como un sistema de gestión que **crea una identidad, simplifica el proceso de medición, apoya la toma de decisiones y favorece la transparencia.**

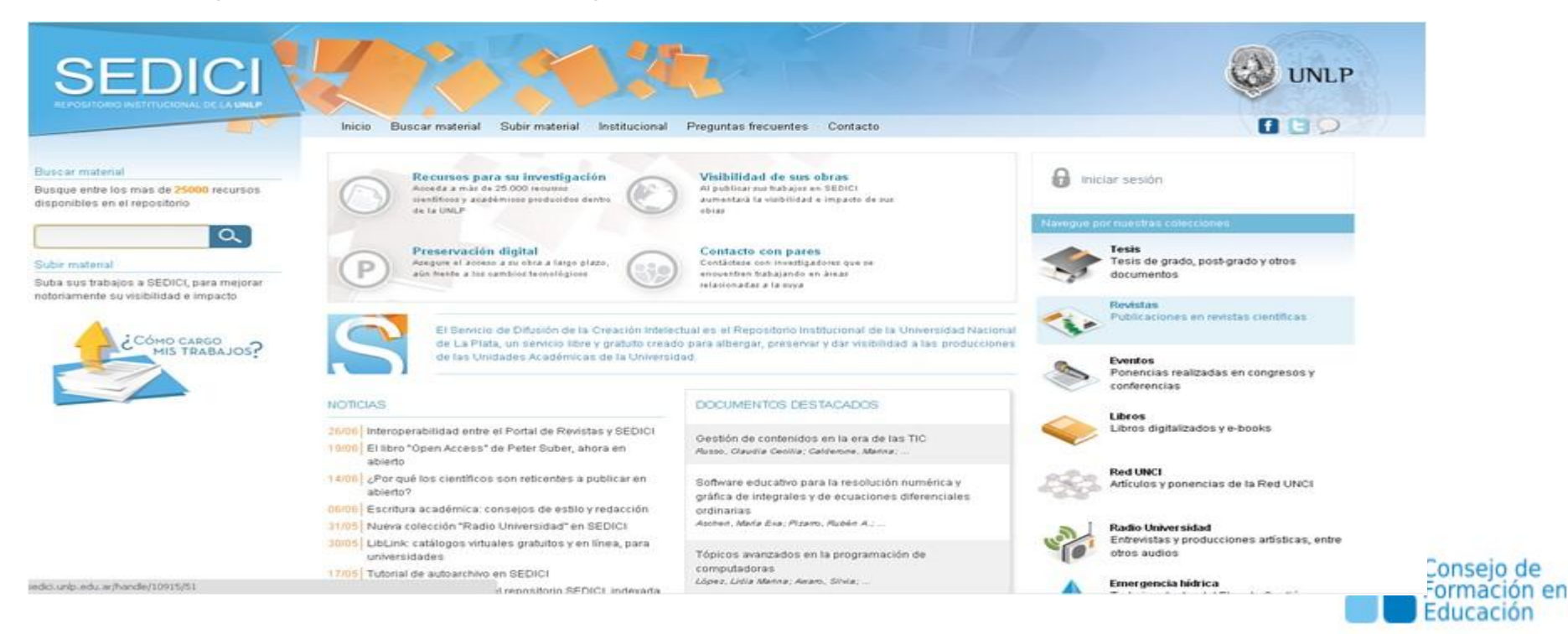

- Un repositorio institucional preserva la producción de una institución
- El objetivo buscado es que esta producción llegue al mayor público posible
- Es necesario trabajar sobre la visibilidad web de la institución y del repositorio
	- *Visibiliad Web: conjunto de herramientas, técnicas, servicios, productos y procesos relacionados con incrementar la difusión de la institución en la web*

BiblioSEO e-Responsables de la Información. (s. f.). ¿Qué es la visibilidad web y por qué es importante en las bibliotecas?.

Recuperado 17 de junio de 2019, de <http://www.biblioseo.com/2010/04/que-es-la-visibilidad-web-y-por-que-es.html>

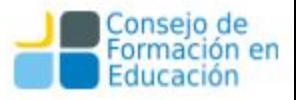

Abarca gran variedad de contenidos:

- producción científica y académica: artículos en revistas y congresos, tesis y tesinas, libros y ebooks
- revistas y congresos propios
- documentos multimediales: audio, imágenes, videos; objetos de aprendizaje, planes de estudio y materiales de cátedras
- proyectos de investigación, trabajos de extensión, actividades de transferencia
- normativas y resoluciones, planes estratégicos, convenios

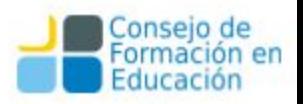

Involucra múltiples actores:

- autoridades, docentes, investigadores, tesistas y becarios, personal de apoyo, personal administrativo
- dependencias, secretarías, proyectos, programas
- unidades de investigación: laboratorios, institutos, centros
- instituciones cooperantes, socios, redes

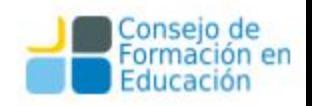

A considerar:

- gestión de contenidos en línea
- gestión de portales (organizaciones con muchos portales)
- marketing y diseño web (dos elementos separados, pero muy relacionados)
- posicionamiento web, experiencia de usuario
- foros, blogósfera, wikis
- redes sociales, comunidades virtuales

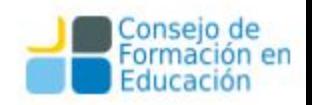

Estrategia: entender qué y cómo se expone

- Identificar tipos de contenidos: trabajos de investigación, artículos de difusión general, noticias institucionales
- Relevar sus formatos (HTML, documentos de texto, imágenes, videos, animaciones)
- Identificar el público destinatario (según formato? según tipo?)
- Relevar los espacios de difusión web y herramientas: CMS, soft. de repositorios, de publicaciones periódicas, de congresos, de e-learning

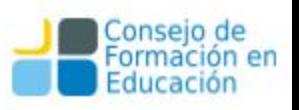

- ¿Cómo se vinculan las áreas? Dependencias, programas, UI, cátedras, departamentos, secretarías...
- Relevar todos estos espacios es complejo: muchos espacios, evolucionan, surgen nuevos…
	- Podemos usar un crawler/web spider para mapear los sitios institucionales y estudiar cómo se interconectan.
	- Esto nos permitirá identificar oportunidades de difusión más fácilmente, así como también detectar áreas para fortalecer.
	- Ej: crawler4j, Nutch, Ankhor, Webphinx

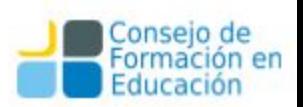

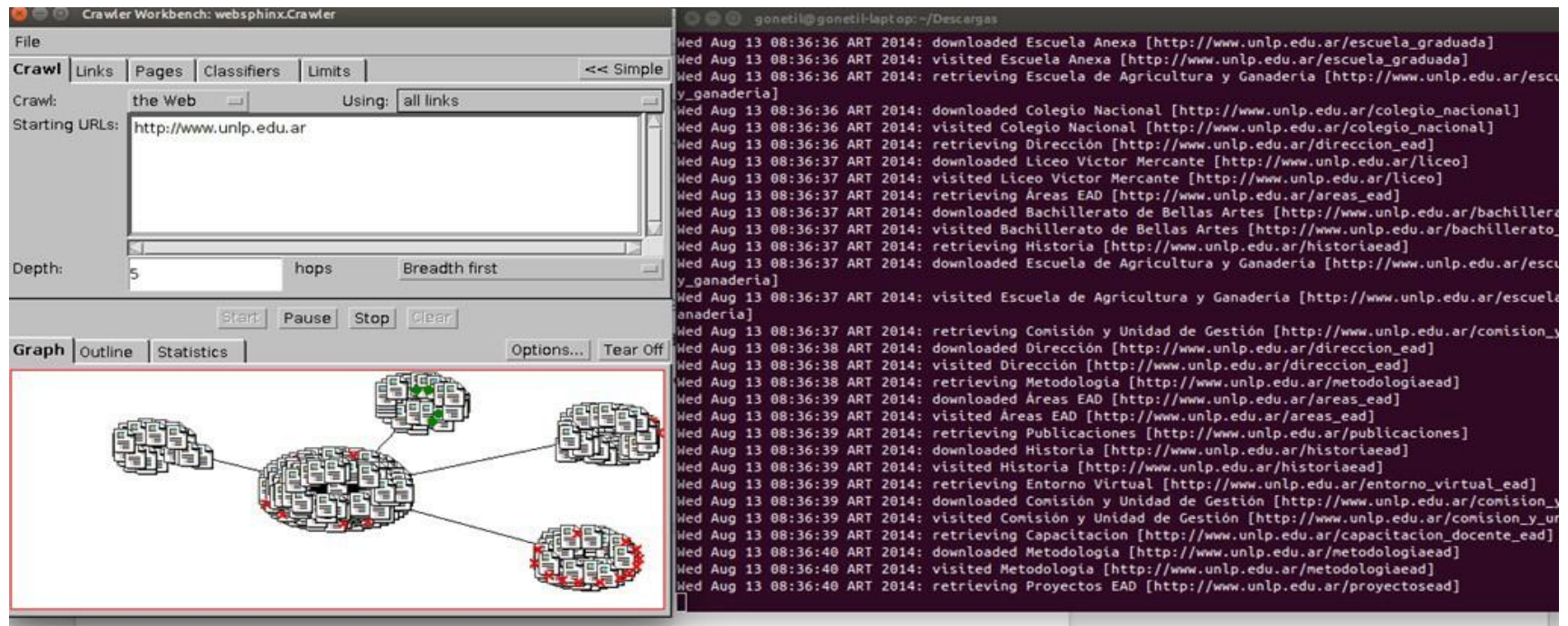

**Imagen 1**: Análisis del sitio web de la UNLP con Webphinx Crawler, usando BFS con profundidad 5. Grafo de subsitios y conexiones (izquierda), y log de avance (derecha). [http://www.cs.cmu.edu/~rcm/websphinx/](http://www.cs.cmu.edu/%257Ercm/websphinx/)

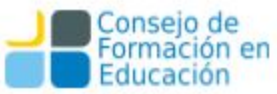

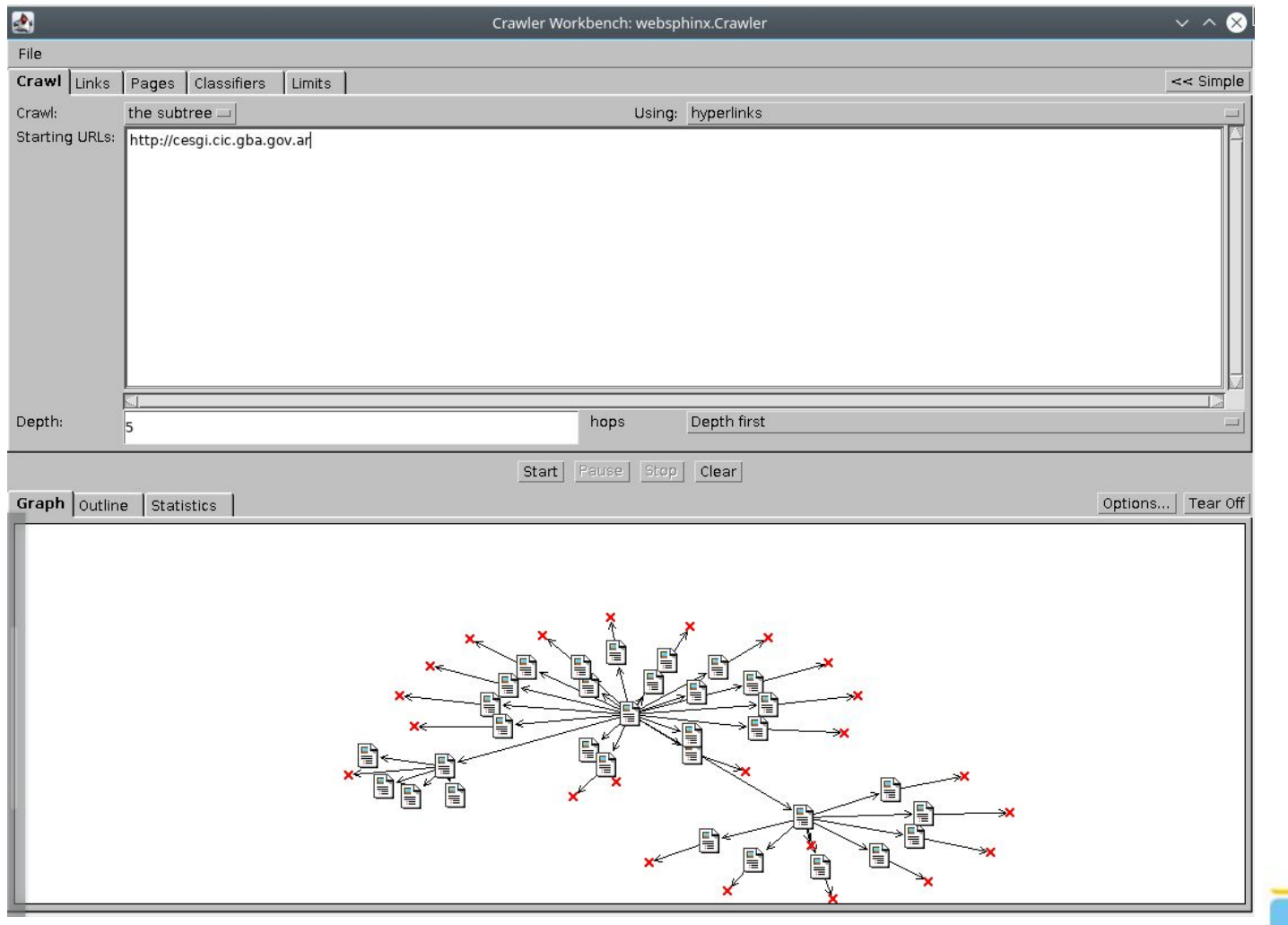

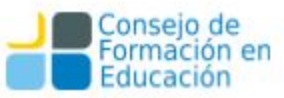

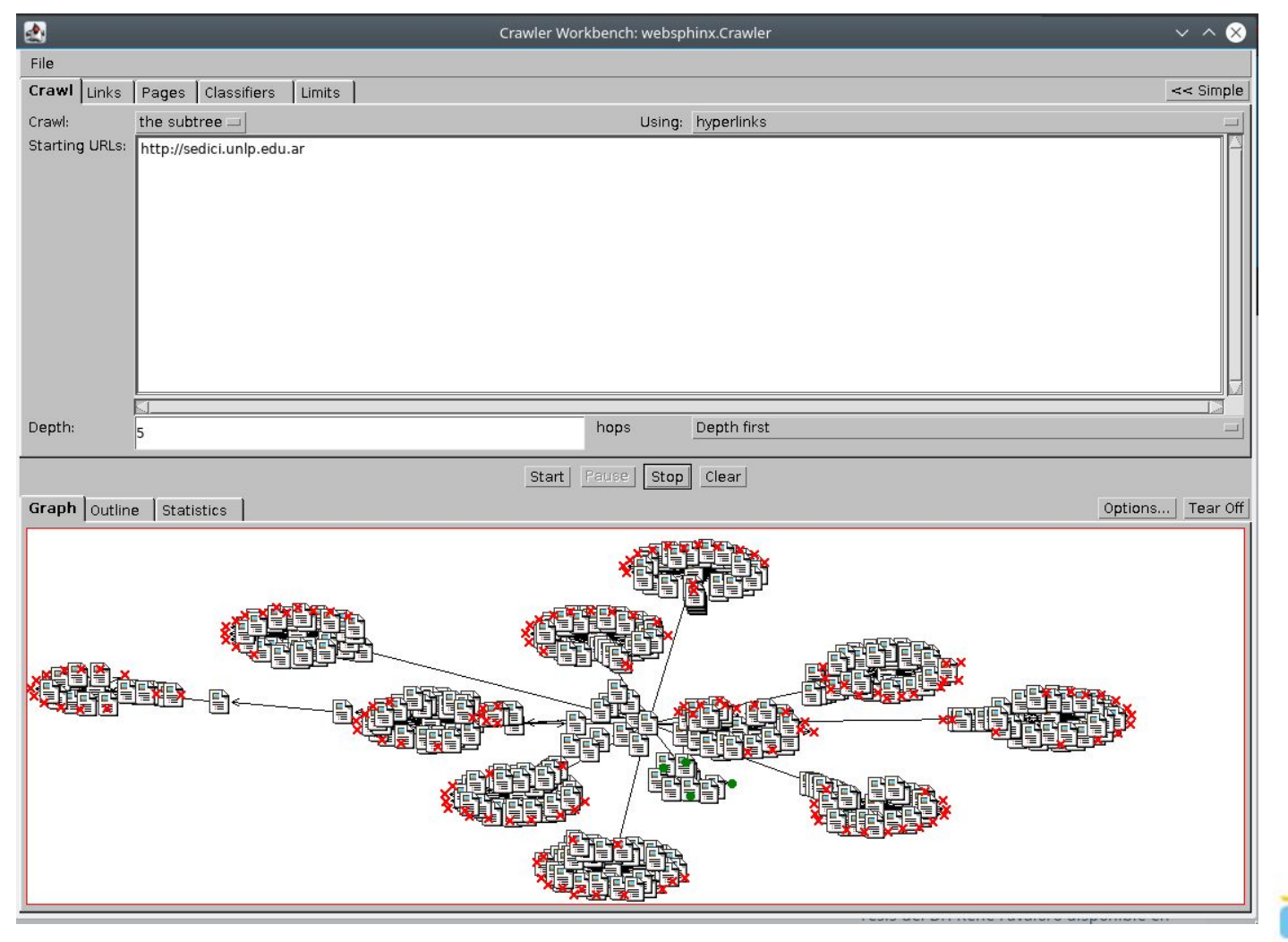

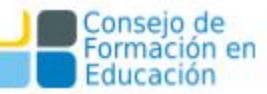

# **Módulo 1** Organización y principales procesos de gestión de un repositorio

● Visibilidad con los repositorios: lo que hacemos y lo que hacen otros.

### Visibilidad de los contenidos de un repositorio

Indización del repositorio en los directorios de repositorios OPENDOAR, OAI-PMH Registered Data Providers, OA Map, etc

- 2) Recolección del repositorio en cosechadores o agregadores
- 3) Integración con otros sistemas: agregadores, sistemas de métricas, sistemas de citas
- 4) Contenidos en plataformas sociales.
- 5) Enlaces en blogs, web de centros, sitios de investigadores…
- 6) Sindicación de contenidos

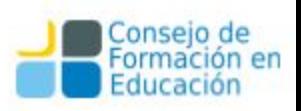

# Registros de los repositorios

# **OpenDOAR**

#### **Repository Information**  $\sim$

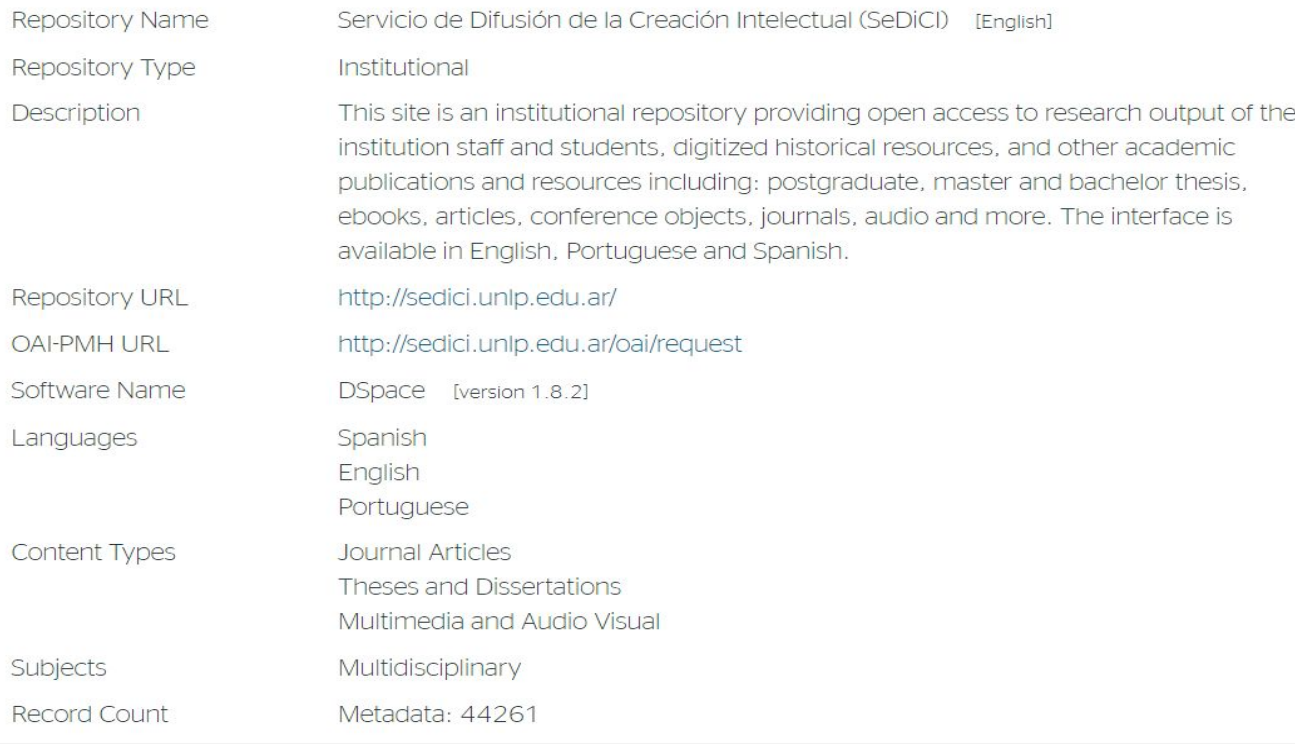

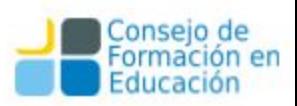
# Registros de los repositorios

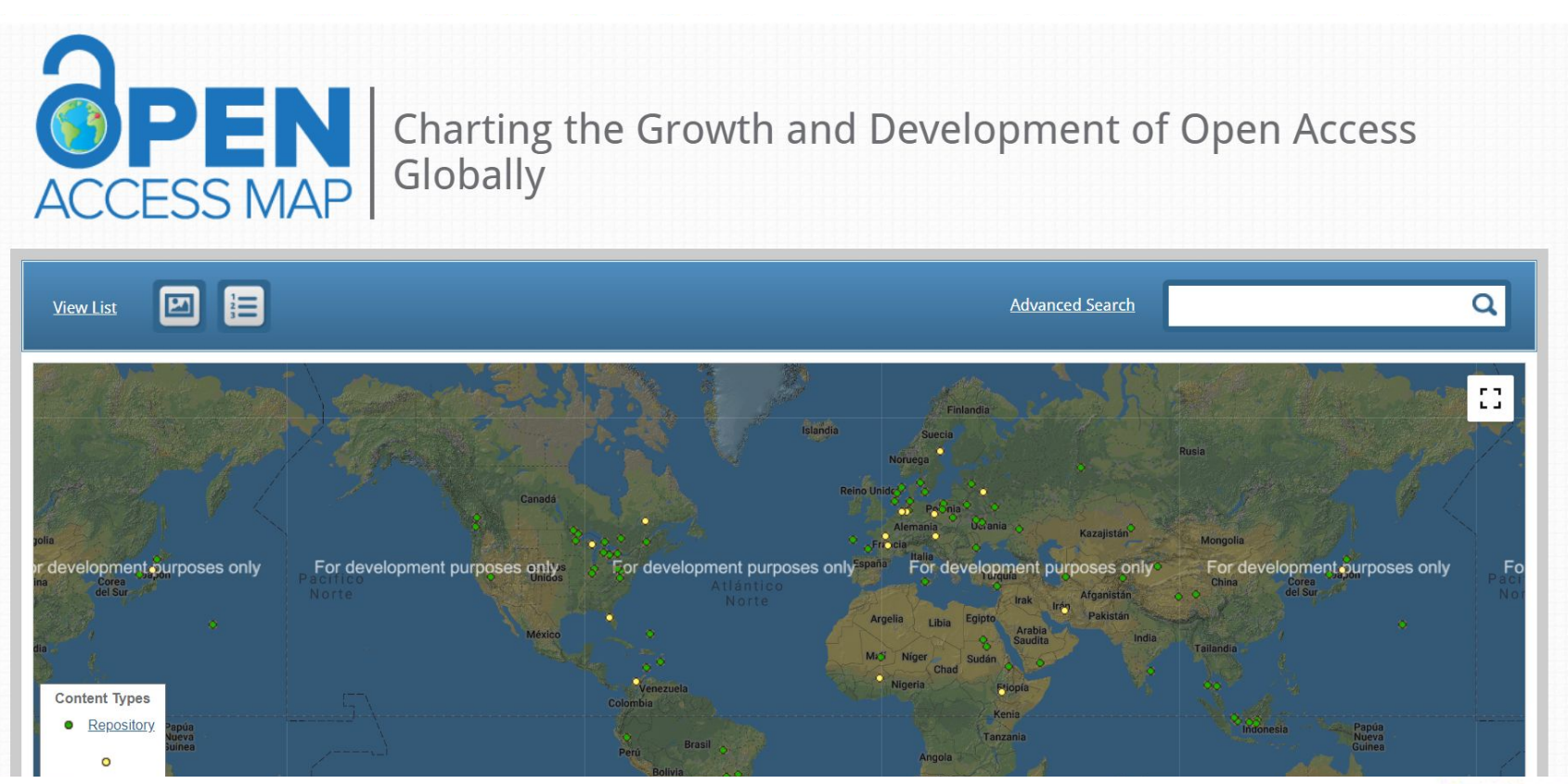

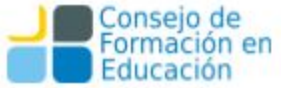

# Visibilidad de los contenidos de un repositorio

Para realizar un estudio de visibilidad de un repositorio se tiene que estudiar:

1) Indización del repositorio en los directorios de repositorios

OPENDOAR, OAI Data Provider, OA Map, etc

- **2) Recolección del repositorio en cosechadores o agregadores** [Google scholar, BASE, Oaister \(WorlCat\),](http://scholar.google.com/)[OATD](http://www.oatd.org/), [Sciencegate](http://www.oatd.org/), [Biblioteca Istec-IUL,](http://pesquisa.biblioteca.iscte.pt/) [BDU2,](http://pesquisa.biblioteca.iscte.pt/) [Portal de Tesis Latinoamericanas,](http://tesislatinoamericanas.info/) [Dialnet](http://tesislatinoamericanas.info/), [e](http://tesislatinoamericanas.info/)[-Revistas,](http://www.erevistas.csic.es/) [Portal de](http://www.erevistas.csic.es/) [Repositorios Digitales, LA](http://www.erevistas.csic.es/)[-Referencia](http://lareferencia.redclara.net/)
- 3) Integración con otros sistemas: agregadores, sistemas de métricas, sistemas de citas
- 4) Contenidos en plataformas sociales.
- 5) Enlaces en blogs, web de centros, sitios de investigadores.
- 6) Sindicación de contenidos

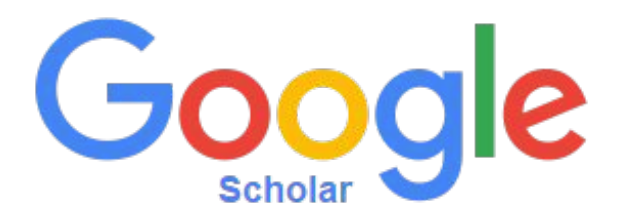

Google Académico (Google Scholar) es un buscador especializado en la búsqueda de contenido y bibliografía científica y académica.1 El sitio indexa editoriales, bibliotecas, repositorios, bases de datos bibliográficas, entre otros; y entre sus resultados se pueden encontrar citas, enlaces a libros, artículos de revistas científicas, comunicaciones y congresos, informes científico-técnicos, tesis, tesinas y archivos depositados en repositorios.

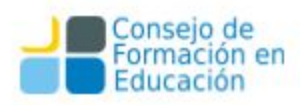

# **O** Dialnet

Dialnet es un portal de difusión de la producción científica hispana especializado en ciencias humanas y sociales. Gestionado por la Fundación Dialnet, de la Universidad de La Rioja. Su base de datos, de acceso libre, es una de las mayores enfocadas en literatura científica a nivel mundial y constituye una hemeroteca virtual que contiene los índices de las revistas científicas y humanísticas de España, Portugal y Latinoamérica. En el portal colaboran bibliotecas de numerosas universidades que realizan los volcados de sumarios de revistas. También incorpora bases de datos con documentos en otros idiomas.

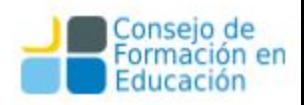

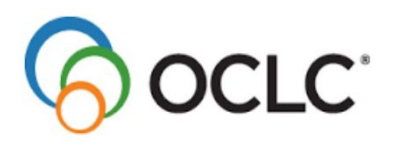

#### **OAlster**

OAIster es un catálogo colectivo de millones de registros que representan recursos de libre acceso. Este catálogo se creó a través de la recopilación de material de colecciones de libre acceso de todo el mundo mediante el Protocolo de la iniciativa de archivos abiertos para la recolección de metadatos (OAI-PMH). En la actualidad, OAIster contiene más de 50 millones de registros que representan los recursos digitales de más de 2000 colaboradores.

Online Computer Library Center OCLC es una cooperativa mundial de bibliotecas que proporciona servicios tecnológicos compartidos, investigación original y programas comunitarios para sus miembros y la comunidad bibliotecaria en general. Somos bibliotecarios, tecnólogos, investigadores, pioneros, líderes y estudiantes. Con miles de bibliotecas miembro en más de 100 países, formamos OCLC a fin de facilitar el acceso a la información y que esta sea más útil.

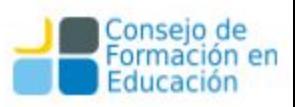

# Contenidos en agregadores científicos **Base (OAI)**

publicación:

Tipo de documento: Tesis ; Tesis de doctorado

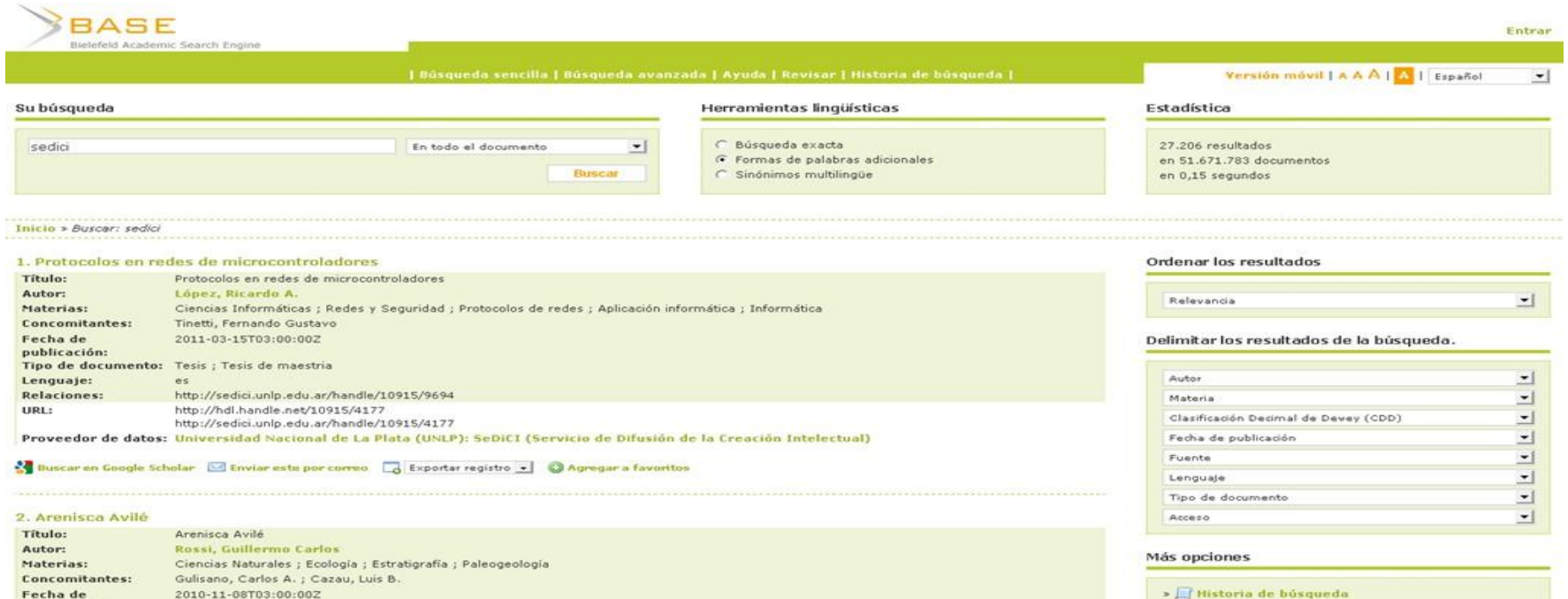

- » I Historia de búsqueda Recibir RSS feed
- > Recibir ATOM feed
- uitar nor correo ésta búsqueda

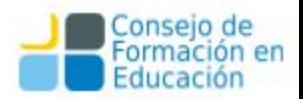

# Visibilidad de los contenidos de un repositorio

Para realizar un estudio de visibilidad de un repositorio se tiene que estudiar:

- 1) Indización del repositorio en los directorios de repositorios ROAR, OPENDOAR, OAI Data Provider, OA Map, etc
- 2) Recolección del repositorio en cosechadores o agregadores
- **3) Integración con otros sistemas: agregadores, sistemas de métricas, sistemas de citas**
- 4) Contenidos en plataformas sociales.
- 5) Enlaces en blogs, web de centros, sitios de investigadores…
- 6) Sindicación de contenidos

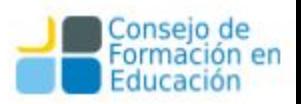

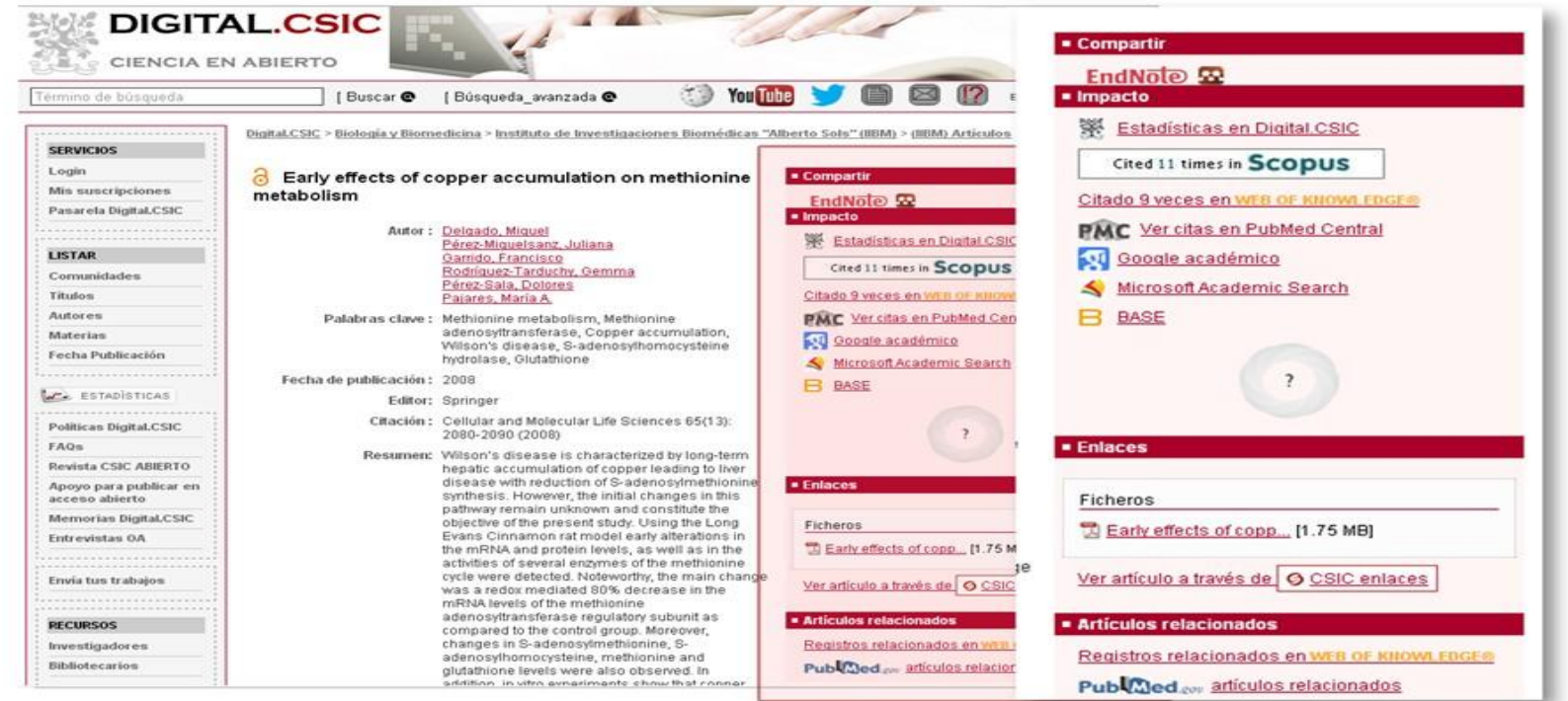

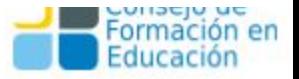

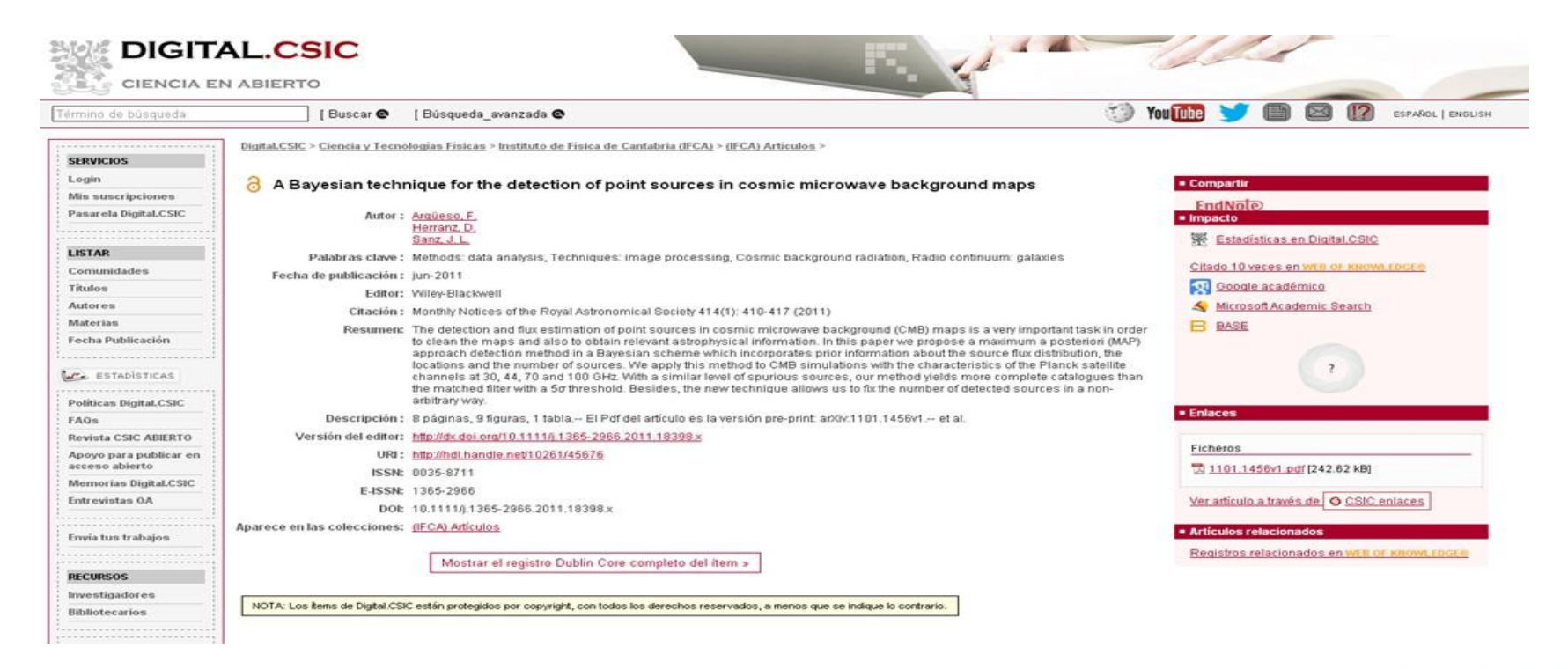

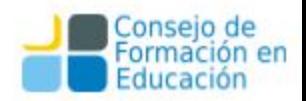

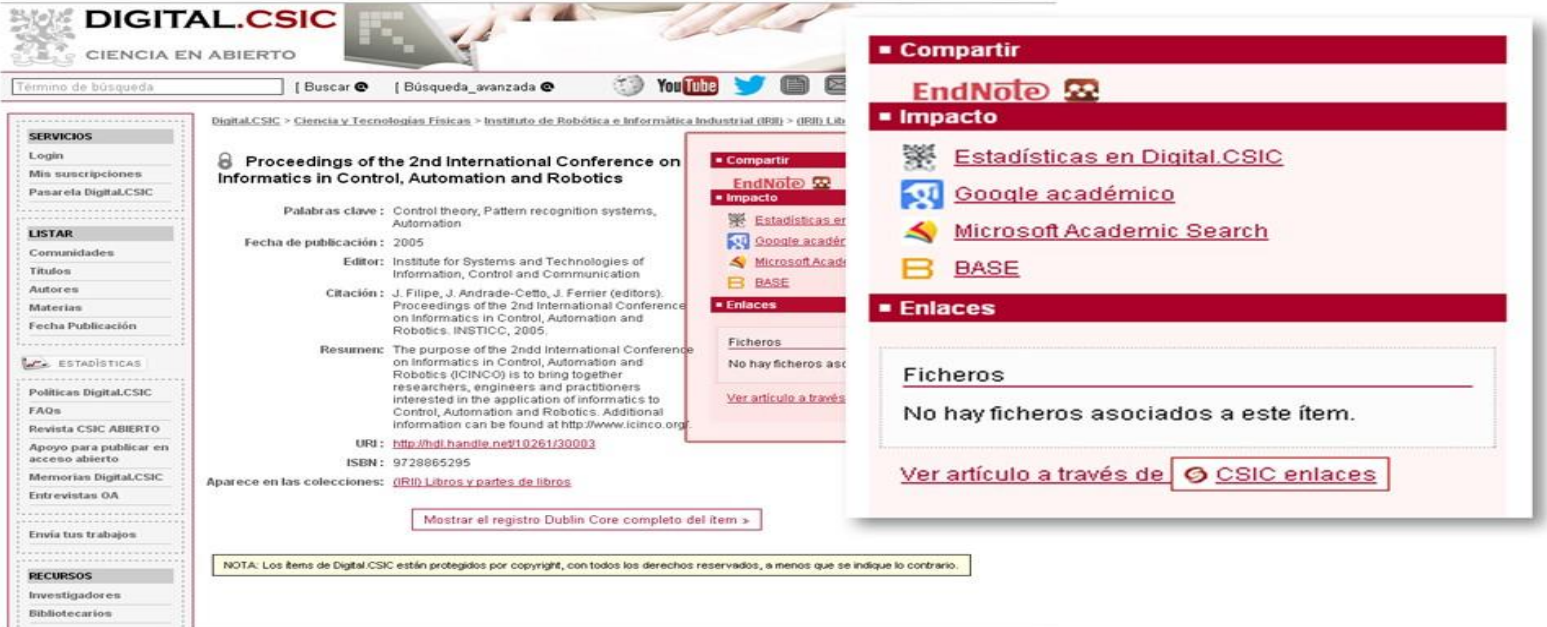

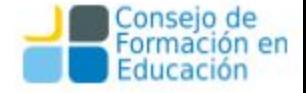

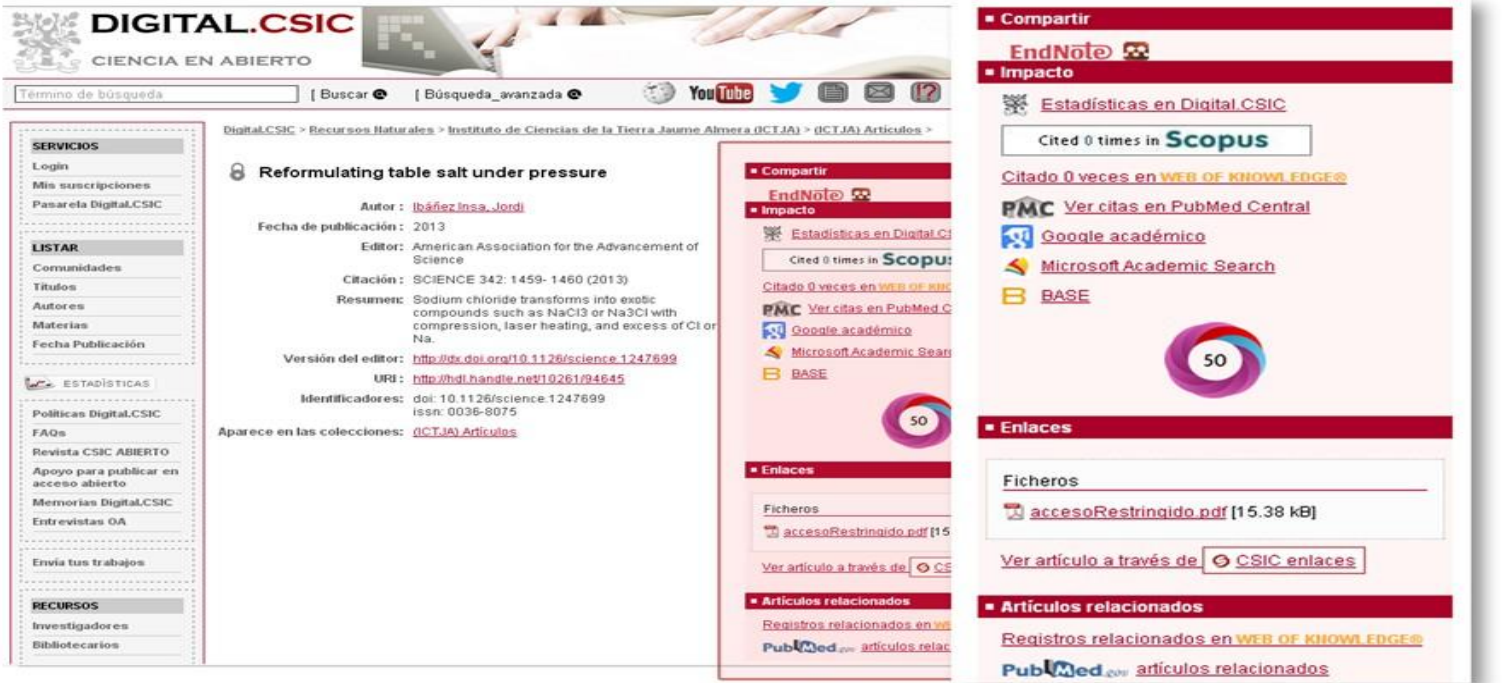

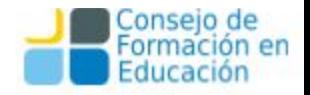

# Visibilidad de los contenidos de un repositorio

Para realizar un estudio de visibilidad de un repositorio se tiene que estudiar:

- 1) Indización del repositorio en los directorios de repositorios ROAR, OPENDOAR, OAI Data Provider, OA Map, etc
- 2) Recolección del repositorio en cosechadores o agregadores
- 3) Exportadores de contenido
- **4) Contenidos en plataformas sociales.**
- 5) Enlaces en blogs, web de centros, sitios de investigadores…
- 6) Sindicación de contenidos

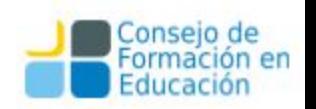

- ❏ Permiten alcanzar un públicoinmediato muy amplio (amigos, followers, groups, pages)
- ❏ Permiten alcanzar un público mucho más amplio a partir de recomparticiones (retweets, shares, +1)
	- Pero… ¿qué compartimos y dónde?
- Ej. El Repositorio Institucional tiene tesis, artículos, publicaciones en congresos

A mis amigos, tíos y abuelos, no les interesa leer una tesis doctoral o un artículo de una revista!

El idioma de los contenidos también importa.

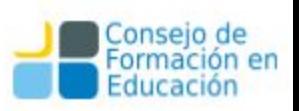

# Contenidos en plataformas sociales SEDICI Blog

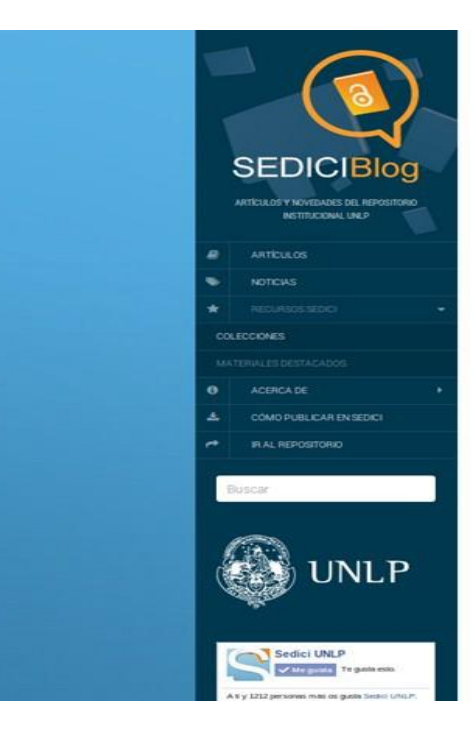

#### Materiales destacados (1° y 2° semana de agosto)

25 ADDSTO, 2014 POR PILAR - OCCMINIAROS

#### $\mathbf{O}$  +  $\mathbf{G}$  +  $\mathbf{S}$   $\mathbf{G}$  +  $\mathbf{O}$

En los quince días siguientes a las vacaciones de invierno llegaron muchos documentos, algunos de los cuales queremos compartir con ustedes.

#### Tesis de doctorado

En esta oportunidad les acercamos dos tesis relacionadas con las ciencias sociales. Por un lado, la de Pablo Martin Rosell presentada en la Facultad de Humanidades y Ciencias de la Educación para alcanzar el grado de Doctor en Historia. El trabajo se títula Las Admoniciones de Jouwer, Literatura política y spojedad en el Reino Medio epipcio y su objetivo es realizar un análisis de la literatura política y de la sociedad del Reino Medio egipcio así como también

estudiar el texto de Las admoniciones de louver. La otra tesis se titula Hacia la construcción de las representaciones sociales en Educación Superior en el espacio social santacruceño y su autora es Lucrecia Agustina Sotelo, guien consiguió el título de Doctora en Comunicación por la Facultad de Periodismo y Comunicación Social.

#### Tesis de maestría

En relación a las tesis de maestría seleccionamos la de Gabriel Campana titulada Sistemas integrados de Recursos Empresanales (ERP). Factores para una implementación exitosa que contribuye al conocimiento en relación a la implementación de sistemas integrados de recursos empresariales (ERP por sus siglas en inglés) en las PYMEs. También destacamos la de Andrea Gaviglio, Opinido sobre salud y atención de salud del adulto mayor en el conurbano bonaerense y gran La Plata, que busca conocer la percepción sobre la salud y la atención de usuarios y profesionales de la zona sur del conurbano bonaerense y del gran La Plata.

Instrumentos científicos

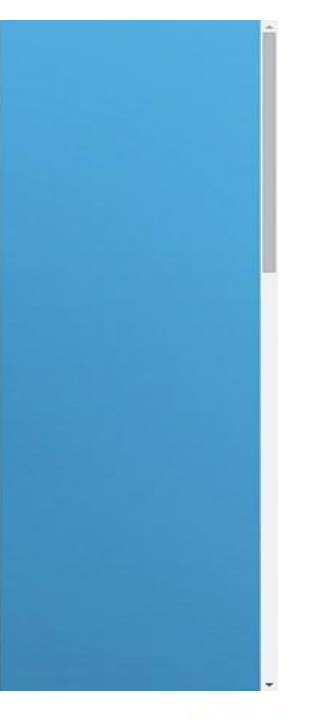

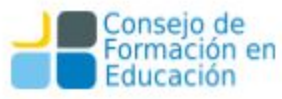

#### Contenidos en plataformas sociales **Slideshare**

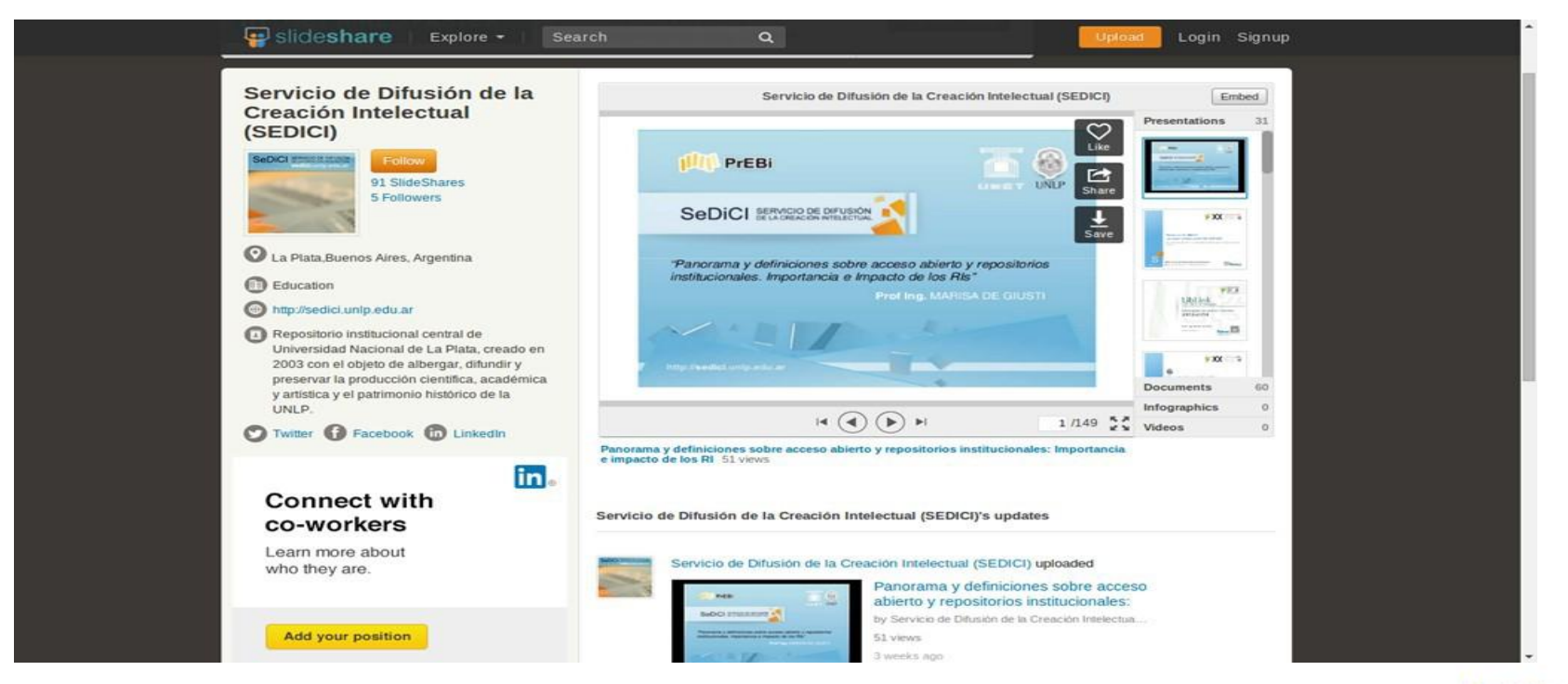

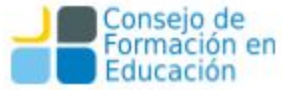

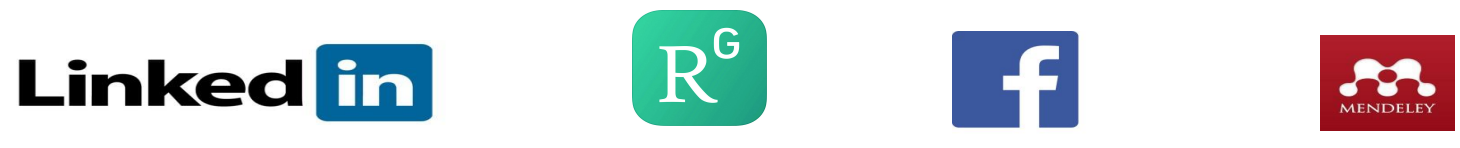

- Permiten alcanzar un público inmediato muy amplio (amigos, followers, groups, pages)
- Permiten alcanzar un público mucho más amplio a partir de re-comparticiones (retweets, shares, +1)

Pero… ¿qué compartimos y dónde?

Ej. El Repositorio Institucional tiene tesis, artículos, publicaciones en congresos

A mis amigos, tíos y abuelos, no les interesa leer una tesis doctoral o un artículo de una revista!

El idioma de los contenidos también importa

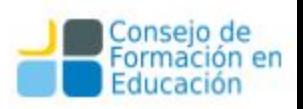

Adaptarse al entorno: las redes sociales son distintas, Linkedin "permite" más contenido académico, Facebook no tanto, Research Gate/Academia/Mendeley mucho.

- Algunos contenidos son mucho más llamativos para el público en general: libros, audios, videos, entrevistas
- Otros están más orientados a un público más especializado: papers, ponencias, tesis, reportes

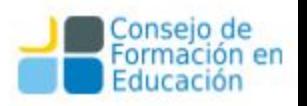

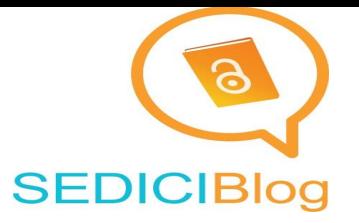

Aprovechar eventos circunstanciales, efemérides, noticias

- compartir colecciones y trabajos puntuales
- etiquetar autores si es posible, y posibles interesados directos
- promover debates, involucrar y fidelizar a la audiencia: por ejemplo, un blog
	- <http://blog.sedici.unlp.edu.ar/>: noticias institucionales, acceso abierto, derechos de autor, materiales destacados

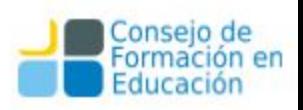

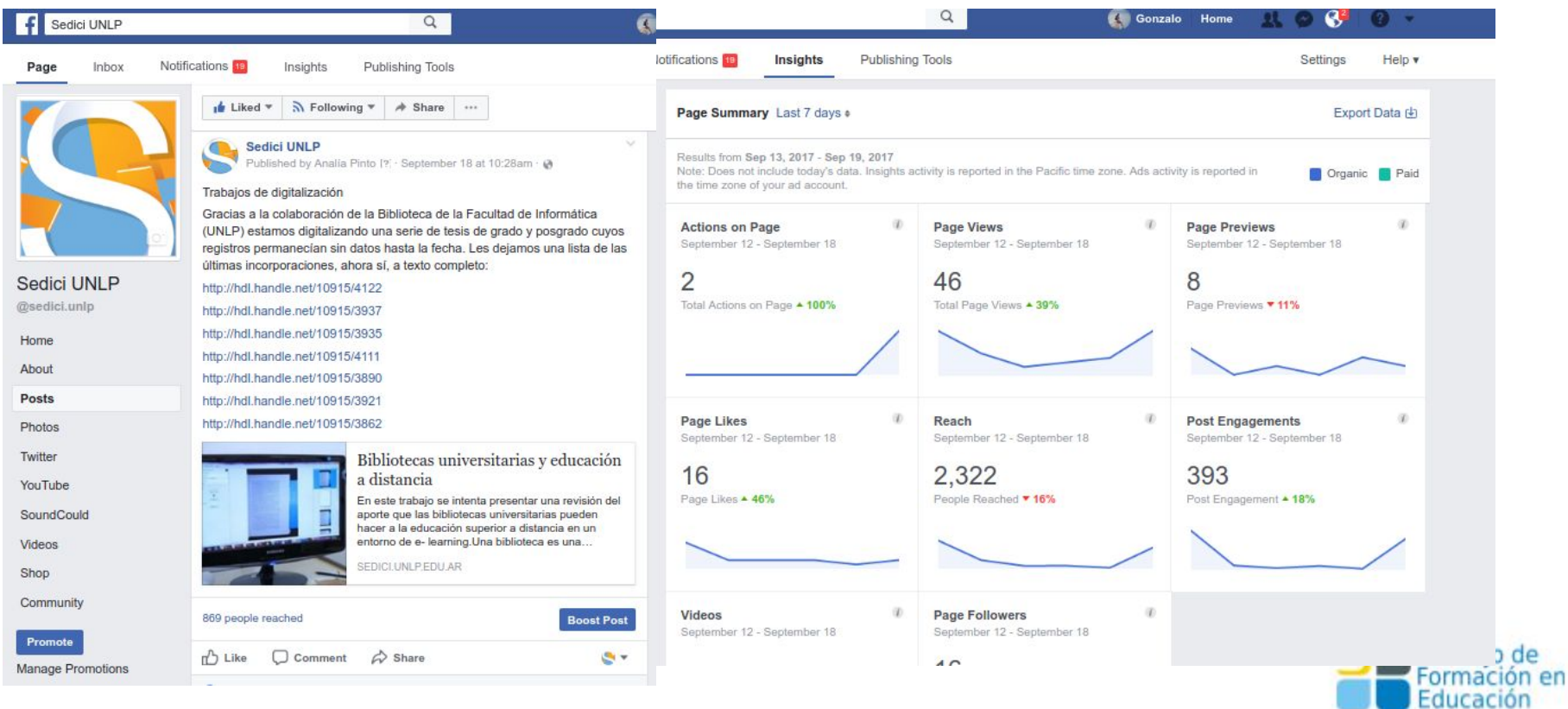

# **Visibilidad web - Wikipedia**

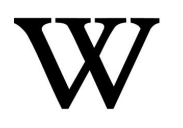

Wikipedia es un excelente lugar para difundir trabajos científicos y académicos

Muy interesante para editores/publicadores de revistas, y para repositorios institucionales

Permite ofertar contenido propio en un espacio muy visible:

- mejorando artículos: más complejo, aporte más interesante
- aportando referencias de calidad: complejo
- aportando enlaces externos: más fácil, más volátil también
	- cuidado con el copyright! Wikipedia obliga a usar licencias:
		- CC-BY o CC-BY-SA

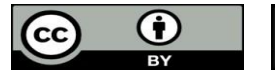

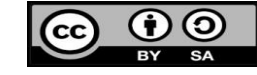

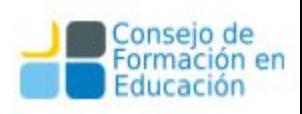

## **Visibilidad web - Wikipedia**

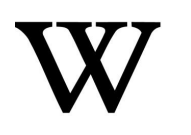

Varios trabajos de investigación reconocen en Wikipedia un gran potencial para incrementar la visibilidad y el impacto

El objetivo **no** es hacer publicidad en Wikipedia, sino mejorar esta enciclopedia

- Using Wikipedia to Enhance the Visibility of Digitized Archival Assets, Michael Szajewsk[i](http://www.dlib.org/dlib/march13/szajewski/03szajewski.html) <http://www.dlib.org/dlib/march13/szajewski/03szajewski.html>
- Wikipedia and institutional repositories: an academic symbiosis? Alastair G. Smith[,](http://researcharchive.vuw.ac.nz/xmlui/bitstream/handle/10063/1848/Conference_paper.pdf?sequence=1) [http://researcharchive.vuw.ac.nz/xmlui/bitstream/handle/10063/1848/Conference\\_paper.pdf?sequence=1](http://researcharchive.vuw.ac.nz/xmlui/bitstream/handle/10063/1848/Conference_paper.pdf?sequence=1)
- Increasing the Discoverability of Digital Collections Using Wikipedia A Review with deep analysis, Ed Galloway, Cassandra DellaCorte <http://palrap.pitt.edu/ojs/index.php/palrap/article/view/60>
- Wikipedia Lover, Not a Hater: Harnessing Wikipedia to Increase the Discoverability of Library Resources, Danielle Elder<sup>a</sup>, R. Niccole Westbrook<sup>b</sup> & Michele Reilly<sup>b</sup> <http://www.tandfonline.com/doi/abs/10.1080/19322909.2012.641808#preview>

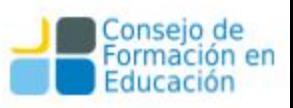

### **Visibilidad web - Wikipedia**

Durante 2014, varios artículos en Wikipedia fueron editados, incorporando contenidos relevantes alojados en SEDICI

- Muchas ediciones se vincularon con fallecimientos recientes (Eliseo Verón, Alfredo Alcón, Ernesto Laclau, Gabriel García Márquez)
- Otras surgían a partir de tesis y publicaciones que se depositaban en el repositorio

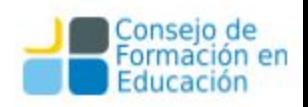

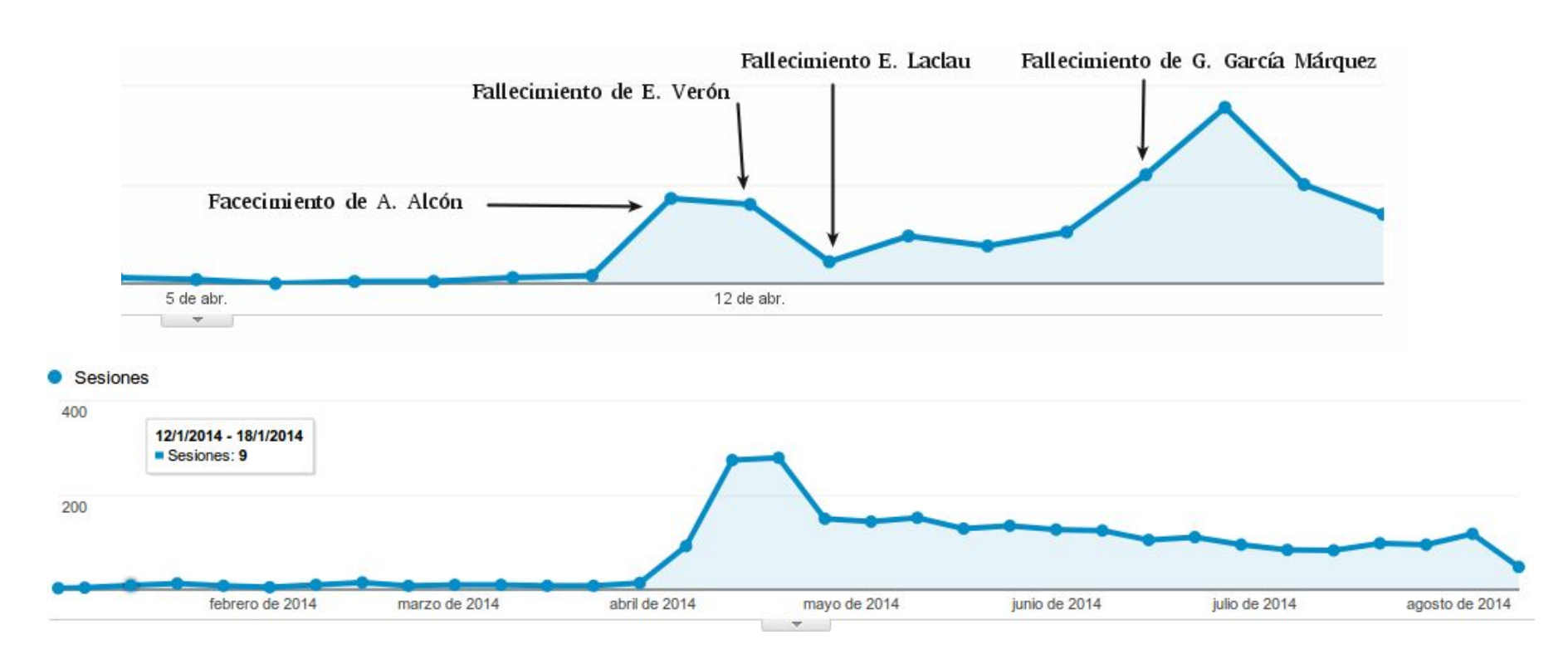

Incremento de visitas recibidas desde Wikipedia durante el mes de abril de 2014, acumulado por día (arriba). Acceso sostenido desde abril 2014 a agosto 2014, acumulado por semana (abajo). Fuente: Google Analytics.

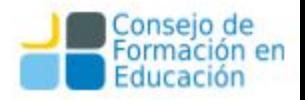

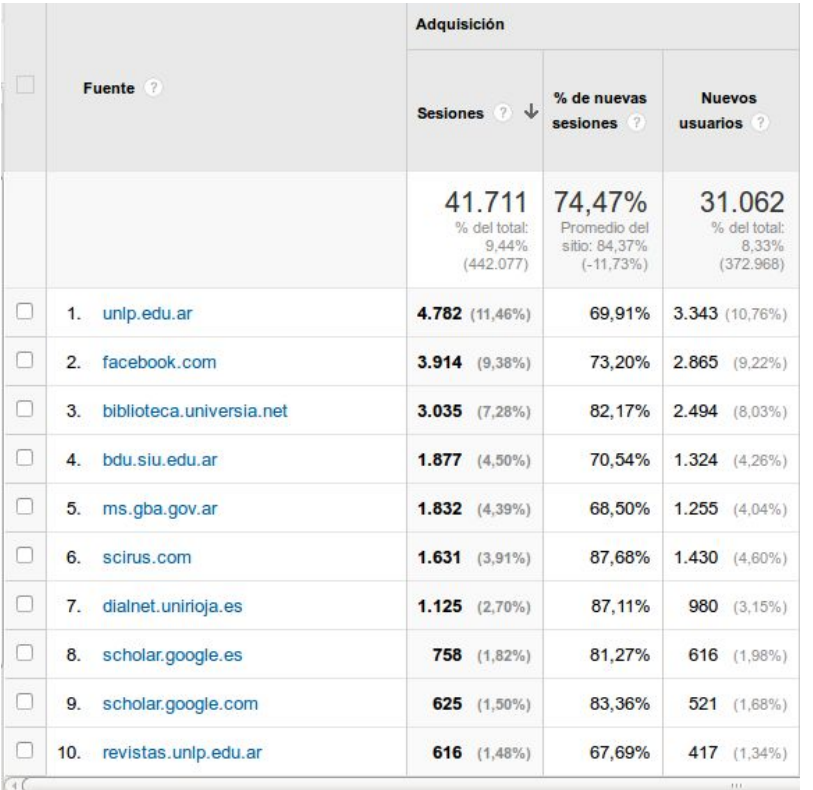

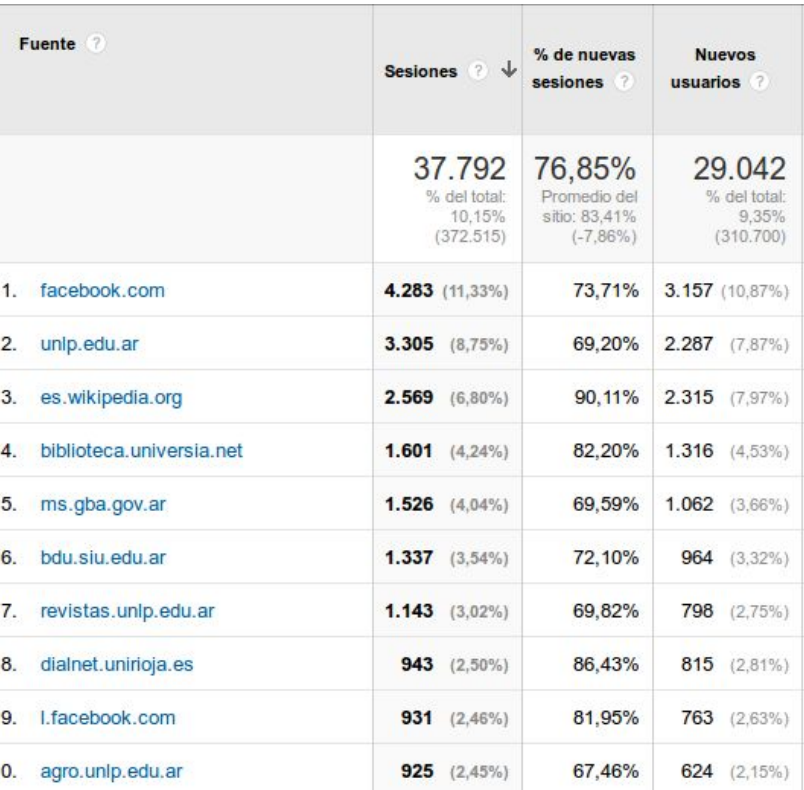

**Izquierda**: Accesos desde sitios externos durante todo el año 2013. Observar que Wikipedia no figura en el top 10. **Derecha**: Accesos a SEDICI desde sitios externos entre enero y julio de 2014. La versión en español de Wikipedia ascendió a la posición 3 en 7 meses (en realidad 4: abril-julio). Fuente Google Analytics.

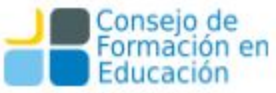

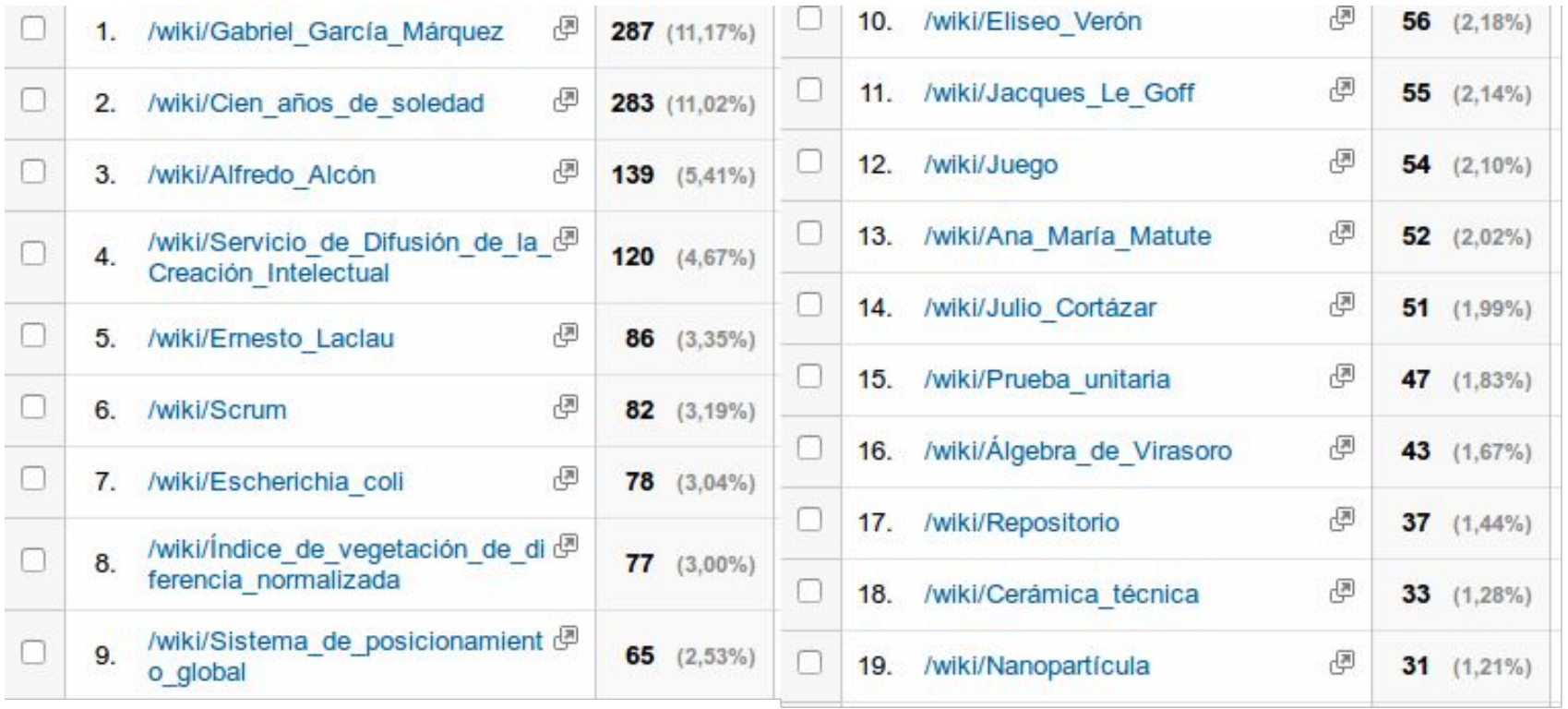

Artículos en Wikipedia que mayores accesos generan. Período Enero-Julio 2014. Fuente Google Analytics.

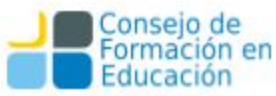

# **Visibilidad web e Interoperabilidad**

Mediante interoperabilidad (OpenSearch, RSS/Atom, webservices, OAI), podemos exponer nuestros materiales en múltiples espacios. Ejemplos:

- blogs institucionales (que se comunican con las redes sociales)
- programas institucionales: educación a distancia, radio, editorial
- sitios de laboratorios\*, departamentos, cátedras

.

● bases de datos, agregadores e índices internacionales

\*Orduña-Malea, Enrique, Cabezas-Clavijo, Álvaro, Delgado López-Cózar, Emilio. Visibilidad e impacto web de los grupos de investigación de información y documentación en las universidades públicas españolas. 2013. <http://hdl.handle.net/10481/31303>

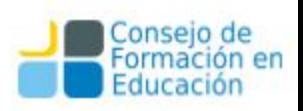

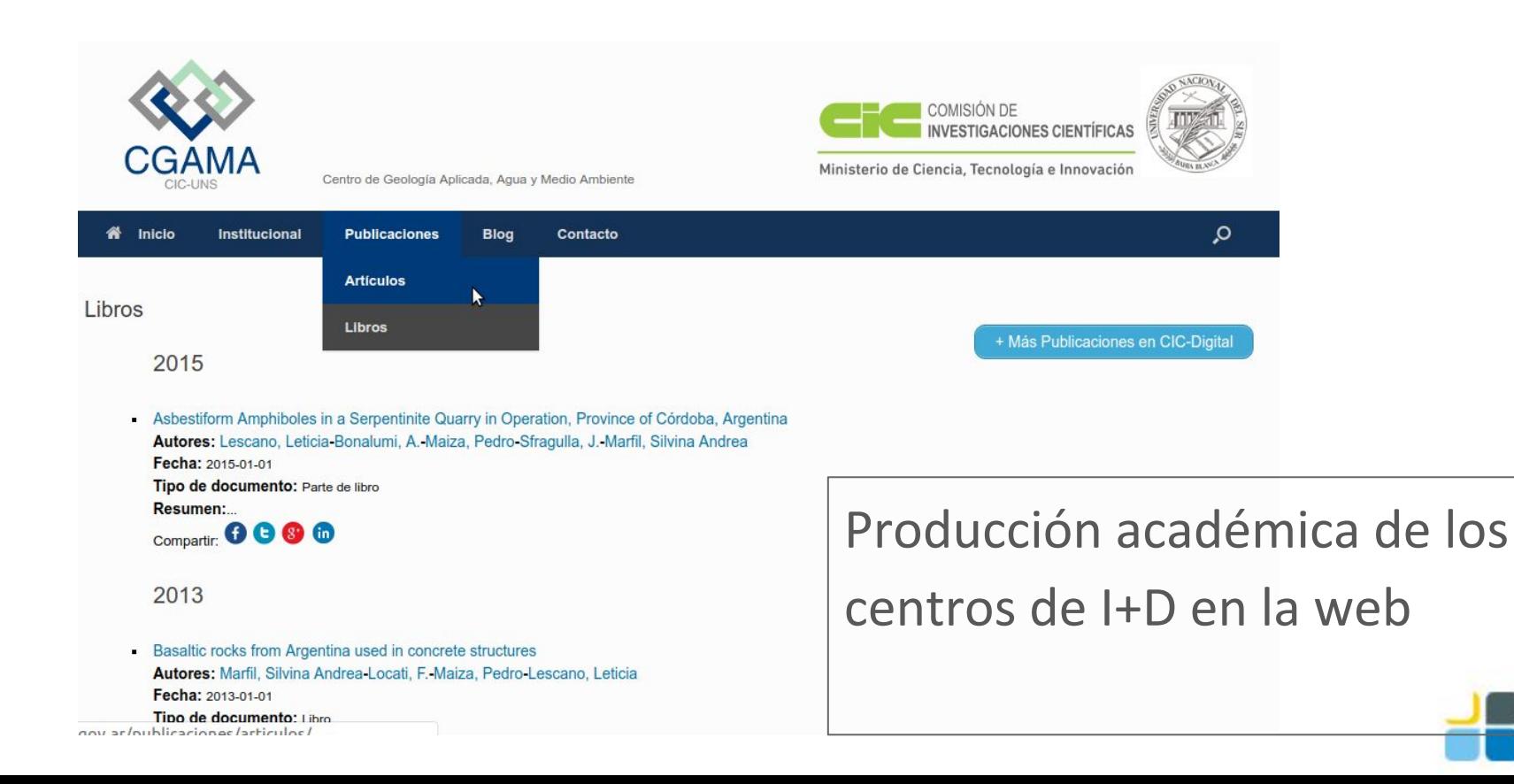

conseio

Educación

#### Perfiles personales en sitio web institucional

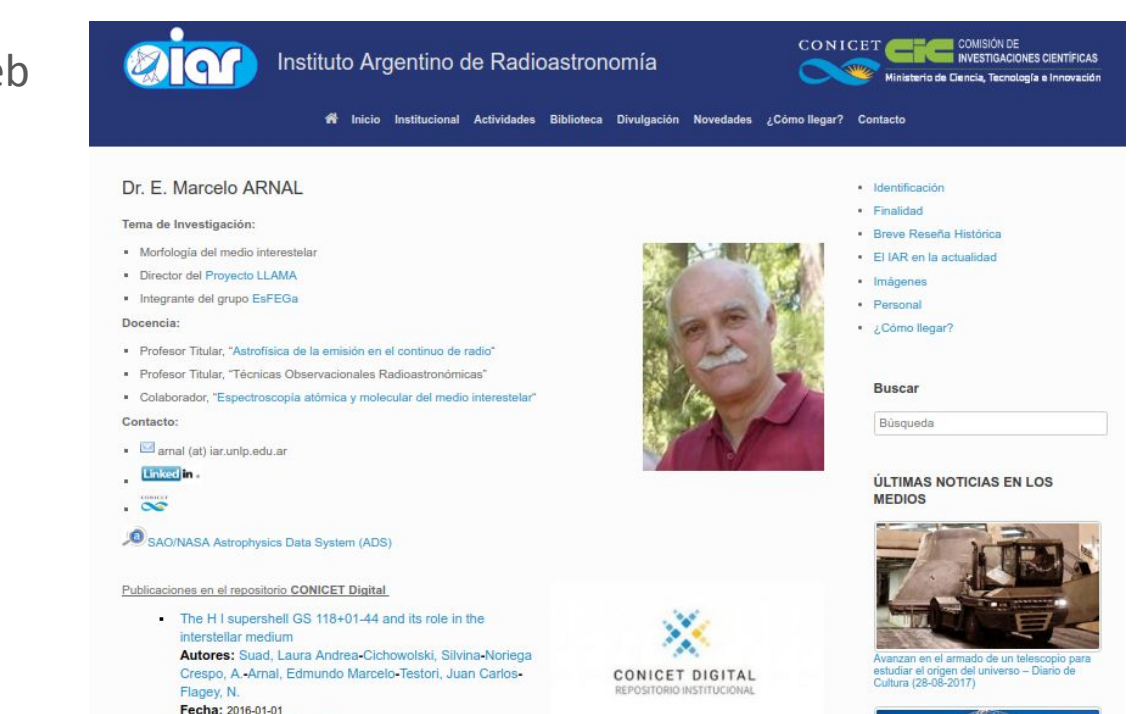

Compartir: 0000

The infrared and molecular environment surrounding the Wolf-Rayet star WR 130 Autores: Cichowolski, Silvina-Suad, Laura Andrea-Pineault, S.-Noriega Crespo, A.-Arnal, Edmundo Marcelo-Flagey, N.

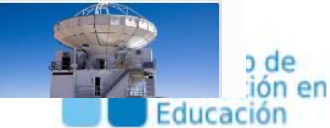

### **Perfiles de investigadores**

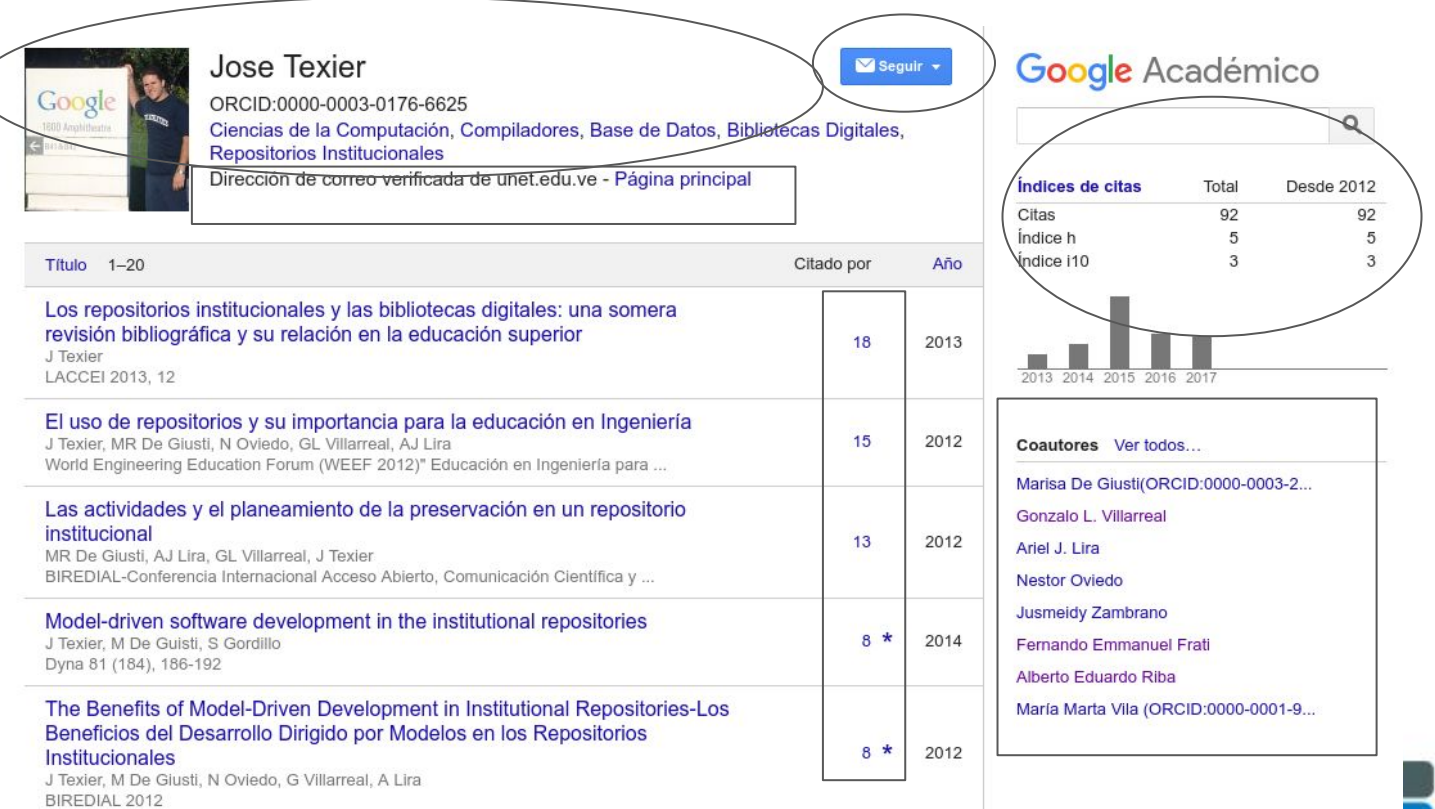

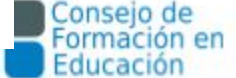

ORCID - Perfil del investigador

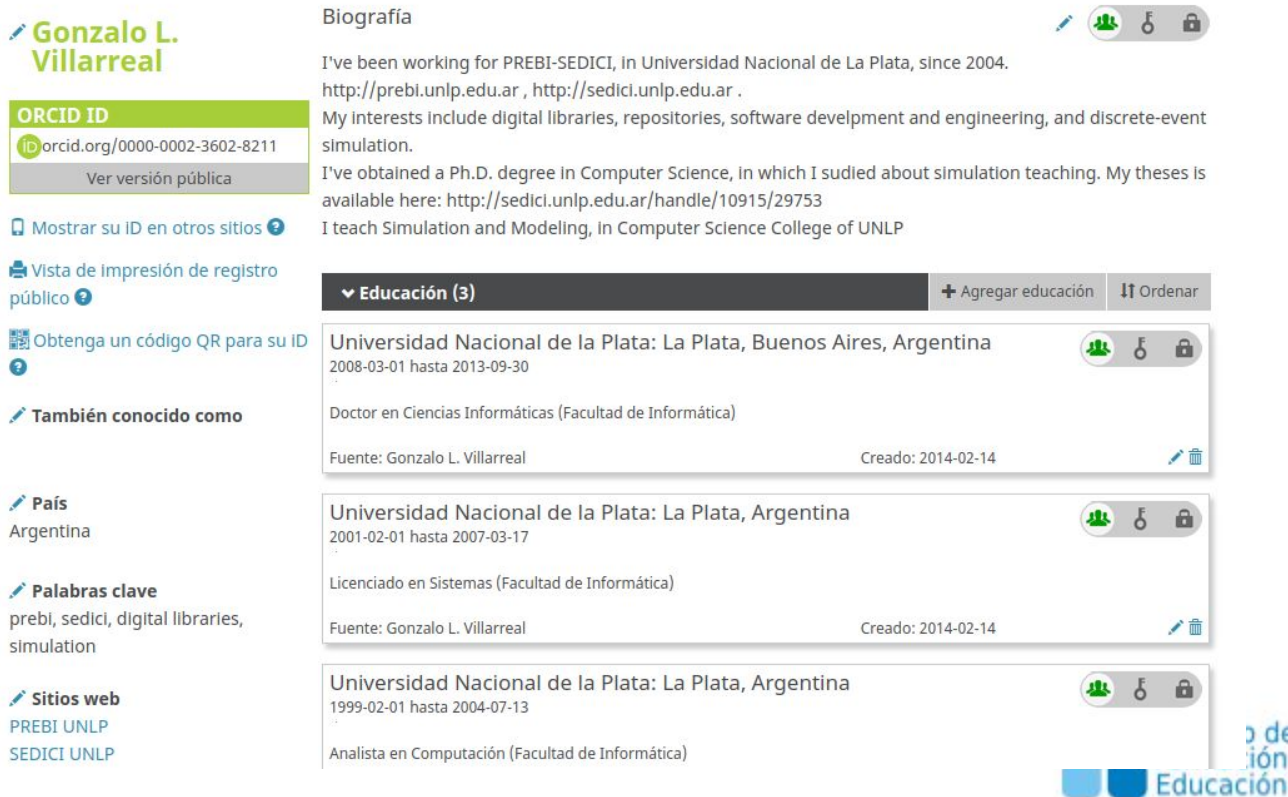

<sub>de</sub> ión en

#### ORCID - Producción científica

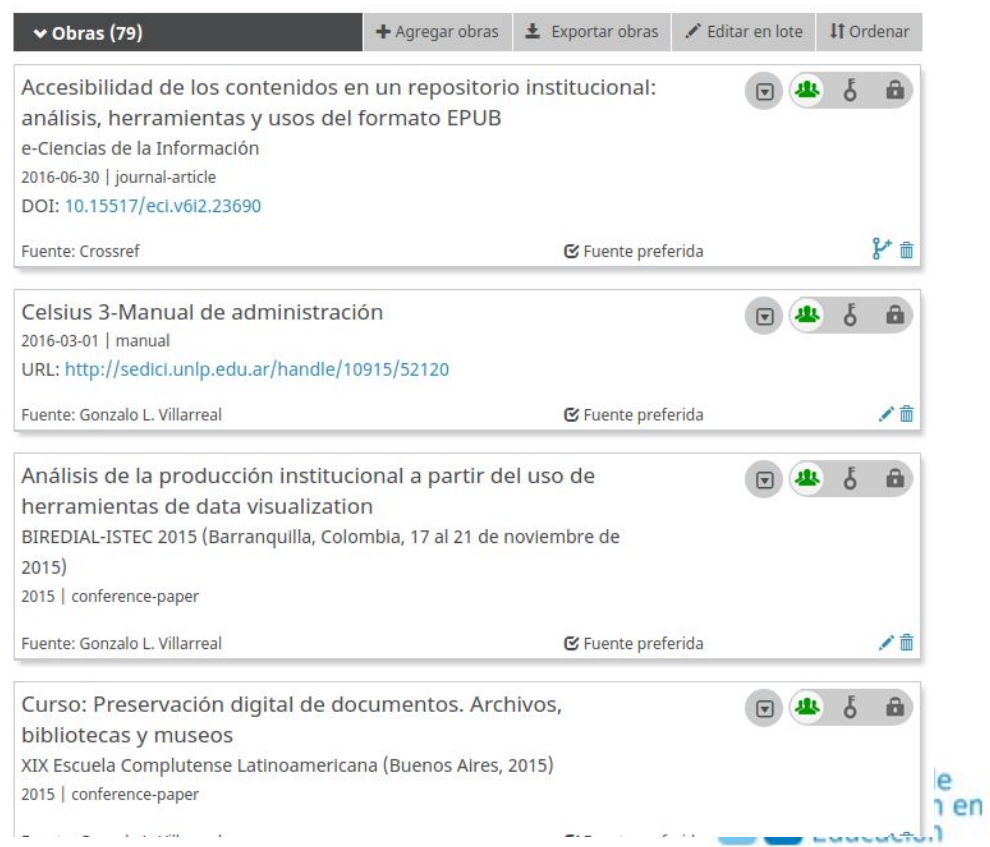

# $R^G$

ResearchGate

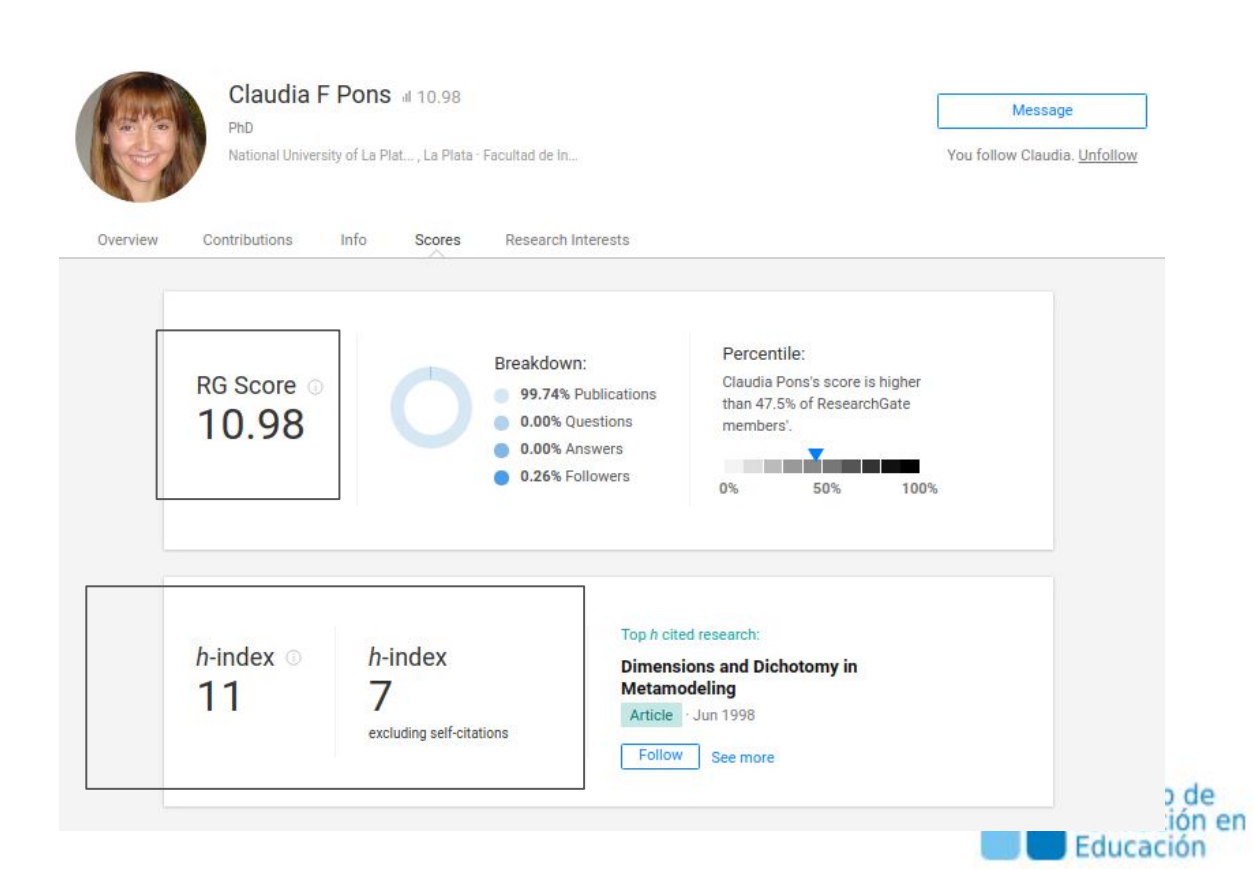

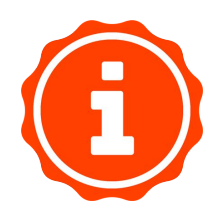

#### Impactstory profiles

#### *O* Impactstory

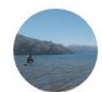

#### Gonzalo Luján Villarreal ® y

Universidad Nacional de La Plata Research and development **Copen access 85%** 

view all

**OVERVIEW PUBLICATIONS TIMELINE** 

#### **ACHIEVEMENTS**

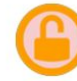

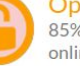

#### **Open Access Top 10%** 85% of your research is free to read

online. This level of availability puts you in the top 8% of researchers.

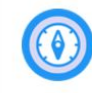

#### Global South Top 10%

Of people who save and share your research, 94% are in the Global South. That's a high proportion: only 1% of researchers publish work that **TIMELINE** view all  $5$  Online mentions<br>  $5$  over 1 years  $\mathcal{P}$  $\overline{5}$ **PUBLICATIONS** view all Accesibilidad de los contenidos en un repositorio institucional: análisis, herramientas y usos del formato **EPUB** 2016 e-Ciencias de la Información  $5<sup>2</sup>$ 

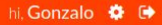

o de

Educación

ión en

 $\blacktriangleright$  share

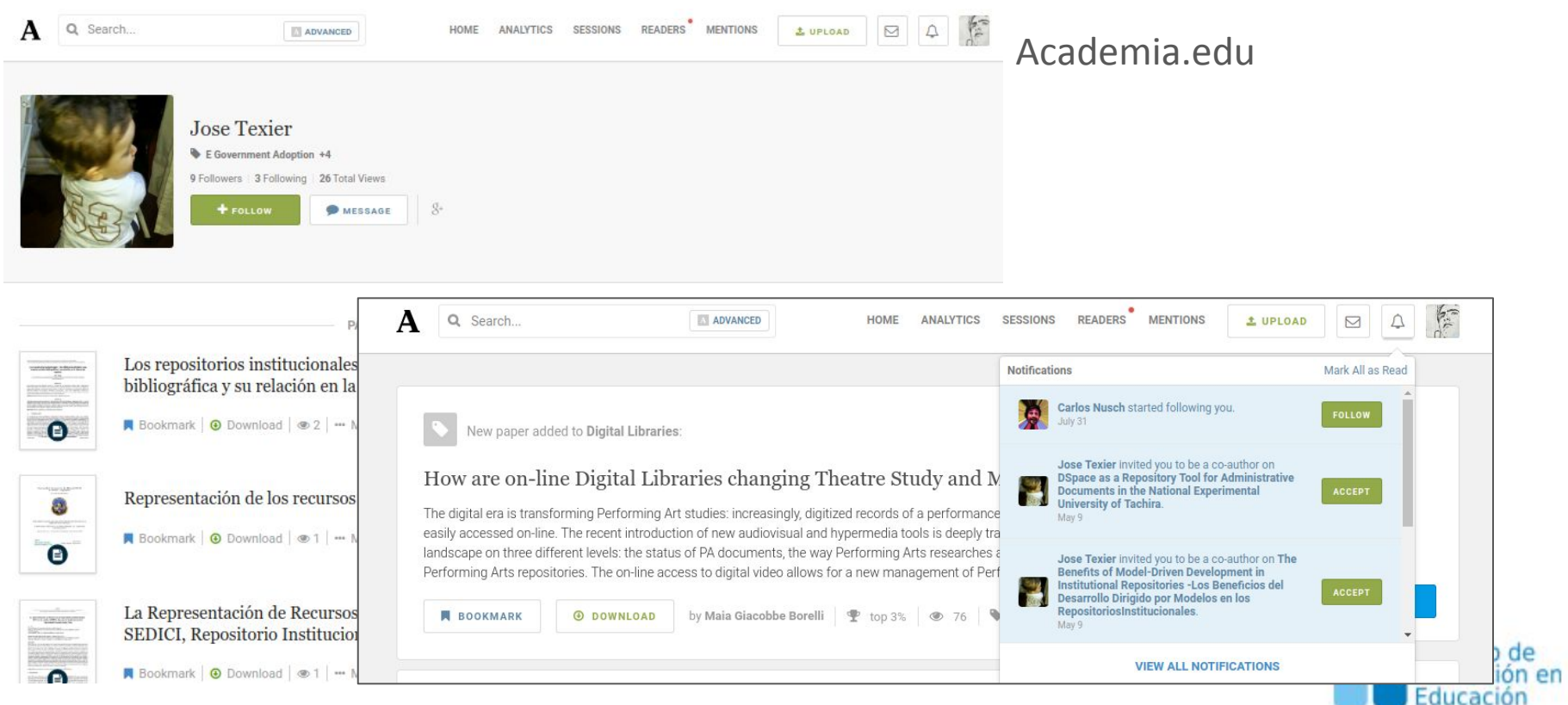

#### Enlaces web

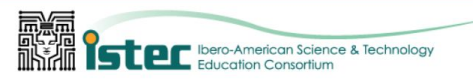

¿OUIÉNES SOMOS? INICIATIVAS AFILIACIÓN IFEES-LACCEI EVENTOS CONTACTO MAIL SE **ISTEC.ORG** 

#### Afiliación

#### $\heartsuit$  Dirección:

University of New Mexico, ECE MSC01 1100 Albuquerque, NM 87131-1000

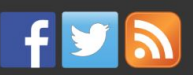

#### N E-books de SEDICI

- Nosotros, los sonidos y el ruido
- Diez formas de arruinar una clase
- Panificados con almidón resistente aptos para regímenes especiales: fisicoquímica, sensorial y nutricional
- Sistematización de experiencias en **Educación Física**

Tweets por @comunidad\_istec

#### **ISTEC** *<u>Mister</u>* @comunidad istec

@comunidad\_istec Premio Latinoamericano a la Innovación en Educación Superior. Hasta 30/07/2019 abierta la convocatoria. Creado x @URosario miembro académico de ISTEC, con respaldo de @Mineducacion @colciencias, Oficina @unesco\_es Montevideo y @ELTIEMPO istec.org/blog-miembros/...

 $\theta$ 

Ŵ

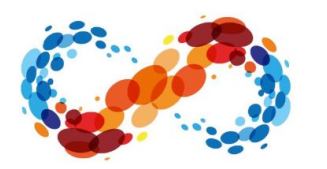

PREMIO LATINOAMERICANO A LA INNOVACIÓN ENEDUCACIÓN **SUPFRIOR** 

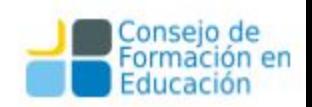

#### Enlaces web

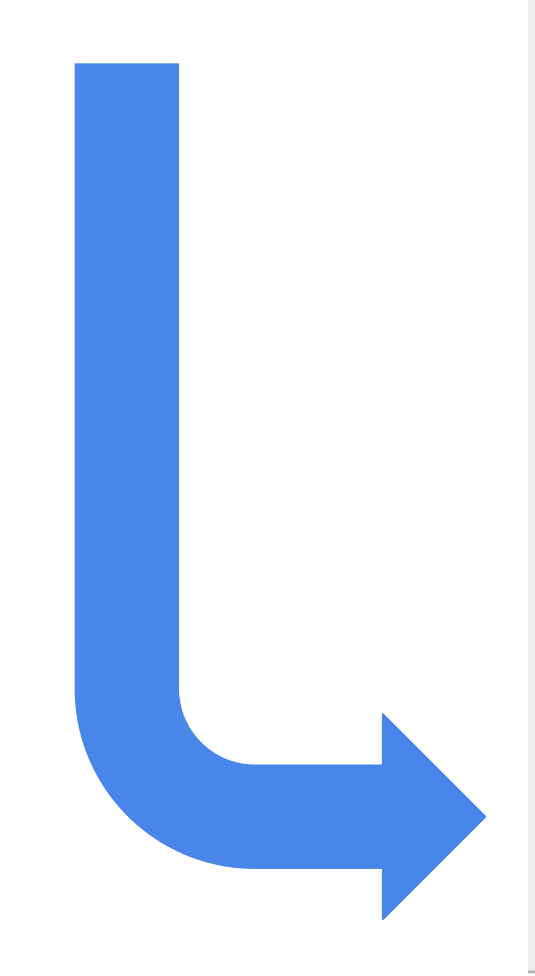

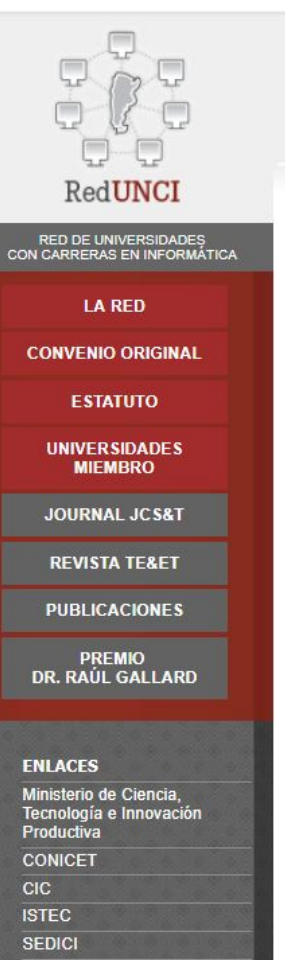

INSTITUCIONAL ACTIVIDADES CONGRESOS DOCUMENTOS

#### $\rightarrow$ **COLLECT**

#### $+$  LA RED

Esta red se constituvó formalmente a través de un Convenio firmado en Noviembre de 1996 en la Universidad Nacional de San Luis, durante la segunda edición del Congreso Argentino de Ciencia de la Computación con la participación de 5 Universidades Nacionales (UNSL, UBA, UNLP, UNCPBA y UNS). En 1997 se incorporaron las Universidades de Comahue y Río IV y posteriormente han adherido numerosas Universidades Nacionales.

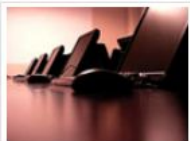

A partir del año 2003 se han registrado también adhesiones de Universidades Privadas.

NOTA DE ADHESIÓN

#### ◆ OBJETIVOS

#### Su objetivo es:

"Coordinar actividades académicas relacionadas con el perfeccionamiento docente, la actualización curricular y la utilización de recursos compartidos en el apoyo al desarrollo de las carreras de Ciencias de la Computación y/o Informática en Argentina" y "Establecer un marco de colaboración para el desarrollo de las actividades de postgrado en Ciencias de la Computación y/o Informática de modo de optimizar la asignación y el aprovechamiento de recursos".

#### **\* NOVEDADES**

WICC 2019 - 25 Y 26 DE ABRIL 2019

TALLER DE COMPETENCIAS Y CERTIFICACIONES INTERNACIONALES - 6 Y 7 DE DICIEMBRE 2018

PARTICIPACION DE LA REDUNCI EN EL EVENTO DE LA CESSI "EMPLEOS 4.0. EL FUTURO DEL TRABAJO" - 13 DE SEPTIEMBRE 2018
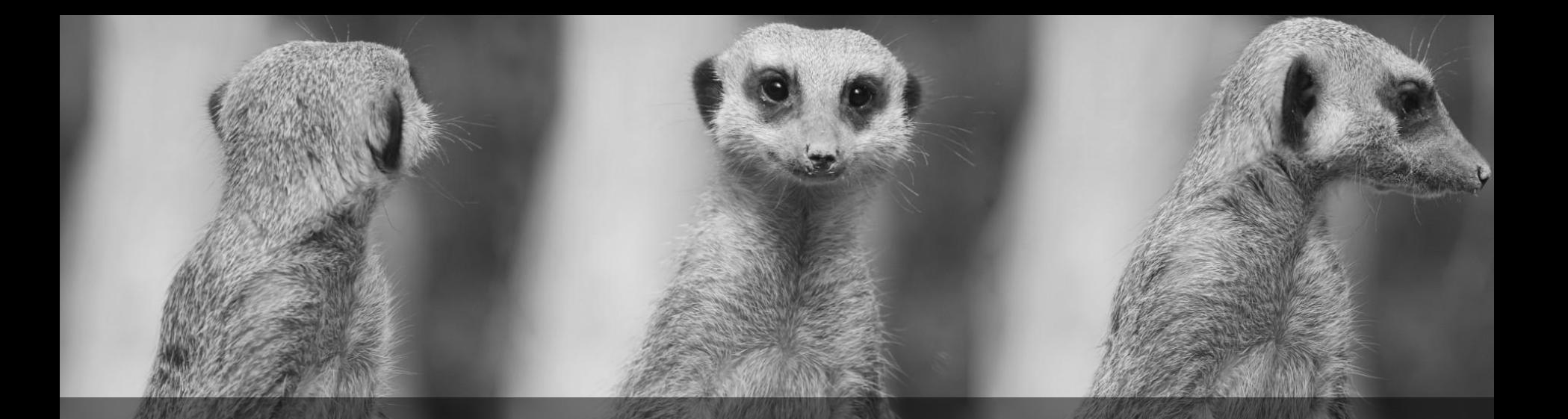

# Organización y principales procesos de gestión de un repositorio

- La interoperabilidad y su impacto en la visibilidad.
- La integración con los sistemas nacionales e internacionales para aumentar aún más la visibilidad y el impacto

# Visibilidad de un repositorio

Para realizar un estudio de visibilidad de un repositorio se tiene que estudiar:

- 1) Indización del repositorio en los directorios de repositorios ROAR, OPENDOAR, OAI Data Provider, OA Map, etc
- 2) Recolección del repositorio en cosechadores o agregadores
- 3) Exportadores de contenido
- 4) Contenidos en plataformas sociales.
- 5) Enlaces en blogs, web de centros, sitios de investigadores…
- **6) Sindicación de contenidos**

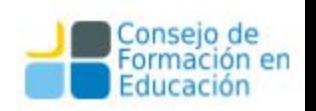

# **Sindicación de contenidos**

La redifusión web se refiere a la redifusión o redistribución de contenido web mediante la cual parte de la información de una página web se pone a disposición de otros sitios web.

RSS es el acrónimo de Really Simple Sindication (Sindicación Realmente Simple). Es un formato basado en el lenguaje XML que permite el acceso a contenidos mediante lectores de RSS, unas herramientas expresamente desarrolladas para este fin. Así, podemos tener constancia de la actualización de gran cantidad de páginas directamente en nuestro escritorio, cliente de correo o a través de la Web, justo al poco de ser actualizadas por su autor. La función de este tipo de servicios es la de mostrar un sumario o índice con los contenidos y noticias que ha publicado un sitio web, sin necesidad siquiera de entrar a él.

El proceso de agregación tiene lugar de tres formas principales:

- Utilizando el navegador web
- Mediante aplicaciones cliente RSS que se instalan en el ordenador del usuario
- Recurriendo a un programa de correo electrónico

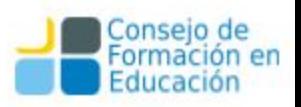

# Sindicación de contenidos

Musica (28) Comunicacion (16) Bellas Artes (11) Ver más

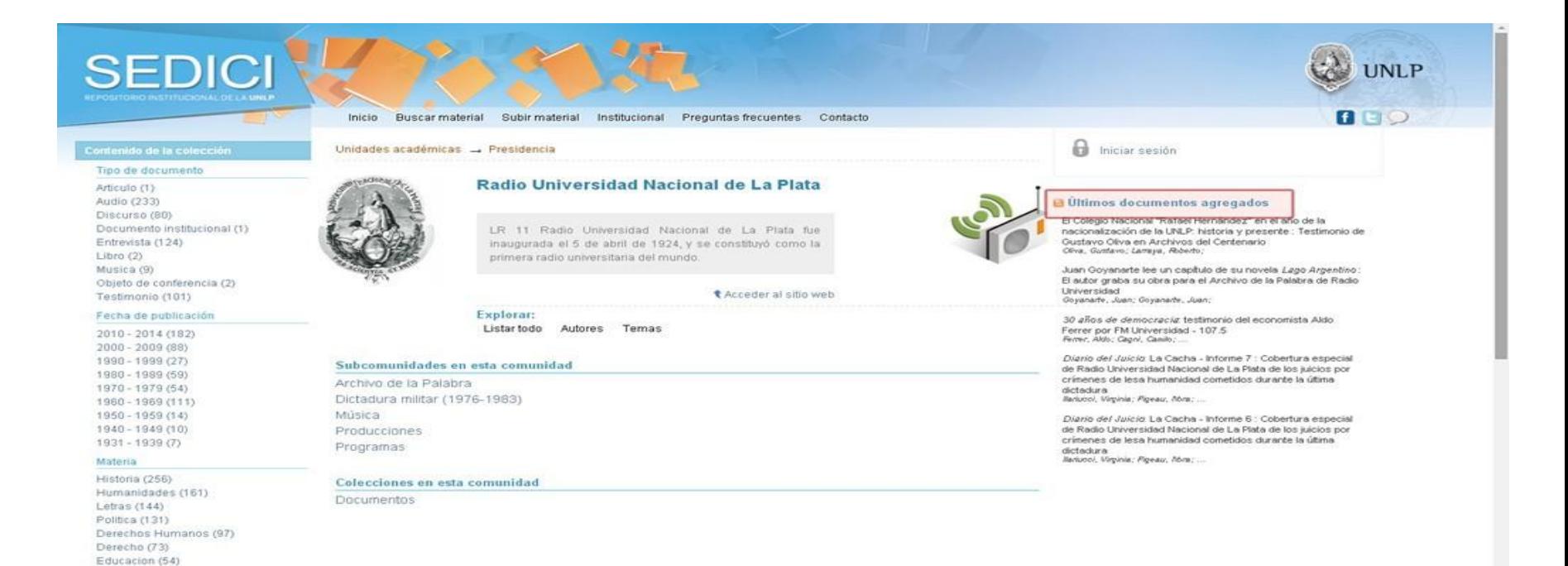

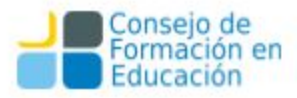

#### Interoperabilidad en el repositorio

No es suficiente con crear el repositorio institucional, debe cumplir con los estándares y protocolos para que sea INTEROPERABLE para que pueda pertenecer a las redes nacionales e internacionales y que internamente pueda intercambiar sus contenidos.

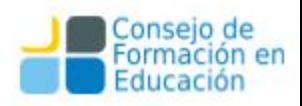

## Visibilidad web e interoperabilidad

Mediante interoperabilidad (OpenSearch, RSS/Atom, webservices, OAI),se pueden exponer los materiales en múltiples espacios.

#### **Por ejemplo:**

- blogs institucionales (que se llevan muy bien con las redes sociales)
- programas institucionales: educación a distancia, radio, editorial
- sitios de laboratorios\*, departamentos, cátedras
- bases de datos, agregadores e índices internacionales

\*Orduña-Malea, Enrique, Cabezas-Clavijo, Álvaro, Delgado López-Cózar, Emilio. Visibilidad e impacto web de los grupos de investigación de información y documentación en las universidades públicas españolas. 2013. [http://hdl.handle.net/10481/31303 .](http://hdl.handle.net/10481/31303)

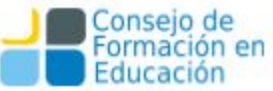

#### **Sistema Nacional de Repositorios Digitales**

La producción científica argentina al alcance de todos

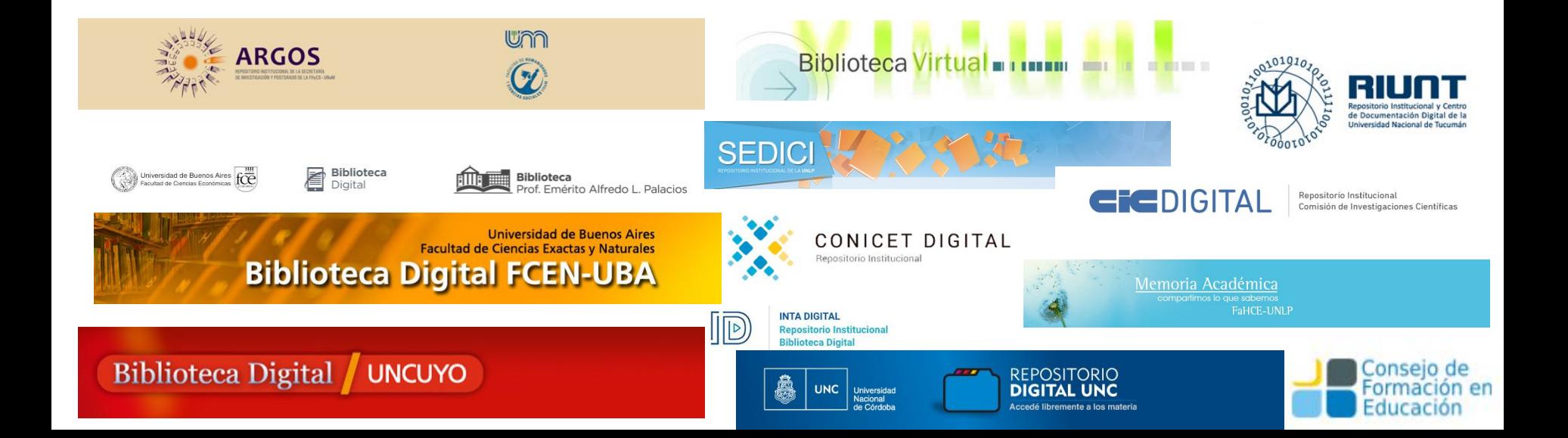

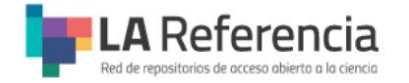

#### EXPLORA LAS PUBLICACIONES CIENTÍFICAS DE AMÉRICA LATINA EN ACCESO ABIERTO

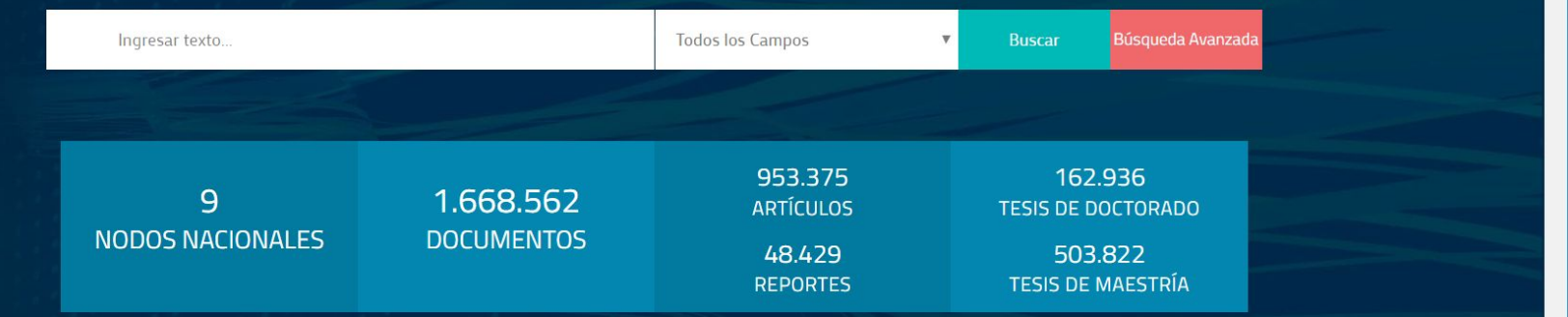

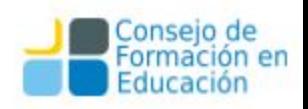

#### **● Midiendo la visibilidad ○ Rankings ○ Herramientas**

THUITTIIN TIITTIIN T

 $\overline{7}$ 

# **Visibilidad Web**

¿Dónde impacta la visibilidad web?

- Sociedad (transparencia, retorno)
- Investigadores (altmetrics)
- Rankings institucionales

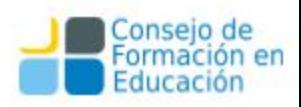

# RANKING WEB **DE UNIVERSIDADES**

Ranking de visibilidad web elaborado por el CSIC

Antes: repositorios y universidades; ahora: sólo universidades (transparent ranking para repositorios)

Analiza diversos indicadores:

- Size (Google)
- Visibility (Majestic SEO y ahrefs)
- Altmetrics (Academia, FB, LinkedIn, Mendeley, RG, Slideshare, Twitter, Wikipedia, YouTube)
- Rich files (google pdf, doc/docx, ppt/pptx)
- **Scholar**

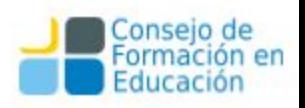

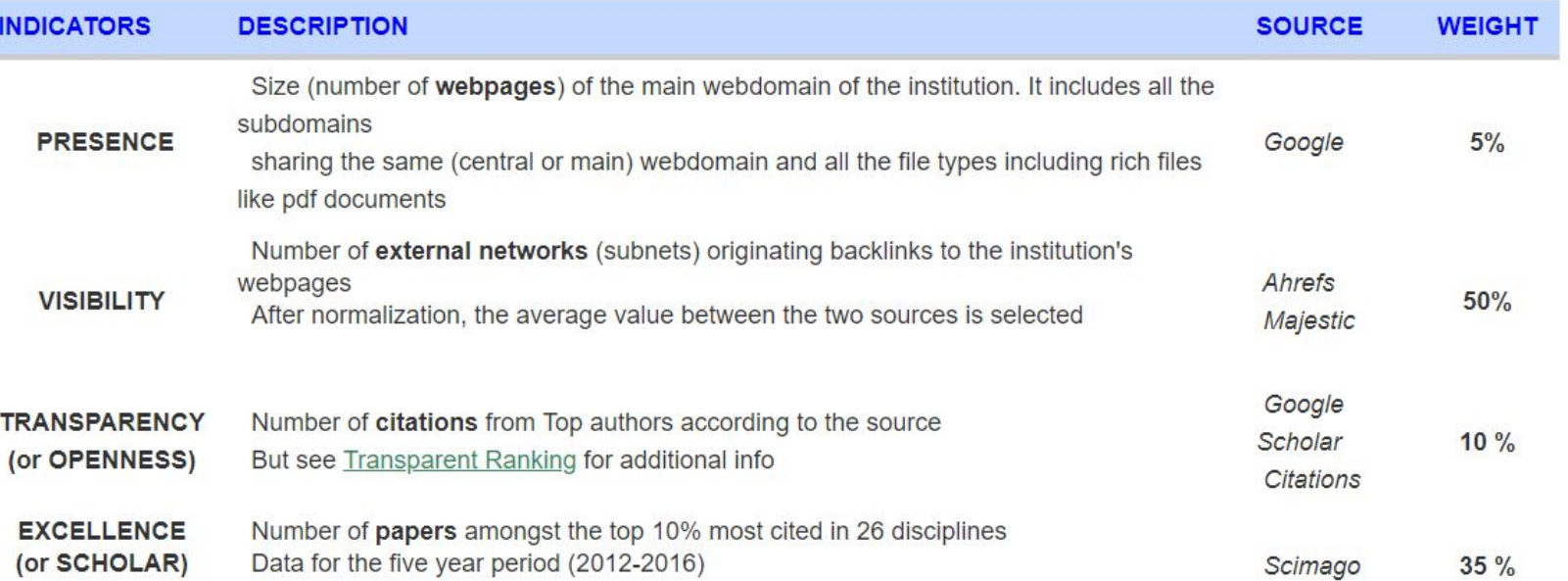

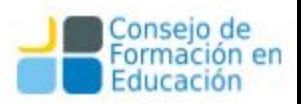

#### Size

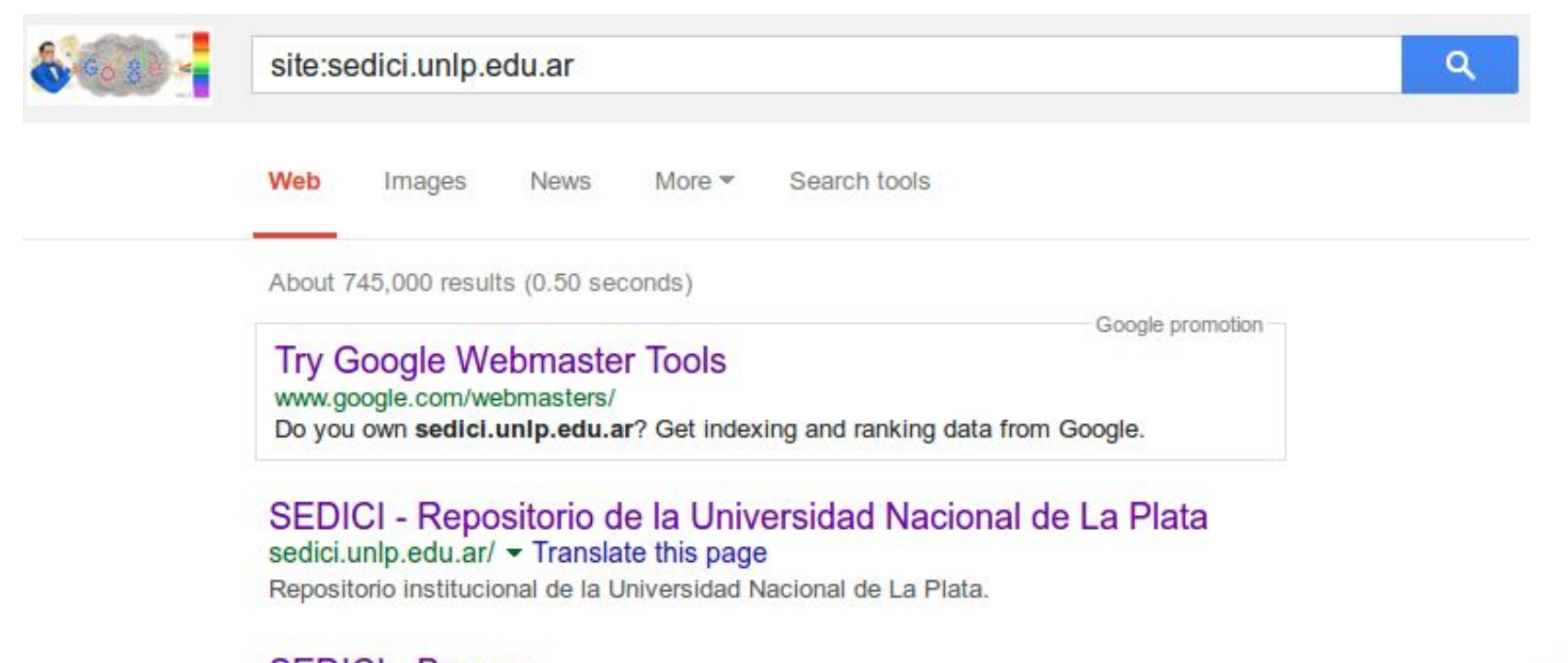

**SEDICI - Buscar** codici unln odu gridiccover - Tranclato this nago

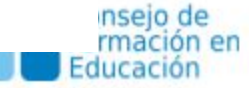

site:sedici.unlp.edu.ar filetype:pdf

#### **Rich files**

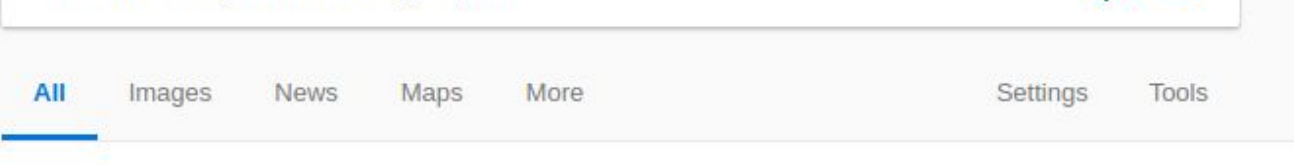

About 47,200 results (0.27 seconds)

Tip: Search for English results only. You can specify your search language in Preferences

<sup>[PDF]</sup> acute bullous keratopathy in cats queratopatia ... - Semantic Scholar sedici.unlp.edu.ar/bitstream/handle/10915/11247/Documento completo .pdf?...1 ▼ by NE Vecchio - 2009 - Cited by 1 - Related articles Mar 13, 2009 - Abstract: Bullous Keratopathy, a severe edema of the corneal stroma and epithelium with

a characteristic bulla formation on the corneal surface

#### <sup>[PDF]</sup> Desuniformidad de distribución espacial - Dialnet

sedici.unlp.edu.ar/bitstream/handle/.../Documento completo .pdf... ▼ Translate this page by J Pablo - 2011 - Cited by 5 - Related articles

Dadas las discrepancias respecto al impacto de la desuniformidad en el arreglo espacial en el rendimiento del cultivo de maíz, se realizó un ensavo para ...

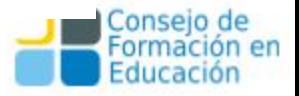

 $\circ$ 

Visibility: enlaces entrantes

- El impacto se mide según cuántos sitios externos nos enlazan
- Existen herramientas específicas para medir sitios y registrar *backlinks*. Ej. ahrefs, MajesticSEO.

¿Priorizamos enlaces externos o tamaño del dominio?

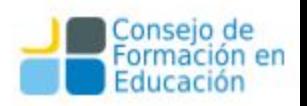

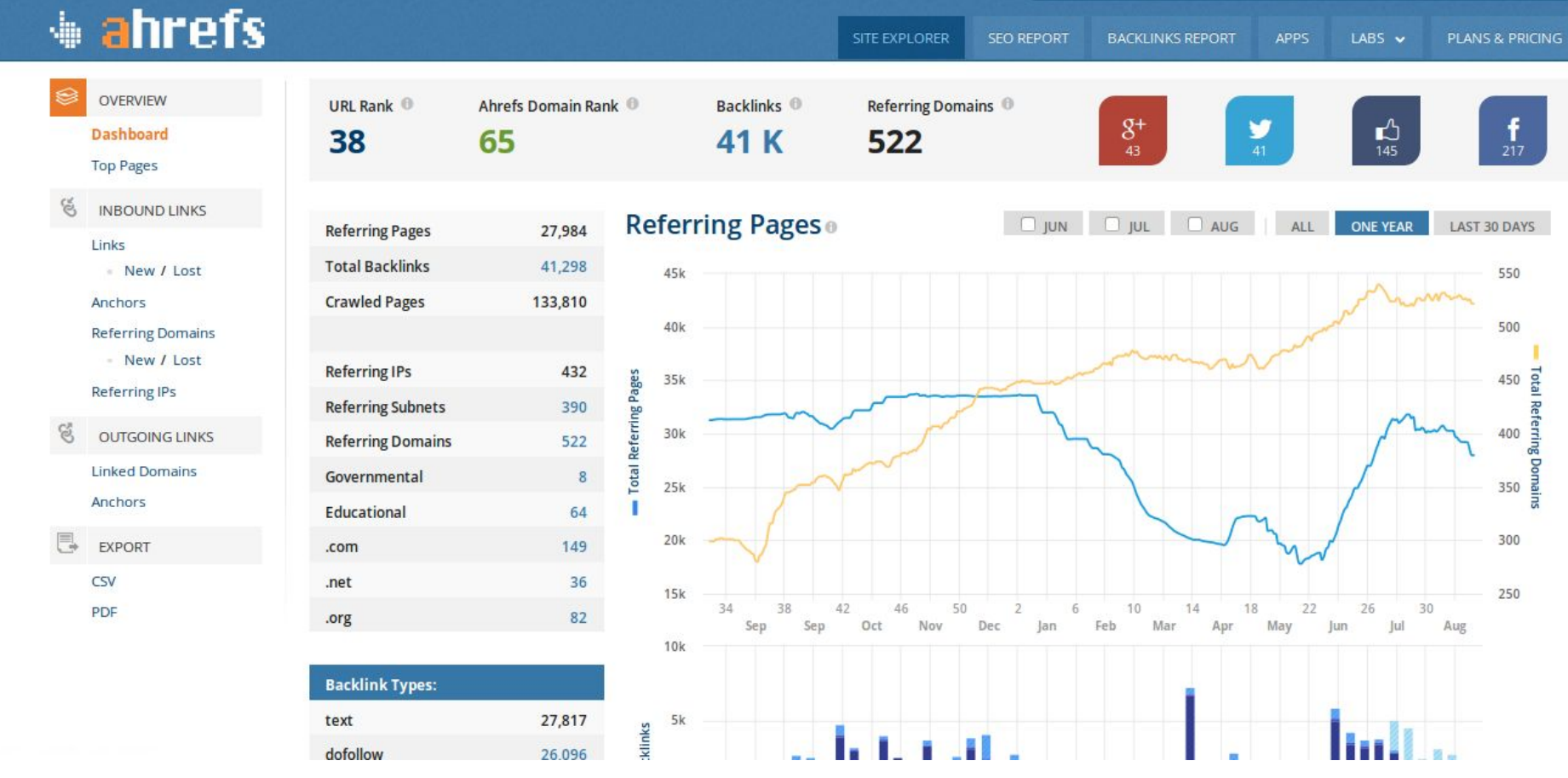

Ahrefs es una herramienta (paga) que tiene el mejor índice de enlaces de Internet. El más preciso y completo.

<https://ahrefs.com/site-explorer/overview/subdomains/?target=sedici.unlp.edu.ar>

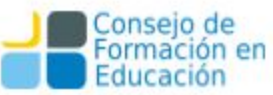

#### Backlink profile for sedici.unlp.edu.ar

Domain with all its subdomains

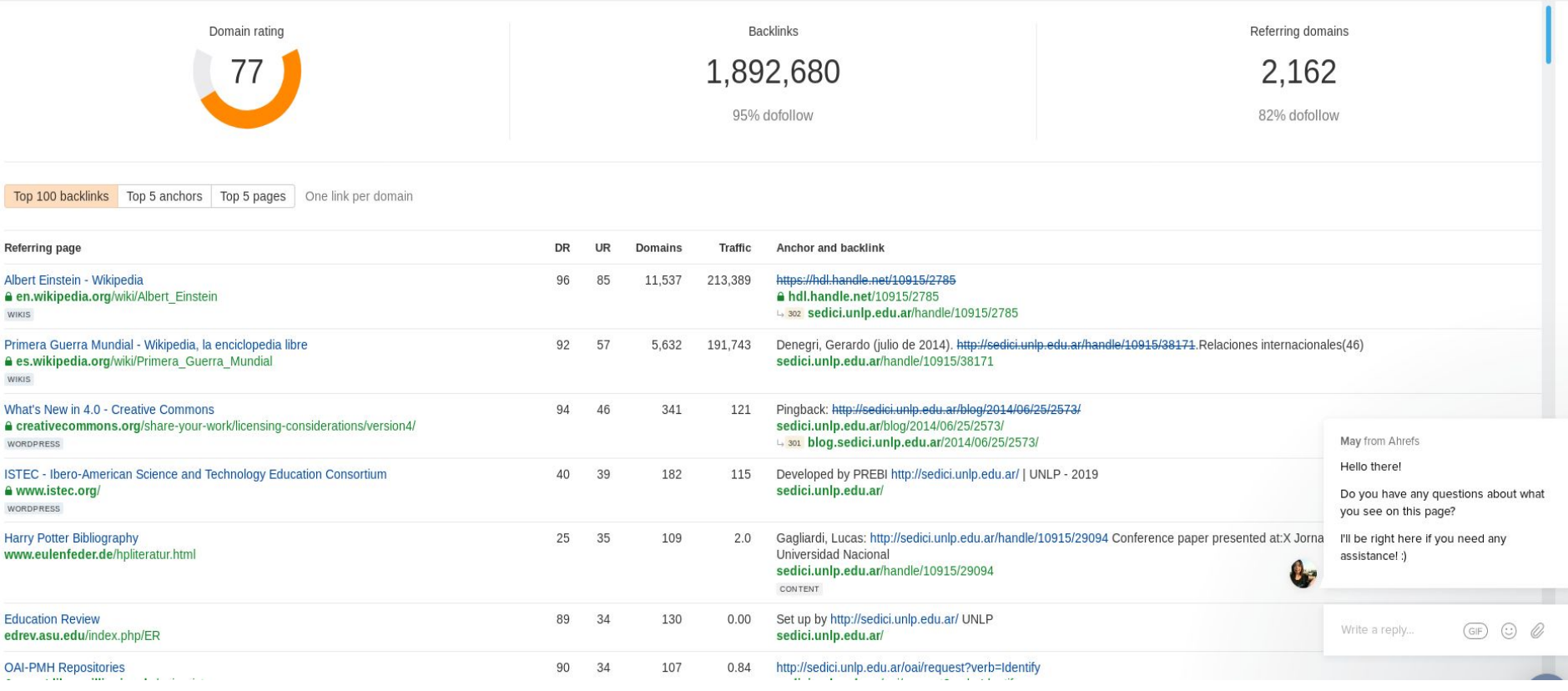

#### <https://ahrefs.com/site-explorer/overview/subdomains/?target=sedici.unlp.edu.ar>

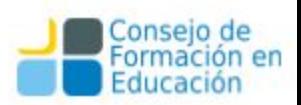

#### [http://www.majesticseo.com/reports/site-explorer?q=sedici.unlp.edu.ar&oq=sedici.unlp.edu.ar](http://www.majesticseo.com/reports/site-explorer?q=sedici.unlp.edu.ar&oq=sedici.unlp.edu.ar&IndexDataSource=F)

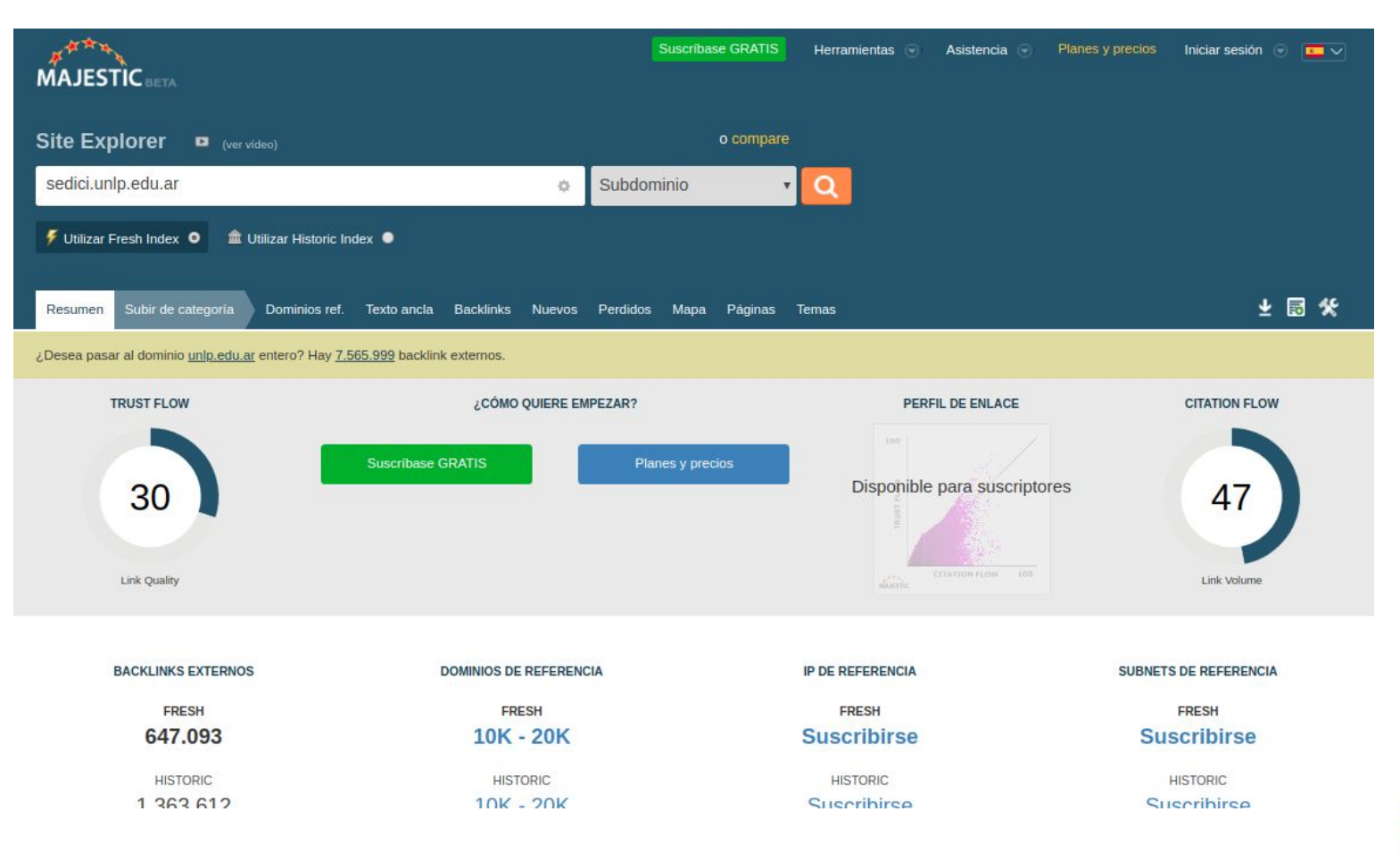

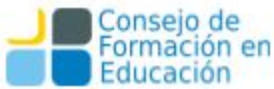

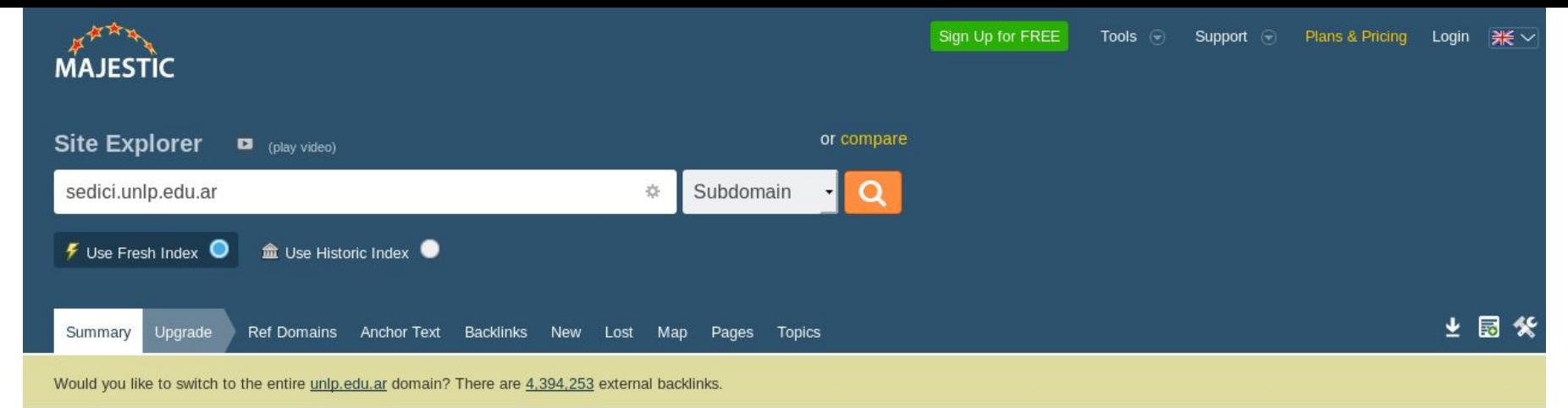

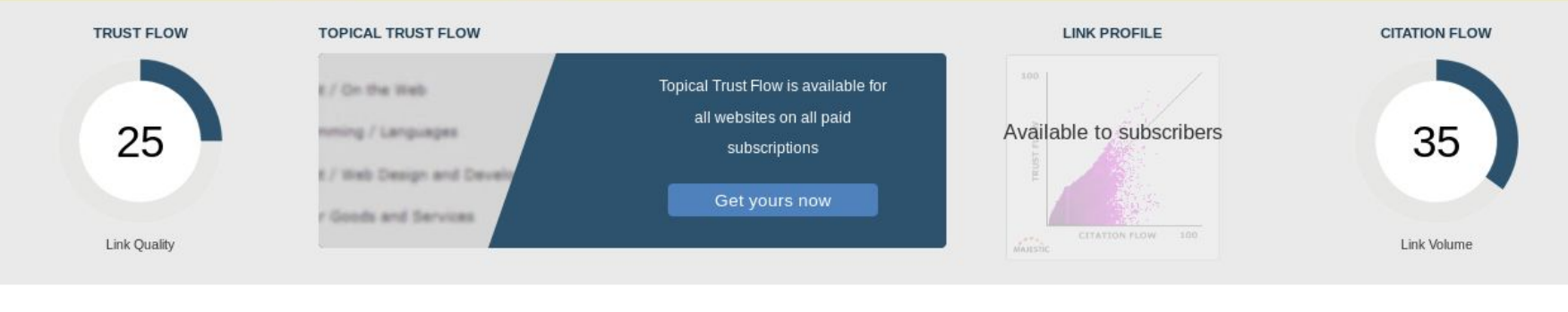

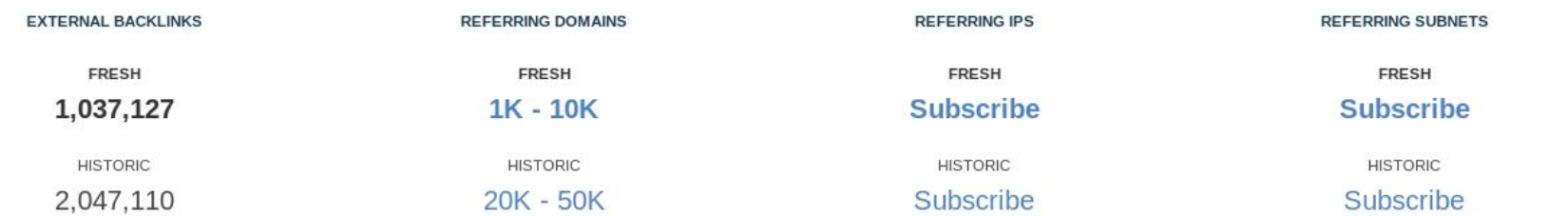

### **Visibilidad web - Herramientas**

Más allá de los rankings, estas herramientas son muy útiles para evaluar nuestra visibilidad y tener un panorama acerca de cómo nos ven, como llegan a nosotros, qué contenidos impactan más que otros.

Como todo en internet, hay muchas herramientas más.

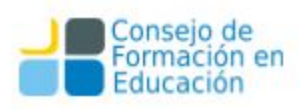

## **Visibilidad web - Herramientas**

**Google Webmaster Tools - Search Console** (nuestro sitio visto por el crawler de Google)

- Nos da un panorama más o menos completo de nuestro sitio web (según Google):
- Errores de sus crawlers (sitio caído? servidor colapsado?)
- URL indexadas
- Búsquedas en Google (impresiones, clics)

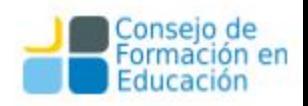

#### Analítica de búsqueda

Analiza tu rendimiento en Búsqueda de Google. Filtra y compara los resultados para entender mejor los patrones de búsqueda de los usuarios. Más información

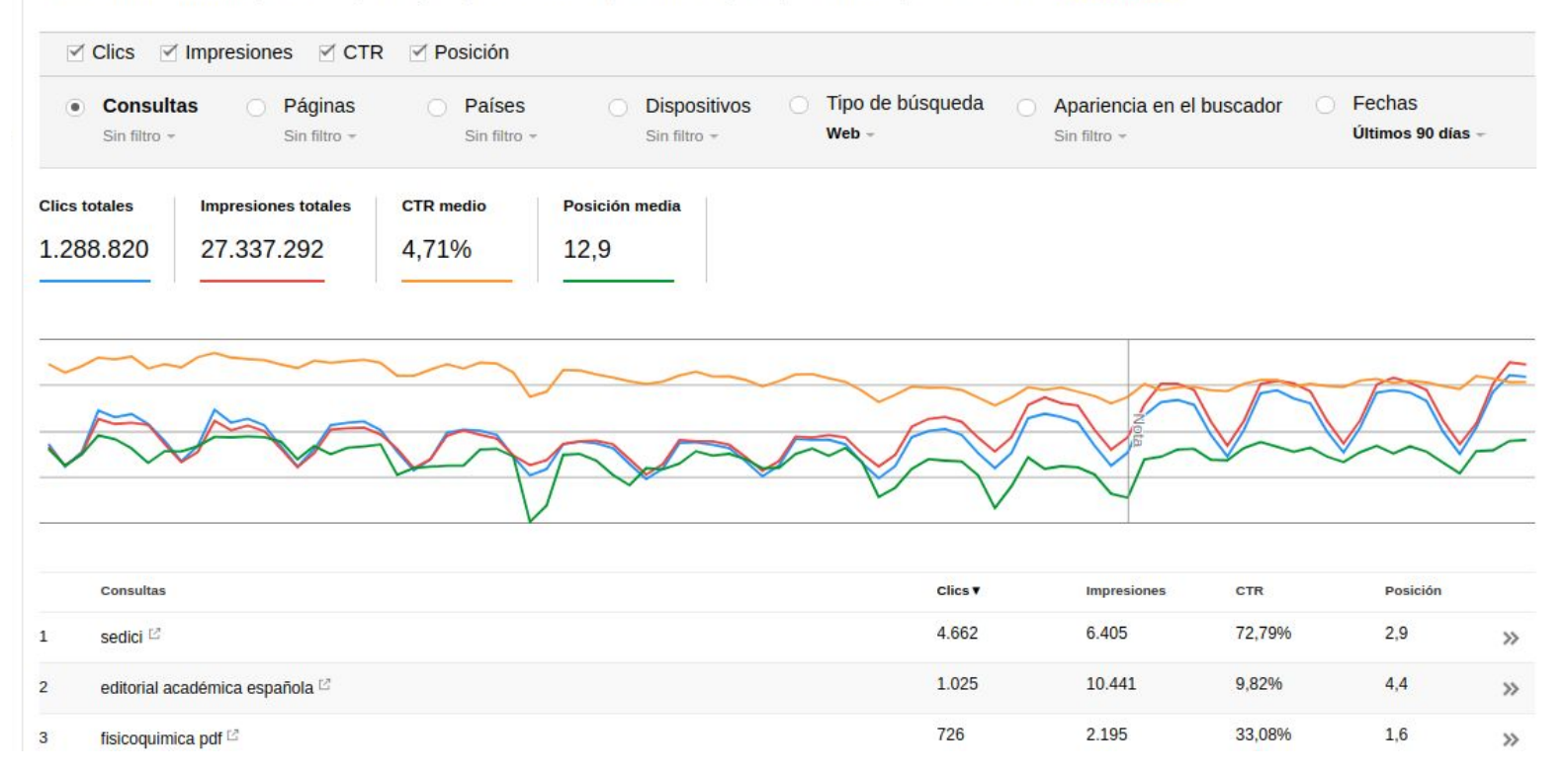

**Imagen** 1: Principales búsquedas en Google donde se muestran enlaces a SEDICI, durante los meses de julio,agosto y septiembre. Fuente Google Webmaster Tools

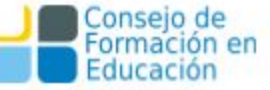

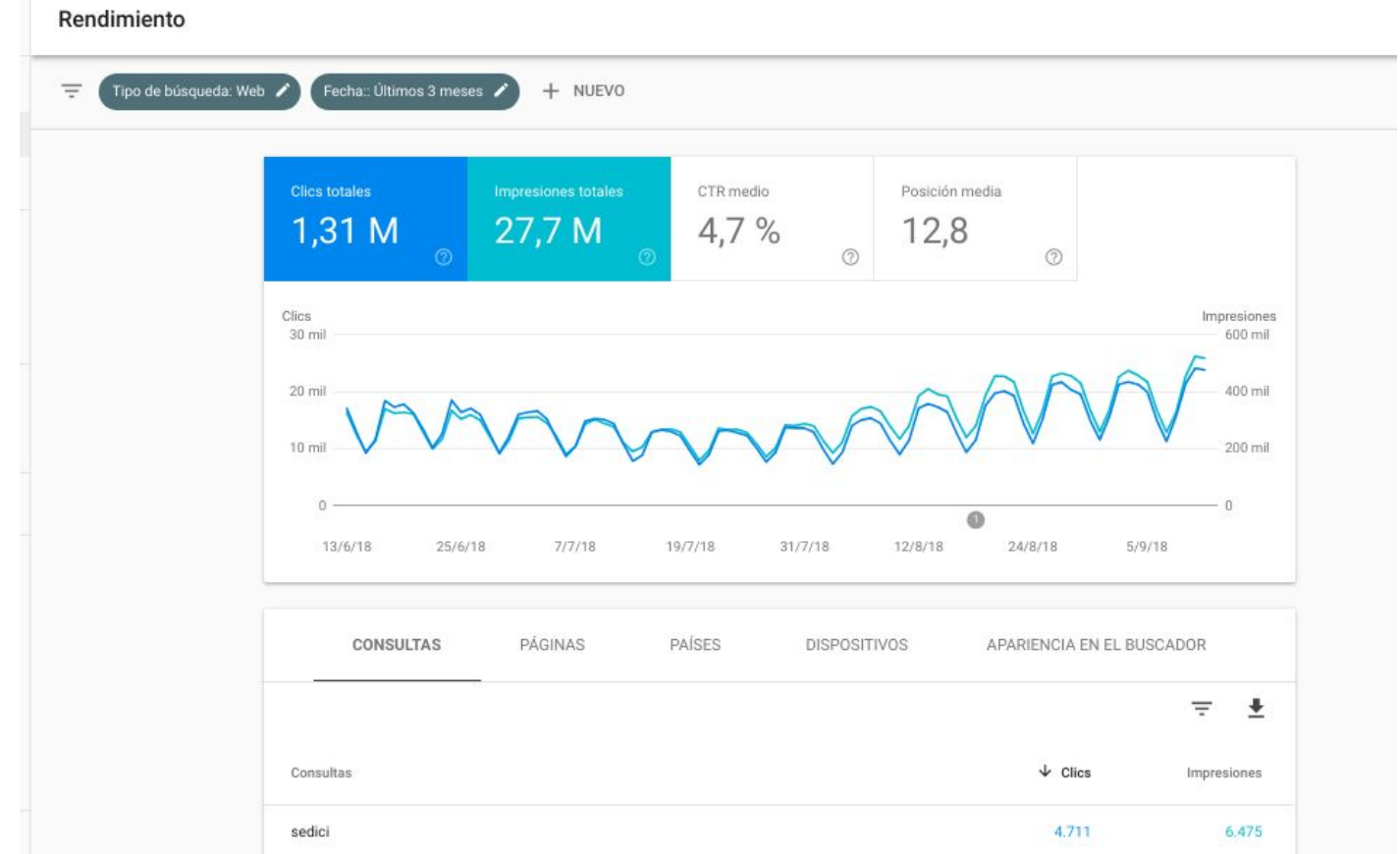

**Imagen** 2: Nuevo formato de informe de las principales búsquedas en Google donde se muestran enlaces a SEDICI, durante los meses de julio,agosto y septiembre. Fuente Google Webmaster Tools

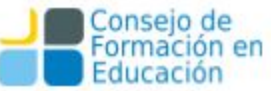

#### Enlaces externos <sup>7</sup> Total: 1.353.285

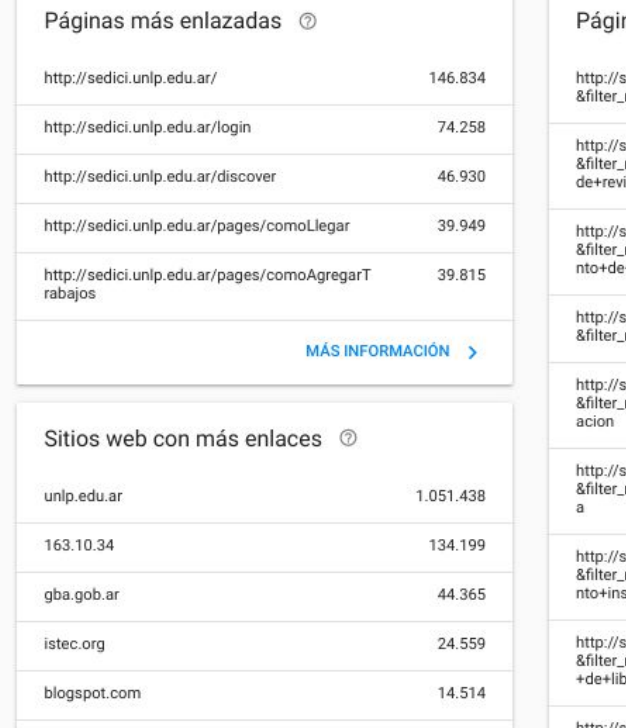

MÁS INFORMACIÓN >

#### Enlaces internos 2 Total: 923.601

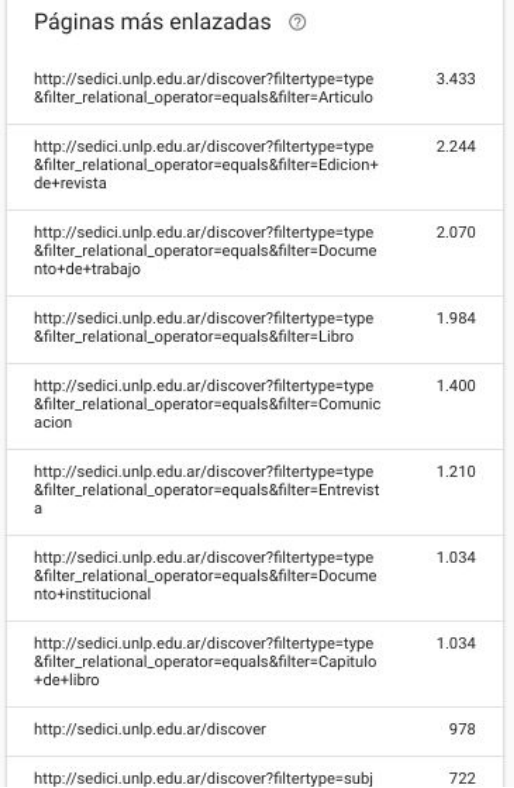

**Imagen 3**: Enlaces entrantes a SEDICI. Observar los contenidos más enlazados: 1) Home, 2) Inicio de sesión, 3) Búsqueda , 4) Instrucciones para llegar a la oficina, 5) Instructivo para agregar trabajos,Fuente Google Webmaster Tools

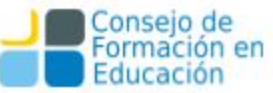

# **Visibilidad Web - Herramientas**

Analytics: nos ayudan a entender cómo nuestros visitantes interactúan con nuestros sitios

Google tiene su servicio Google Analytics, gratuito y muy completo

Si no queremos depender de Google, existen herramientas libres que podemos instalar. Por ejemplo:

- Piwik/MATOMO: similar a Google Analytics (LAMP)
- AWStats: análisis de logs

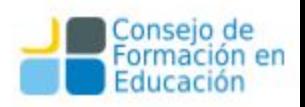

Founded in 2007 Piwik Refreshed look in 2013

Renaming in 2018 Matomo

# Imatomo

a web analytics revolution has begun ...

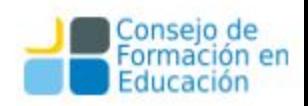

#### Piwik

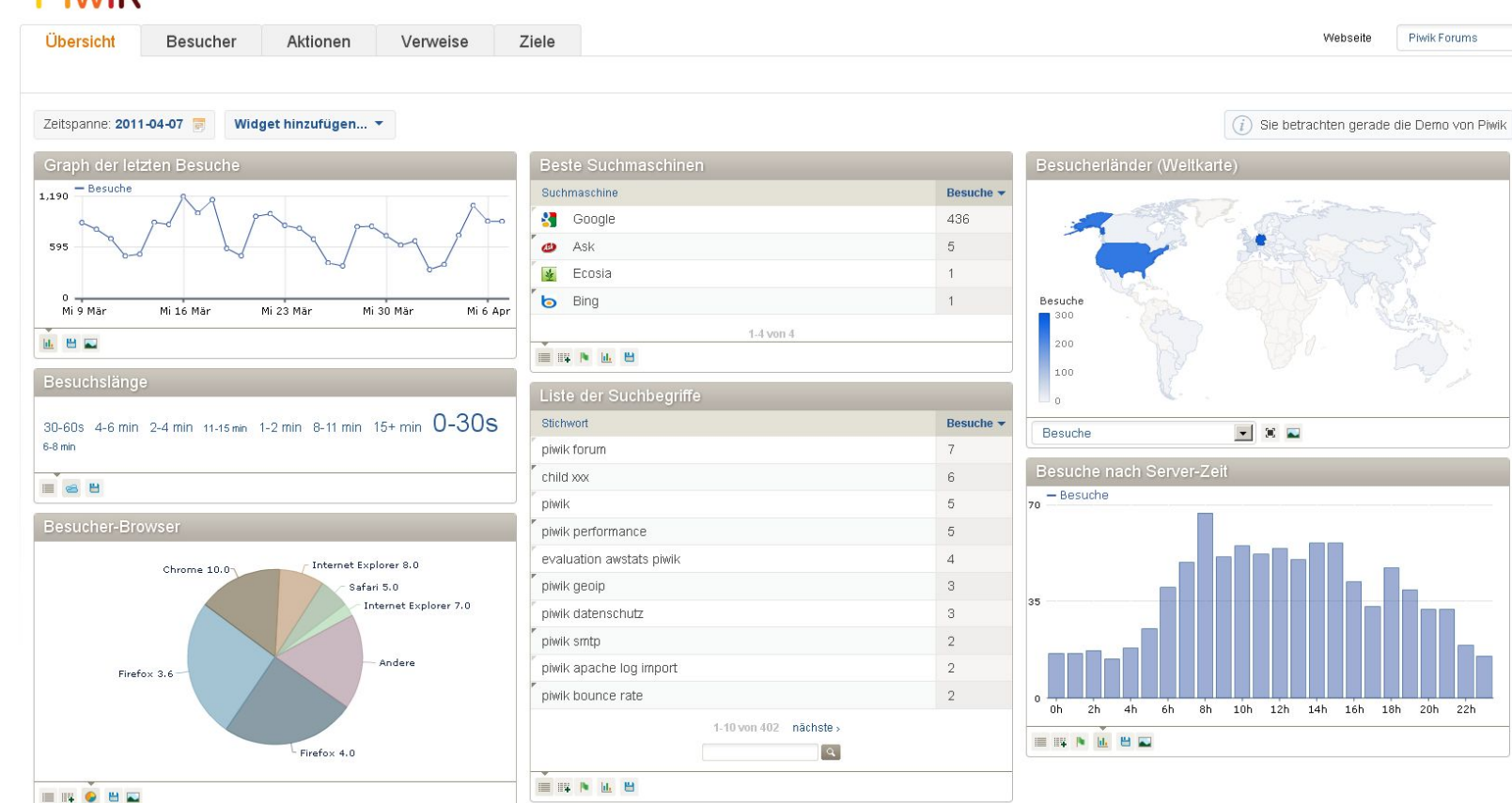

I take enhances this boottom

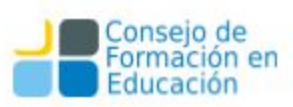

 $\blacktriangledown$ 

 $\ddot{}$ 

## **Visibilidad web - Google Analytics**

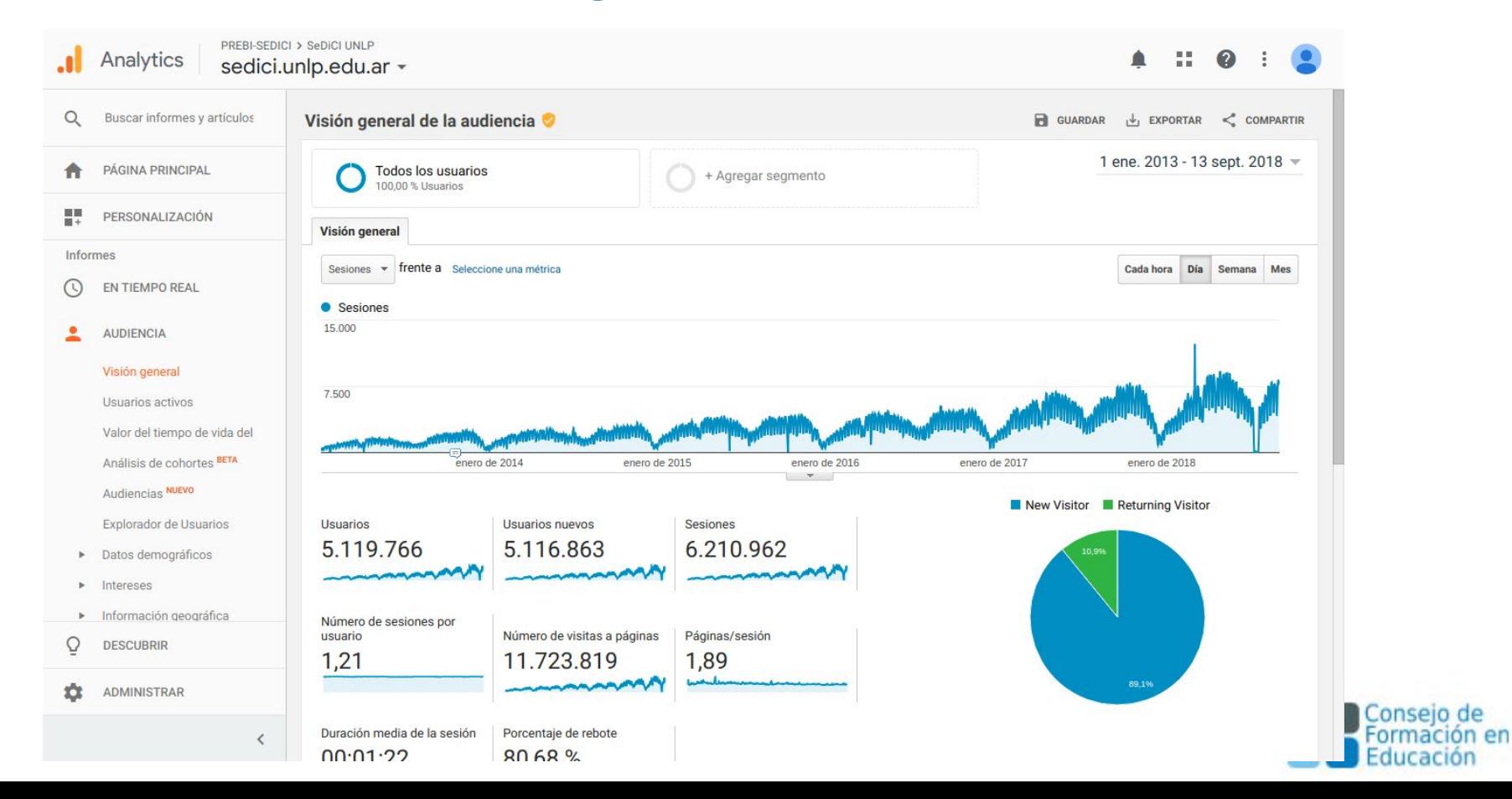

## **Visibilidad web - Herramientas**

Las herramientas de análisis de tráfico web externas (PIWIK, Google Analytics) e internas (análisis de registros de acceso) no conocen acerca de la **estructura lógica** del repositorio

Muchas veces necesitamos agrupar métricas (ej. enlaces de una comunidad) y unir métricas de distintas fuentes (descargas de un libro desde el repositorio y desde el portal de libros)

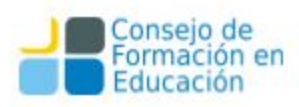

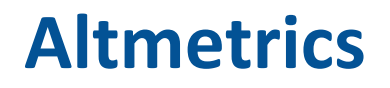

●El tradicional Índice de Impacto (Impact Factor) se aplica sobre las revistas, pero no analiza puntualmente del impacto de cada artículo

●Los índices tradicionales (ej. h-index) son lentos, a veces el impacto se refleja muchos años después

●¿Podemos obtener métricas sobre lo que está sucediendo **en este momento** con una publicación?

●No, si nos limitamos a contar citas

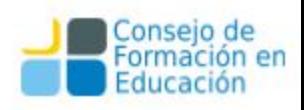

#### **Altmetrics**

Nuevas herramientas para difundir de la producción científica:

- •revistas digitales de OA: pueden registrar las descargas y los accesos,
- •repositorios institucionales: idem anterior, y a la vez interoperar y diseminar,
- •gestores de bibliografía (Mendeley, Zotero), servicios orientados a ciertos documentos (SlideShare, figshare, Scribd,) y redes de investigadores (Research Gate, Academia.edu),
- •blogs (científicos) y redes sociales: FB, Twitter, Linkedin

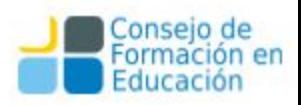

#### **Altmetrics**

- Las Altmetrics buscan considerar estas herramientas a la hora de medir el impacto de una investigación
- Permiten obtener métricas mucho antes que los índices tradicionales
- No buscan reemplazar otras métricas, sino sumar una nueva métrica

#### **Algunos enlaces de interés**

Manifesto, Road map, About. [http://altmetrics.org](http://altmetrics.org/)

Altmetric.com: We make article level metrics easy (\$). [http://www.altmetric.com](http://www.altmetric.com/)

PLOS Article Level Metrics. <http://article-level-metrics.plos.org/alt-metrics/>

Plumx <https://plumanalytics.com/>

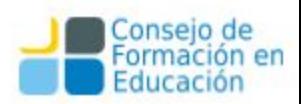

# **Altmetrics - Integración con revistas**

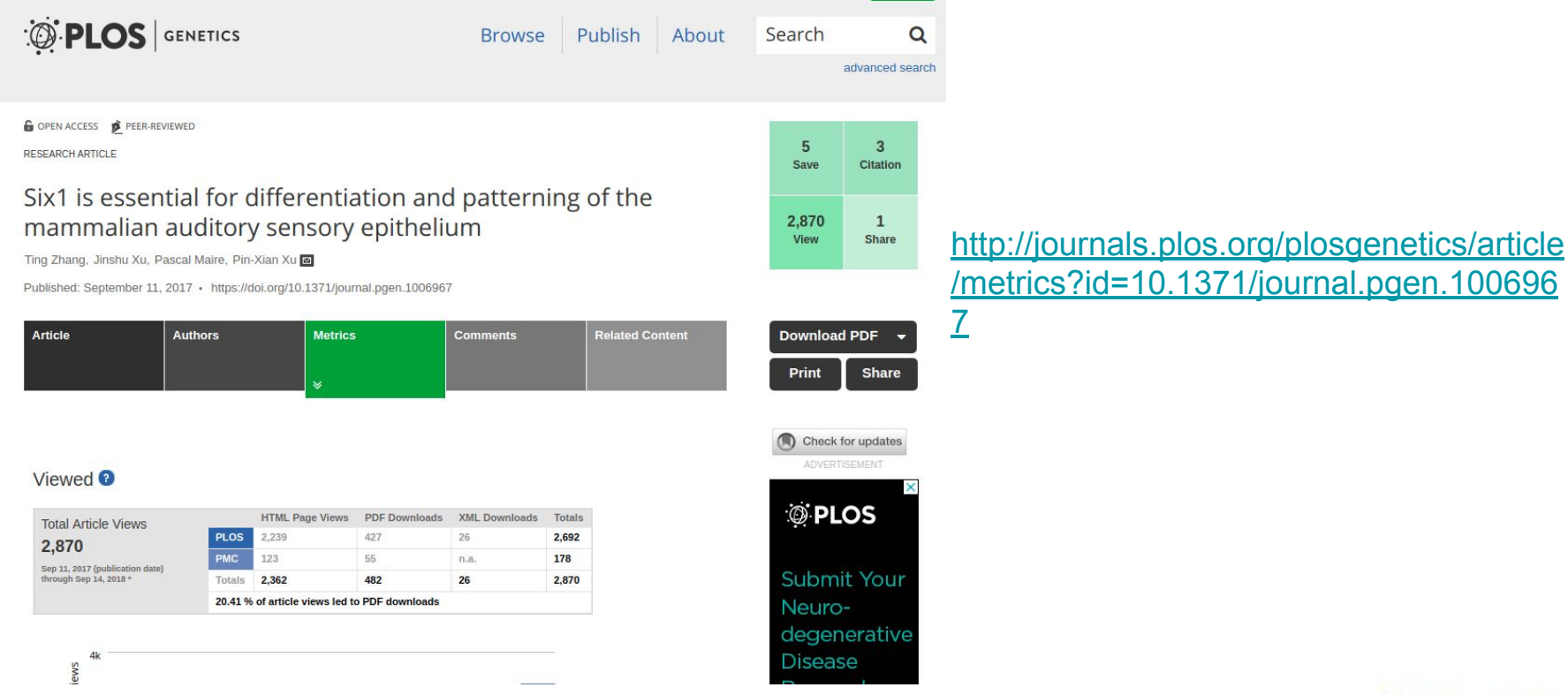

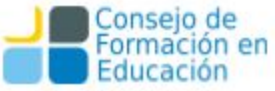

# **Altmetrics - Integración con IR**

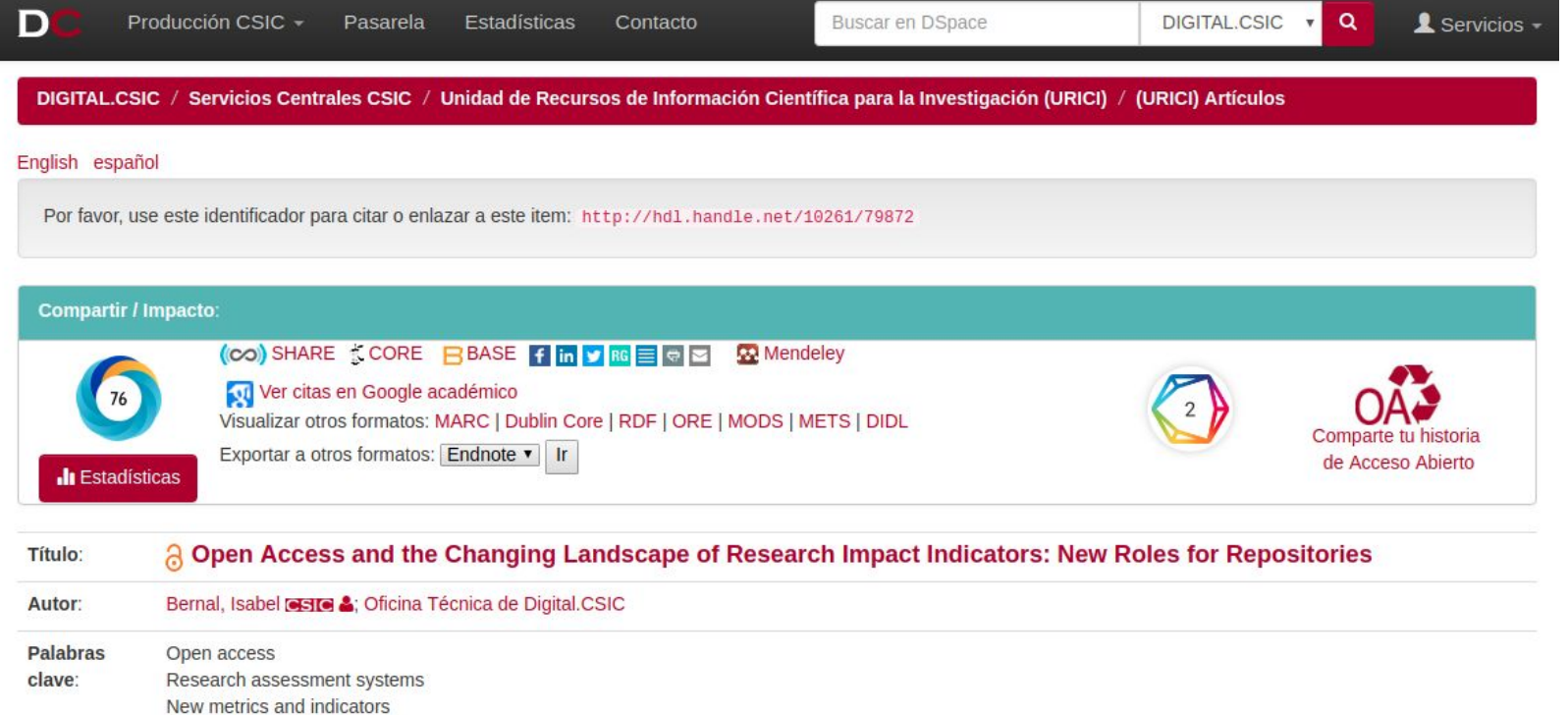

Expanded roles for repositories

Repositories and research visibility optimization

#### <https://digital.csic.es/handle/10261/79872>

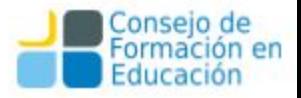

## **Altmetrics - Integración con IR**

Open Access and the Changing Landscape of Research Impact Indicators: New Roles for Repositories Overview of attention for article published in Publications, january 2013 SUMMARY Facebook Blogs Twitter Title Open Access and the Changing Landscape of Research Impact Indicators: New Roles for Repositories Published in Publications, January 2011 78 DOI 10.3390/publications1020056 (2 Isishel Berniel Authors **TWITTER DEMOGRAPHICS** MENDELEY READERS About this Attention Score The data shown below were collected from the profiles of 84 tweeters who shared this research output. Click here to find out more about ho In the top 5% of all research outputs scored by Altmetric MORE. Mentioned by 2 blogs 84 tweeters 8 Facebook papes Readers on 65 Mendeley 1 CiteULike What is this page?  $\overline{2}$ Geographical breakdown Demographic breakdown Country Count As % Type United Kingdom 10% Members of the public Greece Science communicators (journalists, bloggers, editors) B% United State  $B\%$ Scientists France Practitioners (doctors, other healthcare professionals)  $5%$ Australia  $5%$ Sweden 4% tretand  $4\%$ **Balu** in the

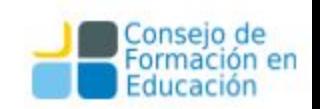

#### <https://www.altmetric.com/details/1637818>

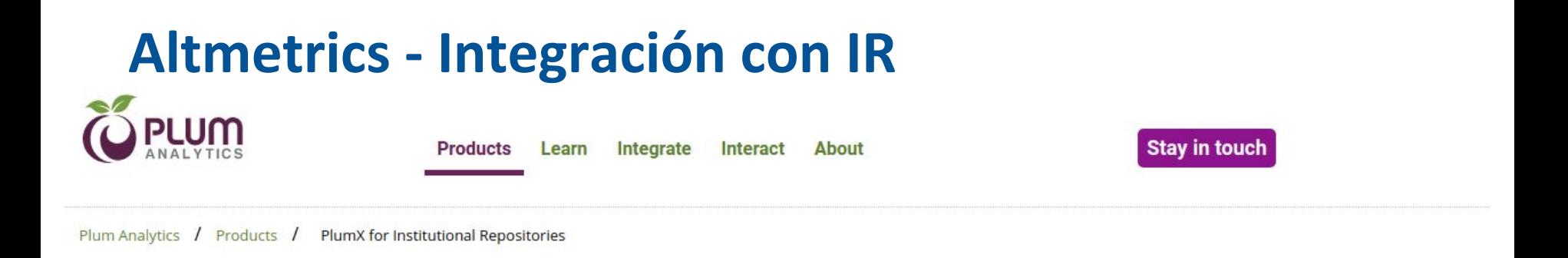

#### **PlumX for Institutional Repositories:**

Get more value from your institutional repository.

PlumX for Institutional Repositories allows you to get more value from an institutional repository (IR) by embedding the research metrics about your research directly into the IR. These research metrics are about the different versions of the same article - not just the one in the IR, so your authors can see the impact and reach of their research in just one place. This makes your IR a more valuable place for research and encourages your authors to deposit their articles and other research.

#### Embed metrics where you need them.

The PlumX metrics come to you. The Plum Print shows all of the research metrics about your research that you can easily embed anywhere.

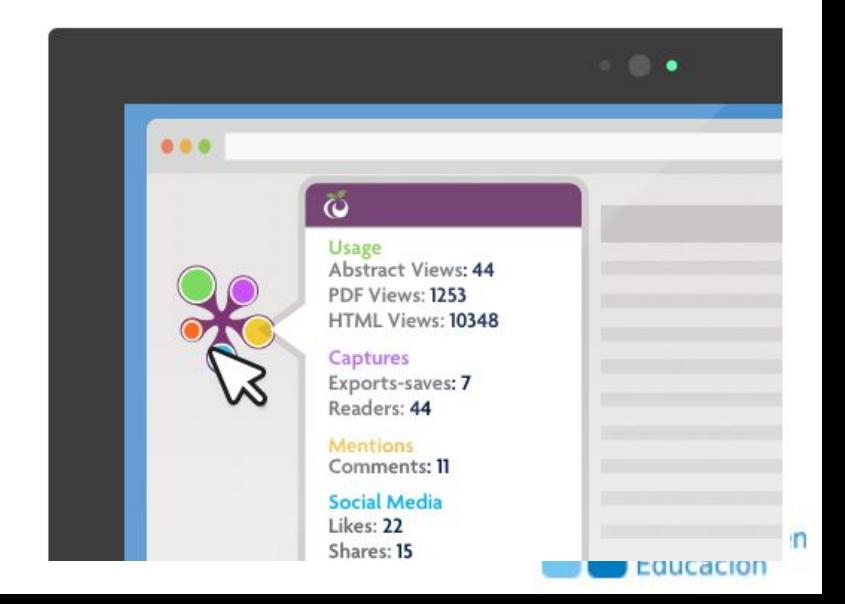
#### **Altmetrics - Integración con IR**

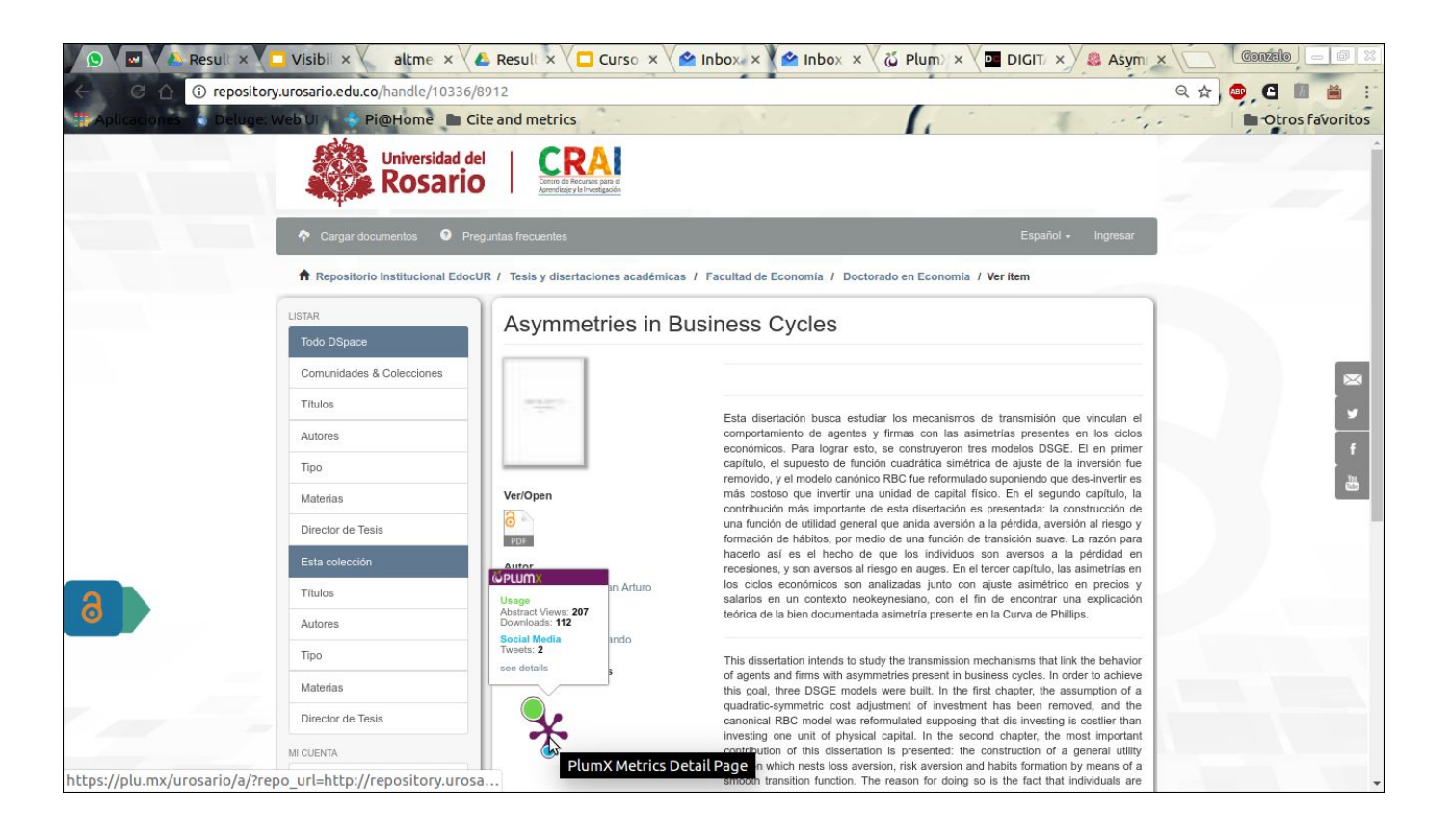

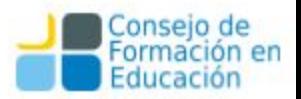

# ÖPLUMX

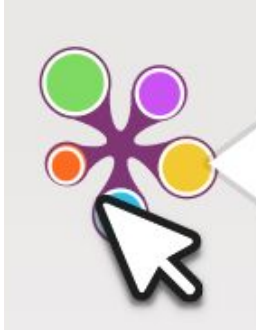

#### $\ddot{\omega}$

#### **Usage**

Abstract Views: 44 PDF Views: 1253 HTML Views: 10348

**Captures** Exports-saves: 7 Readers: 44

**Mentions** News Mentions: 56 **Blog Mentions: 25** Wikipedia: 3

#### **Social Media**

Likes: 22 Shares: 15  $+1:4$ 

#### **Citations**

Citation Indexes: 29 Clinical Citations: 3 Policy Citations: 2

> sedici.unlp.edu.ar prebi.unlp.edu.ar

### **Altmetrics y DOI**

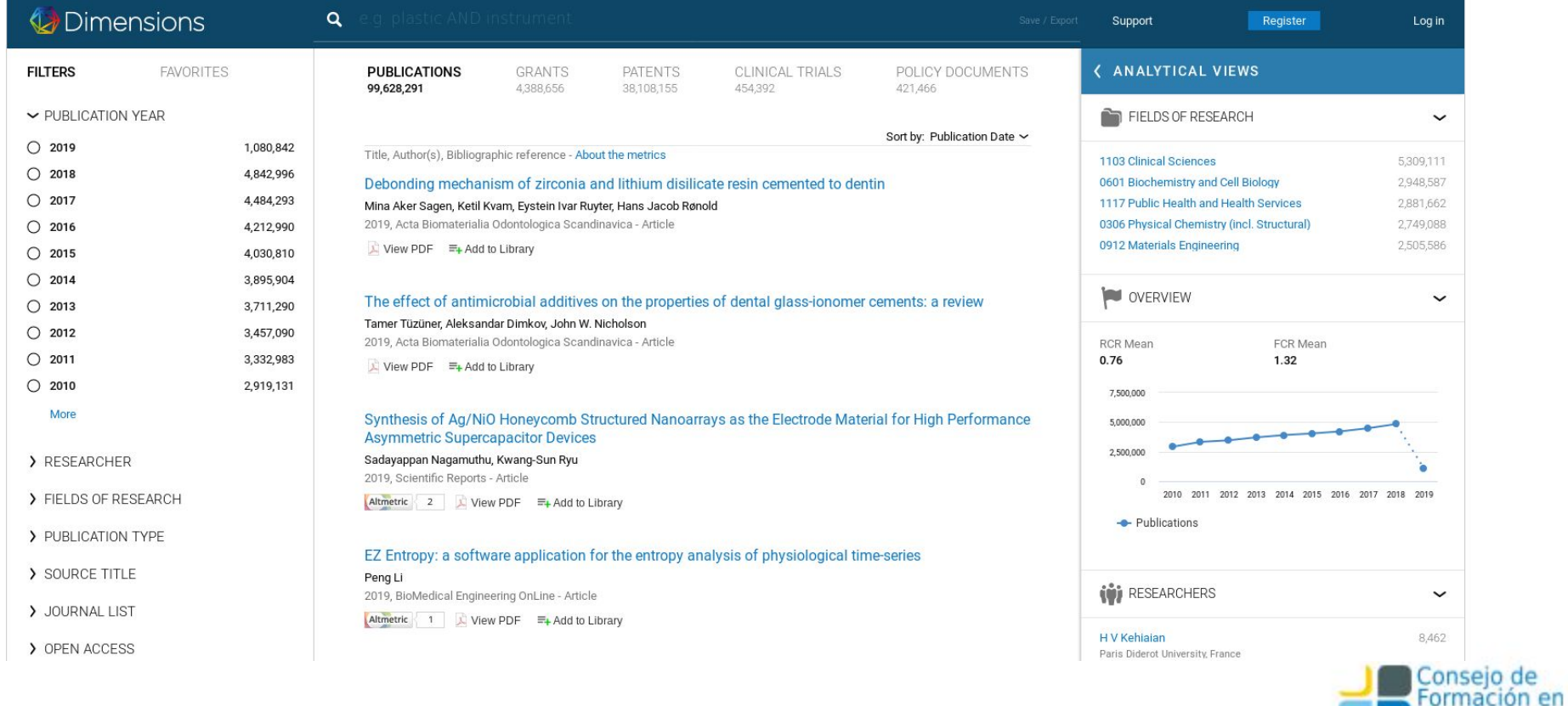

Educación

Dimensions https://app.dimensions.ai/

### **Indexación de Google Scholar**

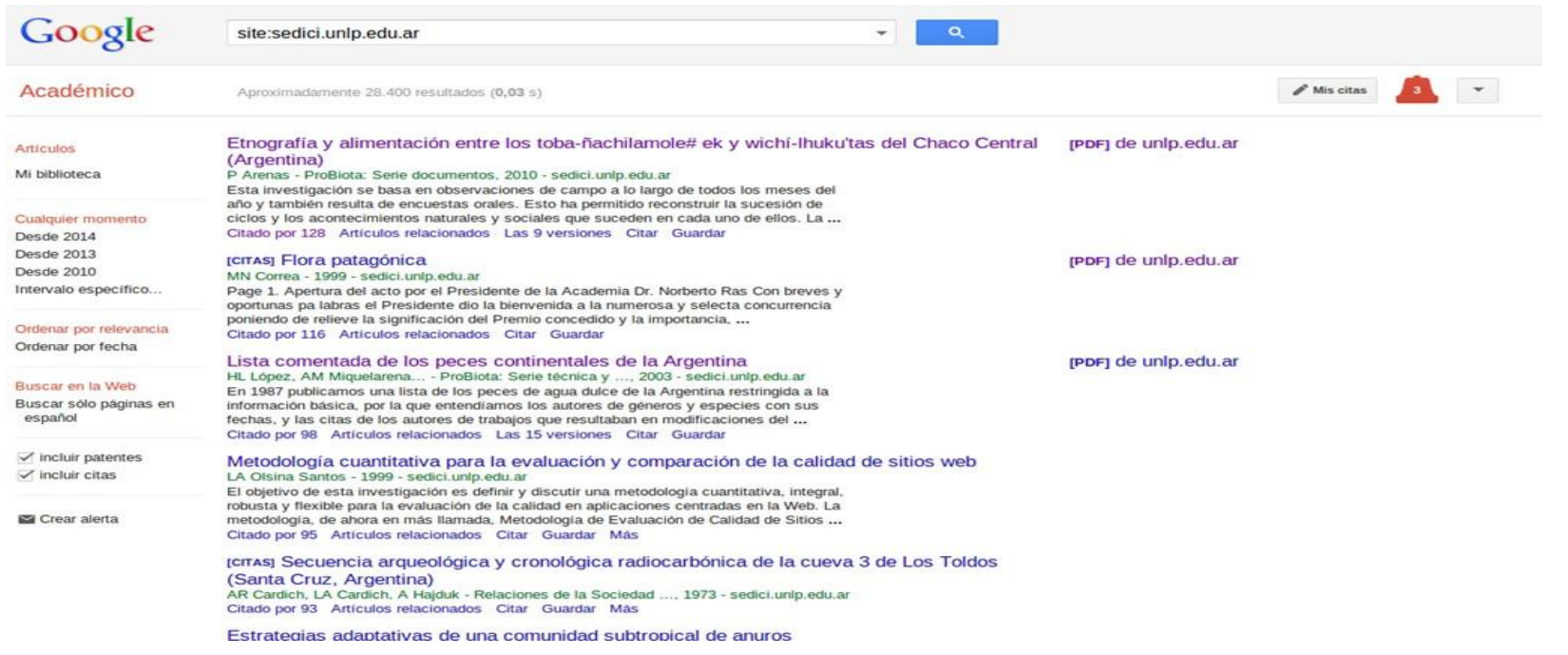

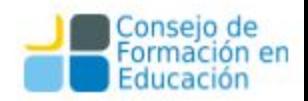

#### **El repositorio en cifras | Crecimiento**

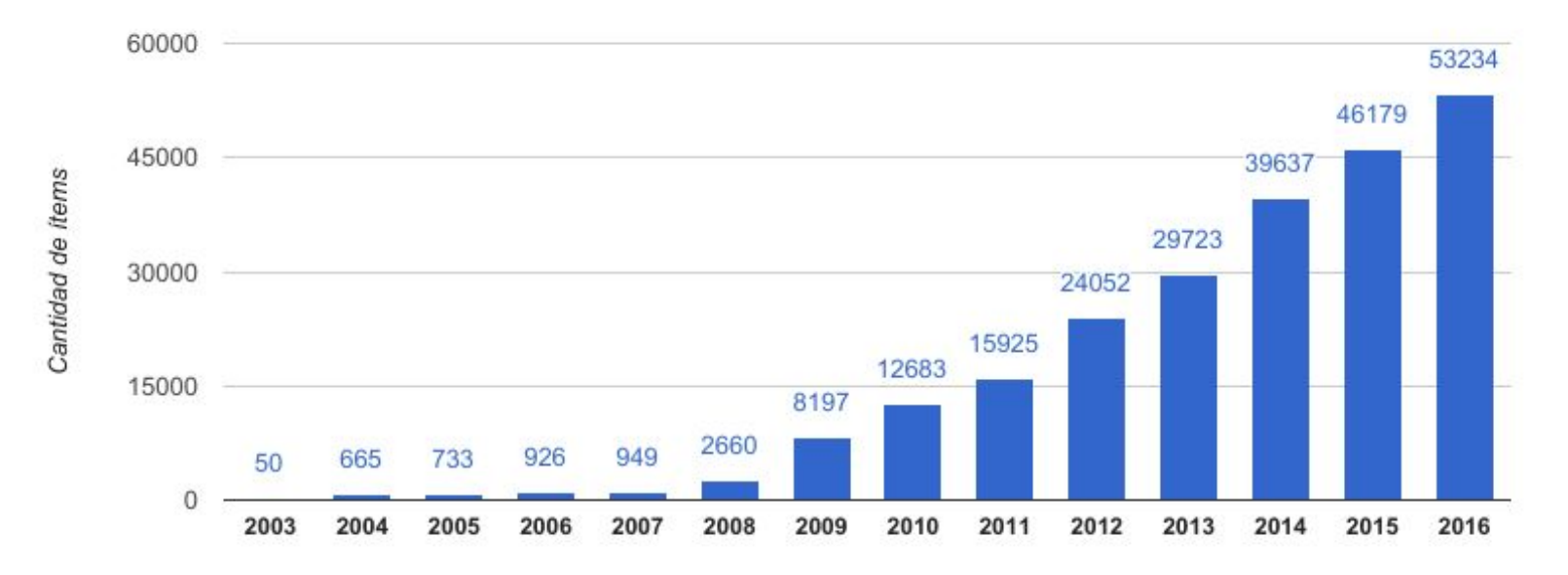

Año

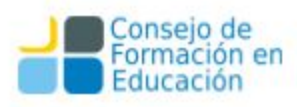

#### **El repositorio en cifras | Crecimiento**

#### Estadisticas de crecimiento de contenidos en el repositorio

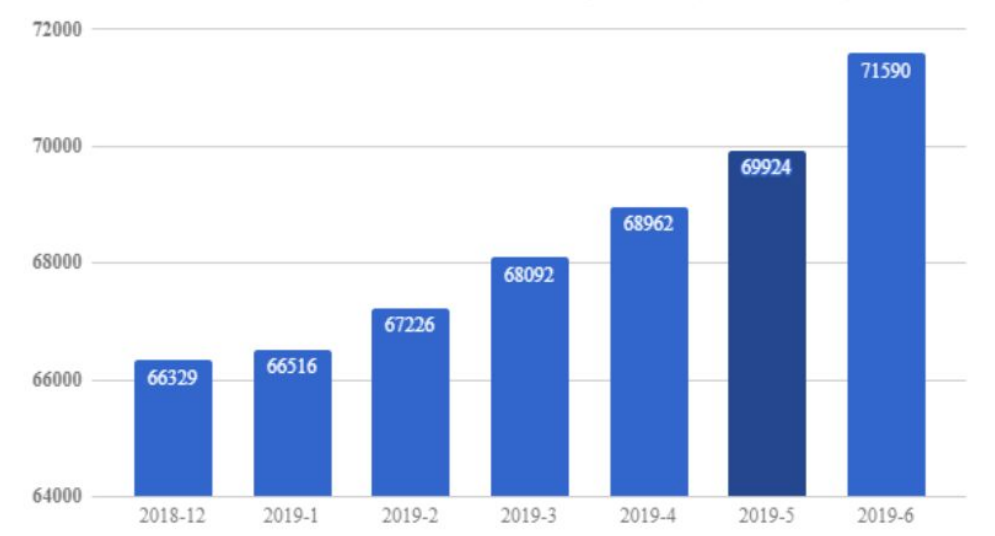

Crecimiento mensual acumulado del repositorio (año en curso)

Gráfico interactivo donde se visualiza el crecimiento mensual en el contenido del repositorio para el año vigente.

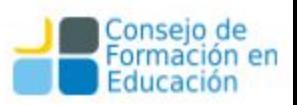

#### **El repositorio en cifras | Tipologías**

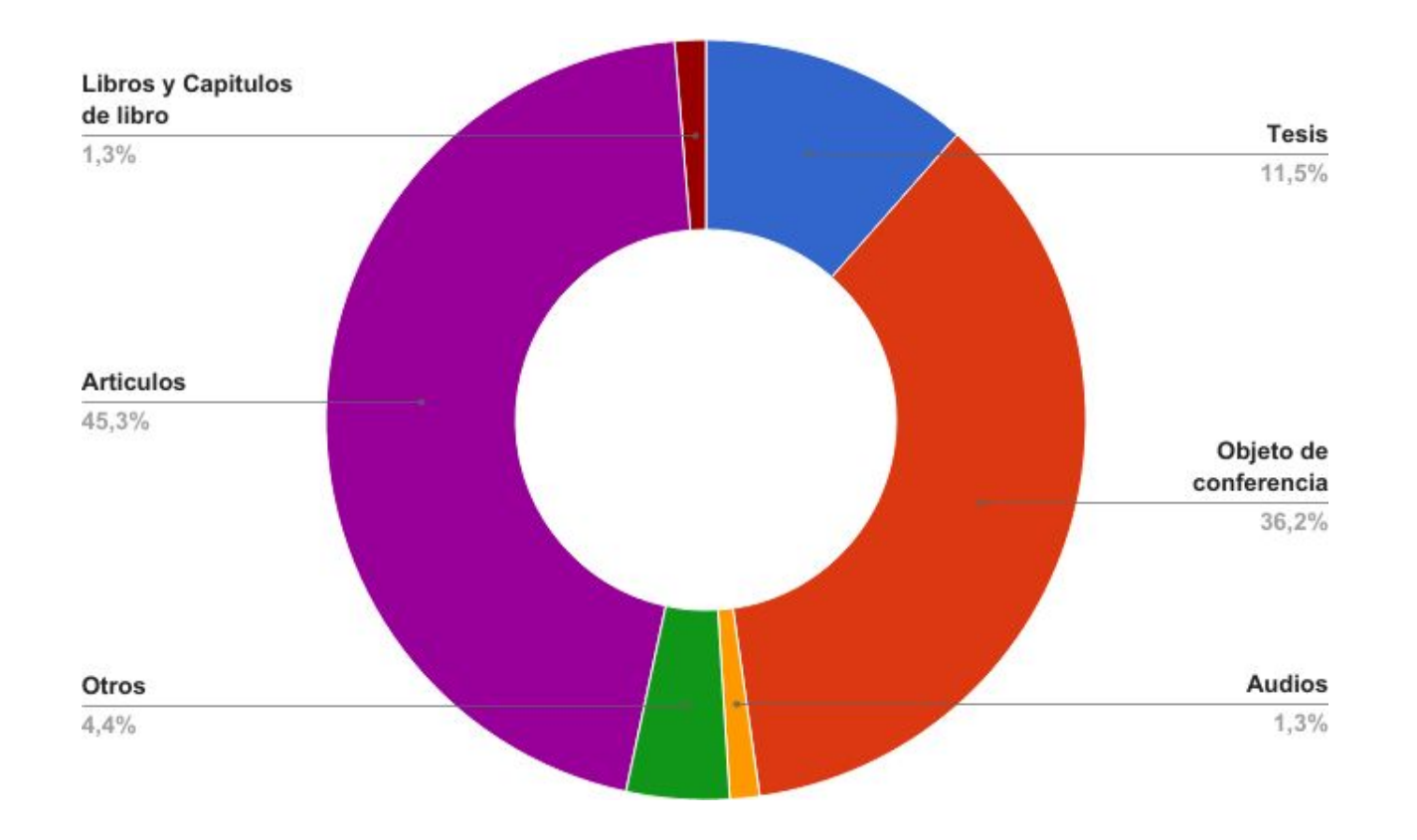

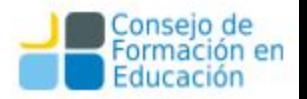

#### **El repositorio en cifras**

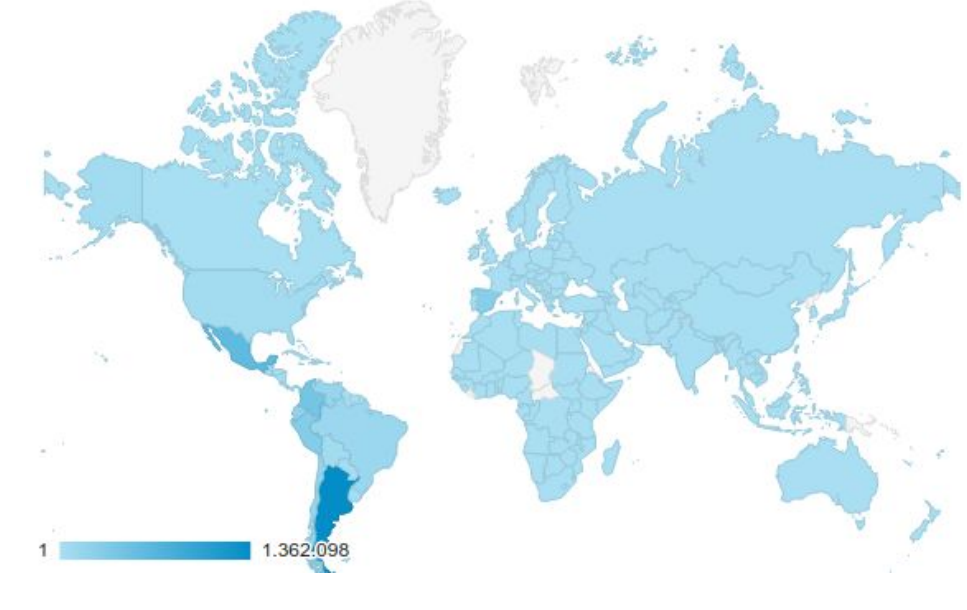

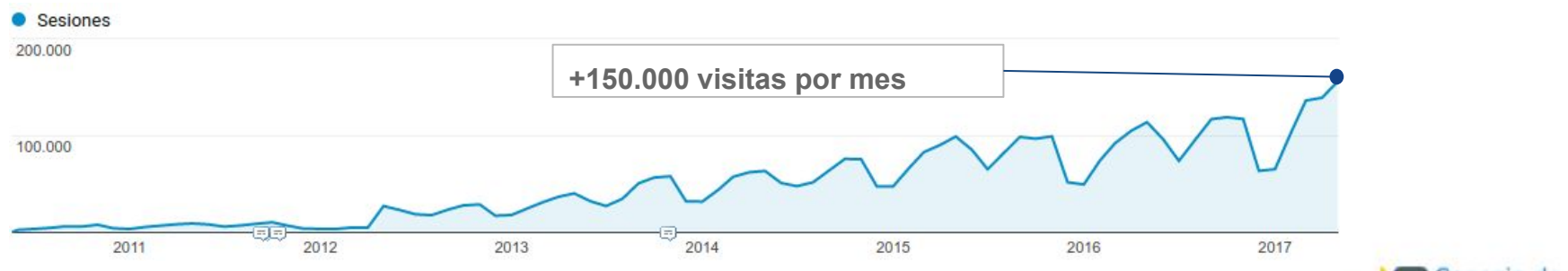

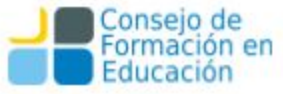

#### Servicios de Google Scholar

•Google Scholar tiene indexados más de 56.000 registros de SEDICI.

•El contenido depositado en SEDICI que está enlazado a Google Scholar:

- •Acceso al texto completo.
- •Citas de la publicación.
- •Artículos relacionados.
- •Versiones del artículo.

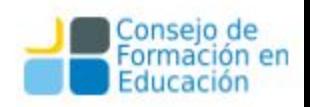

- ❏Impacto amplificador de la presencia en la web de los depósitos: más visitas y descargas.
- ❏Metadatos descriptivos que facilitan la localización e identificación de recursos en la web.
- ❏Identificador único y permanente de cada registro.
- ❏Garantiza enlaces permanentes y únicos a los trabajos.
- ❏Preservación a largo plazo de los depósitos.
- ❏Compartición de los contenidos en las webs de los centros, institutos, portales, páginas personales, de proyectos, de plataformas web 2.0 …

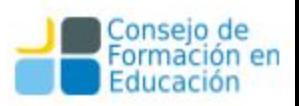

- ❏ El RI contiene mucha información acerca de la producción de una institución.
- ❏ Esta información puede procesarse (minería de datos),
	- y detectar/generar vínculos entre los objetos de información.
- ❏ Toda esta información procesada puede:
	- ❏ Exponerse y vincularse con otros sistemas de gestión institucional.

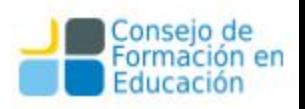

Estudiarse, para mejorar la **toma de decisiones**

- analizar relaciones entre los investigadores, autores, centros de investigación, proyectos de investigación,...
- Promover vínculos entre actores que trabajen en temas afines, generar nuevas líneas de investigación
- vincular actores y líneas de I+D con proyectos de extensión
- detectar vínculos con organizaciones e investigadores externos
- encontrar expertos o grupos de expertos en las distintas áreas

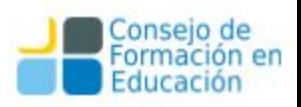

- medir y evaluar la producción de investigadores y/o centros de investigación a partir de múltiples parámetros:
	- tipología (artículos, ponencias, tesis, libros, ebooks)
	- idioma y localización geográfica
	- áreas de la ciencia
	- revistas/congresos donde se publica

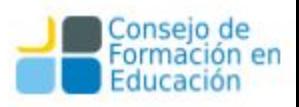

También es posible obtener información sobre el uso del RI y medir, por ejemplo: \*descargas de documentos

- \*referencias web (enlaces entrantes) desde gestores de bibliografía, blogs, wikis, etc...
- \*comparticiones en redes sociales.

\*orígenes de visitantes: países, ciudades, tipos de redes. \*tecnologías y/o herramientas (navegador, sistema operativo, sistemas móviles).

\*flujo de visitantes dentro del sitio.

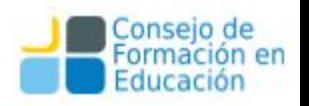

- ❏ Mayor visibilidad y accesibilidad a la producción debido a altos grados de indexación de motores de búsqueda y agregadores: recolección por un número creciente de motores, harvesteadores y agregadores: Google, Yahoo, Bing ,DIALNET ,Worldwidescience, BASE, OAISTER, ScientificCommons , OPENDOAR, DRIVER RECOLECTA, GoogleScholar, etc...
- ❏ Almacenamiento de formatos de producción científica no tradicional (memorias, informes técnicos, material audiovisual, software, material).

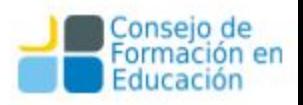

- ❏ Es la plataforma para poder cumplir con los mandatos de acceso abierto.
- ❏ Puede brindar servicios mayores como generación de bibliografías y CV.
- ❏ Su personal brinda asesoramiento en temas de copyright y cursos de formación.
- La institución se integra al acceso abierto con conciencia.

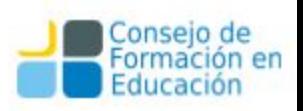

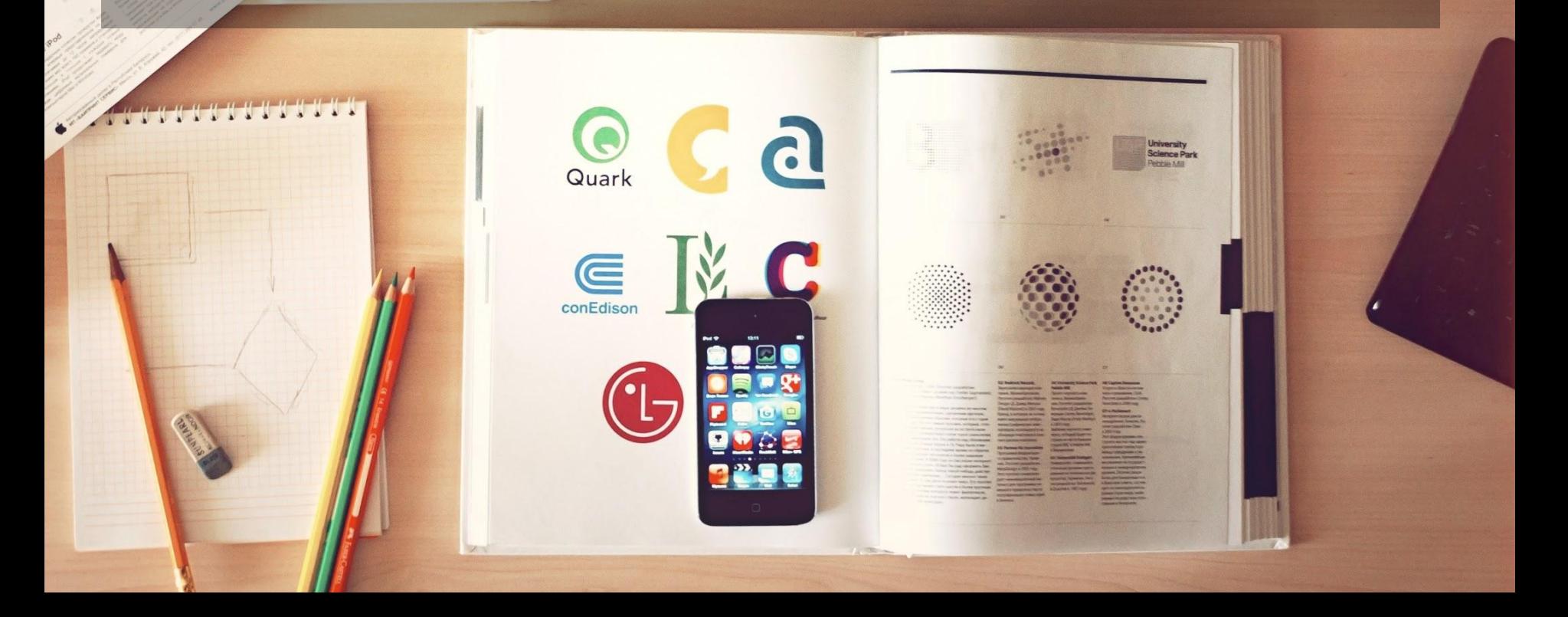

#### **Temario:**

Curso para Administradores - Módulo A

¿Qué es un repositorio?

**Metadatos** 

Tipologías

Interoperabilidad y Sistema Nacional de Repositorios Digitales

Formatos de archivos

Comunidades y Colecciones

**Derechos** 

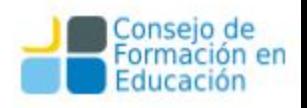

Curso para Administradores - Módulo B

Trabajo cotidiano

Tareas cotidianas

Análisis documental

Flujo de trabajo

Ingesta

Autoarchivo

Catalogación

Creación de colecciones

Administración: Carga de ítems

Carga de autores

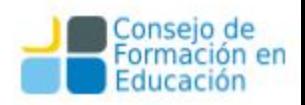

Curso para Administradores - Módulo C

Tareas avanzadas

Flujo de trabajo

Permisos de carga

Comunicación con los usuarios

Administración avanzada

Cómo mover ítems entre diferentes colecciones

Cómo exportar metadatos

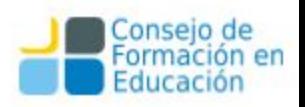

### ¿Qué es un repositorio institucional?

Un RI es un conjunto de servicios Web centralizados, creados para organizar, gestionar, preservar y ofrecer acceso libre a la producción científica, académica o de cualquier otra naturaleza cultural, en soporte digital, generada por los miembros de una institución. Su creación es un proceso MULTIDISCIPLINARIO.

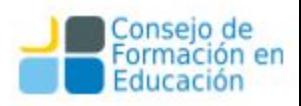

## **Metadatos**

#### Metadatos

Son la información descriptiva que se aplica sobre un recurso para facilitar su organización, son datos que describen otros datos, información estructurada para describir, explicar, localizar o facilitar la obtención, uso o administración de un recurso de información.

Según la norma ISO 15489-1 del 2001 define los metadatos, en el contexto de la gestión de documentos, como: "datos que describen el contexto, contenido y estructura de los documentos, así como su gestión a lo largo del tiempo (...) Como tales, los metadatos son información estructurada o semiestructurada que posibilita la creación, registro, clasificación, acceso, conservación y disposición de los documentos a lo largo del tiempo y dentro de un mismo dominio o dominios diferentes."

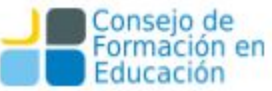

#### Papel de los metadatos

- Recuperación de la información
- Administración de documentos
- Gestión de derechos, autoría y propiedad intelectual
- Estado de archivo
- Control y descripción de procesos

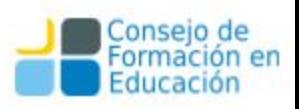

#### Papel de los metadatos

- Seguridad y autentificación
- Valoración de contenidos
- Preservación y conservación
- Visibilidad de la información
- Actualización de la información

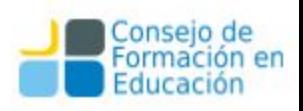

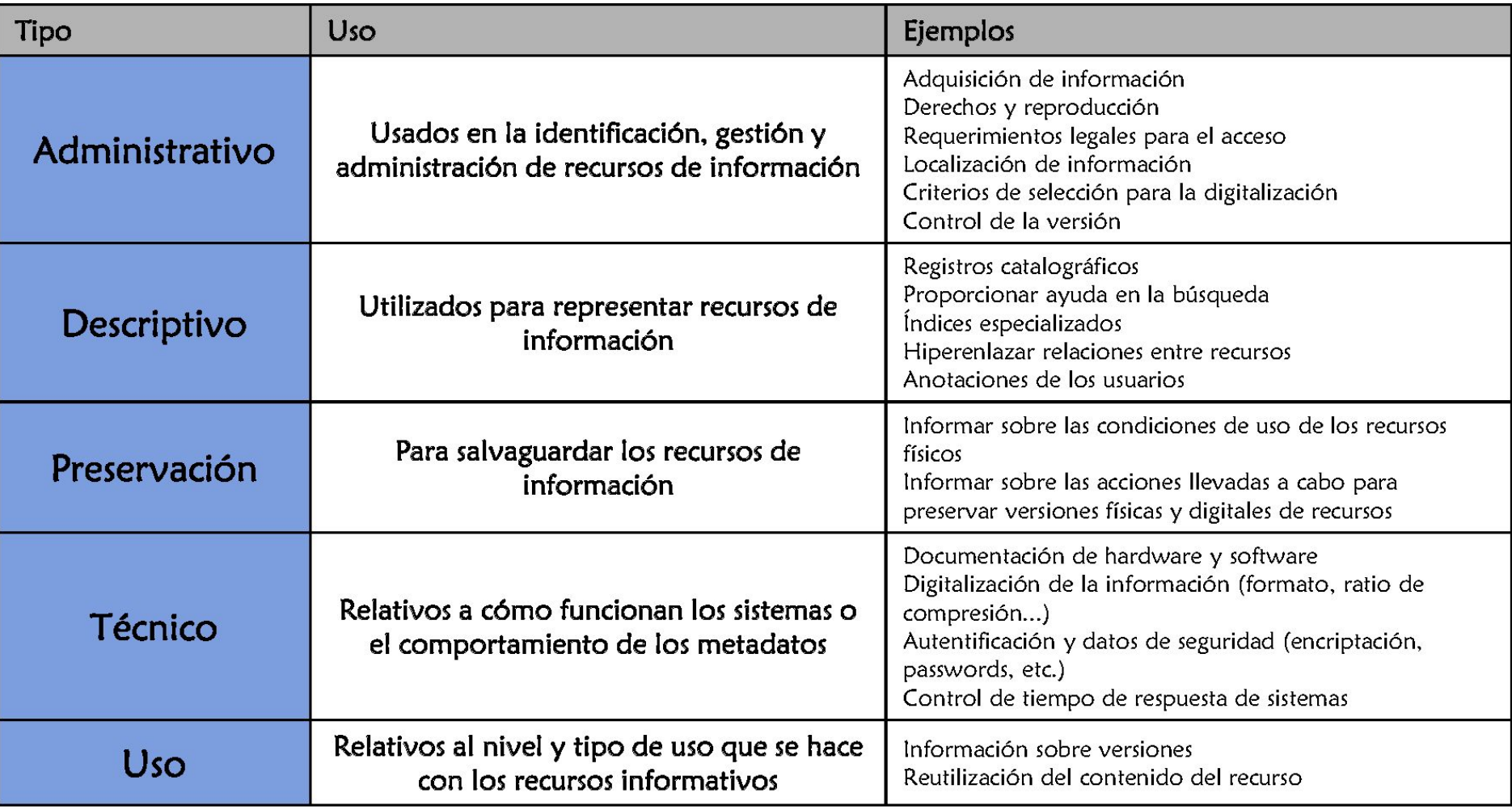

#### Metadatos – Dublin Core (DCES)

[Dublin Core DC](http://dublincore.org/documents/dces/) es un esquema de metadatos elaborado por la DCMI (Dublin Core Metadata Initiative). Actualmente es el esquema de datos más utilizado. Consta de 15 elementos básicos.

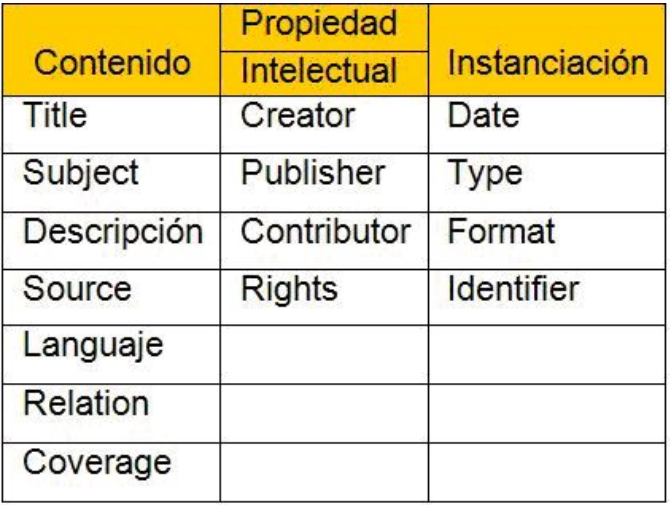

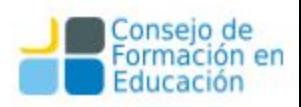

#### Metadatos – Dublin Core cualificado (DCTERMS)

El [Dublin Core cualificado](http://dublincore.org/documents/dcmi-terms/) es una extensión de esquema Dublin Core básico donde algunos de sus elementos están especializados:

- **Título**: dc.title ⇒ dcterms.alternative,dcterms.title
- **Relación**: dc.relation ⇒ dcterms.isVersionOf, dcterms.isPartOf, ...
- **Fecha**: dc.date ⇒ dcterms.created, dcterms.available

Otros tipos de esquema son:

- Networked Digital Library of Theses and Dissertations (NDLTD)
- Metadata Objects Description Schema (MODS)
- Categories for the Description of Works of Art (CDWA )
- Cataloguing Cultural Objects (CCO)

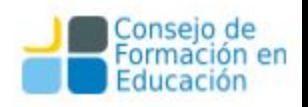

#### **Networked Digital Library of NDU Theses and Dissertations**

- The Networked Digital Library of Theses and Dissertations (NDLTD) es una organización internacional dedicada a promover la adopción, creación , uso diseminación y preservación de tesis y disertaciones electrónicas (ETDs).
- Metadatos utilizados en SEDICI:
	- thesis.degree.grantor (Institución garante)
	- thesis.degree.name (Grado alcanzado)

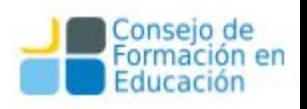

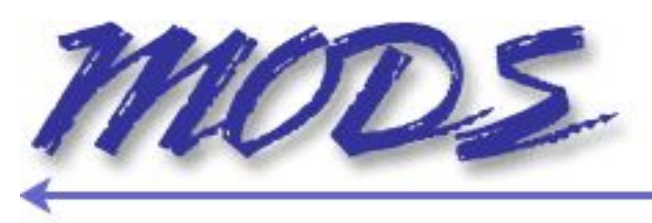

#### **Metadata Object Description Schema**

- Desarrollado por la Oficina de Desarrollo de Redes y Normas MARC de la Biblioteca del Congreso (LC)
- MODS es un conjunto de metadatos que tiene el mismo objetivo que DC, pero que busca superar los problemas y limitaciones detectados en la aplicación de DC. Para ello, toma como punto de partida el formato MARC, del que selecciona diferentes En SEDICI se utilizan:
- **mods.location** (URL de acceso al catalogo de la biblioteca, o información de acceso al recurso fisico)
- **mods.origenInfo.place** (Institución donde se creo el documento)
- **mods.recordInfo.recordContentSource** (Registra el nombre de la entidad y/o sitio web desde donde se obtuvo la información del registro)

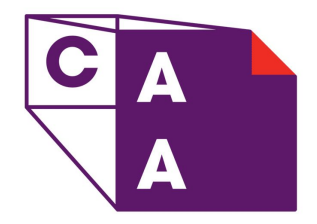

#### Categories for the Description of Works of Art (CDWA)

Directrices para la documentación de los bienes patrimoniales desarrolladas por un grupo de trabajo dirigido por el Getty y la College Art Association of America (CAA).

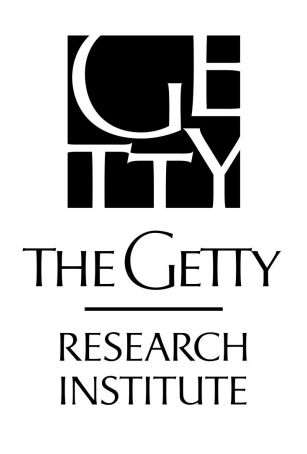

#### Cataloguing Cultural Objects (CCO )

Manual para documentar arte, arquitectura y objetos culturales desarrollado y diseminado por el Visual Resources Association (VRA).

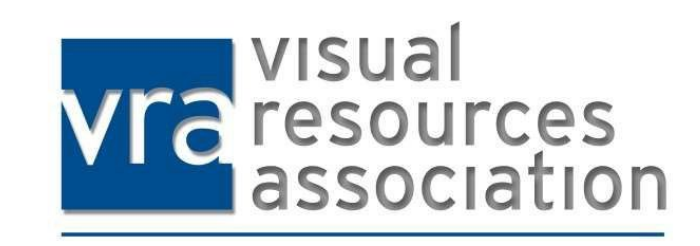

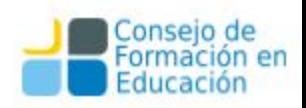

#### Metadatos - Esquema de metadatos SEDICI

SEDICI utiliza un perfil de metadatos propio: dichos metadatos están traducidos al inglés y al portugués, y el sistema los transforma al formato **[Dublin Core](http://dublincore.org/)** para que sean accedidos por otros repositorios vía [OAI-PMH.](http://www.openarchives.org/)

Ej.: [tesis](http://sedici.unlp.edu.ar/handle/10915/29753?show=full)

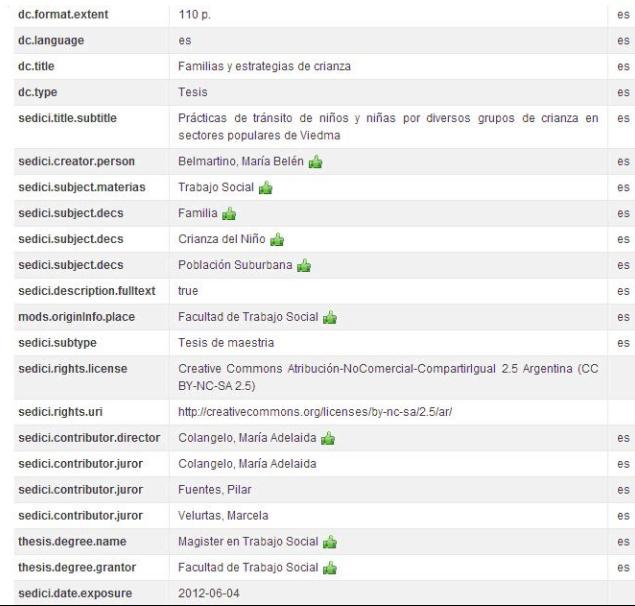

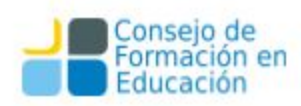

### Tipologías

### Tipologías y formatos

**Artículo:** Un artículo es un texto en prosa no ficcional en el que se desarrolla un tema en particular. Está escrito por un autor o varios autores, quienes llevaron adelante una investigación y escriben para publicar los resultados de investigación en una revista científica o académica.

**Sonido:** Recurso diseñado principalmente para ser oído. Ejemplos: formato de archivo de audio, CD-ROM y grabaciones de sonido. (AUDIO EN CIC)

**Comunicación de congreso:** Comunicación de congreso que se presenta en el congreso y se expone ante la audiencia. La comunicación del congreso se publica en las actas.

Fuente: Centro Argentino de Información Científica y Tecnológica [Vocabulario de tipos de recursos de información](http://www.caicyt-conicet.gov.ar/comcient/items/show/305#?c=0&m=0&s=0&cv=0)

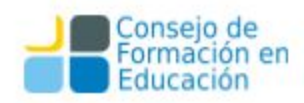

**Contribución a revista:** Texto (por ejemplo: artículo, columna, editorial u otra contribución) escrito para ser publicada en una revista académica o científica.

**Imagen fija:** Representación visual estática. Este tipo de imágenes incluye diagramas, dibujos, diseños gráficos, planos, mapas, fotografías e impresiones.

**Informe:** Se denomina informe al registro de hallazgos de una investigación terminada o en progreso, o de otros hallazgos técnicos. Por lo general, está identificado por un número de informe y a veces también por un número de subsidio asociado a la agencia de financiamiento.

**Libro:** Una publicación no seriada que está completa en un volumen o en un número definido de volúmenes. En su formato físico, un libro es una serie de hojas de papel, pergamino u otro material encuadernadas en uno de sus extremos con tapas. Los libros se suelen identificar con un ISBN.

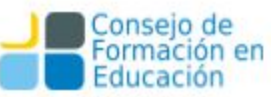

**Capítulo de libro:** Un capítulo o sección de un libro, por lo general con un título o número de capítulo que lo identifica.

**Publicación Periódica:** Publicación seriada con su propio título identificador, caracterizada por una variedad de contenidos y contribuciones (por ejemplo, artículos, editoriales, reseñas, columnas), que se publica con una periodicidad regular.

**Reseña:** Una reseña del trabajo de un tercero.

**Tesis:** una tesis o disertación es un documento presentado para postularse a un título académico o a un cargo profesional, en la que el autor presenta un tema de investigación y los resultados. Pueden ser de grado, maestría o doctorado.

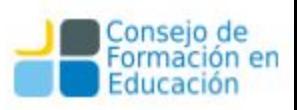
# Interoperabilidad y SNRD

# Interoperabilidad

- Es la capacidad del repositorio de interoperar con otros sistemas mediante el cumplimiento de estándares internacionales de exposición de recursos (OAI-PMH y OpenSearch).
- Los distintos protocolos existentes en la actualidad sirven al repositorio tanto para generar servicios para sus usuarios y/o su institución como a terceros y otorgan mayor alcance e impacto a los recursos del repositorio.

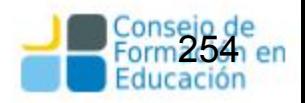

# Interoperabilidad

● El cumplimiento de estándares de interoperabilidad no asegura por sí mismo una correcta diseminación de la producción institucional.

Debe garantizarse:

- $\geq$  La calidad en la catalogación de los recursos
- $\geq$  El control de calidad de los objetos digitales que se almacenan
- ➢ Las actividades relativas a la preservación digital
- La interoperabilidad con el repositorio puede realizarse desde el entorno del repositorio hacia el mismo repositorio, o desde el repositorio hacia su entorno.

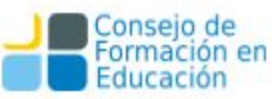

# Interoperabilidad Entorno **Repositorio**

Esto ocurre cuando aplicaciones o servicios externos al repositorio desean enviarle sus recursos digitales para que sean alojados, preservados y difundidos allí. Ejemplo: revistas científicas y académicas de la propia institución que se quieran agregar automáticamente.

Existe un protocolo de comunicación llamado SWORD (Simple Web-service Offering Repository Deposit) que permite realizar el depósito remoto de objetos digitales en el repositorio.

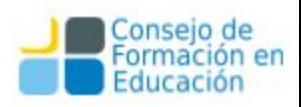

# SWORD PKP DSPACE

Muchos sistemas son compatibles con dicho protocolo: en particular, el software de PKP **Open Journals System** (OJS) 11 posee un módulo que permite el envío de trabajos por este protocolo, y a su vez, **DSpace**, el software utilizado para gestionar el repositorio en la actualidad, posee un módulo que permite la ingesta de recursos a partir de **SWORD**.

En el caso de la UNLP, por ejemplo, el **Portal de Revistas** utiliza OJS, y posee hasta la fecha 17 revistas periódicas; con cada nuevo número de cada revista, se realiza el depósito remoto en el repositorio de todos los trabajos, lo que toma menos de un minuto y asegura el arribo al repositorio de los mismos metadatos cargados en cada artículo de la revista.

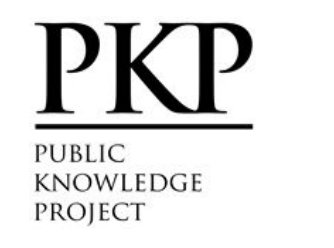

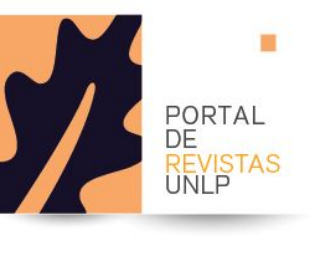

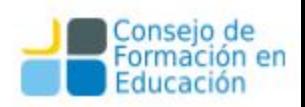

# Interoperabilidad Repositorio  $\Box$  Entorno

La interoperabilidad desde el repositorio hacia el entorno es una de sus funciones centrales, existen normas y directrices internacionales aseguran la presencia del repositorio en índices, directorios globales y agregadores de recursos.

La iniciativa de Open Archives con su protocolo para la cosecha de metadatos conocido como **OAIPMH** (Open Archive Initiative-Protocol for Metadata Harvesting), que sienta las bases para que los repositorios digitales compartan los registros correspondientes a los recursos que almacenan.

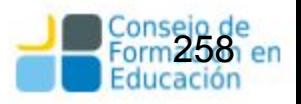

#### OAI-PMH

El protocolo OAI-PMH propone unos lineamientos generales tanto para listar y recuperar (cosechar) metadatos de un repositorio (**OAI Service Providers**), como también para exponer recursos (**OAI Data Providers**) para que puedan ser cosechados por aplicaciones externas.

Estos lineamientos proponen la organización de los recursos en conjuntos (sets), el uso del estándar XML para la representación y transporte de recursos (vía HTTP), y un conjunto de seis verbos necesarios para interactuar, como por ejemplo identificar el repositorio, listar conjuntos, listar formatos de metadatos soportados u obtener registros.

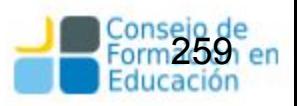

# **OpenSearch**

Existen otras alternativas que permiten recuperar recursos del repositorio para alojarlos y/o exponerlos en otros ámbitos. Un caso interesante es el uso del conjunto de herramientas **OpenSearch**, que permite codificar en una URL los términos y filtros de una búsqueda.

En el caso del repositorio, estos términos se conforman con las palabras por las que se realiza la búsqueda, y los filtros corresponden al ámbito de búsqueda (por ejemplo, una colección particular), a la cantidad de recursos a recuperar o los facets, descriptos previamente, que se aplicarán (tipo de documento, fecha de publicación, etcétera).

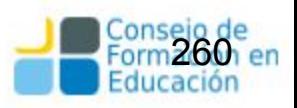

# Servicios adicionales: Interoperabilidad **OpenSearch**

#### Producción personal / institucional

#### Dra. Marisa Raguel De Giusti

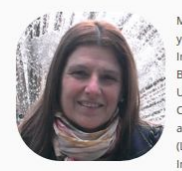

Marisa De Giusti es Dra, en Ciencias Informáticas, Ingeniera en Telecomunicaciones y Profesora en Letras todos títulos de la UNLP, asimismo se desempeña como Investigadora de la Comisión de Investigaciones Científicas de la Provincia de Buenos Aires. Es Profesora de Grado y Posgrado en la Facultad de Informática de la UNLP donde integra y coordina la CAH en Tecnologías. Desde 1990 trabaja con el Consorcio Iberoamericano para Educación en Ciencia y Tecnología (ISTEC) y es actualmente la Directora de Investigación y Desarrollo del Proyecto Library linkage (LibLink) de ISTEC nominación que obtuvo tras presentarse al Concurso Internacional abierto para el mencionado cargo en el presente año 2007.

- SHIMARepositorio SEDICI A fines de 1996 presentó a las autoridades de la Secretaria de Ciencia y Técnica de la UNLP el Provecto de Enlace de Bibliotecas (PrEBi) y el mismo fue creado en Mayo
- Google Citations de 1997, siendo desde entonces su Directora. De modo similar en el año 2003 presentó el Provecto Servicio de Difusión de la Creación Intelectual (SeDICI) el cual ResearchGate se incorporó a PrEBi y el cual dirige desde su creación.
- R ResearcherID En su actividad profesional ha incursionado por muy diversas áreas científicas y · O ORCID cuenta con más de 50 publicaciones internacionales, en los últimos 2 años las
- mismas están dedicadas a las áreas de la información y bibliotecas. . Twitter
- $\blacksquare$  Email

#### Publicaciones:

#### Articulo

- Fostering the institutional repository through policies and interoperability with online services: the case of La Plata National University Autores: Villarreal, Gonzalo Luján-Terruzzi, Franco Agustín-Lira, Ariel Jorge-De Giusti, Marisa Raquel-Texier, José Compartir: **Q Q Q to**
- · El desarrollo de software dirigido por modelos en los repositorios institucionales Autores: Texier, José-De Giusti, Marisa Raguel-Gordillo, Silvia Ethel Compartir: **Q G G G**
- DSpace como herramienta para un repositorio de documentos administrativos en la Universidad Nacional Experimental del Táchira

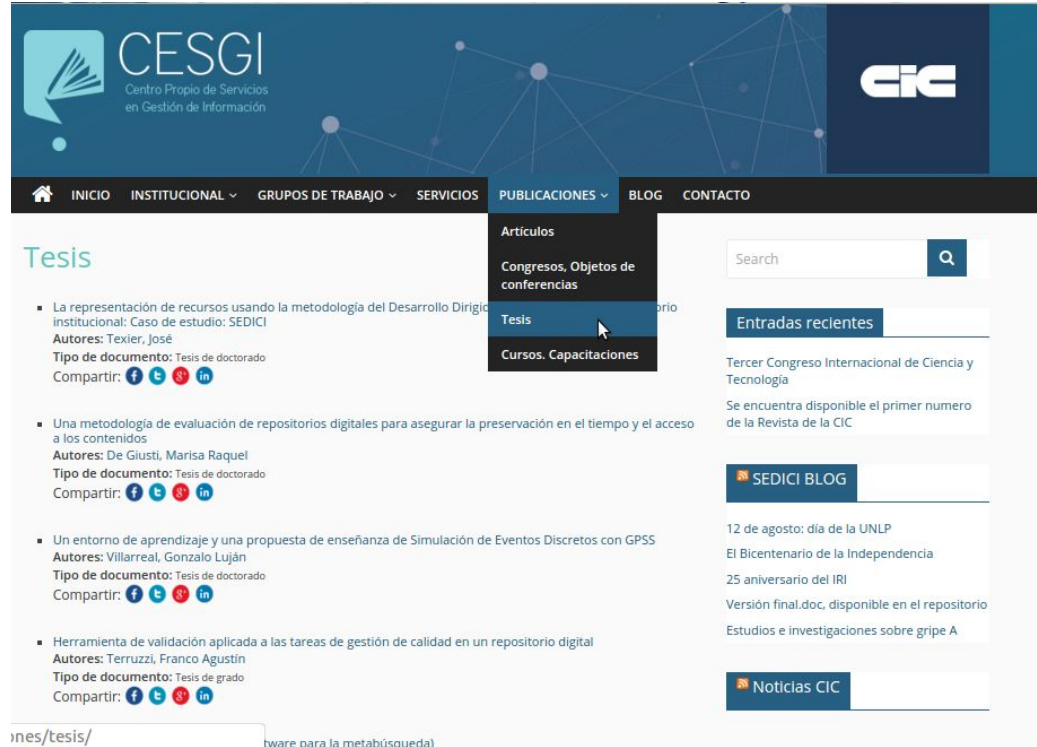

# Resoluciones UNLP - Secretaría de Ciencia y Técnica

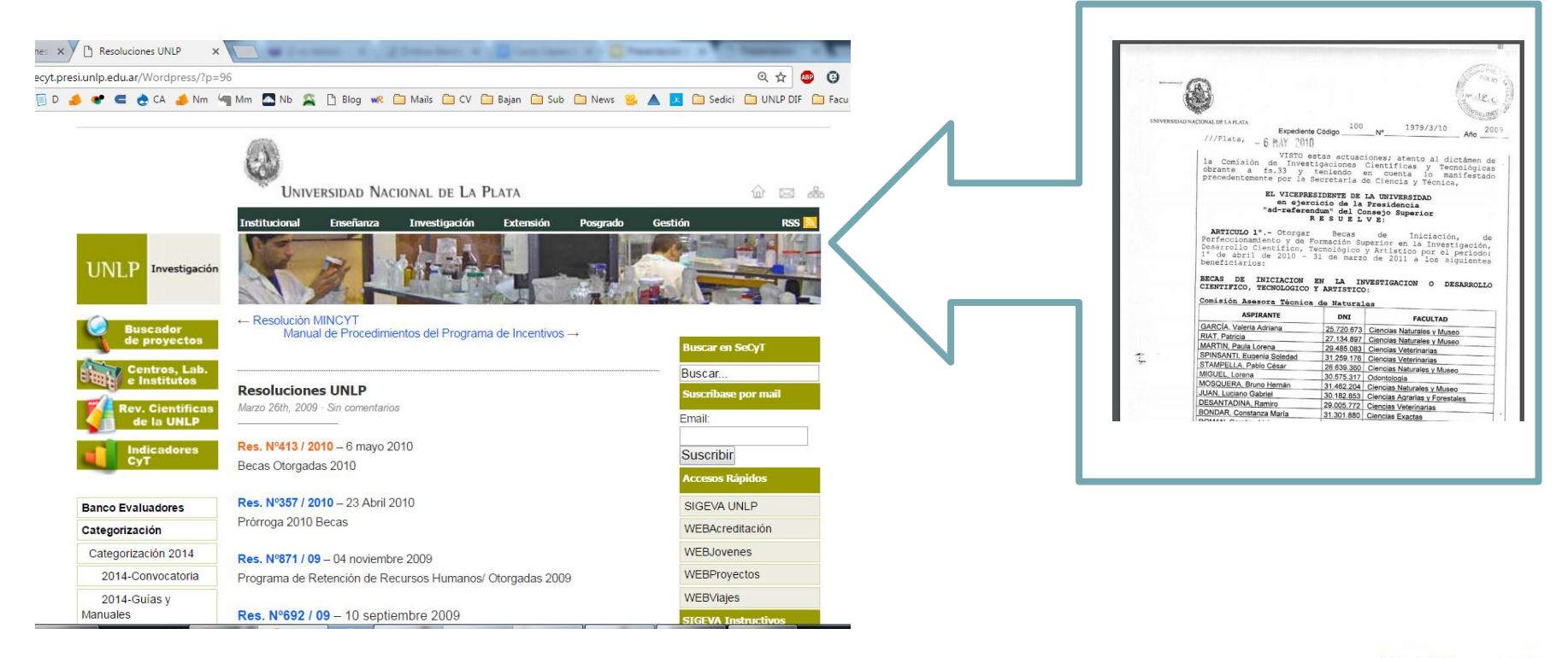

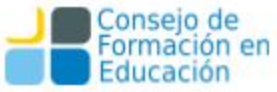

## OAI-PMH OpenAIRE

Como puede observarse, este protocolo no fuerza el uso de una norma de catalogación única, y es aquí donde surgen las distintas directrices internacionales, como por ejemplo **OpenAIRE** y **Driver** (esta última ya no se usa), que aseguran que todos aquellos que quieran participar de las redes de intercambio nacionales e internacionales «hablen el mismo idioma» cuando de registros de catalogación se trate.

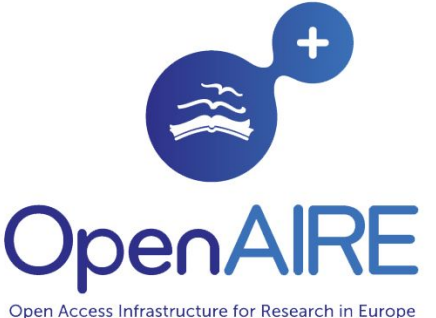

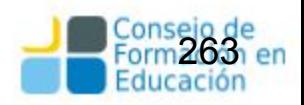

# Directrices DRIVER

• Las directrices son una herramienta para hacer corresponder (o traducir) los metadatos empleados en el repositorio con los metadatos de Dublin Core tal como los recolecta DRIVER.

• No están pensadas para utilizarse como instrucciones de introducción de datos en la operación de inserción de metadatos en el sistema de repositorios.

Se centran en cinco cuestiones: – colecciones – metadatos – implementación del protocolo OAI-PMH – prácticas recomendadas – vocabularios y semántica

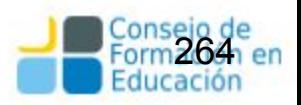

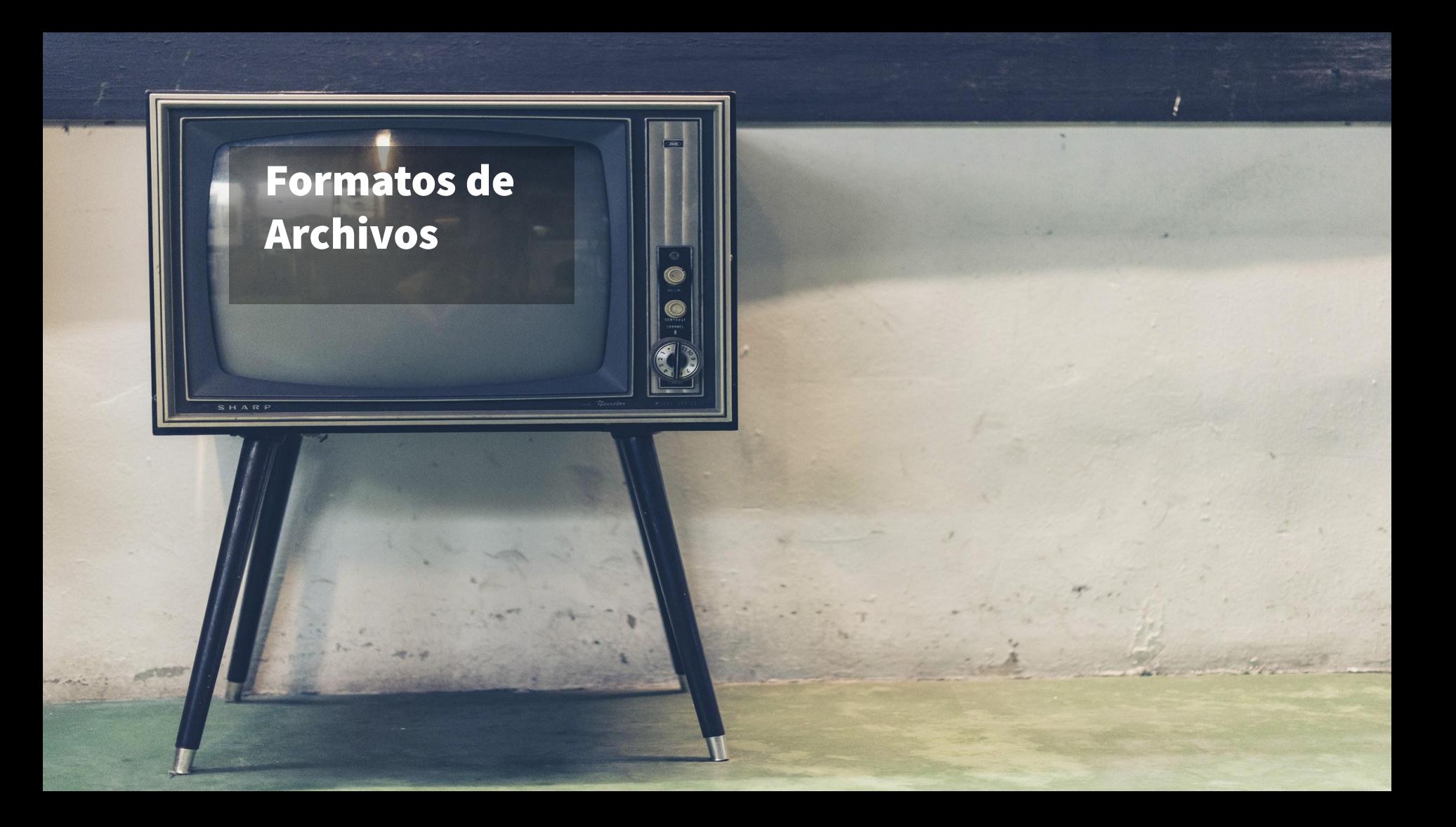

# Formatos Digitales

Un formato digital es un sistema particular de codificación de la información para su almacenamiento o tratamiento en un soporte informático o digital.

Los formatos más conocidos son el *.doc* para texto, *.tiff* y *.jpeg* para imágenes, *.mp3* y *.wav* para audio, *.avi*, *.mpg* para video, etc.

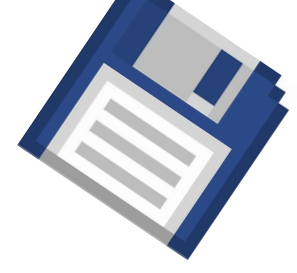

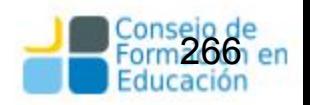

# Formatos Digitales

Los objetivos perseguidos por un formato específico pueden ser diversos:

- Almacenar un solo tipo de contenido plano sin ninguna codificación adicional. Ejemplo: .txt
- Incorporar especificaciones para codificar la información (principalmente para su compresión, transmisión o cifrado) Ejemplo: .pdf
- Combinar y sincronizar varios tipos de contenido en un solo archivo. Ejemplo: los archivos .mpeg o .AVI que incluyen pistas de audio, vídeo, subtítulos, metadatos, etc.

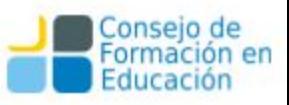

## Cuestiones a tener en cuenta

- **¿Su uso está generalizado?** ¿Existen varios programas para leer este formato? ¿Está utilizado por otras instituciones como formato de preservación?
- **¿Está abierto?** El uso del formato no debe ser regido por patentes.
- **¿Está documentado?** ¿Fue publicada su documentación (un formato puede estar documentado sin estar necesariamente abierto)? ¿Fue normalizado por instituciones como W3C o ISO? Esta documentación permitirá construir nuevos programas para leer el formato si sus vendedores ya no se encargan de su mantenimiento.
- **¿Existen programas para validarlo y caracterizarlo?**

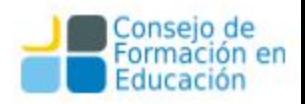

# Dificultades para la elección de Formatos

- Cuando uno elige el formato más adecuado al contenido, debe valorar los riesgos de **obsolescencia** que corre el formato.
- También se debe tomar en cuenta si las políticas del repositorio o la legislación de la institución impondrán que sean aceptados todos los datos, sea cual sea su formato.
- La finalidad del archivo digital y su ubicación en la cadena de valor: formato inicial de creación, formato intermedio para edición, formato final para preservación o difusión. A veces el formato mostrado al público no es el mismo en el que se preserva.

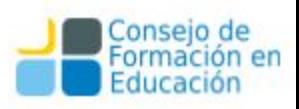

# Niveles de Riesgo de un Formato (BnF)

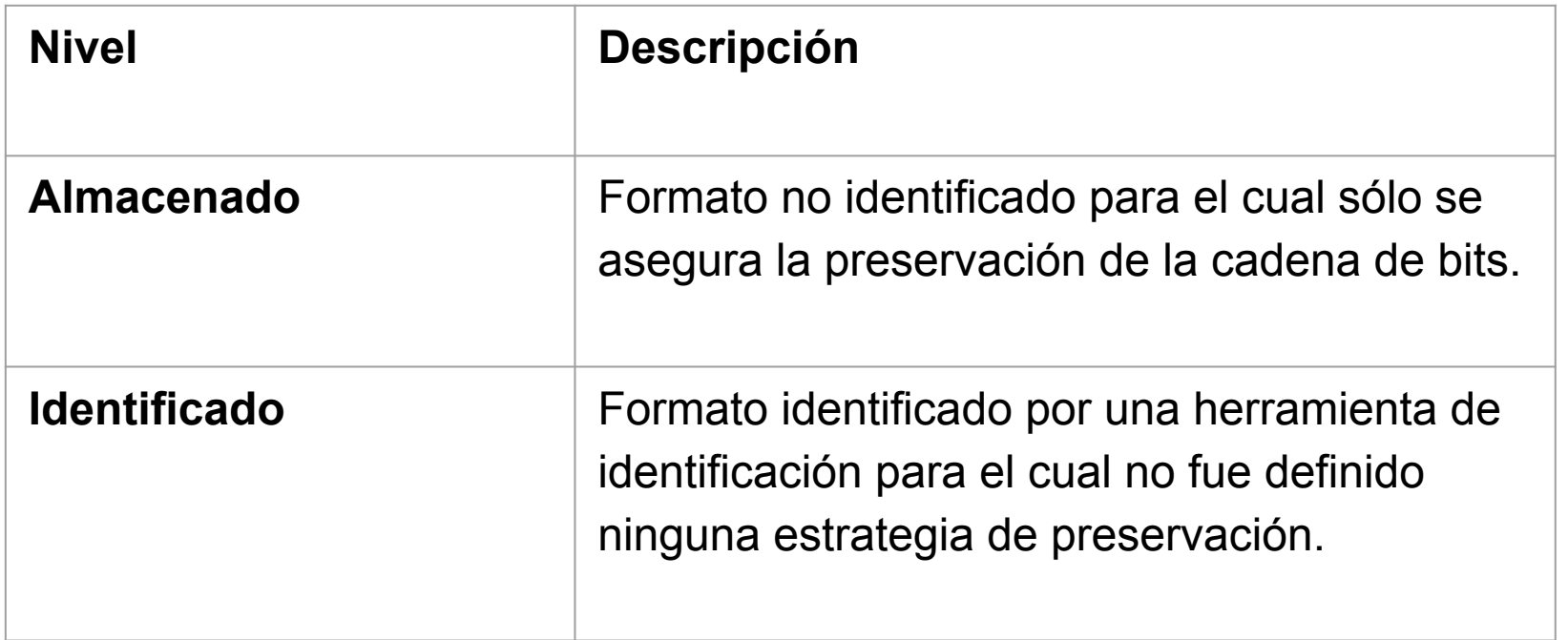

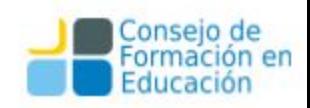

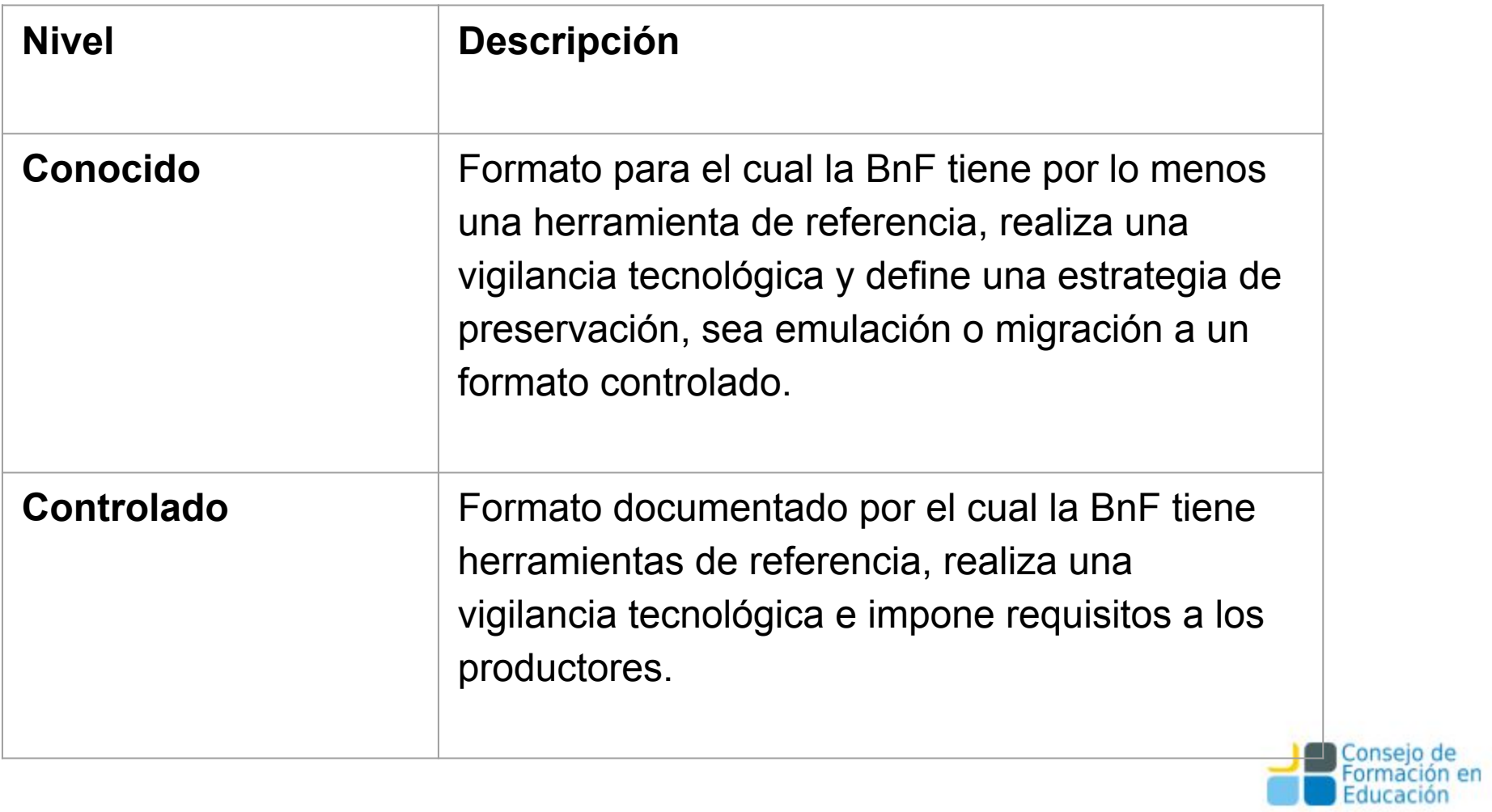

#### Factores de sostenibilidad a tener en cuenta en la selección de los formatos

**Divulgación/Transparencia:** hace mención al grado en el que las especificaciones técnicas de los formatos son accesibles (es decir son de código abierto).

**Apertura:** se refiere a la dependencia de un formato determinado a una patente. En el caso de las entidades dedicadas a la preservación y/o difusión del patrimonio cultural, en general, se tiende a utilizar formatos abiertos, es decir formatos de archivo que no se hallan sujetos a patentes o derechos de autor. Ejemplo: Empresas como Apple, Amazon, Microsoft conforme con criterios comerciales y no necesariamente de preservación, pueden imponer formatos propietarios, es decir, protegidos por patentes o derechos de autor.

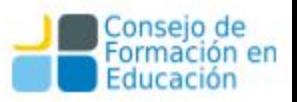

#### Factores de sostenibilidad a tener en cuenta en la selección de los formatos

**Dependencia/Interoperabilidad:** se trata del grado de dependencia de un formato determinado respecto a un hardware, a un software o a un sistema operativo específico.

**Estabilidad/Compatibilidad:** grado en el que un formato mantiene su funcionalidad e integridad con versiones anteriores o posteriores.

**Aceptación:** hace referencia al grado de utilización de los formatos por parte de los creadores, distribuidores y usuarios de los recursos.

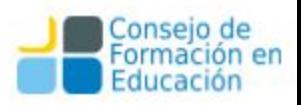

#### Factores de sostenibilidad a tener en cuenta en la selección de los formatos

**Estandarización:** adecuación formal a los procesos o especificaciones establecidos por un organismo de normalización (ISO, NISO, W3C…) con el objetivo de garantizar la calidad de los archivos y su interoperabilidad.

**Mecanismos de protección técnica:** los mecanismos de protección técnica como por ejemplo el cifrado, utilizados habitualmente para proteger la propiedad intelectual, no deben dificultar la recuperación de datos, migración de los contenidos o su adaptación a nuevas necesidades derivadas de la evolución tecnológica.

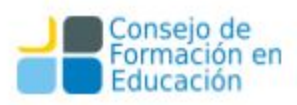

# Formatos de Imagen

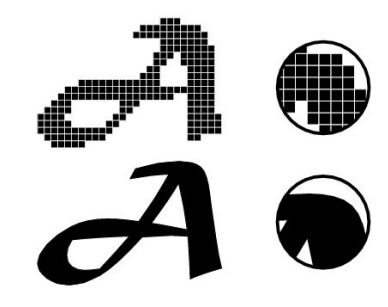

Existen dos tipos básicos de formatos de imagen:

- Gráficos o imágenes pixeladas o de **mapa de bits** (raster images): las imágenes están representadas por píxeles. Es el tipo de formato que se utiliza comúnmente para captar imágenes con cámaras digitales y escáneres.
- imágenes **vectoriales**: están definidas matemáticamente y utilizan formas geométricas para representar las imágenes. En este caso la información que almacenan no hace referencia a los píxeles. Se utilizan principalmente en actividades como el diseño gráfico, ingeniería, etc. El tamaño de los ficheros es muy pequeño.

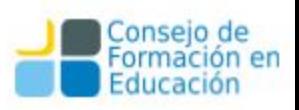

# Formatos de Imagen

Las dos características básicas que determinan la calidad de la imagen, principalmente en las imágenes pixeladas, son la **resolución** y la **profundidad** de color o profundidad del bit.

La **resolución** es la cantidad de puntos que componen una imagen, es decir, la capacidad de distinguir los detalles espaciales más finos. Habitualmente se expresa en píxeles por pulgada (ppp o ppi en inglés). Lo importante es que a mayor número de píxeles, mayor calidad de la imagen y mayor peso del archivo.

La **profundidad de color** o **profundidad del bit**, se refiere al número de bits utilizados para describir el color de cada píxel. Cuanto mayor sea la profundidad de bits mayor será la cantidad de tonos representados

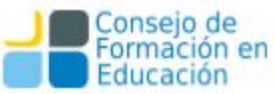

# Número de colores visibles por bit

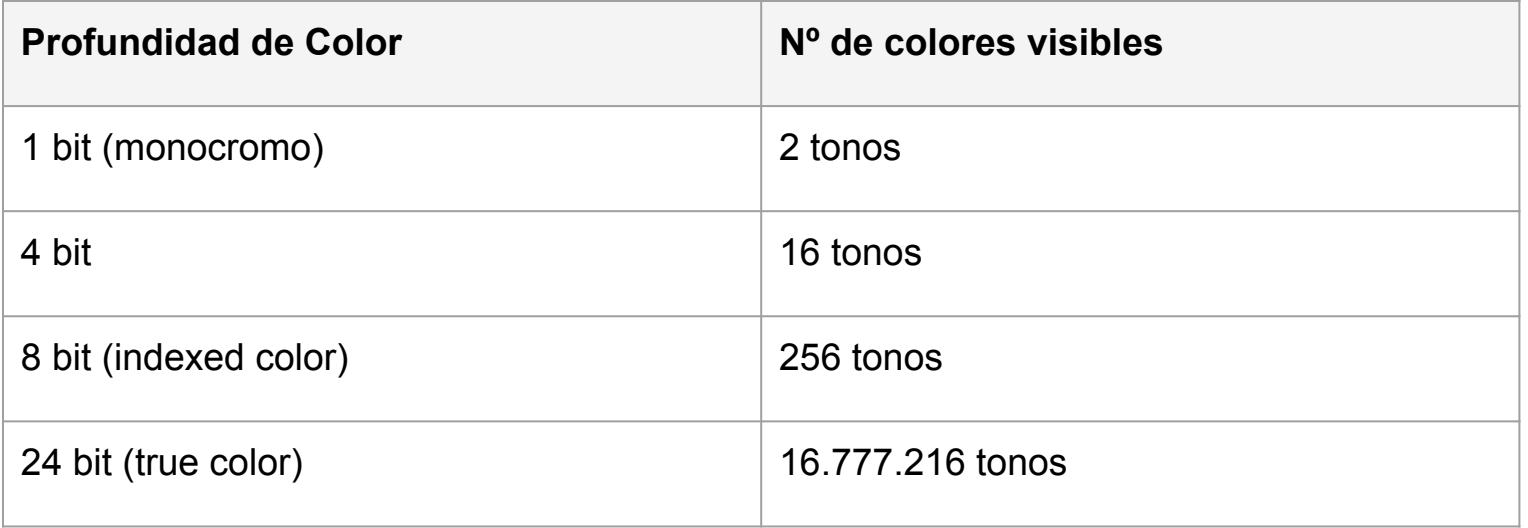

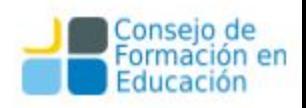

# Formatos de Imagen Recomendados (IFLA)

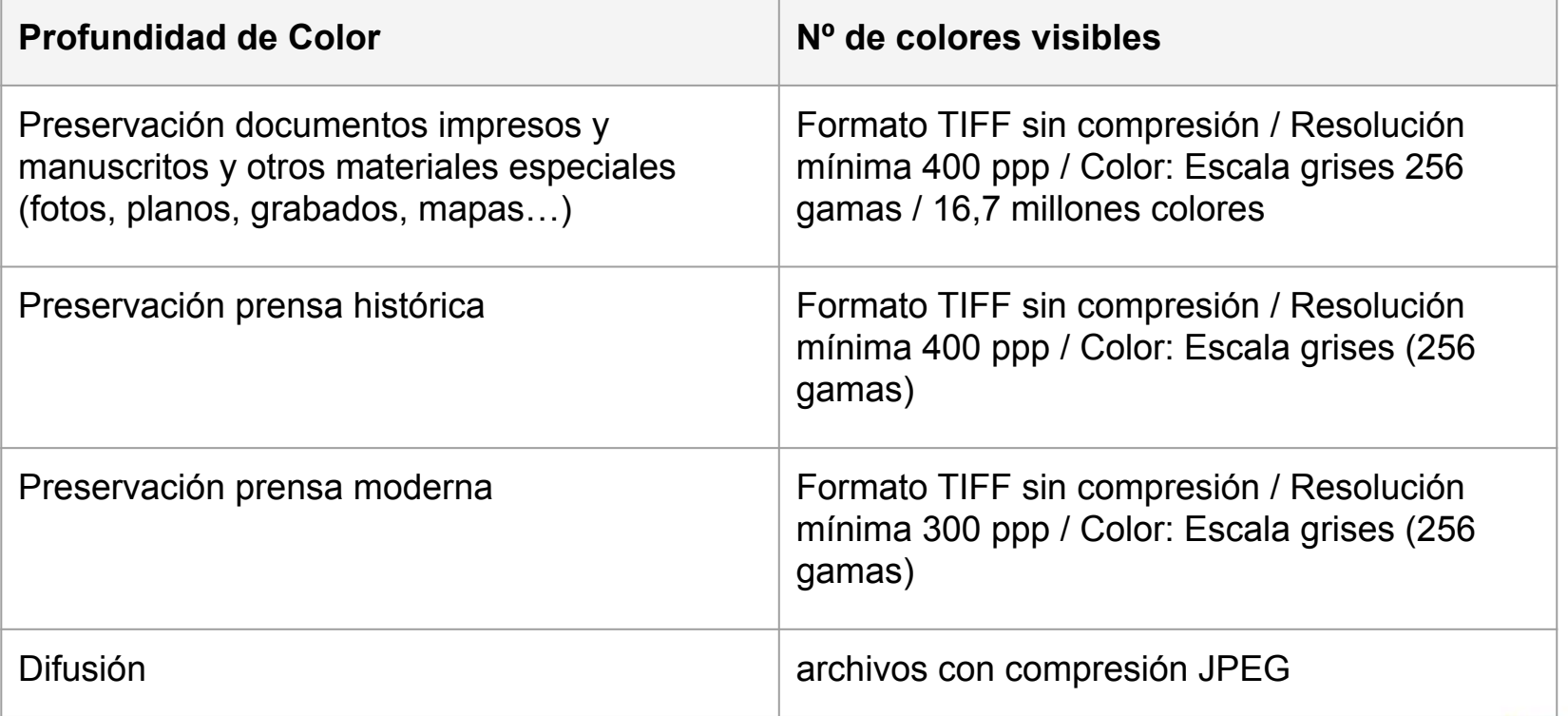

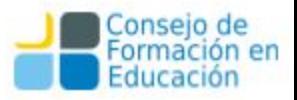

# Formatos de Audio

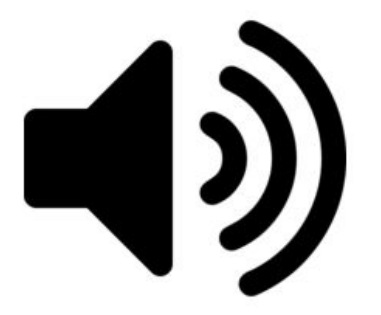

Se distinguen dos categorías elementales de formatos:

- Por un lado, aquellos que recogen en forma de datos el sonido creado directamente a través de dispositivos electrónicos como ordenadores, sintetizadores, etc. para que después sean interpretados por el software utilizado para su reproducción.
- Por otro, los formatos más comunes y que interesan en este caso, los utilizados en las grabaciones musicales, de voz o de cualquier otro tipo, como por ejemplo el WAV, que almacena muestras de la onda de sonido para su posterior reproducción (formatos waveform).

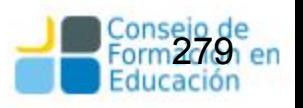

# Formatos de Audio

En contenidos de audio son dos las características principales a considerar:

- **Frecuencia de muestreo:** número de muestras que se toman de la onda de sonido en un período de tiempo, se expresa en Khz.
- **Profundidad de bits:** número de bits utilizados para representar la onda sonora.

*A mayor frecuencia de muestreo y profundidad de bits, mayor calidad del sonido. Por ejemplo, para obtener una calidad de CD de audio, la grabación se realiza a 44,1 Khz y 16 bits. En cambio, cuando sólo se va a difundir, se eliminan espacios vacíos y algunas frecuencias del archivo.*

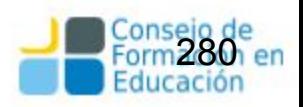

### Formatos de Audio Recomendados

**Recomendaciones IASA (International Association of Sound and Audiovisual Archives) para preservación**

Formato WAVE y BWF con fines archivísticos

Calidad recomendable: 96 kHz / 24 bit

Calidad mínima: 48 kHz /24 bit

Las mismas especificaciones para las grabaciones de voz

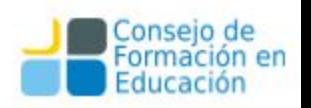

#### Formatos de Video

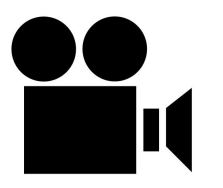

Los formatos de vídeo son en general, formatos contenedores o formatos de compresión de información audiovisual ya que contienen varios tipos de información: pistas de vídeo, pistas audio, en ocasiones texto o incluso imágenes incrustadas para los subtítulos y los metadatos necesarios para su sincronización.

En el caso de los contenidos audiovisuales resulta más complejo establecer unas directrices de uso común para la preservación por los diferentes tipos de información (audio, imagen…) y los productos y canales de difusión específicos para los que están diseñados: grabación, edición, cine, DVD, internet.

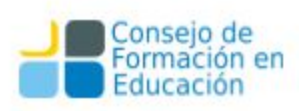

#### Formatos de Video

**Resolución de la imagen:** definida por el número de píxeles («puntos») que componen la imagen.

**Velocidad de la imagen (frame rate):** número de imágenes estáticas o fotogramas por segundo, se expresa en fps (frames per second). Existen distintos estándares para cine (24 fps) y los distintos sistemas de televisión, etc.

**Tasa de bits (bit rate):** velocidad de transferencia de los datos contenidos en el archivo audiovisual. Se expresa en bits por segundo (bps) y determina la nitidez de la imagen: a mayor velocidad más información puede contener la imagen.

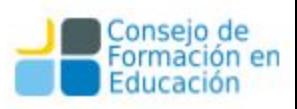

#### Formatos de Video

**Profundidad de color:** al igual que en las imágenes estáticas, se refiere al número de bits utilizados para describir el color de cada píxel.

**Relación de aspecto o tamaño del cuadro:** proporción entre el ancho y la altura de la imagen.

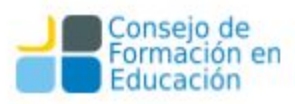

### Formatos de Video Recomendados

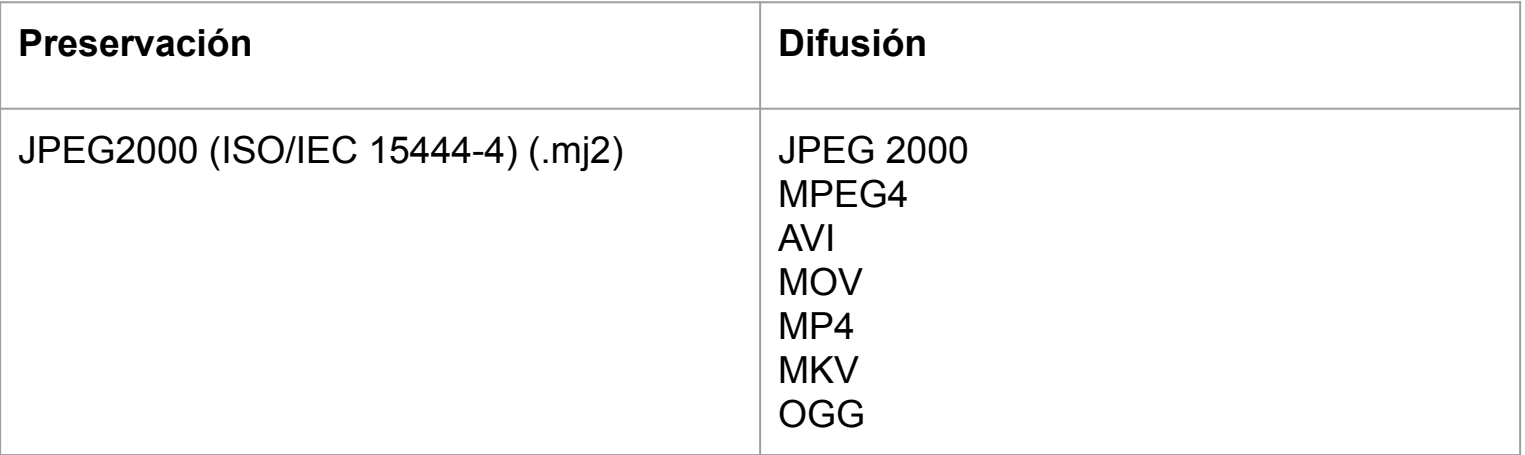

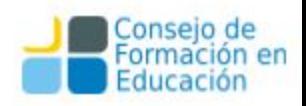

## Formatos de Texto

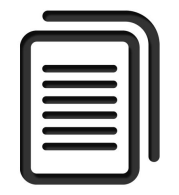

El formato más difundido para la publicación de textos es el formato de documento portátil o **PDF**, pero no es raro encontrar autoarchivos de materiales hechos en formatos **.doc** o **.docx** u otro tipo de formatos de texto editable como **.odt.** En estos casos siempre es recomendable la trasformación del material al formato PDF. El formato PDF fue creado por Adobe, y es ahora un estándar abierto y oficial reconocido por la Organización Internacional para la Estandarización (ISO). A los fines de la preservación digital el formato recomendado es el PDF/A. El **PDF/A** es el estándar más común para los documentos de texto con formato, pero muchas entidades que ofrecen contenidos en formatos de texto electrónico en formato **EPUB**. Ambos formatos están basados en XML.

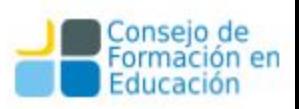

#### Formatos recomendados para Texto

El **PDF/A** se presenta como el estándar aceptado para la creación de documentos digitales accesibles online y susceptibles de ser impresos, tanto aquellos basados en texto como los que incluyen imágenes, gráficos, etc. que requieren de un diseño preciso.

El **EPUB** es el estándar de facto recomendado para el texto electrónico. Aunque puede soportar imágenes está más orientado a la publicación de texto, por ello no es el formato más adecuado para documentos que requieren un diseño preciso o están basados en imágenes.

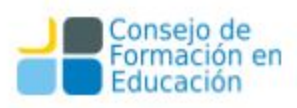

# Ventajas del PDF/A

PDF/A es, de hecho, un subconjunto de PDF obtenido excluyendo aquellas características superfluas para el archivado a largo plazo de forma similar a como se ha definido el subconjunto PDF/X para la impresión y artes gráficas. Además, el estándar impone una serie de requisitos a los programas para la visualización de archivos PDF/A.

Un programa de visualización que se ajuste a los requisitos debe seguir ciertas reglas incluyendo la conformidad con las directrices en cuanto a la gestión de color, el uso de fuentes integradas a la hora de la visualización, o la posibilidad de realizar anotaciones por parte del usuario.

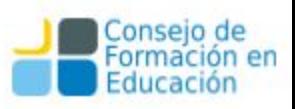
# En Síntesis:

- Para la preservación se utilizan en mayor medida los formatos no propietarios, reconocidos como estándares. Cuando se trata de difundir, y aunque existe una mayor flexibilidad.
- Los formatos presentados como válidos para la preservación, también lo son para la difusión de los contenidos aunque se suele aplicar algún tipo de compresión o se reduce de calidad en pos de su funcionalidad.

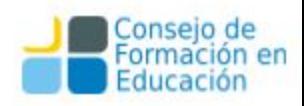

## Formatos Sugeridos

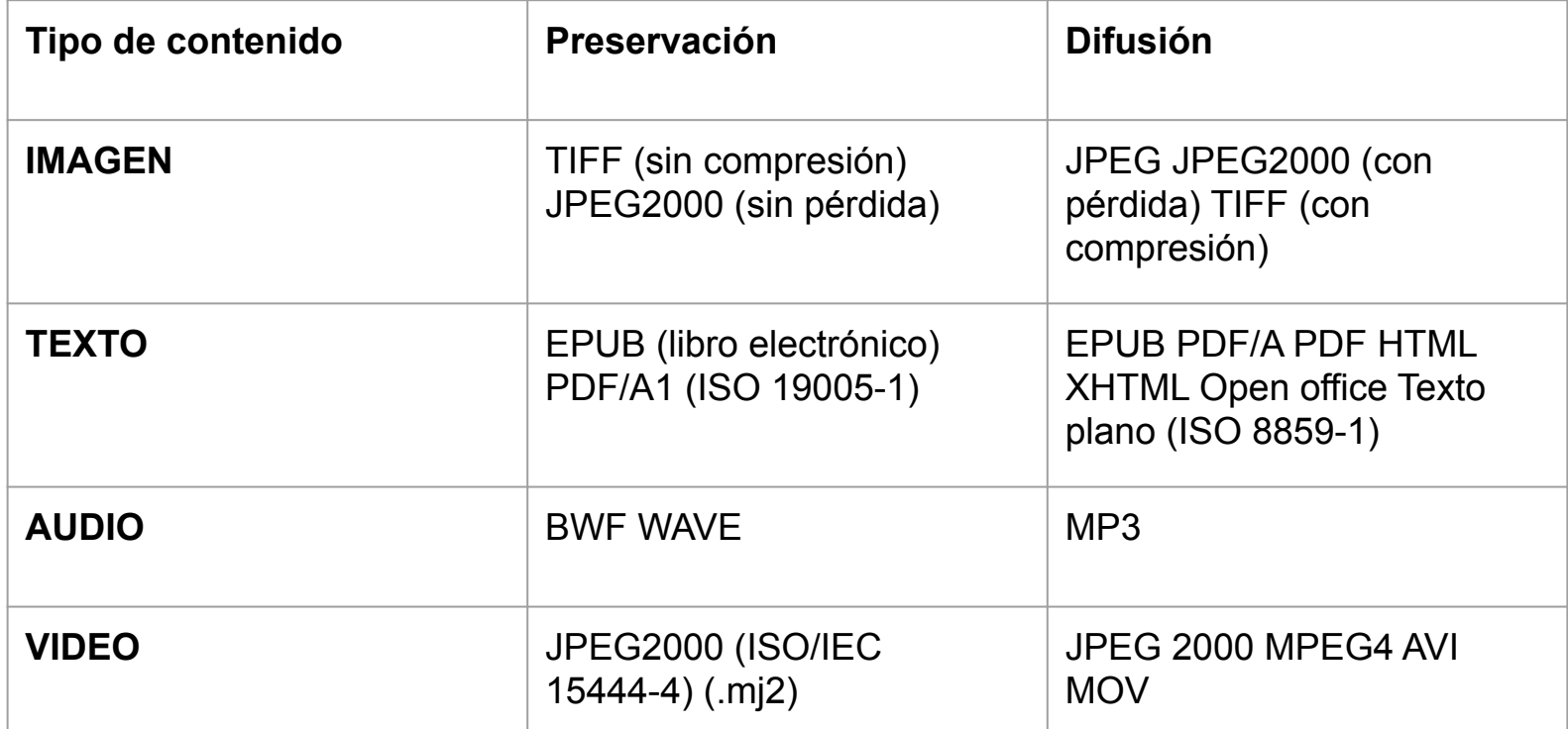

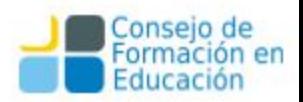

# Comunidades y Colecciones

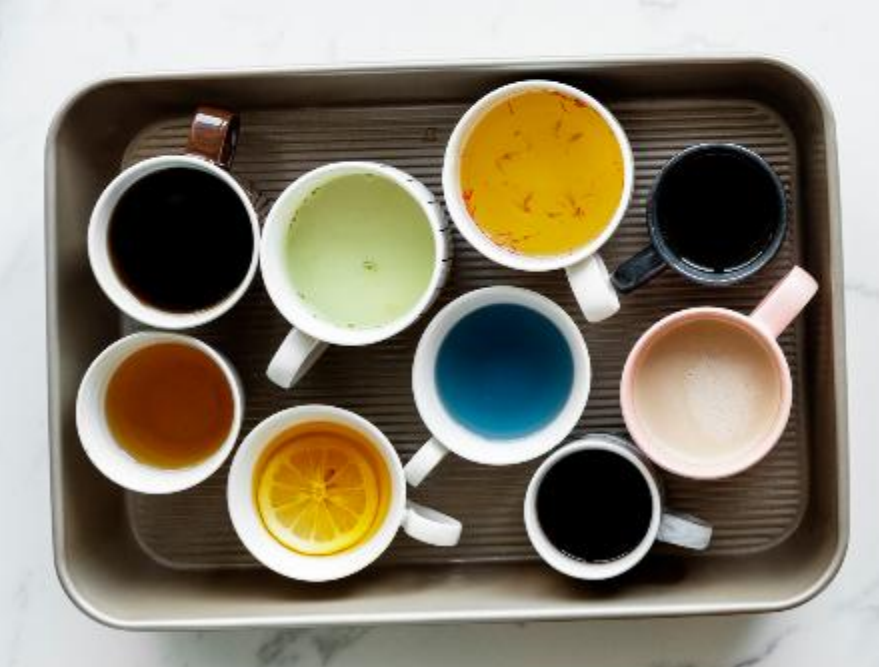

# **Modelo de contenidos - Estructura típica**

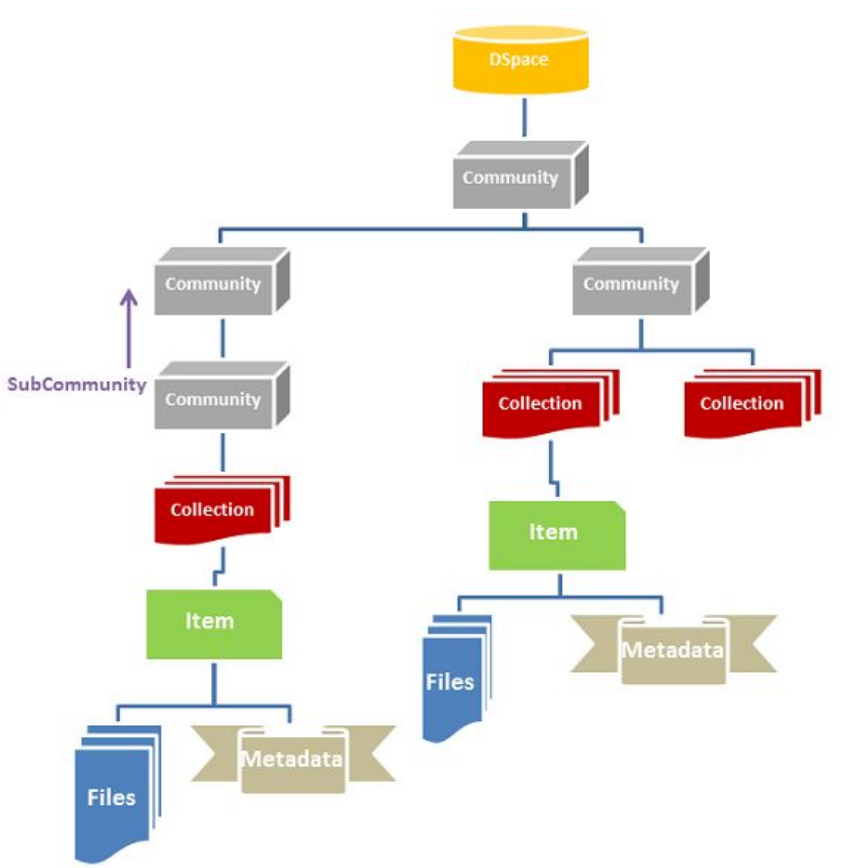

- 1. El repositorio se organiza en una o más **comunidades** de nivel base que se organizan jerárquicamente en subcomunidades.
	- Son como espacios de trabajo
- 2. Las **colecciones** son los "estantes" dentro de las comunidades, que agrupan contenido relacionado.
- 3. Los ítems son las obras que van en los estantes y que se pretende que el público encuentre.
- 4. Los metadatos describen al recurso
- 5. Los bitstreams son la representación digital del recurso.

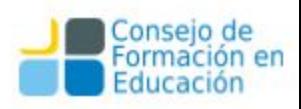

## Comunidades y colecciones

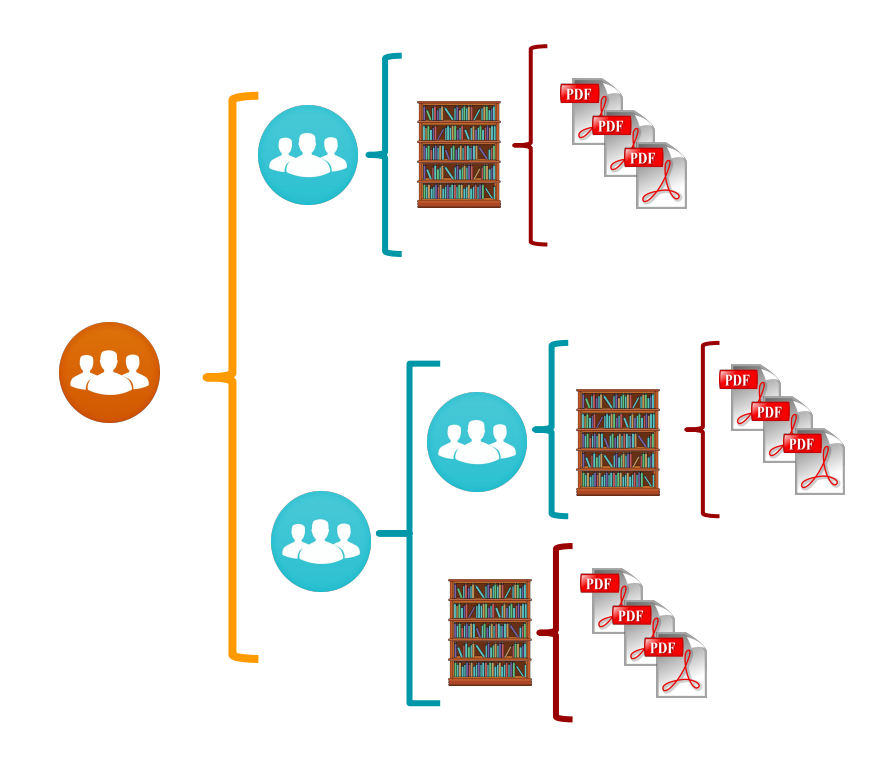

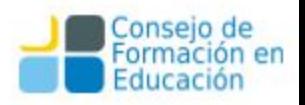

# Comunidades y colecciones

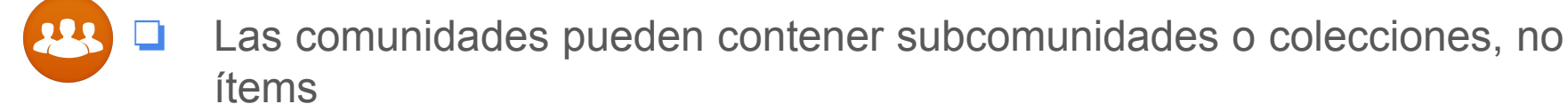

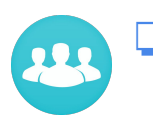

Las subcomunidades pueden contener subcomunidades o colecciones, no ítems

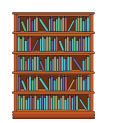

Las colecciones sólo pueden contener ítems

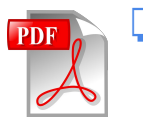

Un ítem pertenece a una sola colección, pero puede estar asociado a otras colecciones

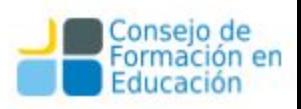

### Cuestiones a tener en cuenta

– Colecciones de tamaño manejable en lugar de grandísimas colecciones.

– Opinión de los principales responsables o cargos del campus.

– Proporcionar una red de recuperación de contenido, identificar el contenido que está a punto de perderse.

– Una comunidad predispuesta a la conservación digital y experiencia en la interpretación de datos.

– Lo más importante de todo es un enlace fuerte y de confianza dentro de la comunidad para trabajar con el equipo de servicio del Repositorio Institucional.

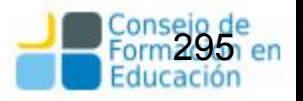

## Comunidades y colecciones

### **Comunidades en DSpace**

Elija una comunidad para listar sus colecciones

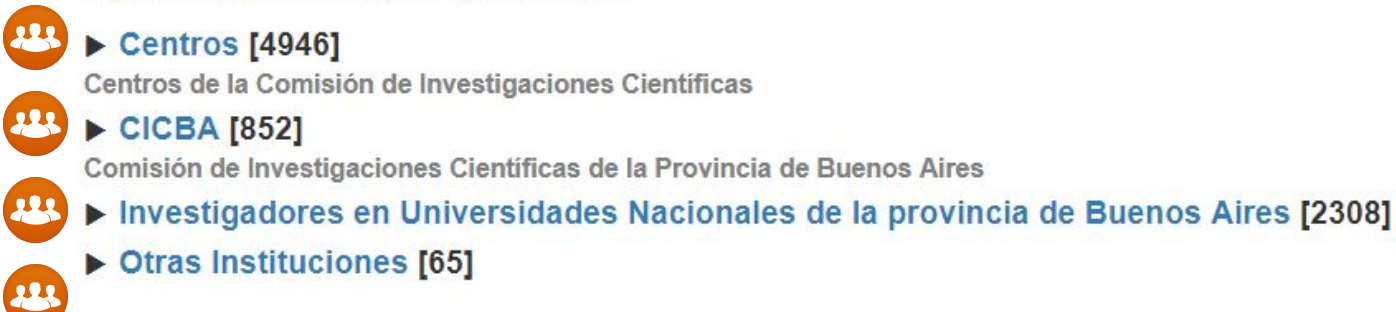

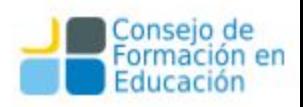

## **Comunidades y colecciones**

### Comunidades en DSpace

23

Elija una comunidad para listar sus colecciones

#### $\triangledown$  Centros [4946]

Centros de la Comisión de Investigaciones Científicas

### BIOLAB AZUL [53]

Laboratorio de Biología Funcional y Biotecnología

 $CDF$  CDI $[1]$ 

પ્રા

Centro de Investigación, Desarrollo e Innovación en Diseño Industrial

### $CD \triangleright$  CeBio [8]

Centro de Bioinvestigaciones

#### $\triangleright$  CEDETS [53]

Centro de Emprendedorismo y Desarrollo Territorial Sustentable

#### $\triangleright$  CEIDE [106] 223

Centro de Estudios Integrales de la Dinámica Exógena

#### $CD \triangleright$  CEIPIL [25]

Centro de Estudios Interdisciplinarios en Problemáticas Internacionales y Locales

### $\mathbf{u}$  > CEMECA [20]

Centro de Investigación en Metrología y Calidad

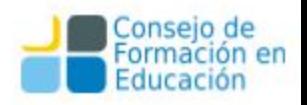

### **v** LEMIT [960]

Laboratorio de Entrenamiento Multidisciplinario para la Investigación Tecnológica

- Artículos, informes y presentaciones en Congresos [97]
- Libros<sup>[5]</sup>
- Otros<sup>[3]</sup> Maltvill<br>Mikhitsi<br>Mishitzili<br>Mikhitsi

vo sou zi<br>NzMřsích<br>Nikland MNillzii<br>Maar

223

- **Tesis** [13]
- Anales LEMIT. Serie II [237]
- Anales LEMIT. Serie III [8]
- Informes de Investigación [49]
- ▶ Jornadas de Técnicas de Reparación y Conservación del Patrimonio (COIBRECOPA) [455]
- Revista Ciencia y Tecnología de los Materiales [49]
- ▼ Revista Ciencia y Tecnología del Hormigón [46]
	- Número 07 [5]
	- Número 08<sup>[4]</sup>
	- Número 10<sup>[7]</sup>
		-
	- Niúmero 11 F71

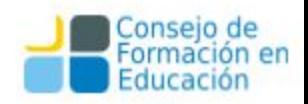

# **Comunidades y colecciones**

Centros / LEMIT / Revista Ciencia y Tecnología del Hormigón

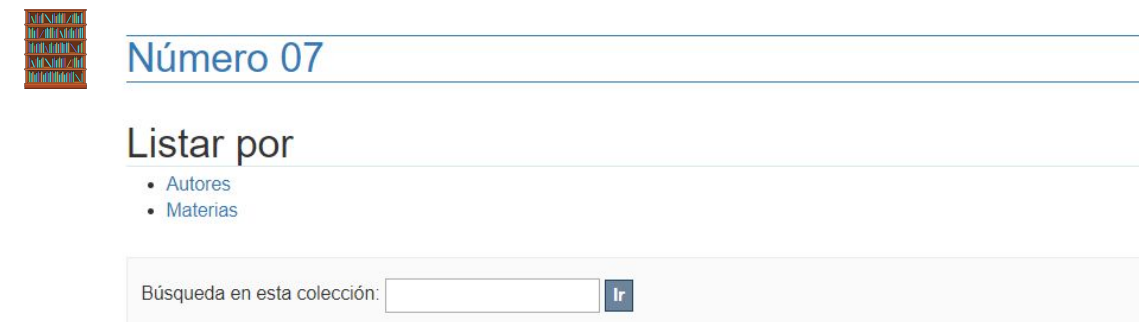

### Envíos recientes

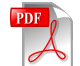

Eflorescencia de ladrillos cerámicos comunes Traversa, Luis Pascual; Iasi, Rodolfo; Flosi, Pedro; Pérez, Raúl

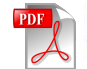

Estudios tecnológicos vinculados con la recuperación del patrimonio arquitectónico Traversa, Luis Pascual; Vitalone, Cristina

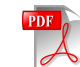

Hormigones elaborados con distintos tipos de agregado expuestos a altas temperaturas Barragán, Bryan; Di Maio, Ángel; Giaccio, Graciela Marta; Traversa, Luis Pascual; Zerbino, Raúl

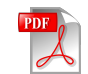

Exudación del hormigón Giaccio, Graciela Marta

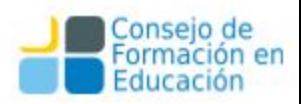

## **Comunidades y colecciones**

### **Colecciones en SEDICI**

Desde aquí usted puede navegar todas las colecciones de documentos disponibles en el repositorio

- Academia Nacional de Agronomía y Veterinaria (ANAV)
- Digitalización y preservación
- **Eventos**

111

23

223

23

- **Municipalidad de Berisso**
- **Otras colecciones**
- **Recursos Educativos Abiertos**
- Red de Universidades con Carreras en Informática (RedUNCI)
	- **Revistas**
- Sociedad Argentina de Informática (SADIO)
- Unidades académicas

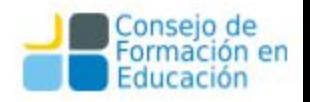

- Sociedad Argentina de Informática (SADIO) ۱
- Unidades académicas

23

**AR** 

- Bachillerato de Bellas Artes "Francisco A De Santo"
- Colegio Nacional "Rafael Hernández"  $\circ$ 
	- o Escuela Graduada "Joaquín V. González"
	- o Facultad de Arquitectura y Urbanismo
- **Facultad de Bellas Artes**  $\circ$ 
	- o Facultad de Ciencias Agrarias y Forestales

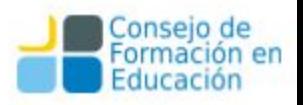

Unidades académicas

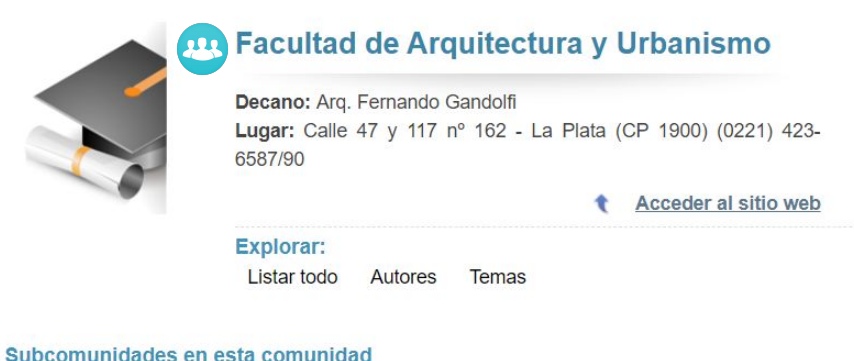

 $\bullet \bullet \bullet$ Centro de Investigaciones Urbanas y Territoriales (CIUT)

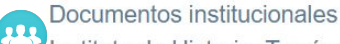

Instituto de Historia, Teoría y Praxis de la Arquitectura y la Ciudad (HITEPAC)

Instituto de Investigaciones y Políticas del Ambiente Construido (IIPAC)

#### Colecciones en esta comunidad

Tesis Varios

223

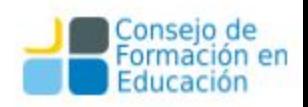

### Comunidades en el Repositorio

Elija una comunidad para listar sus colecciones

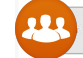

#### Producción Académica [2]

Este espacio reúne en formato digital la producción científica y académica creada en el marco institucional.

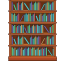

Capítulos de libro, ponencias y artículos [0]

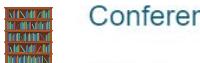

Conferencias, Seminarios, Congresos [0]

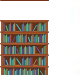

**HEADING**<br>TOMORE

Informes y Reportes técnicos [0]

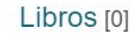

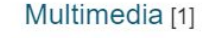

Tesis [1]

Recursos Educativos [1]

Recursos digitales destinados para la enseñanza, el aprendizaje y la investigación creados en el marco institucional.

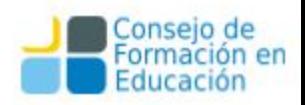

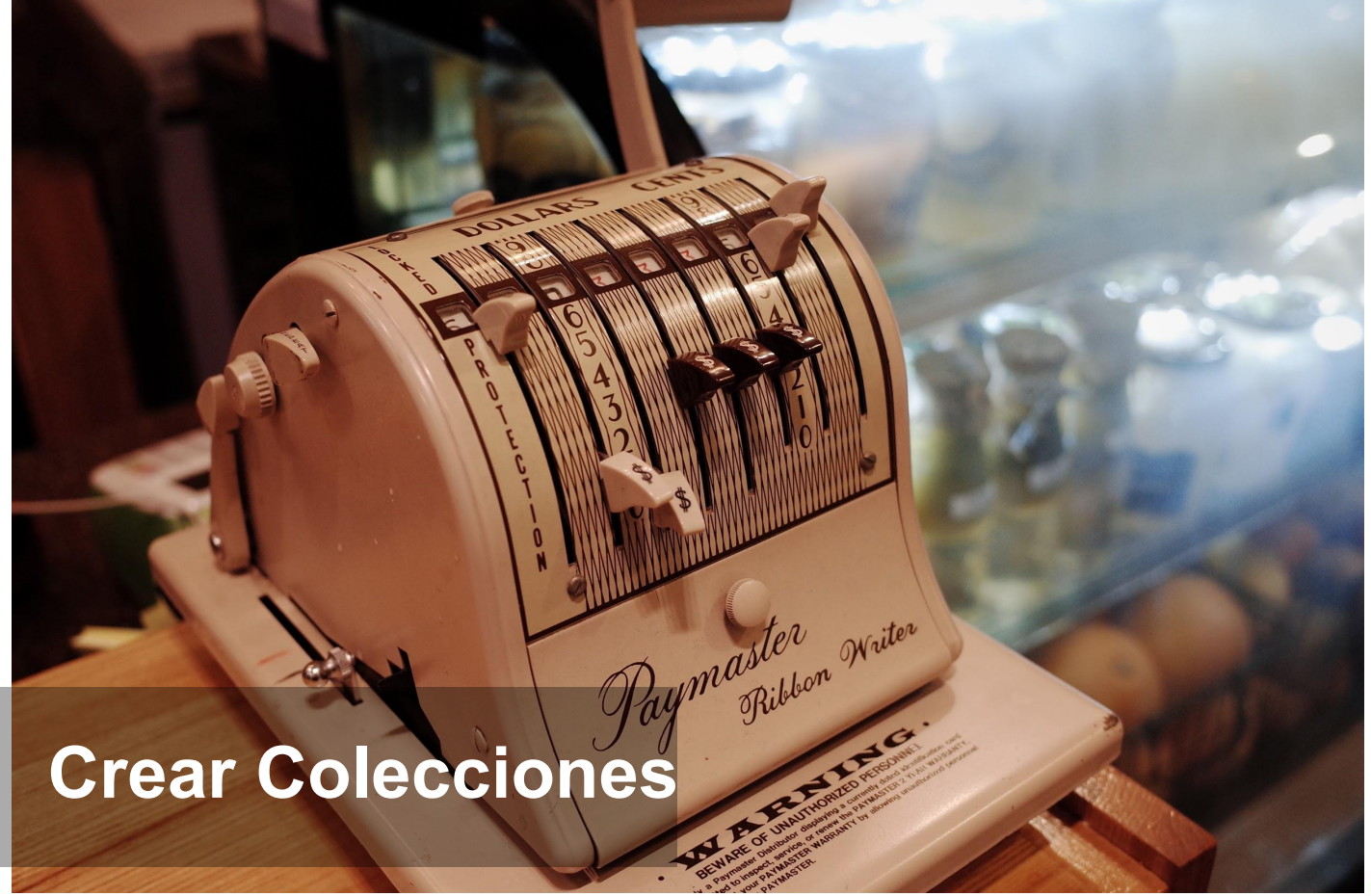

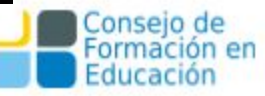

## Crear colecciones

Situados dentro de una comunidad, para crear una colección debemos ir a la parte superior derecha de la pantalla, en la sección "CONTEXTO" hay varias opciones entre las que se encontrará "Crear colección"

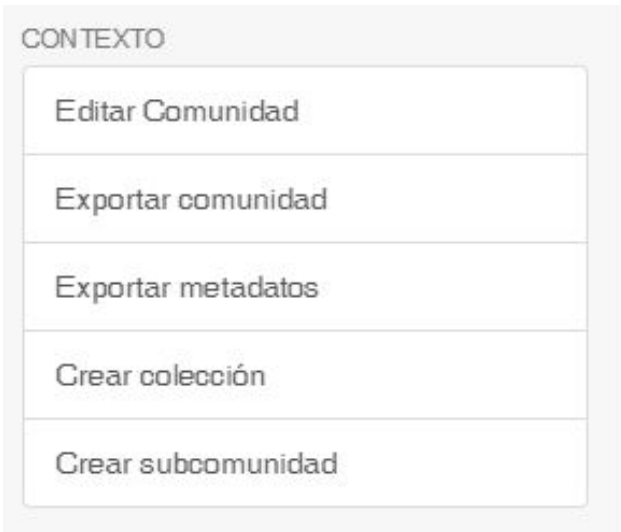

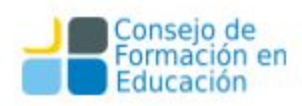

## Crear colecciones

Una vez allí se podrán completar varios campos con la información correspondiente a la colección que se está creando, tales como:

- ❏ **Nombre:**
- ❏ **Descripción breve::**
- ❏ Texto introductorio (HTML):
- ❏ Texto de copyright (HTML):
- ❏ Novedades (HTML):
- ❏ Licencia:
- ❏ Origen:
- ❏ Logo:

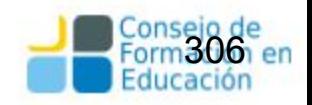

## Crear colecciones

Una vez hecho esto hacemos click en "Crear" y accedemos a otra pantalla con más opciones de administración de la colección. Allí podremos asignar permisos a:

- ❏ Administradores
- ❏ Publicadores
- ❏ Usuarios

Para finalizar hacemos click en "Volver"

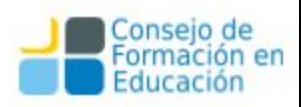

# Servicios de un repositorio digital

The Crea

• Búsqueda y recuperación

ේ

• Exploración

• Copyright

• Autoarchivo

• Servicios a otros sistemas

télévision et même l'ordinateur rattaché à votre voiture. Par exemple : Vous regardez votre télévision intelligente à la maison et vous recevez un message sur votre télé vous indiquant que vous avez une réunion le lendemain matin et que vous n'avez pas assez d'essence pour vous rendre jusqu'à votre destination. Le réveil-matin sur votre téléphone [lié à votre réunion] s'ajuste alors à 15 minutes plus tôt afin de vous donner le temps de vous rendre à la station-service la plus proche et d'arriver à la réunion à temps

回  $\mathbf{Y}$ 

 $|G|$ M

Ÿ

# Búsqueda y recuperación

- 
- Un repositorio digital puede alojar cientos, miles o millones de recursos
- Es necesario proveer a los usuarios de mecanismos para buscar y recuperar estos recursos.
- Los usuarios pueden estar buscando un recurso específico y único, o pueden requerir recursos con alguna característica en común (por ejemplo, artículos que traten sobre determinada área del conocimiento).
- A veces, los usuarios no saben bien que están buscando; suelen refinar los criterios de búsqueda una y otra vez hasta que localizan los recursos.

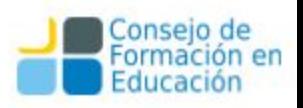

# Búsqueda y recuperación

Un repositorio tiene que proveer un servicio de búsqueda simple, que permita ingresar algunos términos de búsqueda y retorne un conjunto de recursos como resultado.

También debe proveer una búsqueda avanzada, que permita parametrizar los criterios de búsqueda y acotar así el conjunto resultante:por fecha de publicación de los recursos, por tipo de recurso, por idioma, por autor...

En cualquier caso, las búsquedas deben cumplir ciertos criterios mínimos.

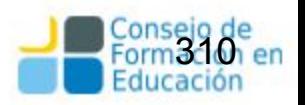

# Búsqueda y recuperación: criterios mínimos

**Simpleza:** el formulario de búsqueda debe ser simple y mostrar campos de búsqueda avanzada si el usuario lo requiere. De todos modos, la búsqueda avanzada también debe permanecer simple.

**Eficiencia:** las búsquedas deben resolverse casi inmediatamente, en cuestión de milisegundos, o muy pocos segundos a lo sumo.

**Relevancia:** todos los resultados de una búsqueda tendrán un valor de relevancia. Cuanto más relevante, más arriba deberá mostrarse entre los resultados.

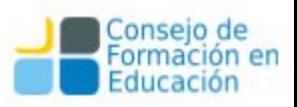

# Búsqueda y recuperación

**Filtrado:** la búsqueda avanzada permite definir ciertos criterios a aplicarse durante la búsqueda

• En ocasiones, es deseable aplicar filtros una vez realizada la búsqueda.

• Para ello, es necesario definir criterios de agrupamiento de resultados, y permitir al usuario agregar o eliminar criterios.

• Una técnica muy utilizada es el faceting (faceted search, faceted navigation o faceted browsing), que permite a los usuarios explorar filtrando la información disponible en los resultados de la búsqueda.

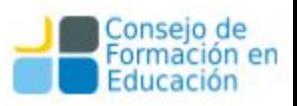

## Exploración

- Mediante la exploración, los usuarios pueden acceder a los recursos a partir de un orden preestablecido.
- Este orden puede variar de repositorio en repositorio: colecciones, temas, fechas, etc.
- La exploración permite obtener un pantallazo general del repositorio.

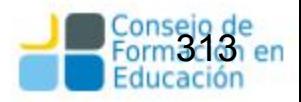

## ❏ Derechos ❏ Licencias ❏ Vías de publicación ❏ Visibilidad $\circ$

 $\phi$ 

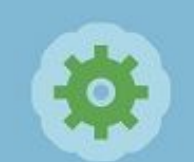

## **Objetivos**

- Que conozcan sus derechos como autores.
- Destacar la importancia de gestionar correctamente los derechos de autor de una obra.
- Recomendar dónde publicar.
- Pensar qué deben conocer los gestores de repositorios sobre estos tópicos para la gestión e inclusión de las obras.
- Generar preguntas, plantear dudas y debatir con los interesados.
- Conocer dónde conviene publicar para tener más impacto y visibilidad.

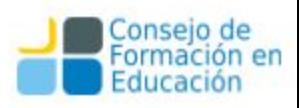

# **Q** Derechos L'émo mantenerlos?

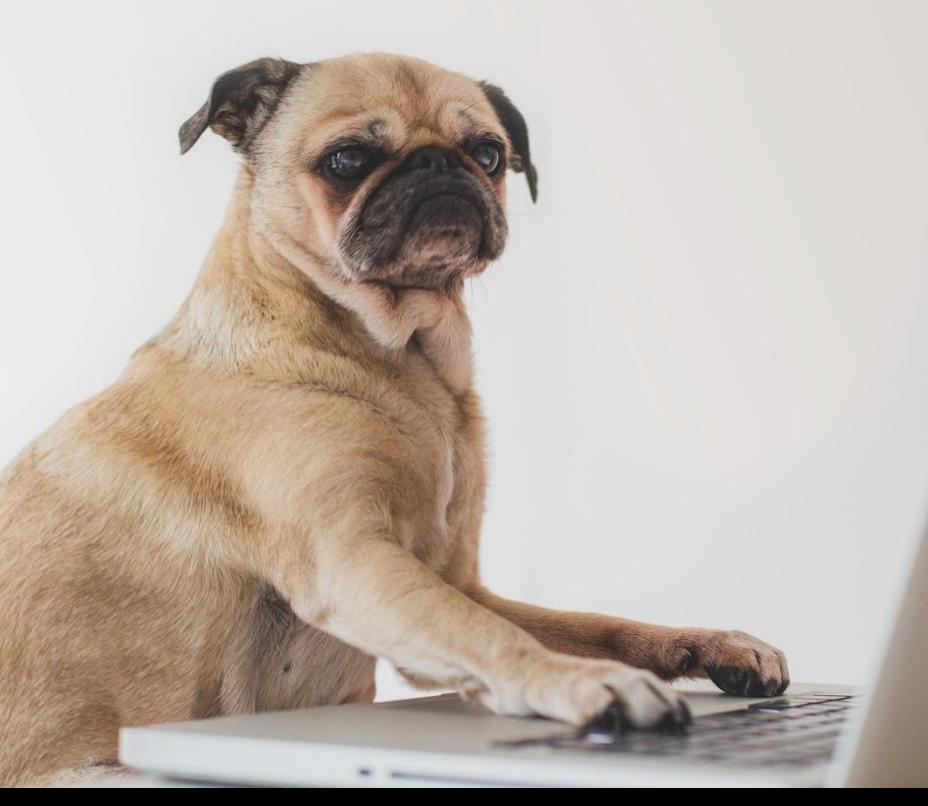

#### OMPI

ORGANIZACIÓN MUNDIAL DE LA PROPIEDAD INTELECTUAL

Cooperación

Servicios de P.I. Política

Inicio > Sobre la PT

#### Conocimiento Sobre la P.I.

La OMPI

Buscar en nuestra web

Q

#### En esta página -

### ¿Qué es la propiedad intelectual?

Versiones en otros idiomas: No todas las páginas están disponibles en todos los idiomas. Si una página no está disponible en el idioma de su elección, se abrirá la página en inglés.

La propiedad intelectual (P.I.) se relaciona con las creaciones de la mente: invenciones, obras literarias y artísticas, así como símbolos, nombres e imágenes utilizados en el comercio.

La legislación protege la P.I., por ejemplo, mediante las patentes, el derecho de autor y las marcas, que permiten obtener reconocimiento o ganancias por las invenciones o creaciones. Al equilibrar el interés de los innovadores y el interés público, el sistema de P.I. procura fomentar un entorno propicio para que prosperen la creatividad y la innovación.

- · ¿Qué es la P.I.? PDF
- Entender el derecho de autor y los derechos conexos I Entender la propiedad industrial
- · WIPO Intellectual Property Handbook Una quía detallada sobre políticas, normas y uso de  $|a P|$ .

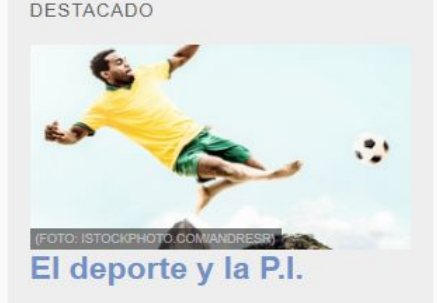

Conozca cómo se usa la propiedad intelectual en el mundo del deporte.

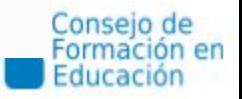

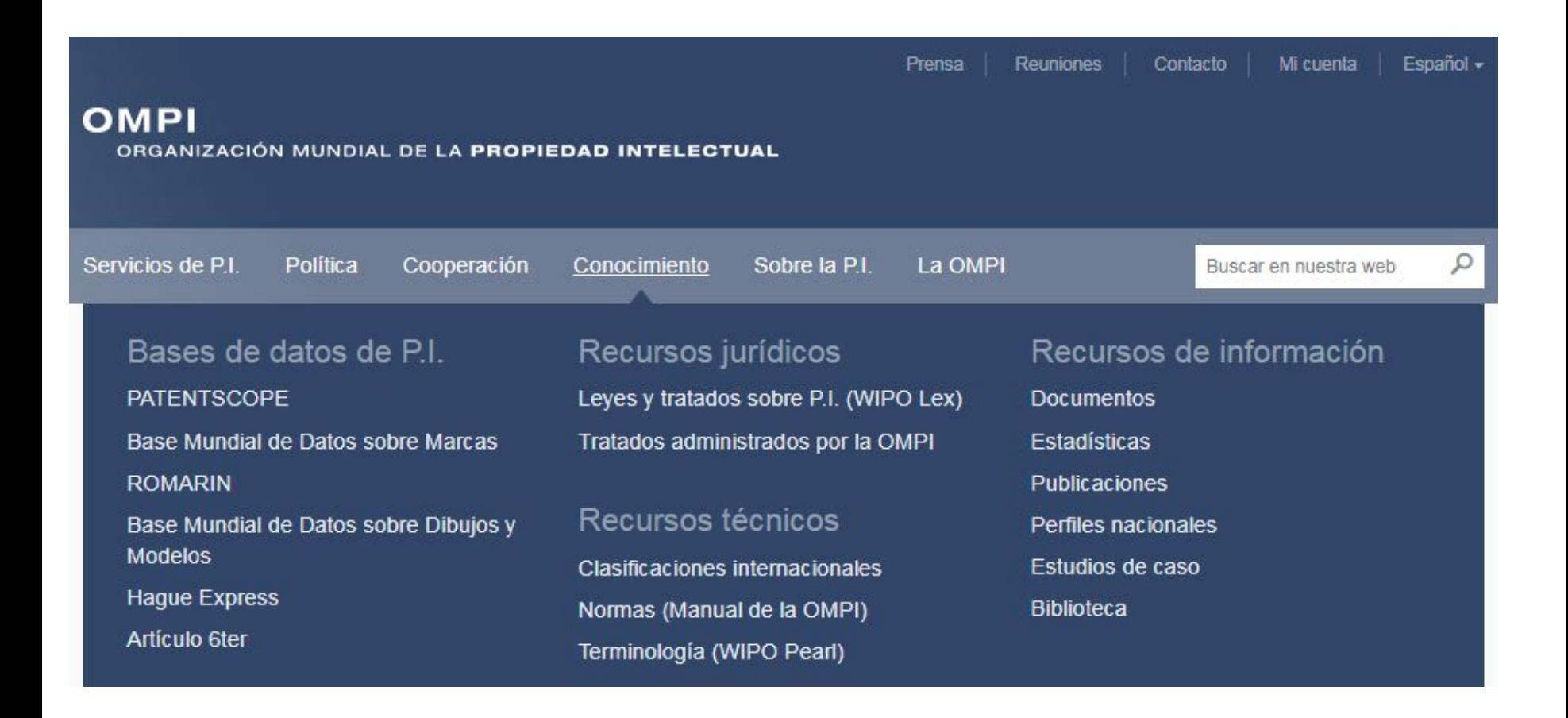

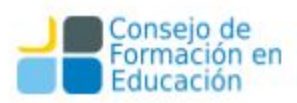

#### Tipos de propiedad intelectual

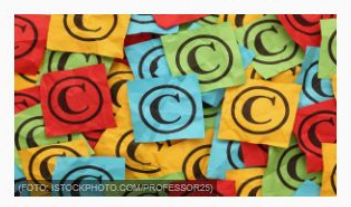

#### Derecho de autor

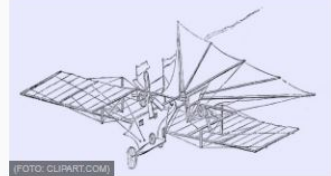

#### **Patentes**

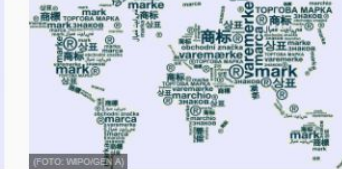

En la terminología jurídica, la expresión derecho de autor se utiliza para describir los derechos de los creadores sobre sus obras literarias y artísticas. Las obras que abarca el derecho de autor van desde los libros, la música, la pintura, la escultura y las películas hasta los programas informáticos. las bases de datos, las publicidades, los mapas y los dibujos técnicos.

Una patente es un derecho exclusivo que se concede sobre una invención. En términos generales, una patente faculta a su titular a decidir si la invención puede ser utilizada por terceros y, en ese caso, de qué forma. Como contrapartida de ese derecho, en el documento de patente publicado, el titular de la patente pone a disposición del público la información técnica relativa a la invención

#### **Marcas**

Una marca es un signo que permite diferenciar los productos o servicios de una empresa de los de las demás. Las marcas se remontan a los tiempos en que los artesanos reproducían sus firmas o "marcas" en sus productos.

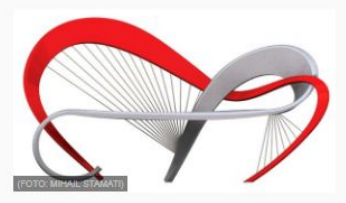

#### **Diseños industriales**

Un diseño industrial (dibujo o modelo industrial) constituye el aspecto ornamental o estético de un artículo. El diseño puede consistir en rasgos tridimensionales, como la forma o la superficie de un artículo, o en rasgos bidimensionales, como motivos, líneas o colores.

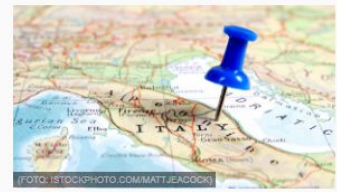

#### Indicaciones geográficas

Una indicación geográfica es un signo utilizado para productos que tienen un origen geográfico concreto y cuyas cualidades, reputación o características se deben esencialmente a su lugar de origen. Por lo general, la indicación geográfica consiste en el nombre del lugar de origen de los productos.

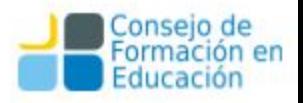

# **Categorías de propiedad intelectual**

Según la [Organización Mundial de la Propiedad Intelectual](https://es.wikipedia.org/wiki/Organizaci%C3%B3n_Mundial_de_la_Propiedad_Intelectual) ([OMPI](https://es.wikipedia.org/wiki/Organizaci%C3%B3n_Mundial_de_la_Propiedad_Intelectual)), el propietario o titular de una obra puede disponer de ésta como le plazca y ninguna otra persona física o jurídica podrá disponer legalmente de su propiedad sin su consentimiento. Naturalmente, el ejercicio de este derecho está sujeto a limitaciones.

Según del bien que trate la propiedad intelectual se divide en Propiedad Industrial y Derechos de Autor.

Una patente es un derecho exclusivo que se concede sobre una invención. En términos generales, u**na patente faculta a su titular a decidir si la invención puede ser utilizada por terceros y, en ese caso, de qué forma.** Como contrapartida de ese derecho, en el documento de patente publicado, **el titular de la patente pone a disposición del público la información técnica** relativa a la invención.

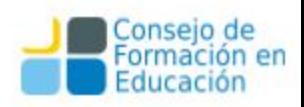

[¿Qué tipo de protección ofrece una patente?](http://www.wipo.int/patents/es/#accordion__collapse__01)

En principio, el titular de la patente goza del derecho exclusivo a impedir que la invención patentada sea explotada comercialmente por terceros. La protección por patente significa que una invención no se puede producir, usar, distribuir con fines comerciales, ni tampoco vender, sin que medie el consentimiento del titular de la patente.

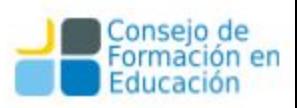

[¿Una patente es válida en todo el mundo?](http://www.wipo.int/patents/es/#accordion__collapse__02)

Las patentes son derechos territoriales. Por lo general, los derechos exclusivos correspondientes sólo tienen validez en el país o la región en los que se ha presentado la solicitud y se ha concedido la patente, de conformidad con la normativa de ese país o esa región.

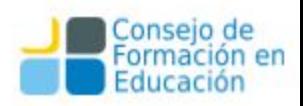

[¿Cuánto dura el plazo de protección de una patente?](http://www.wipo.int/patents/es/#accordion__collapse__03)

La protección se concede por un período limitado, que suele ser de 20 años a partir de la fecha de presentación de la solicitud.

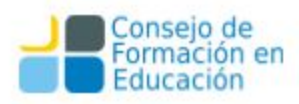
# **¿Qué puede protegerse por derecho de autor?**

La legislación no suele contener una lista exhaustiva de las obras que ampara el derecho de autor. No obstante, en términos generales, entre las obras habitualmente protegidas por el derecho de autor en todo el mundo están:

- las obras literarias como las novelas, los poemas, las representaciones escénicas, las obras de referencia, los artículos periodísticos;
- los programas informáticos y las bases de datos;
- las películas, las composiciones musicales y las coreografías;
- las obras artísticas como los cuadros, los dibujos, las fotografías y las esculturas;
- la arquitectura; y
- los anuncios, los mapas y los dibujos técnicos.

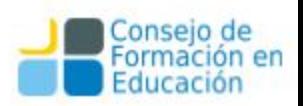

# **¿Qué puede protegerse por derecho de autor?**

La protección del derecho de autor abarca sólo las **expresiones, pero no las ideas, procedimientos, métodos de operación o conceptos matemáticos en sí.** El derecho de autor puede amparar o no elementos como los títulos, los lemas o logotipos, dependiendo de que la paternidad de la obra sea suficiente.

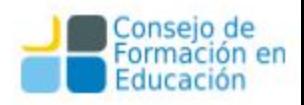

# **¿Qué derechos comprende el derecho de autor?**

Los derechos patrimoniales, que permiten que el titular de los derechos obtenga **compensación financiera** por el uso de sus obras por terceros; y en la mayoría de los casos, en la legislación de derecho de autor se estipula que el titular de los derechos goza del derecho **patrimonial a autorizar o impedir determinados usos de la obra** o, en algunos casos, a recibir una remuneración por el uso de la obra.

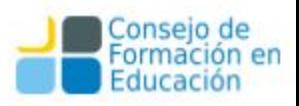

# **¿Qué derechos comprende el derecho de autor?**

El titular de los derechos patrimoniales de una obra puede prohibir o autorizar:

- la reproducción de su obra de varias formas, como la publicación impresa o la grabación sonora;
- la interpretación o ejecución públicas, por ejemplo en una obra dramática o musical;
- la grabación de la obra, por ejemplo en forma de discos compactos o DVD;
- la radiodifusión de la obra por radio, cable o satélite;
- la traducción de la obra a otros idiomas; y
- la adaptación de la obra, como en el caso de una novela adaptada para un guión.

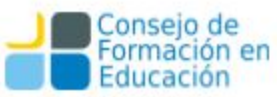

# **¿Qué derechos comprende el derecho de autor?**

- Los derechos morales, que protegen los intereses no patrimoniales del autor.
- Entre los ejemplos de derechos morales universalmente reconocidos están el derecho a reivindicar la paternidad de la obra y el derecho a oponerse a toda modificación de la obra que pueda perjudicar la reputación del

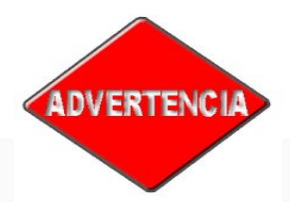

Los derechos morales no existen en todas las legislaciones.

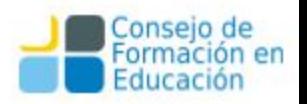

#### **Derechos morales**

• Otorgan al autor el derecho a ser reconocido como tal, y a la **integridad** de la obra. •NO SON TRANSFERIBLES. •NO CADUCAN

• Están reconocidos en la legislación argentina (Artículos 51 y 52 de la ley de PI 11.723), en la mayoría de jurisdicciones europeas y de latinoamérica, pero no en otras como en el caso de Estados Unidos.

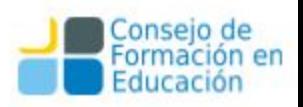

## **Derechos Patrimoniales o de explotación**

- Derecho a publicar y distribuir, a reproducir la obra, realizar traducciones, mostrar en público y autorizar a otros a que ejerzan cualquiera de estos derechos,
- Son transferibles.
- En el derecho anglosajón se utiliza la noción de *copyright* (traducido literalmente como "derecho de copia") que —por lo general— comprende la parte patrimonial de los derechos de autor.

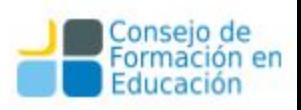

# **¿Se registra la obra?**

En la mayoría de los países, y conforme a lo que se dispone en el [Convenio de](http://www.wipo.int/treaties/es/ip/berne/trtdocs_wo001.html) [Berna,](http://www.wipo.int/treaties/es/ip/berne/trtdocs_wo001.html) la protección del derecho de autor se obtiene automáticamente sin necesidad de efectuar ningún registro ni otros trámites.

No obstante, en la mayoría de los países existe un sistema de registro y depósito facultativo de obras; estos sistemas facilitan, por ejemplo, las aclaraciones de las controversias relacionadas con la titularidad o la creación, las transacciones financieras, las ventas, las cesiones y transferencias de derechos.

La OMPI no cuenta con un sistema de registro del derecho de autor ni con una base de datos de derecho de autor que permita realizar búsquedas.

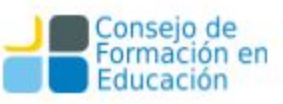

### **¿Una traducción es una nueva obra?**

- ❏ La transformación de una obra comprende su **traducción, adaptación y cualquier otra modificación en su forma** (no de su contenido) de la que se derive una obra diferente.
- ❏ Para realizar el acto de transformación se precisará en todo caso, como para cualquier explotación de la obra, la correspondiente **autorización del autor** o del titular de los derechos.
- ❏ Una vez realizada la transformación existen dos obras diferentes, la preexistente y la derivada, con lo que **ambas generan derechos de explotación de titularidad independiente**. No obstante, para la explotación de la obra resultante se precisará de la necesaria autorización del autor de la obra original, durante la duración del plazo legal de la protección.

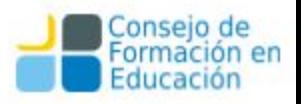

### **¿Una traducción es una nueva obra?**

Es decir, en el caso de una transformación se precisan dos autorizaciones: la primera para realizar la modificación de la obra preexistente y la segunda para la explotación, en cualquier forma de la obra derivada surgida. Dicho de otra forma, con la autorización de la transformación irán ligados los extremos de cómo se puede usar esa obra derivada.

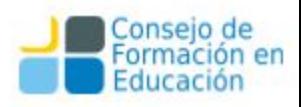

Plagio es el acto de copiar una obra, entera o parcialmente, pretendiendo ser su autor original.

Como se ha visto en la sección anterior, las ideas en sí no están protegidas por el derecho de autor, por lo tanto no hay nada malo en escribir sobre una idea que encontramos en otra obra. Sin embargo, para evitar el plagio, se tiene que expresar la idea de una manera personal y única.

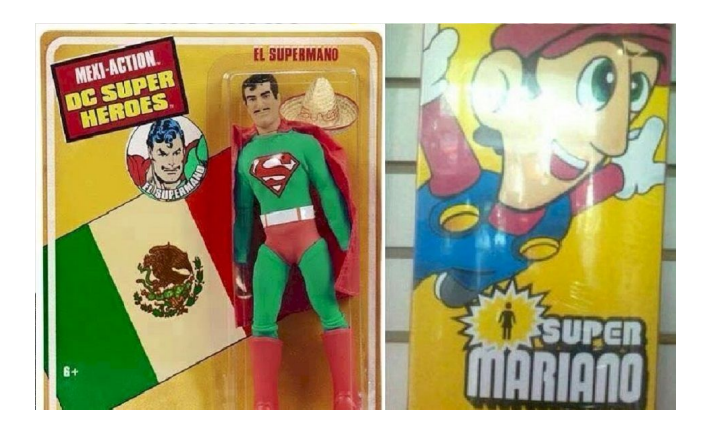

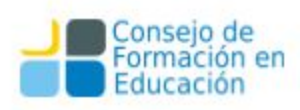

### **Copyleft**

El *copyleft* es una práctica legal que consiste en el ejercicio del [derecho](https://es.wikipedia.org/wiki/Derecho_de_autor) [de autor](https://es.wikipedia.org/wiki/Derecho_de_autor) con el objetivo de propiciar el libre uso y distribución de una obra, exigiendo que los concesionarios preserven las mismas libertades al distribuir sus copias y derivados. Es la madre de las Creative Commons.

 El término surge en la comunidad del [software libre](https://es.wikipedia.org/wiki/Software_libre) como un juego de palabras en torno a *[copyright](https://es.wikipedia.org/wiki/Copyright)*: «derecho de autor» en inglés (literalmente «derecho de copia») con otro sentido, el de *left*: pretérito del verbo dejar o permitir (literalmente «dejada-copia»), así como izquierda, en contraste con *right*, que es derecho. (Véase la sección de [Etimología\)](https://es.wikipedia.org/wiki/Copyleft#Etimolog.C3.ADa).

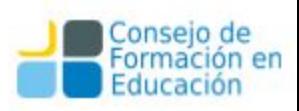

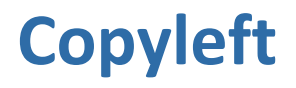

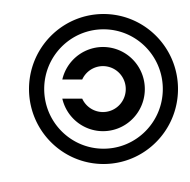

Los autores pueden aplicar una licencia con copyleft a cualquier tipo de trabajo creativo que sea regido por el [derecho de autor.](https://es.wikipedia.org/wiki/Derecho_de_autor)

Es una alternativa contra las restricciones al público en las que incurren los editores y la industria del entretenimiento. Se pretende así ofrecer a quienes poseen los [derechos patrimoniales](https://es.wikipedia.org/wiki/Derecho_de_autor#Clases_de_derechos_de_autor) la posibilidad de que ofrezcan una [licencia libre](https://es.wikipedia.org/wiki/Licencia_libre) para su obra; al mismo tiempo que una cláusula adicional (el copyleft) protege los derechos expuestos en la licencia de intentos subsecuentes de privatización (mientras dure el derecho de autor). Las licencias con copyleft son entonces una de las formas principales de licencia libre; en contraste con las llamadas [licencias](https://es.wikipedia.org/wiki/Licencia_permisiva) [permisivas](https://es.wikipedia.org/wiki/Licencia_permisiva) o sin copyleft, y en contraste con el [dominio público](https://es.wikipedia.org/wiki/Dominio_p%C3%BAblico).

Referencia: Wikipedia: https://es.wikipedia.org/wiki/Copyleft

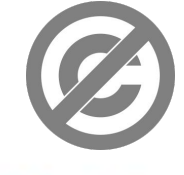

#### **Licencias libres**

En el mundo del software libre existen diversos tipos de licencias bajo las cuales se amparan las producciones realizadas por los desarrolladores y/o usuarios, por ejemplo:

**GPL:** GNU General Public License. Es la más conocida, cubre la mayor parte del software de la Free Software Foundation, y otros muchos programas. **Creative Commons**: está inspirada en la licencia GPL de la [Free Software](http://hispalinux.es/www.gnu.org/) [Foundation.](http://hispalinux.es/www.gnu.org/) La idea principal es posibilitar un modelo legal y ayudado de herramientas informáticas para así facilitar la distribución y el uso de contenidos para el dominio público.

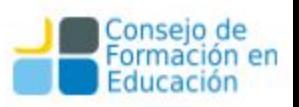

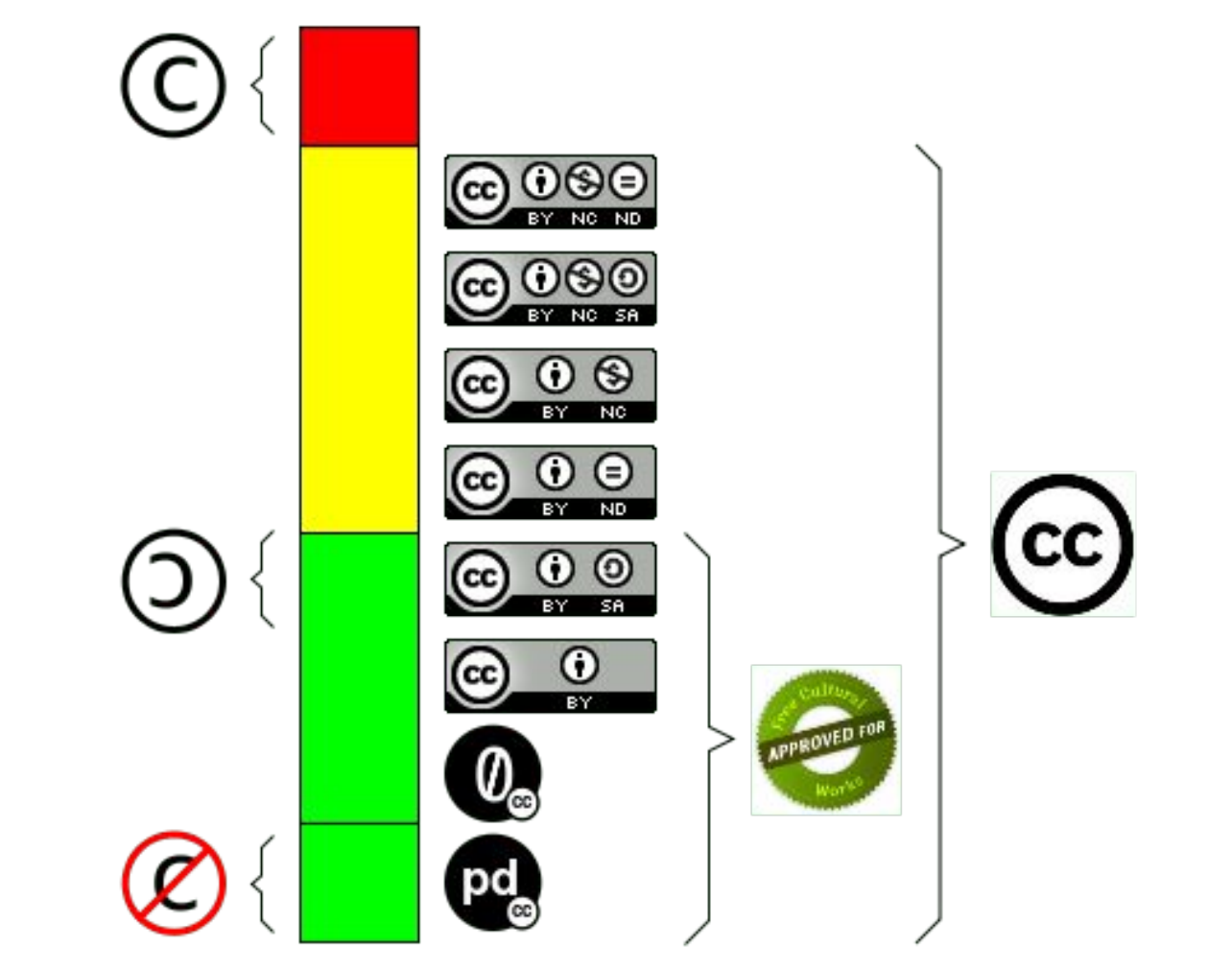

sedici.unlp.edu.ar<br>prebi.unlp.edu.ar

 $\bullet$ 

## **Derechos de autor**

Desde la creación de una obra, la ley le reconoce al autor unos derechos como tal, los que básicamente se dividen en dos ramas

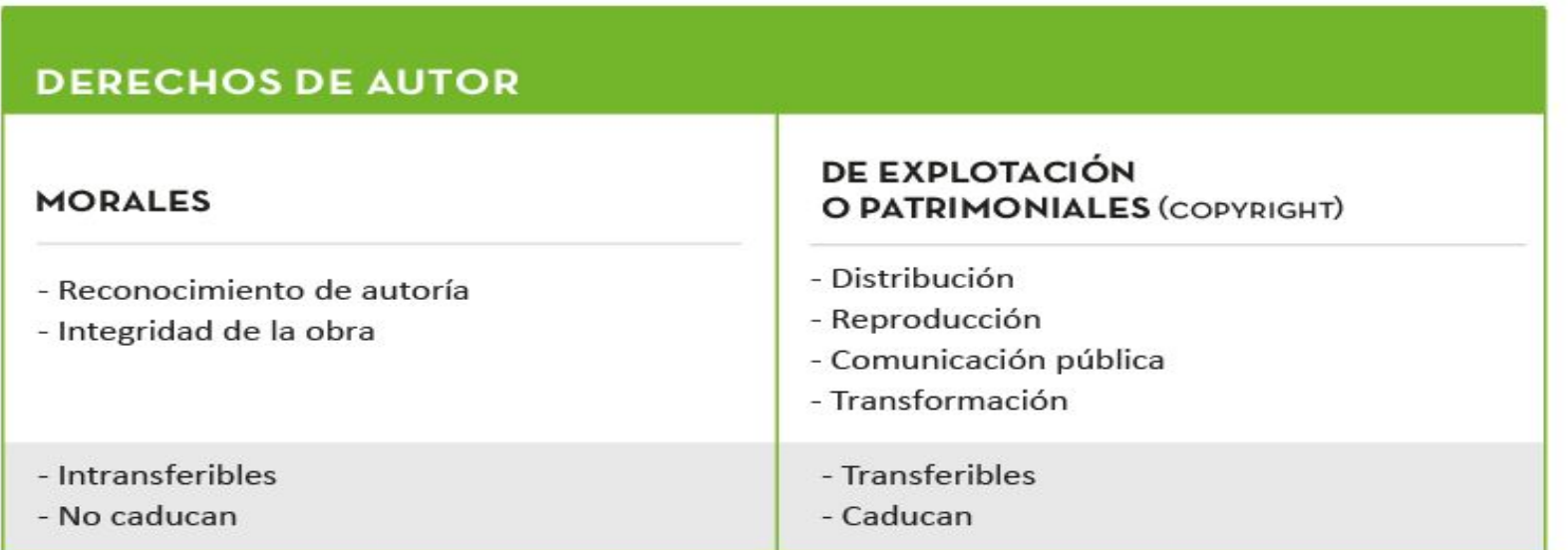

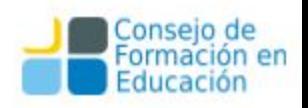

#### TRANSFERENCIA DE LOS DERECHOS DE EXPLOTACIÓN

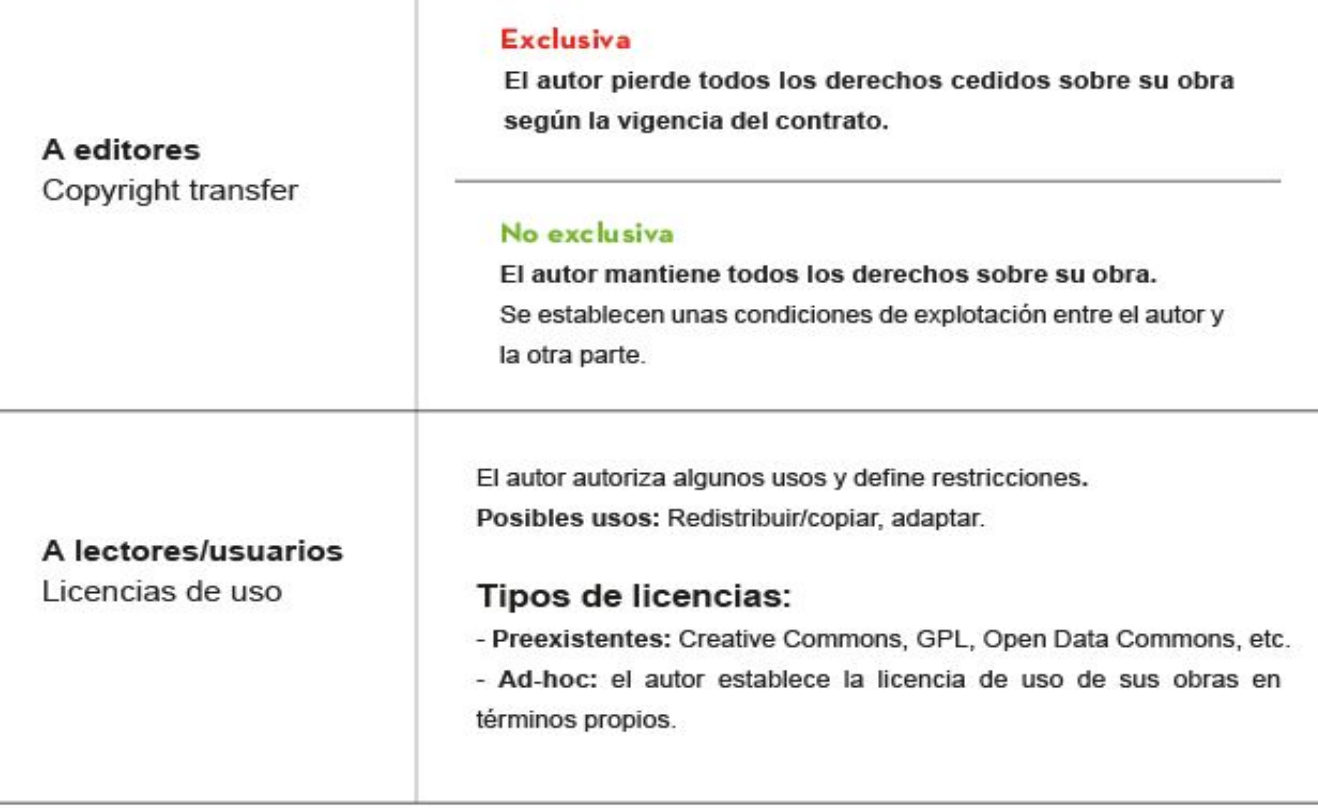

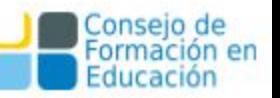

# **Duración de los derechos de autor**

- **Una obra pasa al dominio público cuando los derechos patrimoniales han expirado.** Esto sucede habitualmente trascurrido un determinado plazo desde la muerte del autor: en tal momento puede ser utilizada en forma libre, respetando los derechos morales.
- En Argentina, el Derecho de autor está enmarcado, en principio, por el **artículo 17 de la Constitución** que expresa que "*Todo autor o inventor es propietario exclusivo de su obra, invento o descubrimiento, por el término que le acuerde la ley"*.
- El **artículo 5 de la Ley de la Ley 11723** que regula el Régimen Legal de la Propiedad Intelectual en Argentina dice que: *"La propiedad intelectual sobre sus obras corresponde a los autores durante su vida y a sus herederos o derechohabientes hasta setenta años contados a partir del 1 de Enero del año siguiente al de la muerte del autor".*

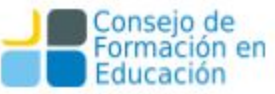

## **Derechos de autor en Uruguay**

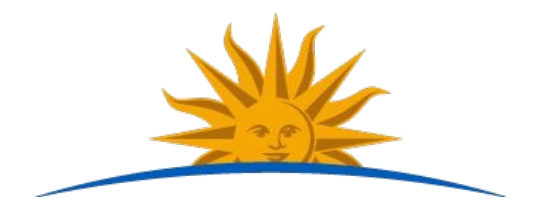

- ❏ Ley n° 9.739 del 17 de diciembre de 1937 (modificada varias veces)
- ❏ Ley n° 17.616 del 10 de enero de 2003.
	- La extensión del plazo de derecho de autor a 50 años después de la muerte del autor
	- ❏ la inclusión de los programas de computación y las bases de datos entre las "obras" bajo derecho de autor;
	- ❏ el aumento de penas y la inclusión de nuevos delitos, entre ellos, la elusión de las [medidas técnicas de restricción](https://es.wikipedia.org/wiki/Gesti%C3%B3n_de_derechos_digitales) colocadas por los titulares de derechos de autor.

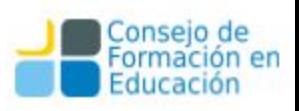

#### Extensión del plazo del copyright en Uruguay

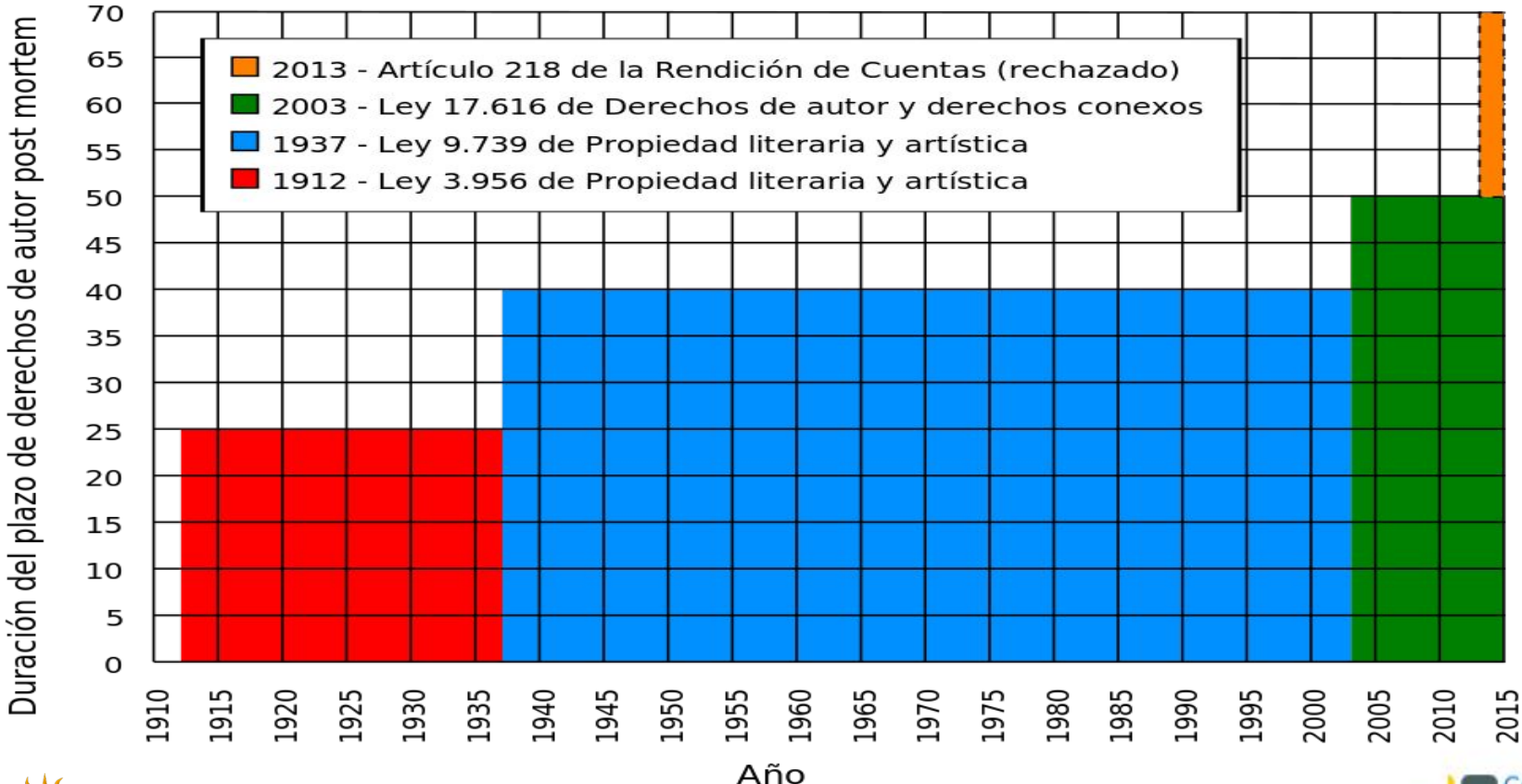

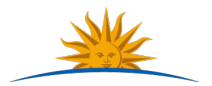

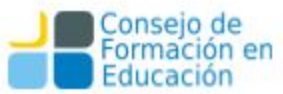

### **¡Conocer los derechos!**

Resulta importante que los autores revisen una y otra vez sus nociones respecto de derechos para resguardar sus trabajos, de hecho este resulta también un fundamento para la creación y mantenimiento de los repositorios institucionales.

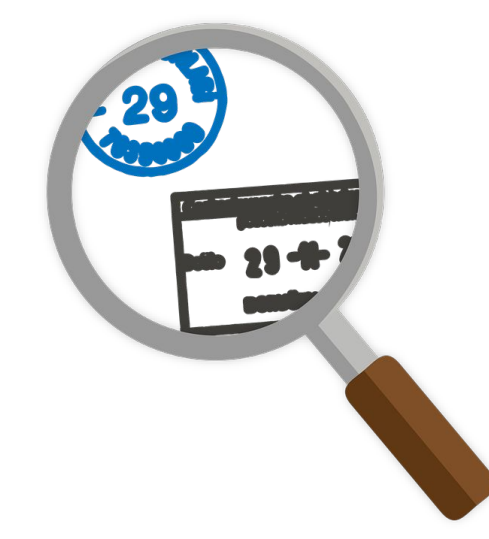

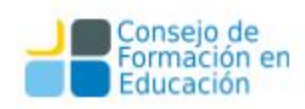

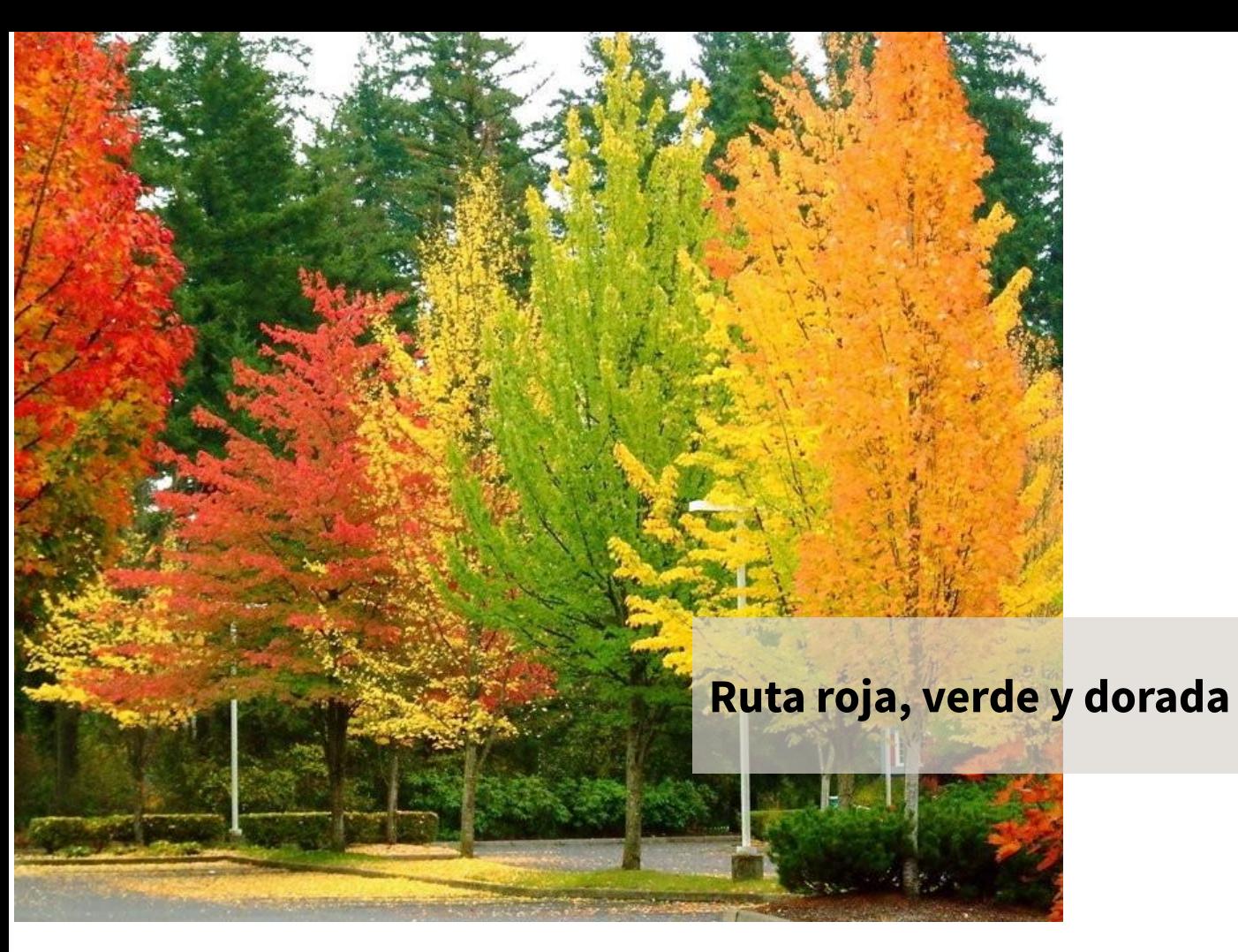

Foto: Orange Gold Red Green Autumn Forest Trees. By Jansen Fenstermacher

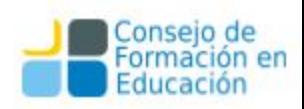

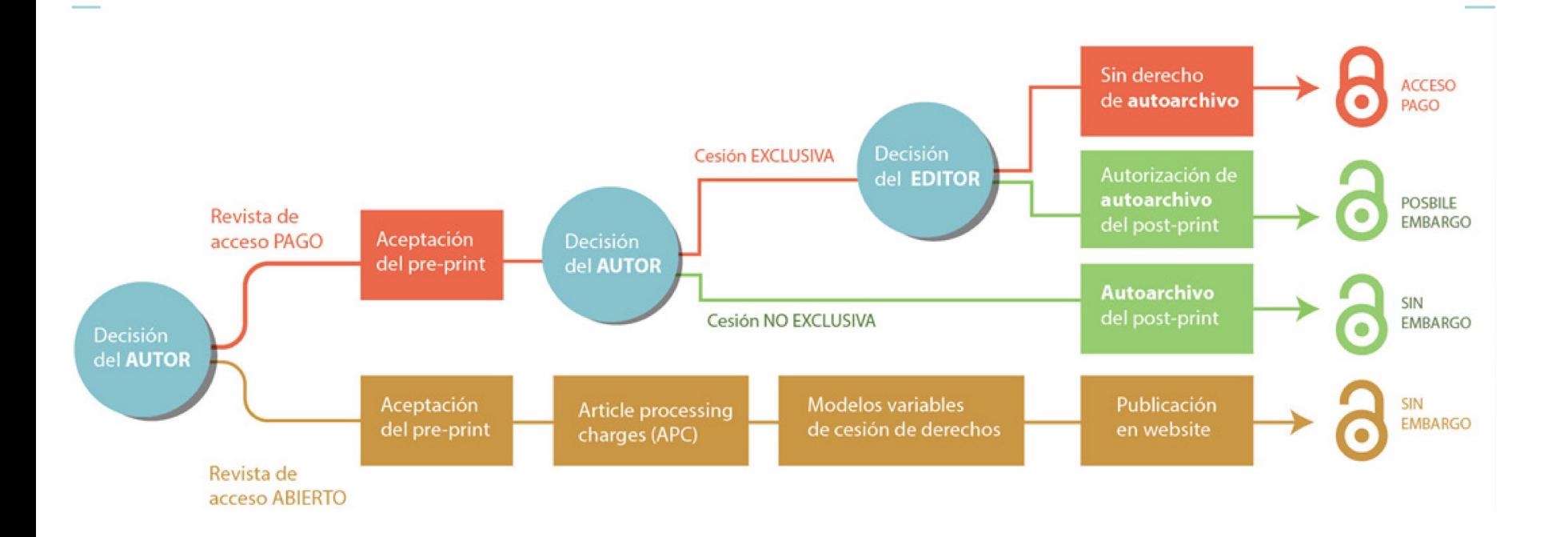

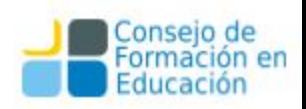

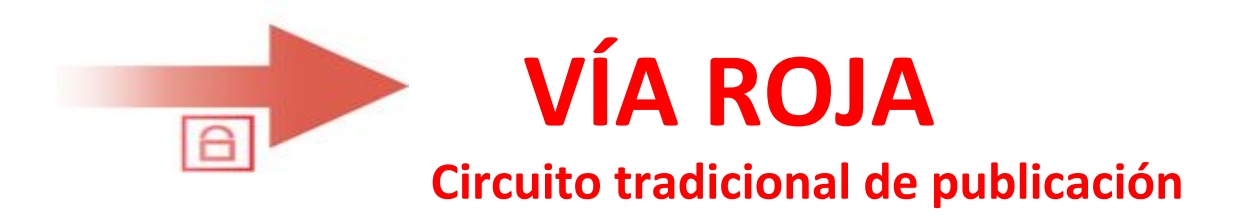

#### (son las revistas a las que sólo se accede por pago)

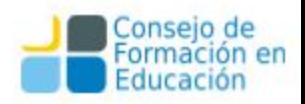

# **Vía roja: Cesión Exclusiva**

Si la revista retiene los derechos de explotación de la obra **de manera exclusiva** (el autor los cede por completo).

Según la cesión firmada puede ocurrir que:

- No se permita el autoarchivo en un repositorio
- El lector paga para ver los artículos.

Además, el autor deberá pedir permiso para cualquier uso que desee realizar con el trabajo.

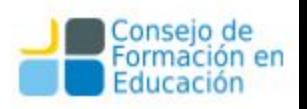

B

# **Vía roja: Cesión Exclusiva**

Es necesario analizar el contrato, hacer agregados o acuerdos para tener alguna/s alternativa que le resulte interesante:

- publicar en la página web personal,
- compartir en la institución a la que pertenece con alumnos y colaboradores,
- usar su trabajo para la creación de otro trabajo,
- publicar en un repositorio institucional,
- publicar en un repositorio temático...

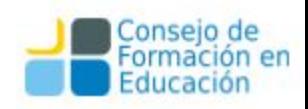

# **Vía roja: Cesión Exclusiva**

#### Si el contrato no dice explícitamente que la cesión es **NO EXCLUSIVA**, entonces **ES EXCLUSIVA**.

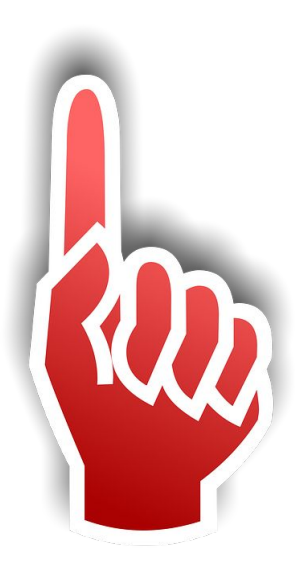

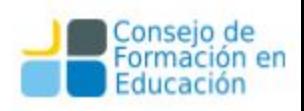

B

### **Recomendaciones a los autores**

- Evitar ceder exclusivamente todos los derechos patrimoniales o de explotación al celebrar un contrato con una editorial.
- En caso que sólo se pueda firmar una cesión exclusiva: o Utilizar una adenda al contrato con la editorial: –consiste en añadir un apéndice especial en el contrato para mantener algunos derechos de uso. (ej: depositar en el repositorio institucional)
	- o Hay muchos modelos de adenda e incluso herramientas para obtener adendas en línea. Ver SPARC

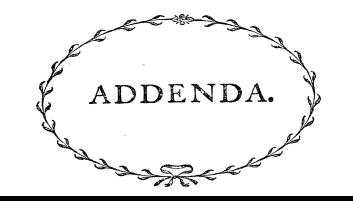

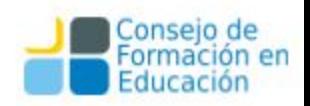

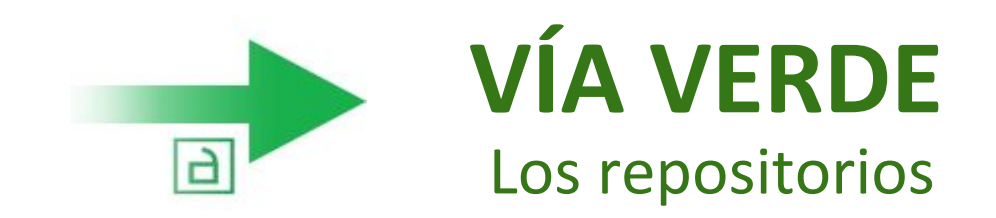

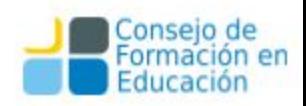

### **La vía verde**

#### Si el autor

- no cedió derechos sobre la obra, o
- cedió sus derechos de forma **NO-EXCLUSIVA**, o
- incorporó una adenda a la cesión Exclusiva firmada con el editor puede realizar el depósito de su obra en un repositorio institucional o temático. Es decir, habilita la vía verde

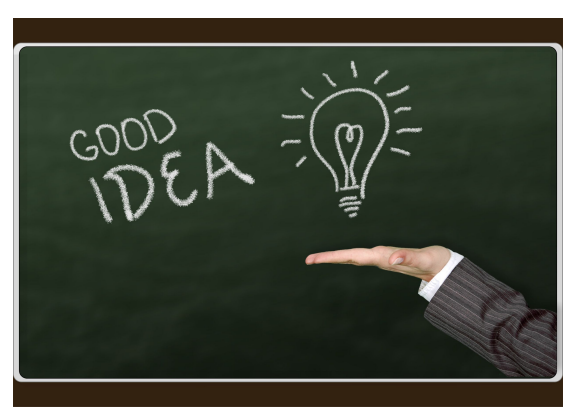

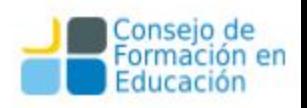

## **Repositorios**

- Los repositorios son archivos digitales provistos de un conjunto de servicios web centralizados, creados para organizar, gestionar, preservar y ofrecer acceso libre a la producción científica, académica o de cualquier otra naturaleza cultural, en soporte digital, generada por los miembros de una organización.
- Los repositorios deben tener una política definida y asegurar:
	- El autoarchivo
	- La interoperabilidad
	- El libre acceso
	- La preservación a largo plazo

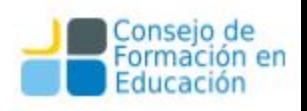

# **Repositorios: autoarchivo**

La acción por parte del autor de depositar un artículo o cualquier otra obra en estos repositorios es lo que se conoce con el nombre de AUTOARCHIVO.

La mayoría de los editores científicos de suscripción permiten que los autores **autoarchiven** sus trabajos en repositorios abiertos. Aunque, en función de las condiciones establecidas por los editores, el autor podrá o no autoarchivar versiones diferentes de sus artículos.

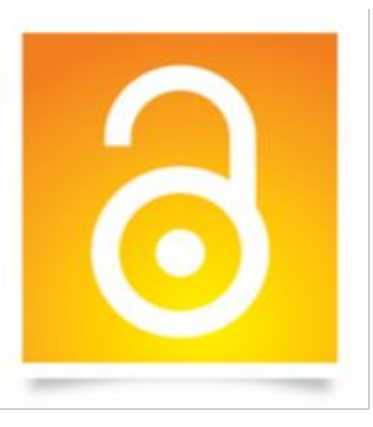

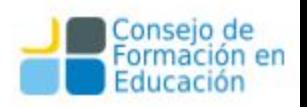

## **Las ventajas del repositorio**

- Se ofrece un punto de acceso uniforme a la información de la institución y del autor.
- El material es catalogado y descrito en profundidad, maximizando su accesibilidad.
- Se preserva la integridad de las obras
- Trabaja bajo estándares que permiten la exposición automática de los registros a otros portales académicos como OAISTER/OCLC, RECOLECTA, BASE-SEARCH, entre otros.
- El material se distribuye junto al detalle de sus derechos de uso, notificando a los lectores los usos permitidos.

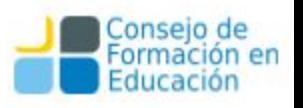

## **Los recolectores académicos. Otros**

- BASE -<http://www.base-search.net/>
- Cybertesis <http://www.cybertesis.net/>
- DART-Europe -<http://www.dart-europe.eu/>
- DIALNET <http://dialnet.unirioja.es/>
- DRIVER <http://search.driver.research-infrastructures.eu/>
- EUROPEANA <http://www.europeana.eu/>
- HISPANA <http://hispana.mcu.es>
- OAISTER <http://www.oclc.org/oaister/>
- RECOLECTA <http://www.recolecta.net/>
- TESISENRED <http://www.tesisenred.net/>

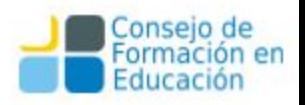

 $\overline{a}$ 

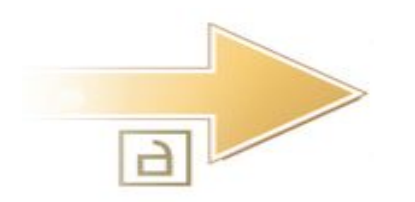

# **VÍA DORADA** Las Revistas Abiertas

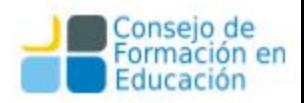

# **Tipos de Revistas de Acceso Abierto**

**Las revistas de acceso abierto** llamadas **genuinas** son las que exponen de manera gratuita por vía electrónica TODOS sus artículos sin cargos de suscripción **para el lector**.

• Ej: PLOS, SCIELO

**Las revistas híbridas** son las que exponen de manera gratuita por vía electrónica ALGUNOS de sus artículos sin cargos de suscripción **para el lector**. El acceso al resto es a través del pago por parte del lector.

• Ejemplo: OpenChoice de Springer

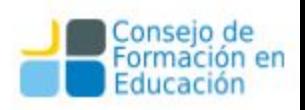
#### **Revistas genuinas de Acceso Abierto** Modelo de financiación

Las revistas en acceso abierto se sostienen a través de diferentes modelos de financiación y son publicadas por editores científicos bajo modelo de suscripción o por editores e iniciativas completamente dedicadas al acceso abierto.

- Ejemplos de este tipo de revistas se recogen en el Directorio de Revistas de Acceso Abierto (DOAJ).

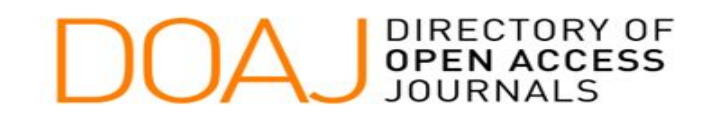

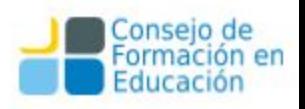

#### **Revistas genuinas de Acceso Abierto.** Modelo de financiación

- **El caso más puro según la definición de open access sería aquella revista que ni lector ni autor paga por publicar y son los autores los que retienen el copyright sobre sus trabajos cediendo los derechos no exclusivos de publicación a la revista.**

- Obviamente alguien "*tiene que pagar*", en este caso, las revistas generalmente pertenecen a instituciones académicas o sociedades profesionales, cuyos recursos incluyen también el mantenimiento de estas publicaciones.

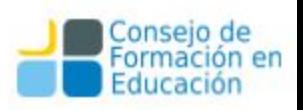

# **Modelo Alternativo: el autor paga**

#### **Cargos de publicación bajo Acceso Abierto**

Algunas revistas de acceso abierto cobran ciertos gastos de publicación para dar acceso electrónico directo a los artículos.

En el caso de algunas revistas, estos honorarios son **pagados por los miembros de una Sociedad o institución o por el propio autor.**

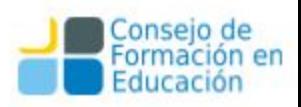

#### **Modelo Alternativo: el autor paga. Caso PLoS**

- **Es una Editorial Open Access**
- mantiene 9 publicaciones periódicas en las áreas de medicina, biología y temáticas relacionadas
- Los lectores ven abiertamente los artículos.
- **las tasas de la publicación son pagadas por los autores** (o sus instituciones ).
- Los números de los que se habla resultan muy altos.
	- •PLoS Biology *US\$2900*
	- •PLoS Medicine *US\$2900*
	- •PLoS Computational Biology *US\$2250*
	- •PLoS Genetics *US\$2250*
	- •PLoS Pathogens *US\$2250*
	- •PLoS Neglected Tropical Diseases *US\$2250*
	- •PLoS ONE *US\$1350*

http://www.plos.org/publish/pricing-policy/publication-fees/

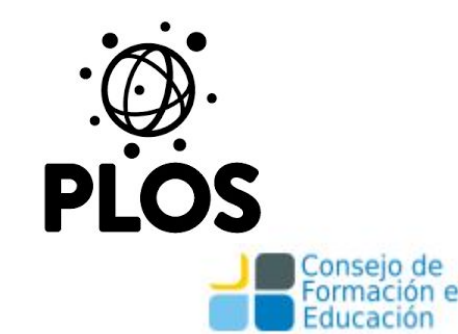

#### **Un panorama complejo**

Entre las revistas de modelo de acceso pago (tradicional) y las de modelo totalmente abierto, se dan casi todas las posibles combinaciones entre pago y derechos de copyright.

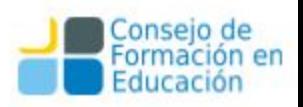

#### **Revistas híbridas de Acceso Abierto**

Las grandes editoriales (Elsevier, Springer, Blackwell, etc. ) ofrecen modelos híbridos en algunas de sus revistas:

- ❏ se **paga** a la editorial para que el artículo esté en acceso abierto, junto con otros que no lo están.
- ❏ Los precios varían de editorial a editorial y de revista a revista.
- ❏ Elsevier lo llama "*sponsored access*": y lo ofrece para todas sus revistas.
- ❏ Springer lo llama "Open Choice".

**Opiniones**: Elsevier replies about hybrid #openacess; I am appalled about their practices. Breaking licences and having to pay to read "Open Access" | petermr's blog. (s. f.). Recuperado 29 de junio de 2019, de [https://blogs.ch.cam.ac.uk/pmr/2012/08/05/elsevier-replies-about-hybrid-openacess-i-am-appalled-about-their-practices-breakin](https://blogs.ch.cam.ac.uk/pmr/2012/08/05/elsevier-replies-about-hybrid-openacess-i-am-appalled-about-their-practices-breaking-licences-and-having-to-pay-to-read-open-access/) [g-licences-and-having-to-pay-to-read-open-access/](https://blogs.ch.cam.ac.uk/pmr/2012/08/05/elsevier-replies-about-hybrid-openacess-i-am-appalled-about-their-practices-breaking-licences-and-having-to-pay-to-read-open-access/)

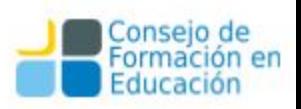

#### **Recursos para aprender**

- Sherpa-Romeo
	- o permite buscar información sobre la política de derechos de autor de 1823 editores en relación con el acceso abierto. (Al 4/4/2015): <http://www.sherpa.ac.uk/romeo/statistics.php>

Siempre es necesario contrastar esta información con el contenido de la transferencia de derechos que le fueron presentados a un autor al firmar el contrato. Sólo el acuerdo firmado en sí mismo es jurídicamente vinculante.

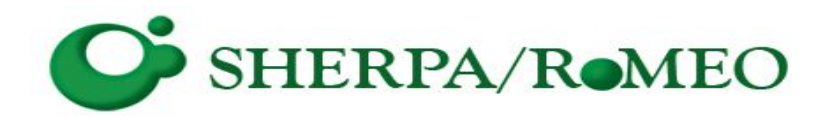

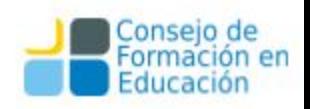

#### **Recomendaciones a los autores**

# **El camino verde, ¡la mejor vía!**

Al depositar una copia de la versión de presentada al editor en un repositorio institucional/temático tan pronto como sale a la luz se garantiza que la obra gane rápidamente **visibilidad** y se mantenga permanentemente **accesible**.

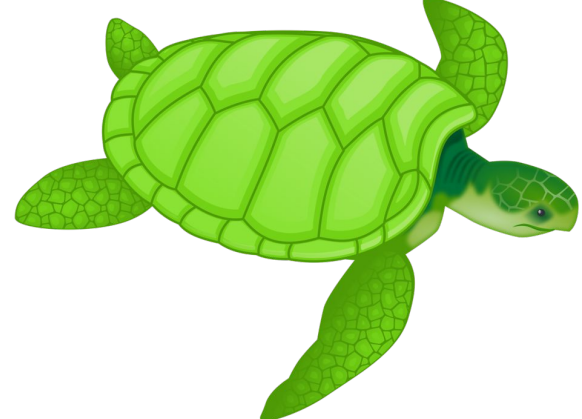

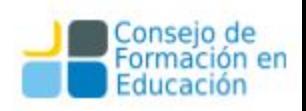

#### **Sobre los derechos de autor y el sistema científico**

Las legislaciones de derecho de autor se crearon con la intención de proteger al titular de los derechos patrimoniales de una obra contra los usos indebidos que terceros podían hacer de estas. Sin embargo, en el caso de las revistas científicas se da la paradoja de que, en un gran número de casos y ya "tradicionalmente" todos los derechos patrimoniales pasan a manos de los editores.

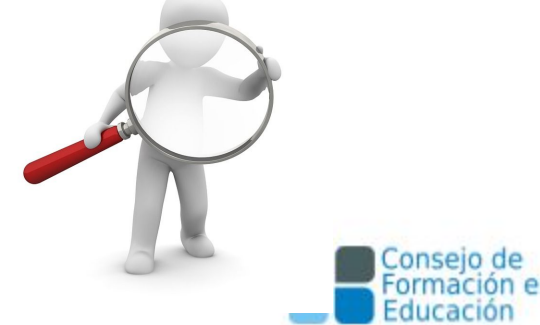

#### **Conocer los derechos**

Vale preguntarse ¿qué porcentaje de los editores solicitan hoy día la cesión exclusiva del derecho de autor, qué derechos retiene el autor a usar su propio trabajo, o, en el caso que nos ocupa en nuestro ámbito a hacer depósito en un repositorio institucional de la propia institución que ha apoyado económicamente su trabajo?.

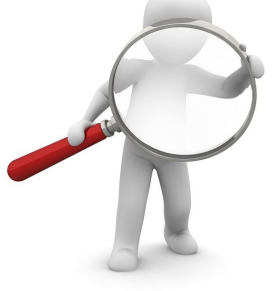

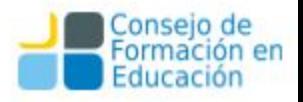

# **Derechos de autor. Entre editor y autor**

Los acuerdos con las editoriales no están estandarizados, no son fáciles de entender y mucho menos de encontrar en las páginas de los editores.

El editor de una revista, en general, pide como requisito para publicar el artículo de un autor la cesión, mediante un contrato por escrito, de algunos o de todos los derechos de explotación. Lo que el autor pueda hacer con su artículo a posteriori, dependerá de las condiciones que haya firmado con el editor.

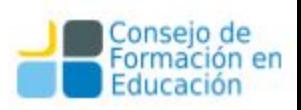

# **Derechos de autor. Entre editor y autor**

Si ha firmado una cesión EXCLUSIVA, el editor obtiene el control de la explotación de la obra, y el autor la pierde completamente. En este caso, es probable que el autor deba pedir permiso al editor para subirlo a su propia página web, al campus virtual de su universidad, para traducirlo, compartirlo en redes sociales con colegas de su especialidad, para reusar partes de la obra para generar una nueva, o bien depositarlo en un reposito

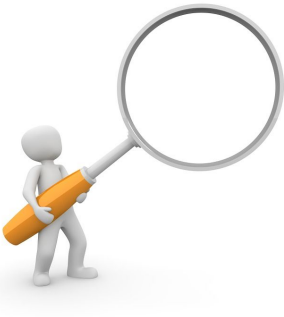

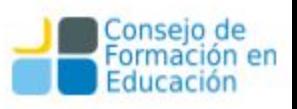

# **OpenAire**

OpenAIRE welcomes the recent announcement of 'Plan S', in particular the following from the 10 Principles:

1. **Author copyright retention:** Authors retain copyright and should use open licenses such as the CC-BY license (or other licenses fulfilling the criteria of the Berlin Declaration). This is a crucial principle to enable the reuse of scholarly information.

2. **Support for existing or future infrastructures:** These infrastructures should be as open as possible in terms of governance and technology.

3. **Recognition of the importance of repositories:** The 'green' road to Open Access represents a cost-friendly and sustainable way of offering freely accessible, searchable and findable research artefacts.

4. **Monitor compliance and sanction non-compliance:** Follow up of OS mandates is a necessity, as well as to see funder output in terms of publications and data.

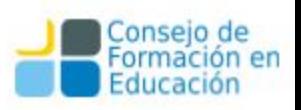

# **OpenAire**

We also expect the announcement of Plan S to have an effect on the following elements of the scholarly communication landscape:

- 1. Reinforce the role of the existing network of repositories. Sustained by hundreds of universities and other research institutions worldwide, repositories are an essential building block in the Open Access landscape.
- 2. Support versatile, alternative and innovative publishing models. Plan S should not 'seal' the current system, rather work to support collaborative Open Access publishing
- 3. Build trusted, open, new-generation infrastructures. Infrastructures to support research and reproducibility need to be built on the principle of 'open'
- 4. No hybrids and APC caps. OpenAIRE supports the principle of the capping of APCs. In the same vein, the principle that the 'hybrid' model of publishing will not be compliant is welcomed.

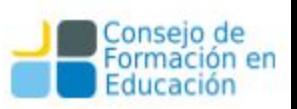

#### Read the full statement [HERE](https://www.openaire.eu/plan-s-a-european-open-access-mandate)

# **Clave: conocer el contrato y los permisos**

Si un autor, leyendo el contrato que le propone el editor, no está de acuerdo con las condiciones establecidas, puede y es aconsejable que negocie con el mismo un ADDENDUM o adenda en el cual se describan los derechos que desea retener. Si bien muchos editores aceptan este tipo de enmiendas, algunos no lo hacen. En todos los casos se aconseja revisar detenidamente los términos de contrato que propone la revista en cuestión.

Como un ejercicio posible en relación a las dificultades para comprender los términos de la licencia se propone la lectura de esta propuesta: [http://www.sciencemag.org/site/feature/contribinfo/prep/lic\\_info.pdf](http://www.sciencemag.org/site/feature/contribinfo/prep/lic_info.pdf)

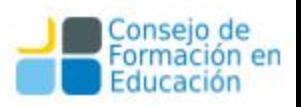

# **Relación entre el autor y el editor**

Hasta aquí resulta claro que los autores deben conocer cuáles son sus derechos referidos a:

- compartir su obra con otros investigadores;
- reutilizarla con fines educativos;
- difundirla en acceso abierto en repositorios (institucionales o temáticos);
- reutilizarla en un trabajo posterior;
- traducirla, etc.

En la relación autor-editor hay un vínculo contractual, es decir un contrato que el autor establece (y firma) con la editorial **y es lo que debe conocer de antemano.**

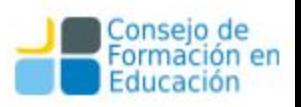

#### **Conocer los permisos de las editoras**

La **Editorial Elsevier permite el autoarchivo de preprints sin requerir autorización en cualquier tipo de repositorios.** Sin embargo, **prohibe el autoarchivo de postprints** (del editor) en cualquier repositorio temático o institucional, a**un en los casos que exista un mandato institucional.** En ciertos casos, que explícitamente detallan, se han firmado acuerdos para permitir que se cumplan estos mandatos institucionales. Esos acuerdos, en general, obligan a los autores o entidades financiantes a pagar una suma que "cubra" los gastos del proceso de revisión por pares llevado adelante por el cuerpo editorial

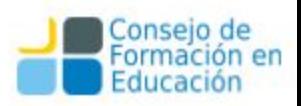

#### **Conocer los permisos de las editoras**

La **Editorial Wiley-Blackwell** en su apartado "Author Rights": menciona en un párrafo breve que los autores pueden usar sus artículos en un número dado de modalidades que incluyen el reuso para nuevos trabajos y como material en los cursos de su institución pero que tales prácticas varían según la revista y aconseja a los autores a consultar la forma de copyright en cada caso. También incluye un set de preguntas frecuentes: [http://authorservices.wiley.com/bauthor/faqs\\_copyright.asp](http://authorservices.wiley.com/bauthor/faqs_copyright.asp)

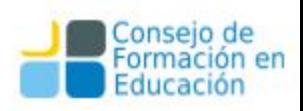

#### **SHERPA/ROMEO** http://www.sherpa.ac.uk/romeo/

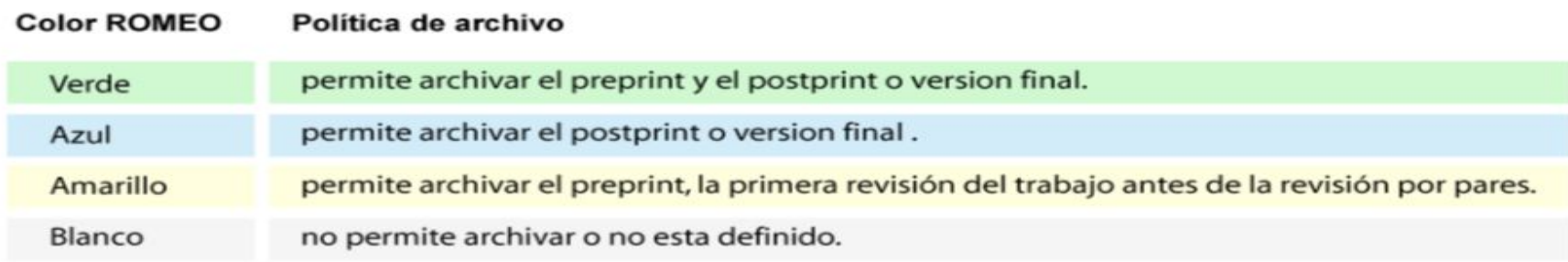

Un listado de 1823 editores y las 2716 revistas con sus colores es expuesto en: *http://www.sherpa.ac.uk/romeo/journalbrowse.php?la=en&fIDnum=|&mode=simple*

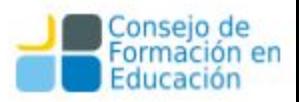

#### **Estadísticas de 1823 editoriales en la base de datos RoMEO**

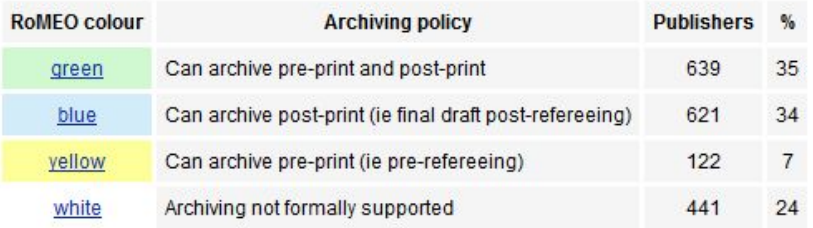

Summary: 76% of publishers on this list formally allow some form of self-archiving.

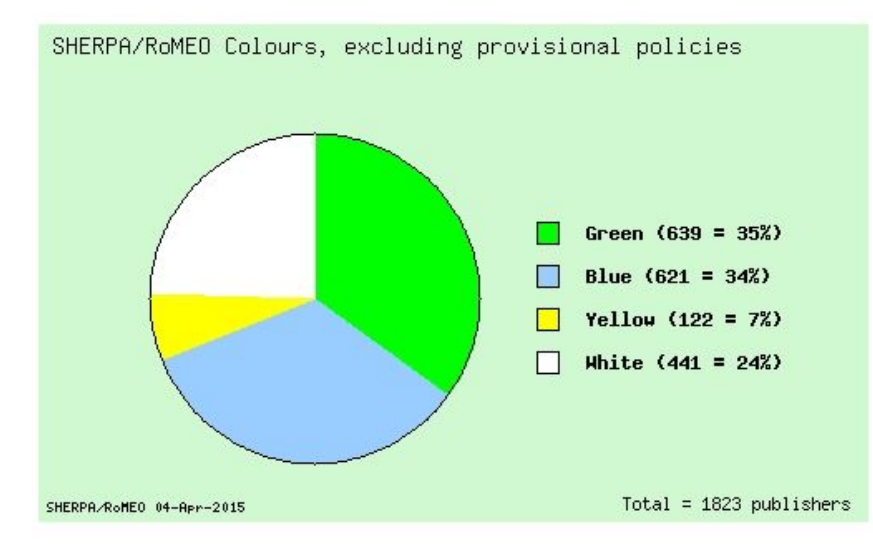

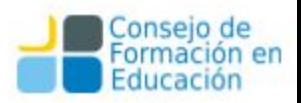

# **Adicionalmente**

Romeo realiza consultas sobre:

- El servicio Zetoc de la British Library
- DOAJ:

10,031 Journals

- 7,280 searchable at Article level
- 122 Countries

2,594,511 Articles

• Entrez: portal de acceso a la biblioteca nacional de medicina y sus journals.

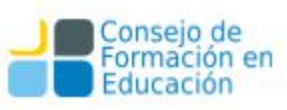

#### **Ejemplo de Sherpa Romeo con IEEE Transactions on Signal Processing**

#### Search - Publisher copyright policies & self-archiving

English | Español | Magyar | P

One journal found when searched for: ieee transactions on signal processing

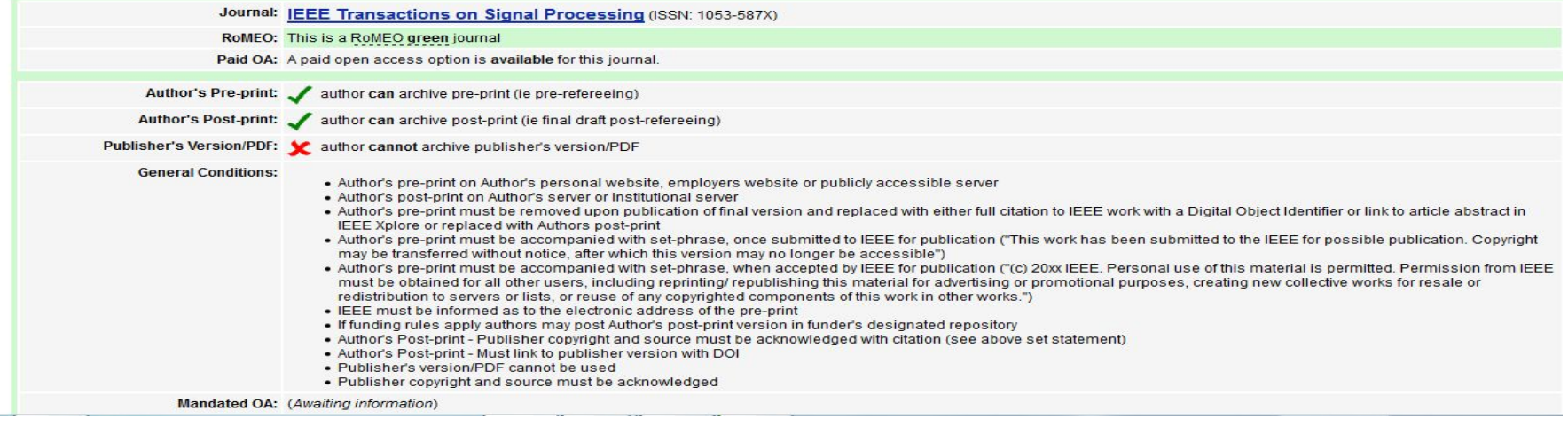

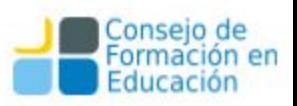

## **Licencia general de IEEE relevada de su página**

La licencia de IEEE, es bastante restrictiva porque es una cesión exclusiva y obviamente **no permite la redistribución libre (al estilo CC)**. Sin embargo, **permite el uso y distribución por parte del autor siempre que no se venda** y además, en el punto 5 (segunda hoja) afirma que **el autor es libre de cumplir cualquier imposición que le hagan sus organismos de financiamiento**, lo que en el caso de Argentina implicaría el depósito en un repositorio con un embargo de 6 meses.

http://www.ieee.org/publications\_standards/publications/rights/index.html

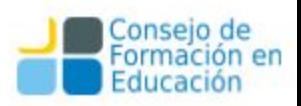

#### "HowOpenIsIt?<sup>®</sup>" Open Access Spectrum  $(OAS)$

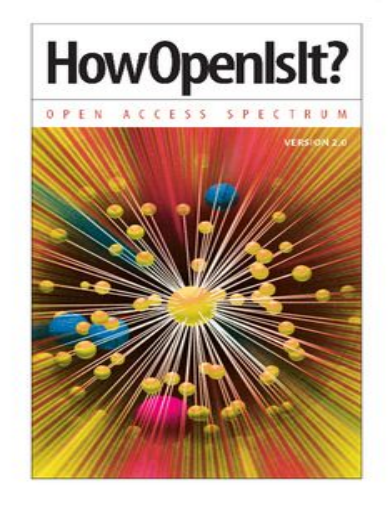

The "HowOpenIsIt?<sup>®</sup>" Open Access Spectrum (OAS) quide standardizes Open Access terminology in an easily understandable, comprehensive resource created by PLOS, the Scholarly Publishing and Academic Resources Coalition (SPARC) and the Open Access Scholarly Publishers Association (OASPA). The guide defines core components of Open Access derived from the articulation of basic tenets in the 2002 Budapest Open Access Initiative (BOAI).

"HowOpenIsIt?<sup>®</sup>" OAS moves the conversation from "Is It Open Access?" to "HowOpenIsIt?®" and illustrates a nuanced continuum of more versus less open to enable users to compare and contrast publications and policies across a grid of clearly defined components related to readership, reuse, copyright, author and automatic posting, and machine readability.

The guide has been vetted and refined in a practical use pilot of 100 journals by PLOS, SPARC and Copernicus Publications in consultation with OASPA, Securing a Hybrid Environment for Research Preservation

and Access (SHERPA) and Infrastructures for Open Access (IS40A).

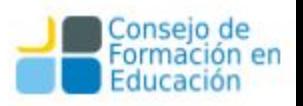

#### **Ayudas para conocer los derechos**

Enlaces extraídos del portal español Acceso abierto.net,<http://www.accesoabierto.net/> pueden ser de interés para determinar cuáles son las condiciones en que algunas revistas permiten la reutilización de sus artículos y cómo afectan al posterior autoarchivo.

- ❏ **Journal Info** <http://jinfo.lub.lu.se/jinfo?func=findJournals>
- ❏ **Creative Commons License** <http://creativecommons.org/license/>
- ❏ **SPARC Author Rights** <https://sparcopen.org/our-work/author-rights/brochure-html/>
- ❏ **Scholar's Copyright Addendum Engine** <http://scholars.sciencecommons.org/>
- ❏ **Cómo insertar licencias CC en documentos de Office MS:**
	- ❏ **Microsoft Office Addin**

[http://wiki.creativecommons.org/Microsoft\\_Office\\_Addin](http://wiki.creativecommons.org/Microsoft_Office_Addin)

❏ **Repositori de Contingut Lliure** [http://roderic.uv.es/oa\\_es.html#nodo10](http://roderic.uv.es/oa_es.html#nodo10)

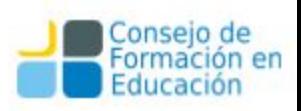

## **Información sobre editores y políticas de permisos**

[SHERPA-ROMEO:](http://www.sherpa.ac.uk/romeo/?la=es) Resumen de las políticas de más de 700 editores.

[DULCINEA:](http://www.accesoabierto.net/dulcinea/default.php) Permisos de revistas científicas españolas

[Blimunda:](https://sites.google.com/site/blimundaproject/) Permisos de revistas y editores científicos portugueses

[Lista de editores que permiten el depósito de sus PDF](http://www.sherpa.ac.uk/romeo/PDFandIR.html) [inmediatamente](http://www.sherpa.ac.uk/romeo/PDFandIR.html)

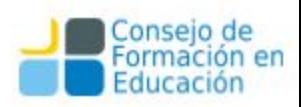

#### **Para mantener los derechos**

Leer atentamente la información de la revista

Aunque la información de las páginas previas es de ayuda para una primera aproximación, **hay que leer la web del editor y de la revista en particular**.

Analizar las restricciones sobre el autoarchivo y el acuerdo real así como cualquier restricción que pone el editor sobre el lugar donde autoarchivar el trabajo: web personal, repositorio institucional, temático, etc.

Lo importante es que el autor analice la mejor opción para dar visibilidad a su obra y en tal sentido, proceder.

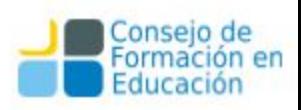

# **¿Dónde publicar?**

Las revistas científicas especializadas más prestigiosas del mercado, con mayor índice de citas, son las elegidas o a las que apuntan los autores más prestigiosos (en general). En algunos casos puede suceder que la revista de interés no permita la clase de autoarchivo que sí interesa al autor, por lo que el autor tiene dos caminos:

**A)** Reconsiderar la elección y publicar en una revista de menos prestigio pero con una politica más adecuada para el autoarchivo. La RAZÓN es que cualquier autor puede POR SÍ MISMO comprobar el incremento en el número de citas de su artículo cuando es publicado en una revista abierta o en un repositorio de acceso abierto.

**B)** Pedir al editor que acepte una modificación en cuanto a la política de autoarchivo, esto es lo que se llama ADENDUM o ADENDA.

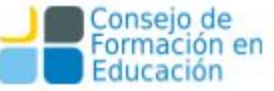

# **Cambios en el tiempo: Adendas**

#### La iniciativa **SPARC** ofrece el **Sparc Author Addendum**:

*http://www.arl.org/sparc/author/addendum.shtml*

Esta adenda permite que el autor mantenga los derechos de reproducción de su obra, le brinda acceso gratuito al artículo y permite que redistribuya el material con una licencia de aceptación de trabajos derivados aunque no comercial. Consecuentemente, se reservan derechos suficientes como para realizar autoarchivo o para usar los materiales en clase o con colaboradores.

# SPARCX

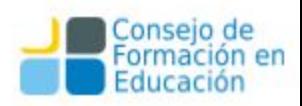

# **Adenda en línea**

## Scholars Copyright Addendum Engine

Un proyecto de la propia **Science Commons** que, en base a los datos ingresados del autor, obra y del editor, genera una Adenda en PDF que se puede descargar. Hay cuatro tipos de adendas:

- 1- Acceso Reuso: Sparc Author Addendum
- 2- Acceso Inmediato: acceso inmediato a la versión final
- 3- Acceso Retardado/diferido: acceso en diferido de 6 meses a la versión final
- 4- MIT Copyright Amendment: acceso inmediato, y con permiso para publicar en MIT Libraries y en PubMed

*<http://scholars.sciencecommons.org/>*

Science Commons tiene como misión lograr la apertura y el intercambio que han hecho de las licencias Creative Commons un éxito en las artes y las ciencias. *<http://sciencecommons.org/about/>*

#### **Otras posibilidades para el autor**

• El autor también puede optar por retener todos sus derechos y otorgar al editor aquellos que necesite para publicar su artículo. Si el editor no está de acuerdo, puede elegir otro que sí esté de acuerdo.

• Si el autor decide reservarse todos los derechos, es responsable de proteger la obra de las infracciones que puedan producirse, esta opción sólo es aconsejable para autores de reconocido prestigio o para quienes estén comprometidos con el acceso abierto.

• **Si no existe un contrato por escrito de cesión de derechos con el editor y el artículo se publica el autor conserva todos los derechos**.

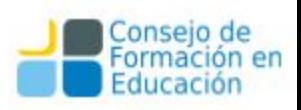

# **Entre el autor y otros:**  Lectores, usuarios, NO editores

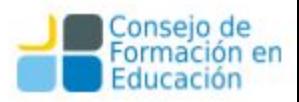

#### **Una posibilidad: Licencia Creative Commons**

El autor de la obra puede ceder a otros, no sólo editores, determinados derechos para hacer uso de la misma. Un forma posible es utilizar licencias de tipo CC, mediante las cuales se mantienen los derechos como autor, al mismo tiempo que se permite a otros ciertos usos siempre y cuando se reconozca la autoría correspondiente.

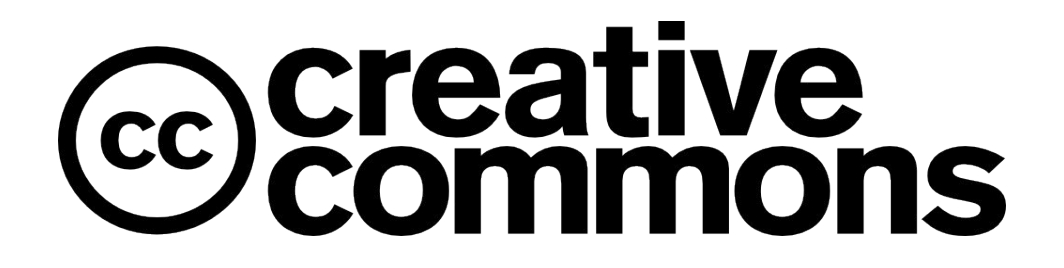

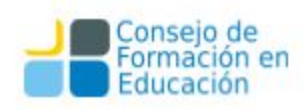

#### Las licencias **CC** se basan en 4 condiciones: una de ellas de carácter obligatorio denominada Reconocimiento, y 3 opcionales:

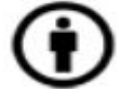

Reconocimiento (Attribution): En cualquier explotación de la obra autorizada por la licencia hará falta reconocer la autoría.

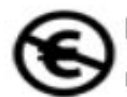

No Comercial (Non commercial): La explotación de la obra queda limitada a usos no comerciales.

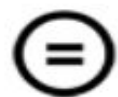

Sin obras derivadas (No Derivate Works): La autorización para explotar la obra no incluye la transformación para crear una obra derivada.

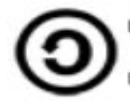

Compartir Igual (Share alike): La explotación autorizada incluye la creación de obras derivadas siempre que mantengan la misma licencia al ser divulgadas.

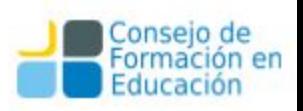

#### Estas condiciones dan lugar a 6 licencias que parten de Reconocimiento y que luego se van cerrando con las otras alternativas. Las licencias son:

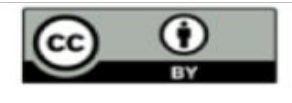

Reconocimiento (by): Se permite cualquier explotación de la obra, incluyendo una finalidad comercial, así como la creación de obras derivadas, la distribución de las cuales también está permitida sin ninguna restricción.

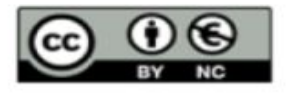

Reconocimiento - NoComercial (by-nc): Se permite la generación de obras derivadas siempre que no se haga un uso comercial. Tampoco se puede utilizar la obra original con finalidades comerciales.

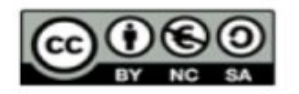

Reconocimiento - NoComercial - Compartirigual (by-nc-sa): No se permite un uso comercial de la obra original ni de las posibles obras derivadas, la distribución de las cuales se debe hacer con una licencia igual a la que regula

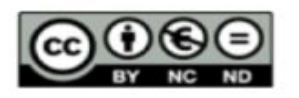

Reconocimiento - NoComercial - SinObraDerivada (by-nc-nd): No se permite un uso comercial de la obra original ni la generación de obras derivadas.

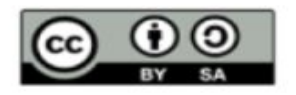

Reconocimiento - Compartirigual (by-sa): Se permite el uso comercial de la obra y de las posibles obras derivadas, la distribución de las cuales se debe hacer con una licencia igual a la que regula la obra original.

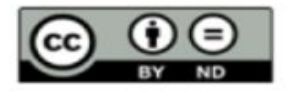

Reconocimiento - SinObraDerivada (by-nd): Se permite el uso comercial de la obra pero no la generación de obras derivadas.

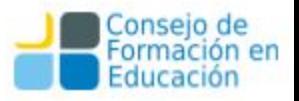

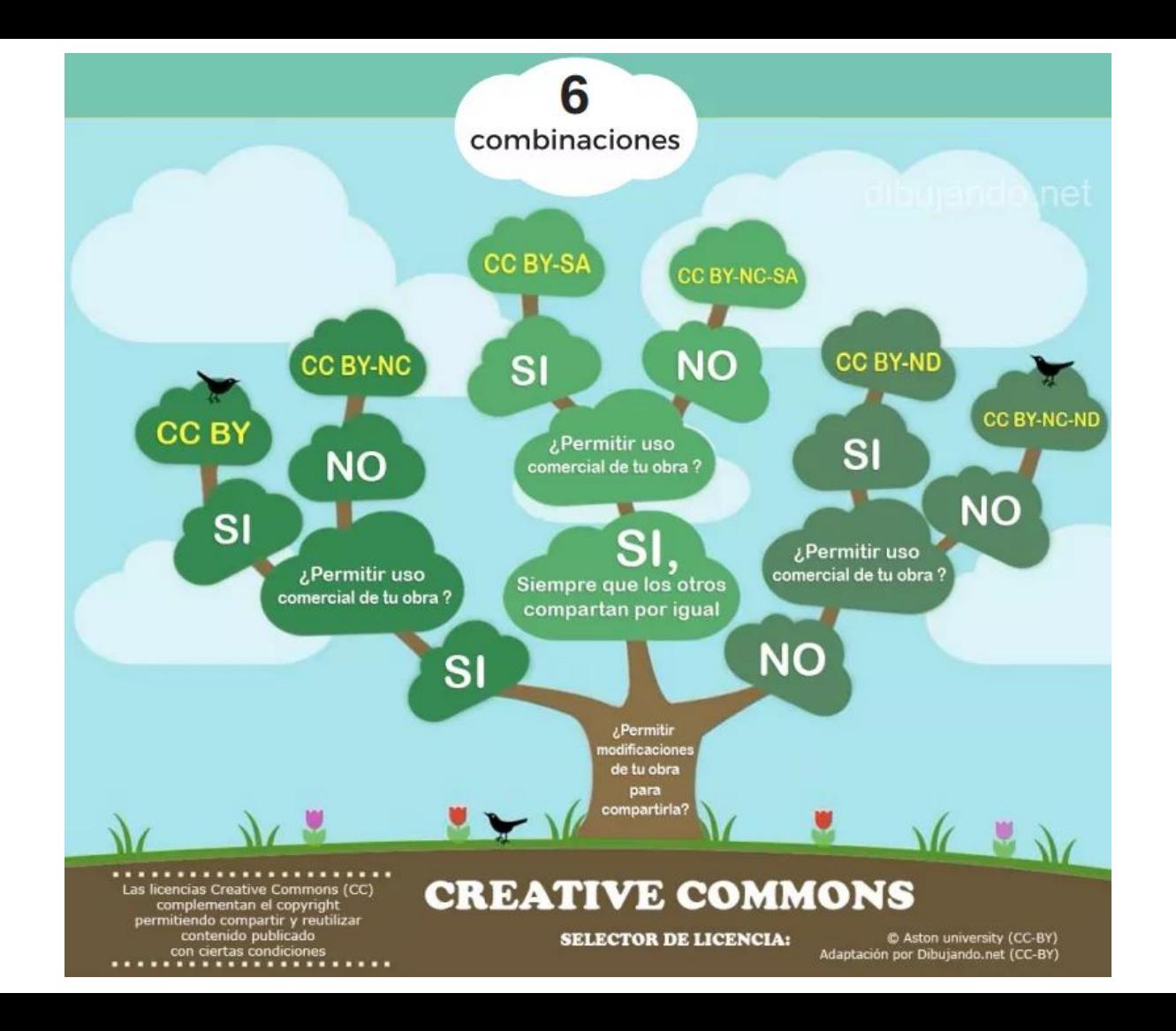

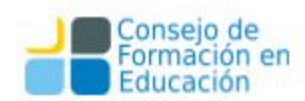
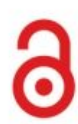

#### Beneficios de publicar en los repositorios institucionales

#### ¿Qué son los repositorios institucionales?

Son sistemas en línea de acceso abierto que tienen el objetivo de almacenar, preservar y difundir la producción científica y académica de la comunidad universitaria.

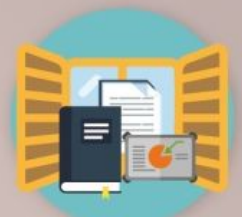

Objetivos →

**O** Visibilidad

 $\bigoplus$ 

 $\mathbf{A}$ 

Impacto

**Difusión** 

Preservación

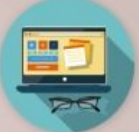

#### al investigador

Permite publicar en abierto los documentos resultado de investigación y así cumplir los mandatos (de organismos financiadores).

Más visibilidad e impacto, más citas.

Sarantiza una correcta gestión de los derechos de autor.

- Acceso perpetuo a los trabajos mediante enlaces permanentes.
- + Datos de uso que facilitan la participación en evaluaciones.
- Permite el depósito de todo tipo de documentos, incluso inéditos (artículos, monografías, capítulos de monografías, comunicaciones en eventos, tesis, trabajos académicos, datasets, videos, etc.) y en todo tipo de formatos.

#### a la universidad

 $\Theta$ 

Reunir y difundir al mundo la producción científica y académica de la institución.

- Aumento de la visibilidad de la institución a través de las obras de sus autores y mejora del posicionamiento en Google.
- Preservación para el futuro de la obra de los autores y de la actividad intelectual de la universidad.

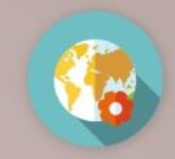

#### a la sociedad

Acceso al conocimiento para toda la sociedad y reutilización en beneficio de todos.

- Permite visibilizar y rendir cuentas de la inversión pública realizada en investigación.
- + Disminuye la brecha de acceso a la información entre las instituciones y países.

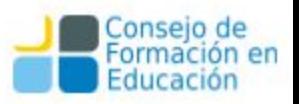

 $\bigoplus$ 

¿Qué beneficios

 $un$ 

proporciona

repositorio?

#### **1) Quién posee los derechos de explotación de la obra:**

- Si el autor es el titular, entonces no debe buscar ningún permiso para depositar el trabajo en Repositorio.
- Si se va a subir un trabajo previamente publicado (por ejemplo, un artículo, un libro, una comunicación de un congreso) y el autor ha conservado los derechos sobre todo el contenido y ha firmado simplemente una licencia de publicación con el editor, es necesario comprobar los términos del acuerdo, aunque probablemente será posible realizar el depósito en el Repositorio, a menos que se haya firmado una licencia "exclusiva".

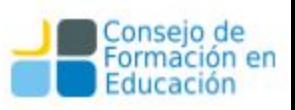

● Si, por el contrario, se ha realizado una cesión exclusiva de los derechos a un editor hay que comprobar los permisos de depósito que dan las editoriales a los repositorios institucionales. Para los artículos, estos permisos se refieren a si se puede subir el texto completo de la publicación en un repositorio abierto y/o en la web personal del autor y si es así qué versión de la obra (preprint, post-print de autor o post-print de editor) y en qué condiciones (embargos, modo de citarla, etc).

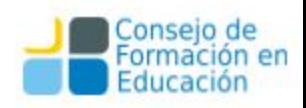

- En el caso de que no esté autorizada la subida del **PDF o post-print del editor**,
	- o intentar localizar la versión del texto que sí puede subirse en el repositorio: el **pre-print** del texto (la primera versión del trabajo que un autor envía al editor)
	- o y/o el **post-print de autor** (la versión del texto que ha incorporado las sugerencias del comité de pares y ha sido aprobado para su publicación).
- Ver si el editor ha aplicado un **periodos de embargo** antes de poder subir una versión del trabajo en un repositorio.

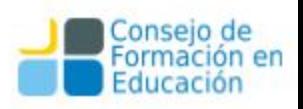

- Cuando los permisos de una editorial no aparezcan en ninguna de las bases de datos presentes en "Enlaces de interés" o la información no sea clara, es aconsejable visitar la web del editor y buscar la información bajo los epígrafes "Authors", "FAQ", "Permissions", "Policies" o similar.
- Como último recurso contactar al editor: el autor, la biblioteca y/o el repositorio.

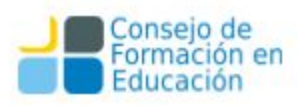

### **¿Está sujeto a copyright el material científico y divulgativo depositado en el repositorio?**

Todo el material depositado en SEDICI está sujeto a copyright, tal y como indica la licencia de SEDICI. Cuando un autor archiva un trabajo suyo en SEDICI confirma que posee los derechos o que ha sido autorizado por el titular de los derechos para depositarlo en el repositorio.

Mediante la Licencia de SEDICI está simplemente autorizando a que el repositorio difunda en modo no exclusivo, almacene y preserve el objeto digital depositado.

De Giusti, M. R., Folegotto, L. E., Nusch, C., Pinto, A. V., & Vila, M. M. (2019). *¿Qué deben hacer los investigadores que deben subir sus materiales al repositorio[?](https://doi.org/10.13140/RG.2.2.11328.99841)* <http://sedici.unlp.edu.ar/handle/10915/72821> <https://doi.org/10.13140/RG.2.2.11328.99841>

**Buscar material** Subir material Preguntas frecuentes Inicio Institucional Contacto

#### **Buscar material**

Busque entre los mas de 43000 recursos disponibles en el repositorio

**SEDIC** 

REPOSITORIO INSTITUCIONAL DE LA UNLP

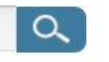

#### Subir material

Suba sus trabajos a SEDICI, para mejorar notoriamente su visibilidad e impacto

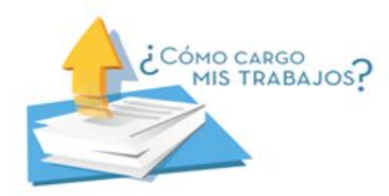

#### Políticas del repositorio

SEDICI es el Repositorio Institucional de la Universidad Nacional de La Plata creado en el año 2003 para constituirse como portal de acceso central que reúna toda la producción digital generada en el ámbito de la Universidad y para dar a sus creaciones una mayor visibilidad, aumentar su uso e impacto y asegurar su acceso y preservación a largo plazo. El repositorio SEDICI adhiere a la Iniciativa de Acceso Abierto que sustenta el principio de la libre disposición de la información. A continuación se exponen las políticas del repositorio, las cuales son sometidas regularmente a revisión.

- · Política de contenidos
- Política de acceso a datos  $\circ$
- · Política de depósito
- · Política de preservación
- · Política de Metadatos
- · Política de Servicios

#### Política de contenidos

SEDICI recibe la producción de toda la UNLP en sus actividades de enseñanza, investigación y extensión. Los materiales a incorporar en el repositorio deben cumplir con al menos uno de los siguientes requisitos:

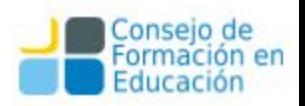

### **El acceso abierto: consecuencias**

- El acceso abierto ha traído consigo más datos, más tipos de resultados de investigación (no sólo artículos) y mayor granularidad para medir el impacto de la ciencia, cuestionando los modelos que la analizaban en un medio no digital y/o en sistemas cerrados.
- Los editores ya no son los únicos que manejan datos relativos al impacto (repositorios, plataformas abiertas, interactivas, agregadores, web2.0…).
	- Abre las puertas a estándares internacionales abiertos y nuevos modelos de medición que superen el modelo dominante. **Fuente**: Digital.Csic

## **Módulo II**: Trabajo Cotidiano

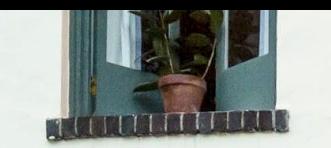

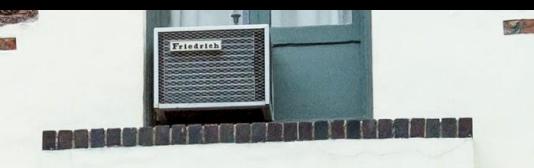

### Tareas cotidianas

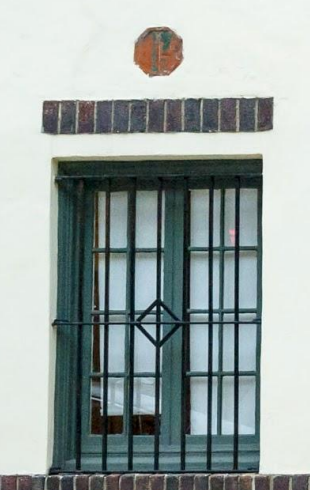

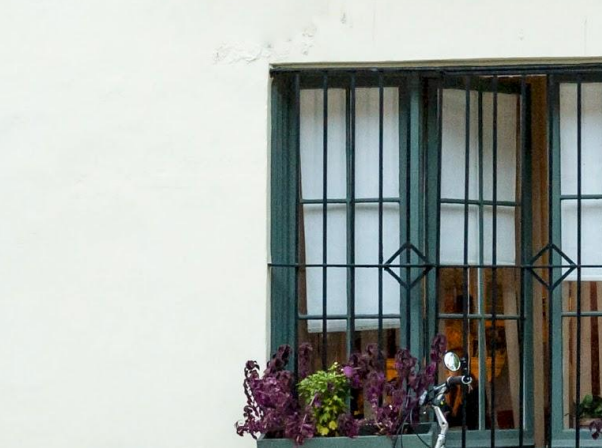

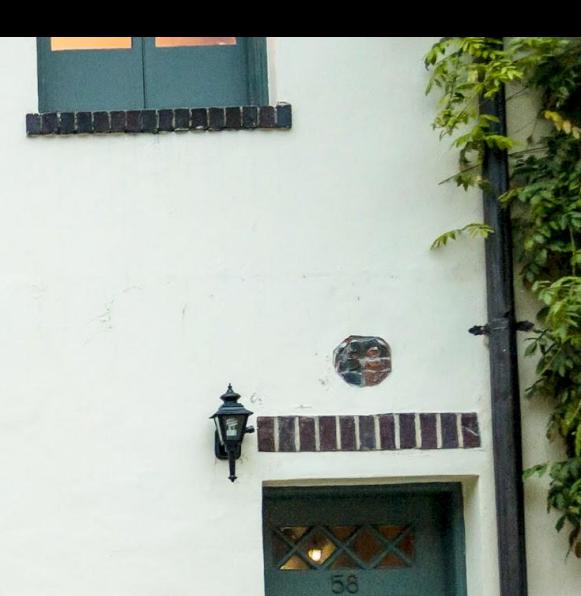

# **Supervisión**

Las tareas de Supervisión dentro de un repositorio incluyen:

- ☞ **Distribución** de las tareas a realizar entre los administradores. Esto supone desde la correcta recepción del material por las diferentes vías (autoarchivo, SWORD, recolecciones desde distintos portales dentro y fuera de la universidad, envíos por e-mail, digitalizaciones propias, convenios con terceros).
- ☞ **Revisión** exhaustiva de registros cargados en el pasado.

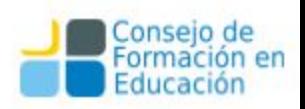

# **Supervisión**

Las tareas de Supervisión dentro de un repositorio incluyen:

- ☞ Revisión de **registros** como resultado de nuevas políticas adoptadas, por actualizaciones del sitio o por nuevas normalizaciones.
- ☞ Revisión constante de las cargas realizadas en la actualidad, para ejercer un estricto **control de calidad** sobre los datos y metadatos expuestos al mundo.
- ☞ **Correcciones** sobre los registros de diverso tipo.

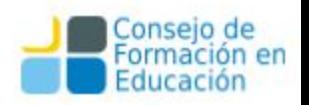

### Validar con políticas de contenidos

Antes de agregar un ítem al repositorio se debe tener en cuenta qué políticas de contenidos tiene el mismo. Puede darse por ejemplo que un autor autoarchive sólo el abstract de un trabajo o una ponencia. Si las políticas del repositorio impiden el autoarchivo de materiales que no estén disponibles a texto completo es necesario comunicarse con el usuario.

Para el caso de actas de congreso los usuarios suelen tener presentaciones o materiales de soporte con el que asistieron al congreso.

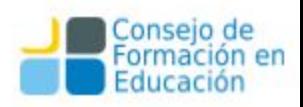

### Formatos válidos

También es necesario que los Admin revisen el formatos de los archivos que se preservarán en el repositorio, si la versión es la correcta, si coinciden con las políticas del repositorio y si es necesario realizar alguna tarea de transformación.

En la mayor parte de los casos se trata de conversión de archivos a formato pdf, y tareas de OCR o bien tareas de tipo más "estético" para mejorar la calidad de las imágenes en algunos archivos, limpieza márgenes, etc.

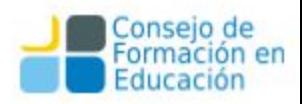

## Un ejemplo de Políticas de Contenido

Centros / 14 / Artículos, Informes y presentaciones en Congresos

http://digital.com/<br>Documento de conferencia . Campus Party Argentina (Tecnópolis, 2016) : I Campus Party Argentina (Tecnópolis, 2016)

Aplicaciones de recargues de modernos aceros inoxidables

Año 2016

#### Zappa, Sebastián

#### **Resumen:**

Esta presentación contiene los siguientes temas:

Los Aceros Inoxidables: Generalidades, familias.

Acerros inoxidables: Austeníticos, Ferríticos, Martensíticos, Dúplex, Endurecidos por precipitación. Soldadura, Junta soldada.

Lugar de desarrollo: Instituto de Investigaciones en Ingeniería Industrial (I4) Materia: Ingenierías y Tecnologías Palabra clave: Soldadura Lenquaje: Español Extensión: 24 p.

#### Mas informacion

Fecha de disponibilidad: 05 de enero de 2017 Fecha de carga: 05 de enero de 2017 Fecha de publicación: octubre de 2016 Direccion de acceso a la obra: http://digital.cic.gba.gob.ar/handle/11746/5130 Licencia: Attribution-NonCommercial-NoDerivatives 4.0 International (BY-NC-ND 4.0)

co OSO Esta obra se publica con la licencia Creative Commons Attribution-NonCommercial-<br>NoDerivatives 4.0 International (BY-NC-ND 4.0)

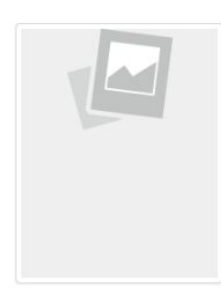

#### Descargas

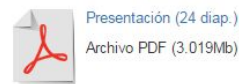

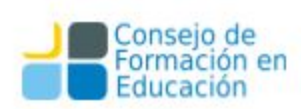

### Un ejemplo de Políticas de Contenido

En el caso anterior el usuario sólo había provisto el abstract del trabajo; luego de contactarnos con él obtuvimos una presentación en formato "ppt". Se transformó la presentación a un formato preservable (PDFA) y se la subió al repositorio.

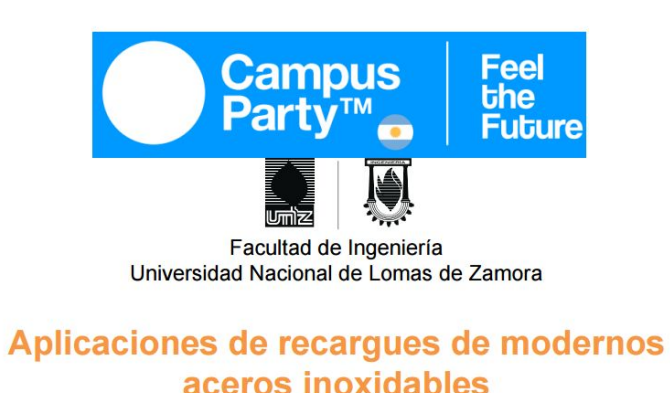

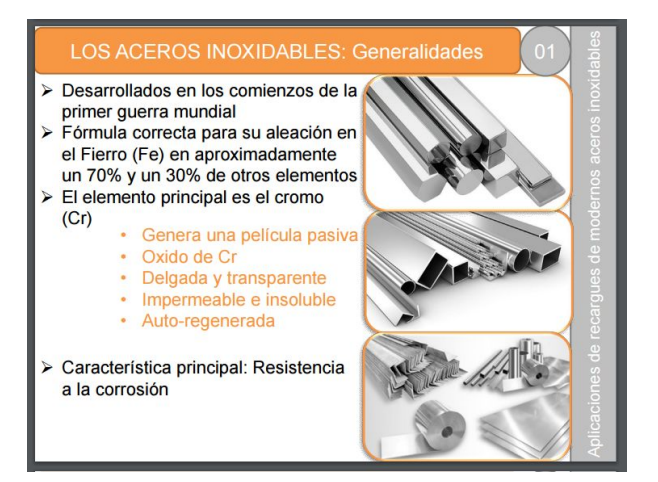

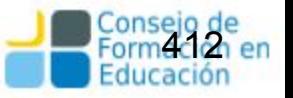

### **Análisis documental | Catalogación**

Es un conjunto de operaciones destinadas a **representar** la **forma** y el **contenido** de un documento según **normas estandarizadas**. Es el proceso que permite el reconocimiento de un documento a partir de una **descripción unívoca** y sin ambigüedades proporcionando los elementos necesarios para su identificación.

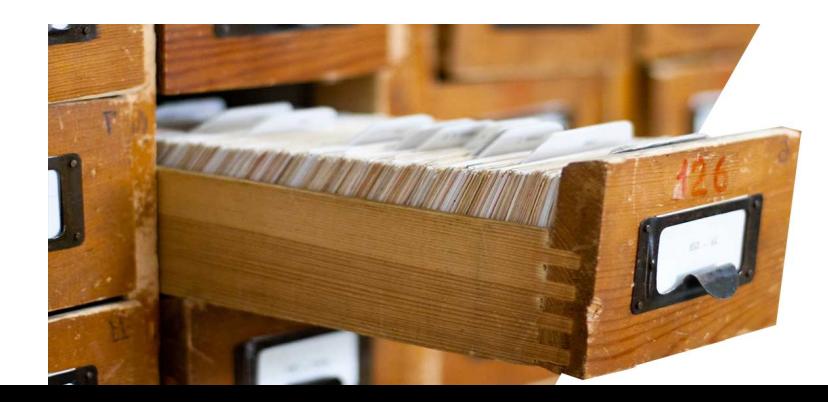

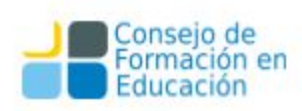

### **Análisis documental | Catalogación Objetivos**

- •Identificar los documentos de forma inequívoca
- •Dar uniformidad a la información
- •Organizar y preservar el material alojado en una institución
- •Facilitar la ubicación, el acceso y la recuperación
- •Permitir el intercambio con otras instituciones

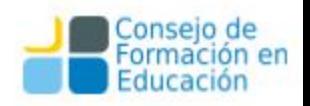

## **Normalización**

La normalización persigue **regularizar objetos** que, en la práctica, no suelen ser necesariamente uniformes, con el fin de **facilitar** las **operaciones** documentales, disminuyendo costes, mejorando la **calidad**, **acelerando procesos** y posibilitando intercambios.

La finalidad de usar normas técnicas en diferentes Unidades de Información y servicios de información es proveer **compatibilidad** e **interoperabilidad** entre equipos, datos, información, políticas y procedimientos.

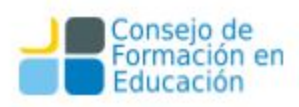

## **Lista de normas**

- **Reglas de catalogación**
- [ISBD](http://www.bne.es/es/Inicio/Perfiles/Bibliotecarios/Procesos-tecnicos/NormasInternacionales/ISBD/)
- [AACR2](https://es.wikipedia.org/wiki/AACR2)
- [RDA](http://www.bne.es/es/Inicio/Perfiles/Bibliotecarios/Procesos-tecnicos/NormasInternacionales/RDA/)
- [FRBR](https://es.wikipedia.org/wiki/FRBR)
- **Números normalizados**
- ISSN
- ISBN
- **Sistemas de clasificación**
- [Dewey](https://es.wikipedia.org/wiki/Sistema_Dewey_de_clasificaci%C3%B3n)
- [CDU](https://es.wikipedia.org/wiki/Clasificaci%C3%B3n_Decimal_Universal)
- **Lenguajes documentales**
- Tesauro
- Lista de epígrafes
- **Lenguajes naturales**
- Palabras clave
- **Normas ISO**

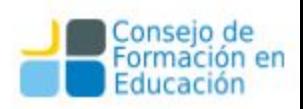

### **Análisis documental: nuevos criterios**

**Catalogación, descripción bibliográfica**: describe el documento para su **identificación física**. Análisis de la **forma**: título, autor, páginas, editorial, idioma, etc.

**Indización, clasificación**: se escogen los conceptos más adecuados para representar el **contenido** de un documento (de qué trata) y la **traducción** de estos conceptos a **términos** extraídos de un **lenguaje documental**. Se pretende desarrollar un sistema que permita la búsqueda de los documentos por los temas que tratan.

**Resumen**: breve descripción del contenido de un documento

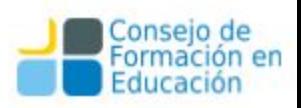

## **Indización, clasificación (análisis de contenido)**

Consiste en:

•La búsqueda, análisis y selección de los conceptos presentes en el documento para **describir su contenido**, con miras a su almacenamiento y recuperación.

•La **traducción** de esos conceptos para pasar del lenguaje natural del autor (el que utiliza el discurso científico, técnico o literario) al **lenguaje documental o controlado**, para evitar metáforas, sinonimias y homonimias.

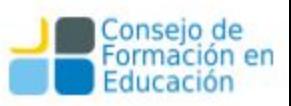

## **Indización, clasificación (Herramientas)**

**Tesauros**: listas de términos (palabra o conjunto de palabras) llamados **"descriptores"** que guardan entre sí relaciones semánticas de **jerarquía**, **asociación** y **equivalencia**.

**Listas de encabezamientos de materias**: listas de términos (palabra o conjunto de palabras) **ordenadas alfabéticamente**. A estos términos se les denomina "encabezamientos de materia" y bajo cada uno de ellos se indican los términos **sinónimos**, **genéricos** o **específicos** con los cuales se relaciona. A partir de la determinación del **tema principal** de un documento se asigna el encabezamiento de materia que le corresponde para ese tema.

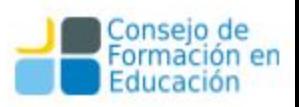

## **Indización, clasificación (otros recursos)**

#### **Palabras clave**

- •Vocablos extraídos del **lenguaje natural**
- •Se extraen del título o del contenido del documento y carecen de sistematización.

**Lista de descriptores libres:** listas de términos (palabra o conjunto de palabras) que elabora el **bibliotecario** según las necesidades de su biblioteca y de sus usuarios.

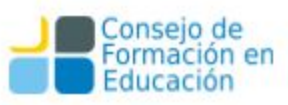

## **Análisis de contenido - Tesauro Eurovoc (SOC)**

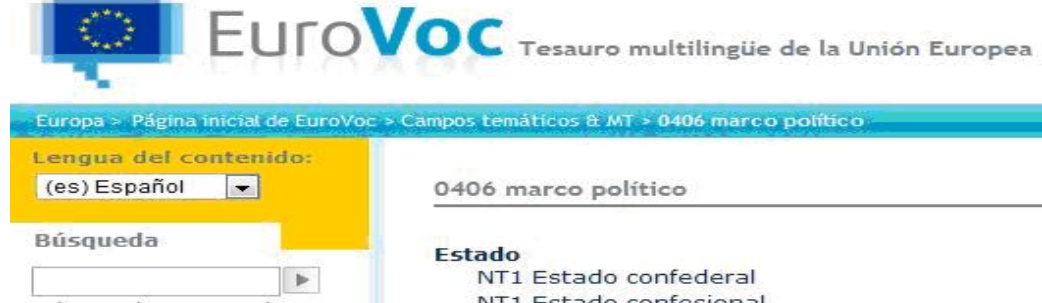

Búsqueda avanzada

#### Examinar

Examinar la presentación temática

#### Descargar

- Por campo temático
- Presentación alfabética permutada
- Lista multilingüe
- i Índice alfabético
- SKOS/XML

#### Sus propuestas

- Contribuir
- Nuevos conceptos aprobados

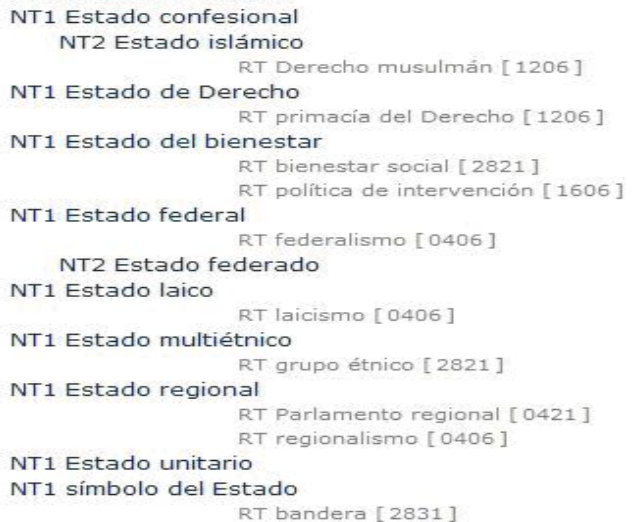

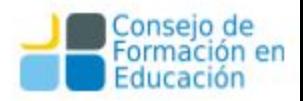

#### **Análisis de contenido - Sistemas de clasificación**

#### Un libro sobre "Edificios e instalaciones oficiales de enseñanza media"

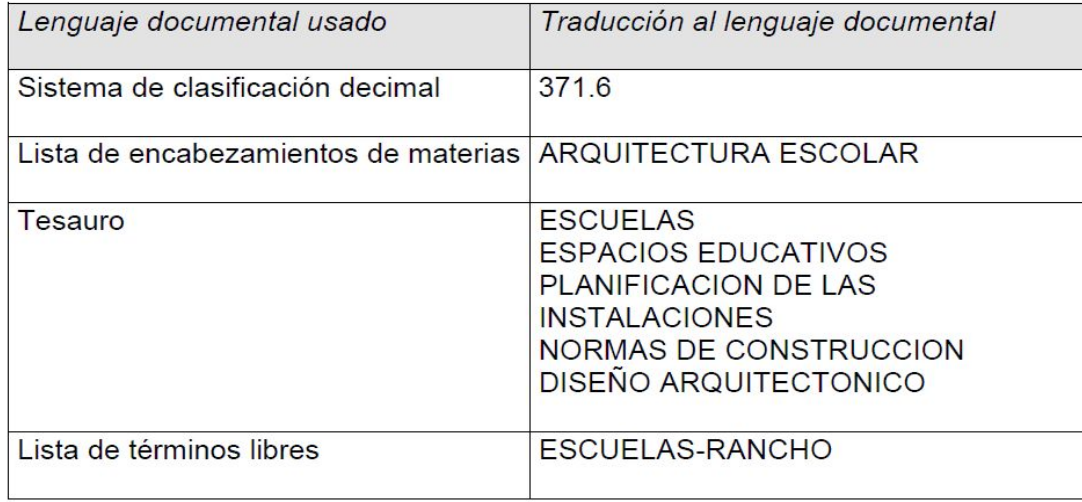

### **Resumen o** *abstract*

Representación abreviada del contenido de un documento sin interpretación ni crítica. Los objetivos del resumen son:

- **Informar al usuario** sobre el **contenido** preciso de los documentos. Proporciona al usuario los **elementos decisorios**  sobre la conveniencia de consultar el original íntegro o de desechar su selección por no ser de interés. Determina la pertinencia del documento.
- Es utilizable para la **recuperación automatizada**
- Para las personas con un **interés marginal** por el tema les es suficiente con leer el resumen.

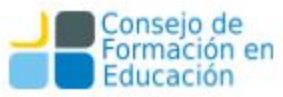

## **Normalización de nombres de autores**

La falta de normalización de los nombres de los investigadores y de sus centros en las publicaciones científicas y en las principales bases de datos bibliográficas es un hecho conocido, que disminuye la visibilidad de los autores y de sus centros a nivel nacional e internacional y dificulta la recuperación de las publicaciones y de las citas por ellas recibidas.

**VIAF** (Fichero de Autoridades Virtual Internacional) es un proyecto conjunto de varias bibliotecas nacionales, implementado y alojado por OCLC (Online Computer Library Center) <https://viaf.org/>

**IRALIS** (International Registry of Authors-Links to Identify Scientists). Es un sistema de estandarización de las firmas de los autores científicos. [www.iralis.org/es](http://www.iralis.org/es)

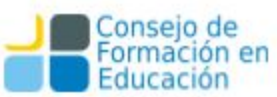

## **Normalización de nombres de autores**

**[ORCID](http://orcid.org/)** (Open Researcher and Contributor ID). Sistema internacional para asignar una identificación de autor mediante una URL para facilitar la recuperación de información bibliográfica sobre sus trabajos en diferentes recursos. Es un proyecto apoyado por la mayoría de las grandes editoriales a nivel mundial.

**[Researcher ID](http://www.researcherid.com/)**. Permite generar un código identificador de un autor de forma inequivoca para facilitar las búsquedas y la creación de perfiles curriculares y datos bibliométricos como las citas recibidas. (Thomson Reuters)

**[Mendeley](https://www.mendeley.com/)**. Además de gestor bibliográfico, permite crear un perfil curricular a modo de red social académica donde gestionar las publicaciones de un autor. **[Research Gate](https://www.researchgate.net/)**. Red social académica que permite mostrar y compartir publicaciones. **[Google Scholar Citations](https://scholar.google.com/citations?view_op=new_profile)**. Herramienta de Google para crear un perfil profesional de publicaciones y hacer un seguimiento a las citas recibidas.

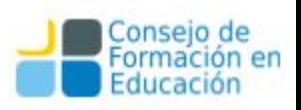

## **Flujo de trabajo diario**

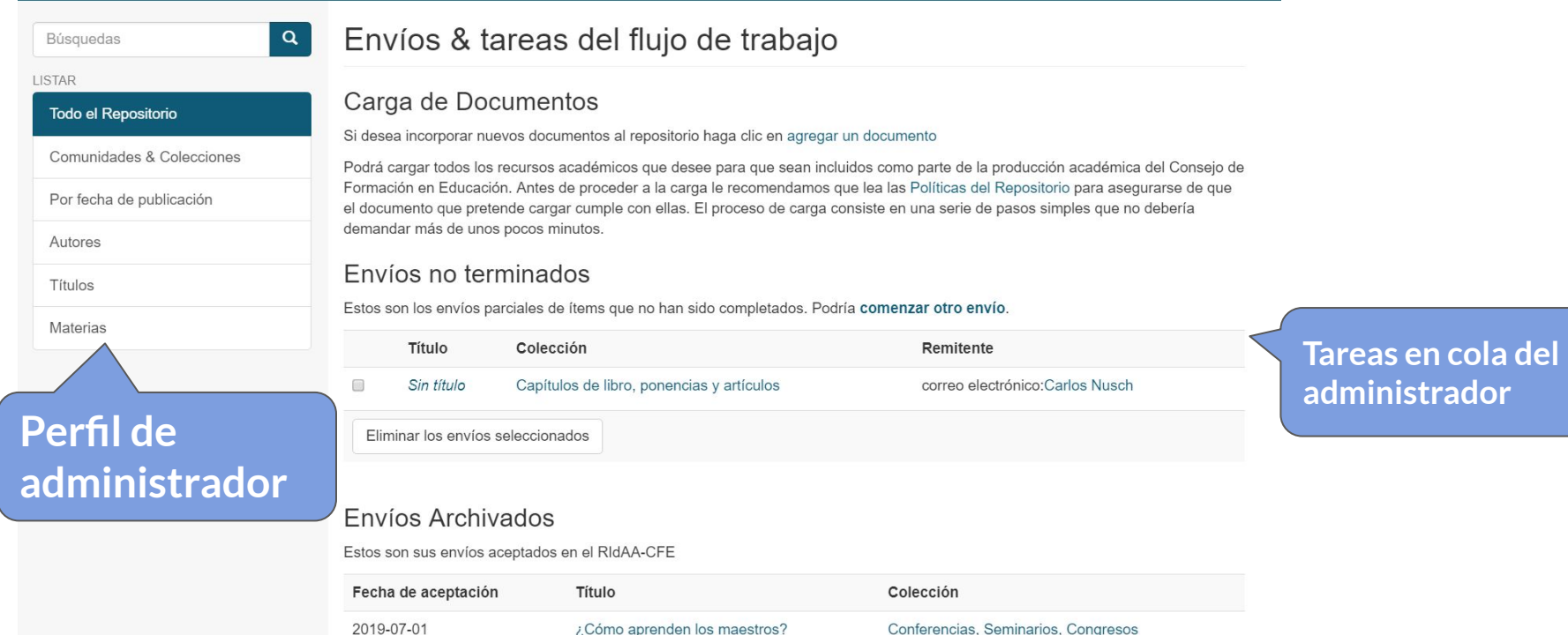

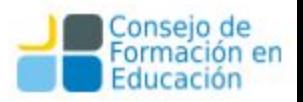

## **Flujo de trabajo diario**

#### Envíos Archivados

Estos son sus envíos aceptados en el RIdAA-CFE

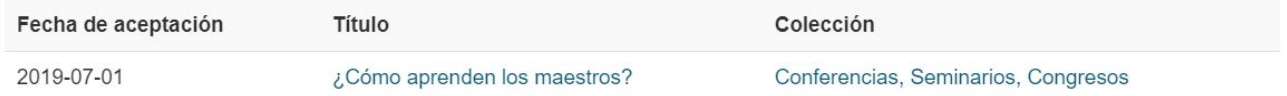

#### Tareas del flujo de trabajo

Estas tareas son ítems que están esperando aprobación antes de ser añadidas al repositorio. Hay dos colas de tareas, una para tareas que ha aceptado y otra para tareas que todavía no han sido asumidas por nadie.

#### Sus tareas

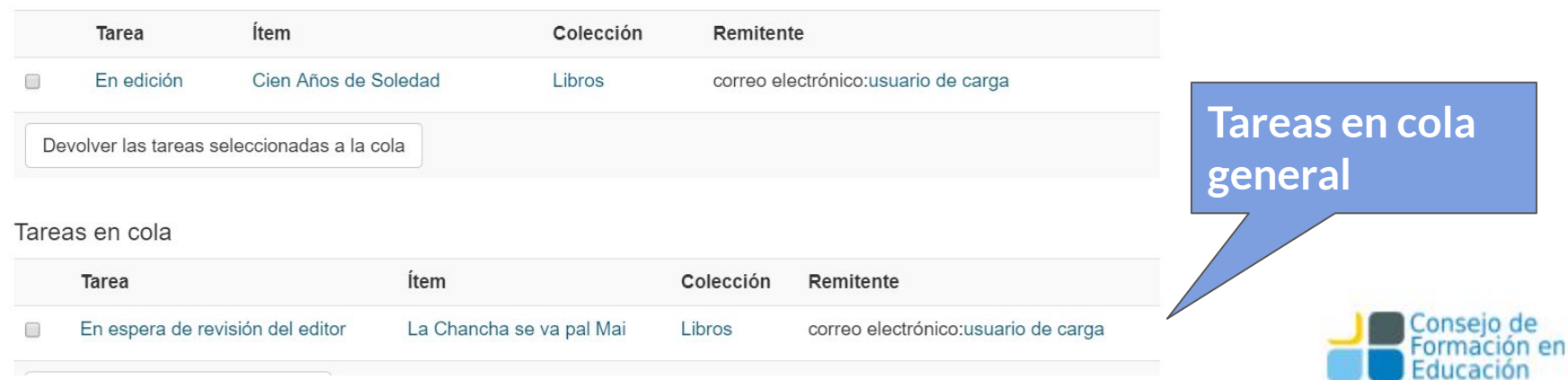

¿Cómo llegan los materiales?

- ☞ **Autoarchivo**
- ☞ **Carga mediada**
- ☞ **Sword** (OJS, interoperabilidad)
- ☞ **Otros repositorios y portales**
- ☞ **Sitios específicos** de las revistas/congresos
- ☞ **Convenios** con otras instituciones
- ☞ **Personalmente**
- ☞ **Otros**

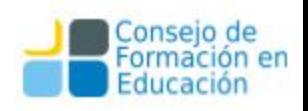

#### **Autoarchivo**

Los materiales son enviados por los usuarios a través de un formulario de carga sumamente sencillo. En el caso de SEDICI es usado mayoritariamente por los tesistas de **posgrado**, quienes por el **mandato**  deben depositar sus tesis para poder obtener su título. No obstante, también lo utilizan tesistas de **grado** en cada vez mayor grado, así como investigadores que ni bien publican suben sus trabajos al repositorio. También es utilizado por miembros de laboratorios e institutos de la UNLP que muestran sus materiales en el repositorio (caso **[LEEM](http://sedici.unlp.edu.ar/handle/10915/41378)**).

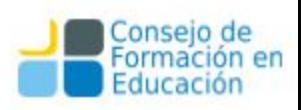

#### **Pre-carga mediada**

En este caso, se trata de colecciones particulares cuyos **administradores**  son **externos** al repositorio. Luego de haber recibido una **capacitación** en el uso de DSpace y algunas nociones de catalogación, envían sus materiales cargándolos directamente en la colección que les corresponde y luego se completa la catalogación por parte de los administradores. Es el caso de las colecciones pertenecientes a los **museos de la UNLP**, **REA** y **Radio Universidad**.

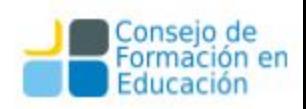

#### **Sword (OJS)**

Mediante el protocolo Sword se **importan** al repositorio los recursos de las revistas que se gestionan a través del **Portal de Revistas** de la UNLP publican periódicamente. Este **plugin** permite que los administradores del repositorio reciban tanto los archivos como los **metadatos básicos** de los recursos y sólo deban **normalizarlos**, y en algunos casos agregarles otros metadatos que no contempla OJS. Ejemplo: revistas **Relaciones Internacionales**, **AUGMDomus**, **Ciencias Administrativas**, etc.

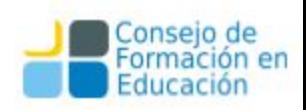

#### **Otros repositorios y portales UNLP**

Periódicamente, los administradores del repositorio recorren sitios de la UNLP como **Memoria Académica**, **Revistas de la FAHCE** o **Libros de la FAHCE** para actualizar las colecciones correspondientes. En este caso la carga se realiza en forma manual.

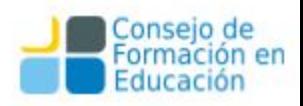
#### **Sitios específicos de revistas/congresos u otros**

Del mismo modo, se recorren periódicamente los sitios de las revistas, congresos, unidades académicas y otros dentro del ámbito de la UNLP para actualizar las colecciones correspondientes. Ejemplo: **Papel Cosido** (Bellas Artes), revistas de FPCyS.

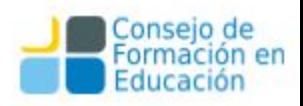

### **Convenios con otras instituciones**

Otras instituciones, vinculadas de uno u otro modo a la UNLP, alojan sus contenidos en el repositorio debido a su impacto y visibilidad. De este modo, el repositorio obtiene otra vía de ingesta de material, como las colecciones pertenecientes a la **RedUNCI** o la **Academia Nacional de Agronomía y Veterinaria**.

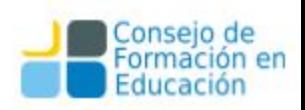

#### **Personalmente**

Los usuarios pueden concurrir al repositorio en forma personal y llevar sus materiales en un pen-drive o CD, siempre que su filiación corresponda a la Universidad como alumnos, docentes, becarios, no docentes o investigadores.

También se reciben materiales por e-mail, aunque no es la vía más aconsejable (se recomienda siempre utilizar el autoarchivo).

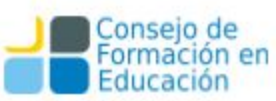

#### **Otros**

El repositorio posee en muchos casos los datos bibliográficos de un recurso pero no su texto completo. En ese caso, siempre que sea posible, se procura **contactar al autor** y solicitarle el texto para completar esos registros. En otros casos, cuando se trata de materiales más antiguos, de los que se posee su ubicación en alguna **biblioteca** de la UNLP, se solicita a la administración de la biblioteca que se facilite el ejemplar para su **digitalización** y posterior puesta en línea.

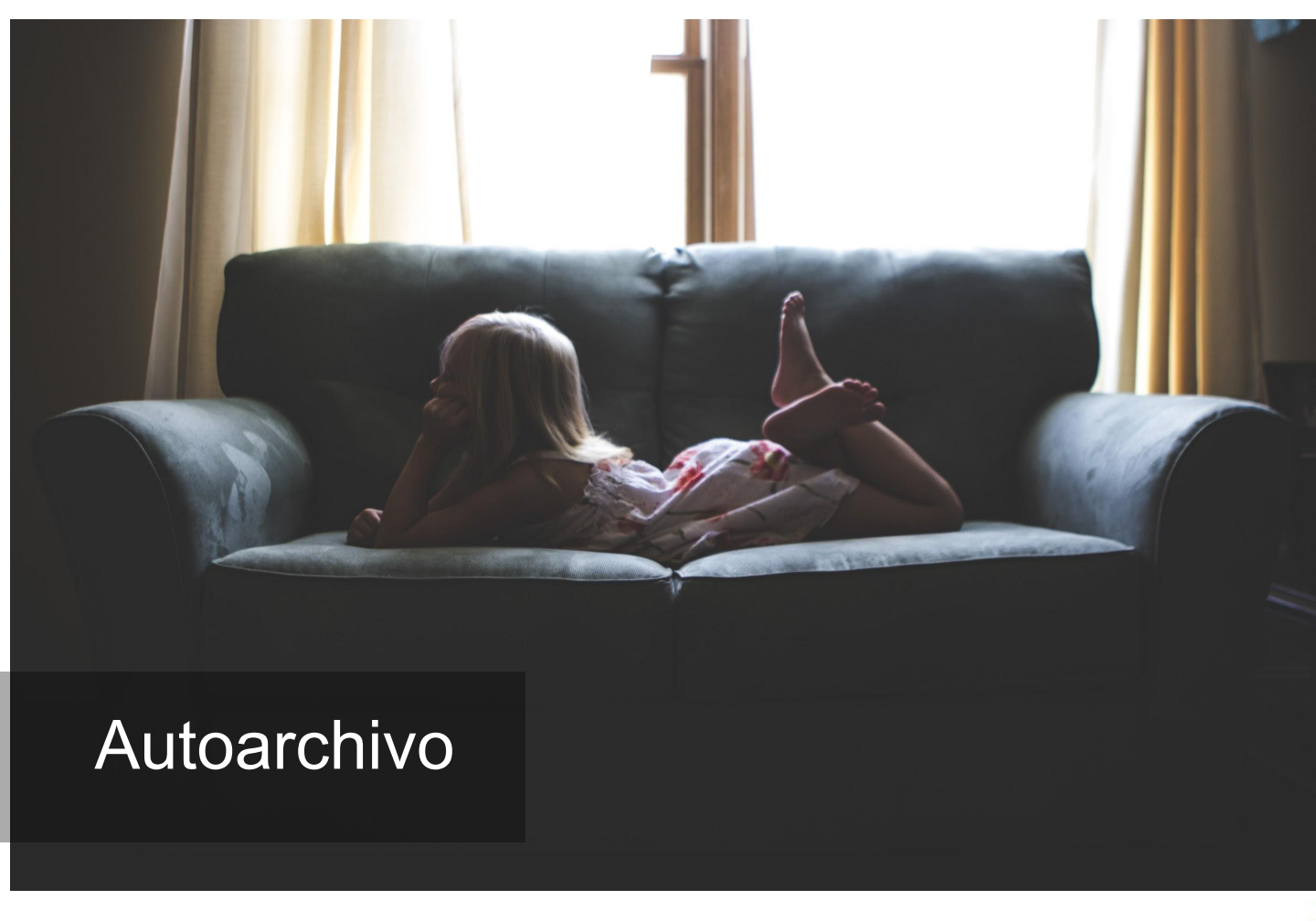

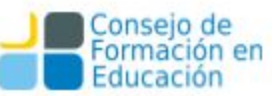

### Autoarchivo

El *autoarchivo* es uno de los sistemas más usados en los repositorios para que los propios autores colaboren con el acervo de sus instituciones, es la forma más fácil y rápida de alimentar un repositorio. Mediante un formulario de varios pasos, cualquier docente o investigador puede subir su material, que luego será catalogado y depositado en la colección que corresponda.

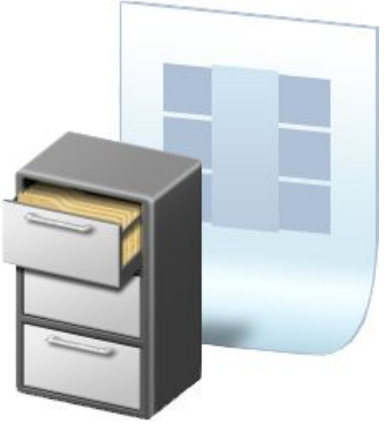

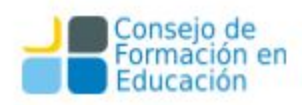

## ¡Bienvenidos al repositorio del CFE!

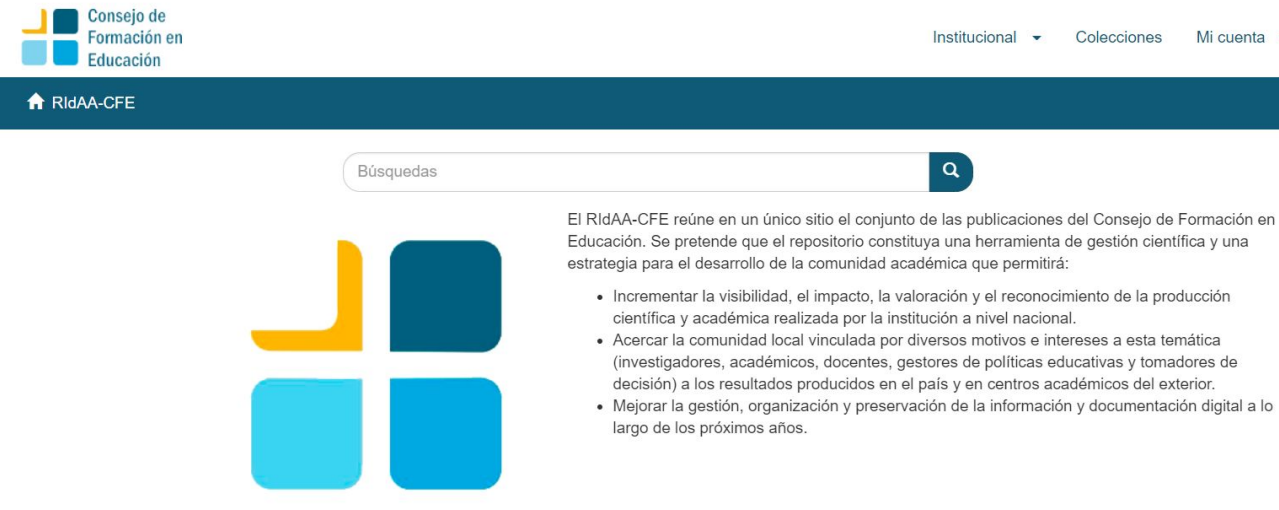

**CFE** Río Negro 1037 Montevideo - Uruguay Mi cuenta  $\rightarrow$ 

Educación. Se pretende que el repositorio constituya una herramienta de gestión científica y una

- 
- (investigadores, académicos, docentes, gestores de políticas educativas y tomadores de decisión) a los resultados producidos en el país y en centros académicos del exterior.
- · Mejorar la gestión, organización y preservación de la información y documentación digital a lo

Contacto | Sugerencias

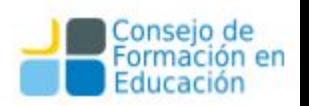

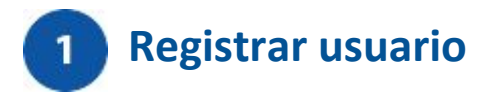

#### El registro de los usuarios se hará por medio de los administradores del repositorio.

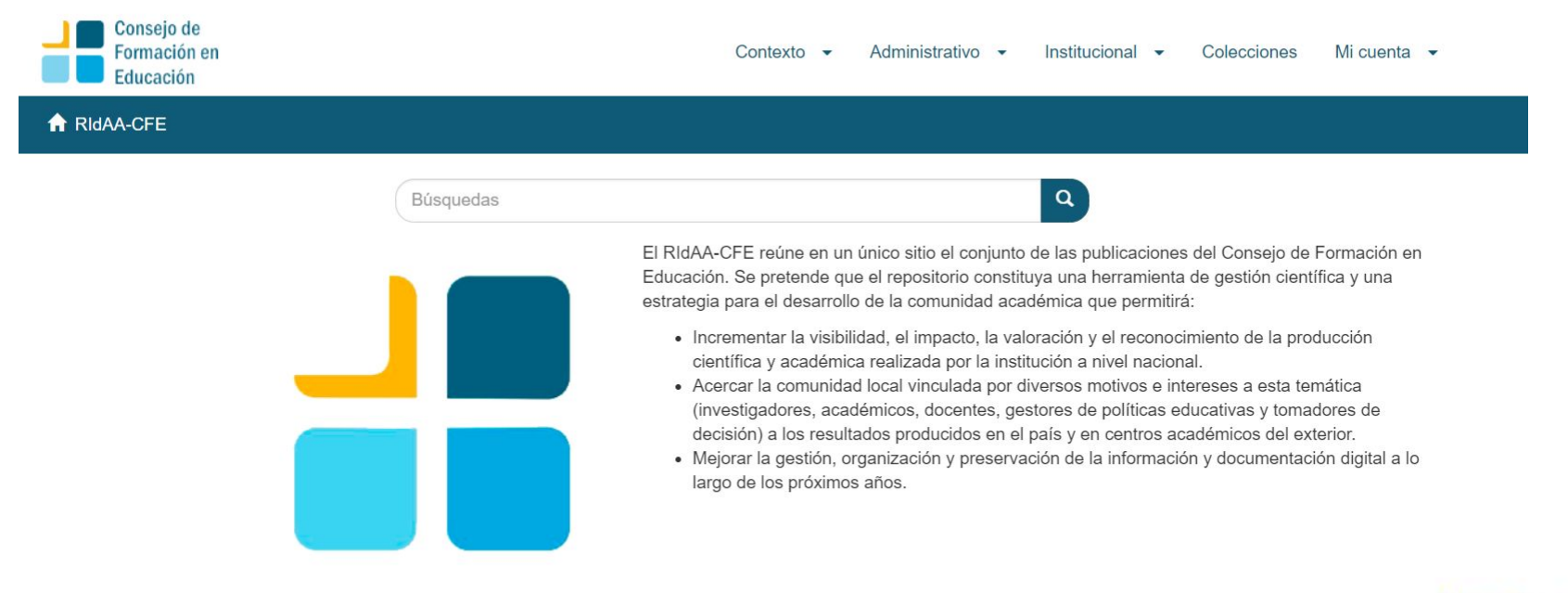

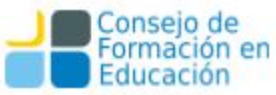

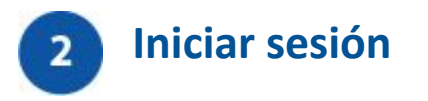

Tras iniciar sesión en el sitio (aquí: [http://repositorio.cfe.edu.uy/xmlui/password-login\)](http://repositorio.cfe.edu.uy/xmlui/password-login), utilizando su e-mail y la contraseña.

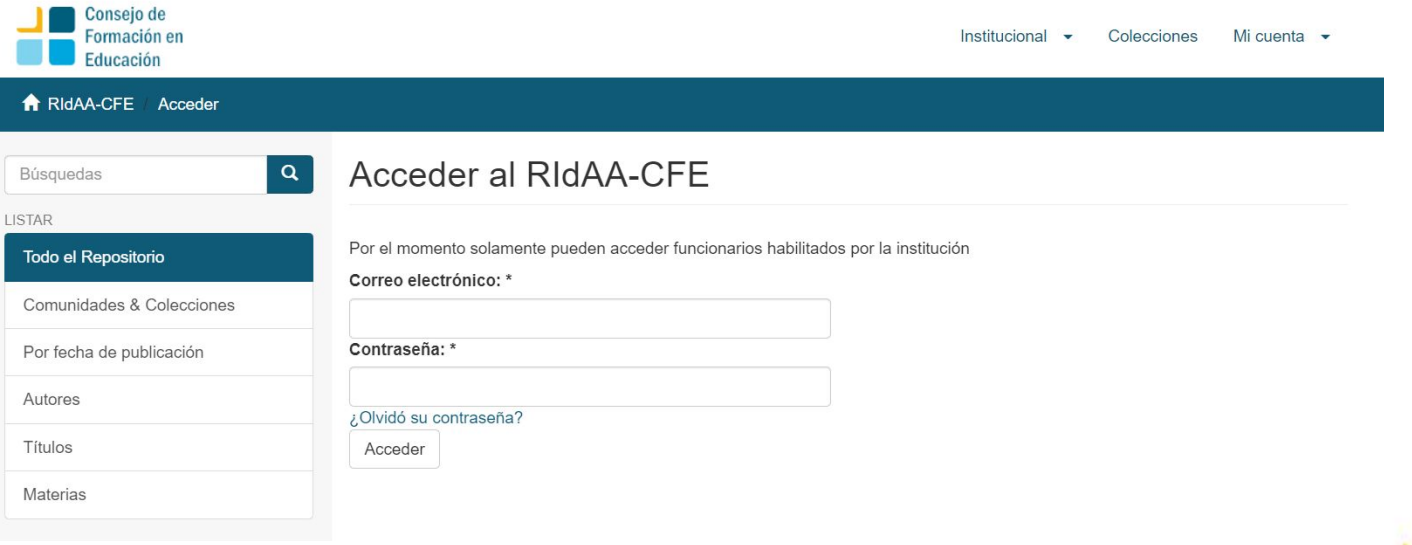

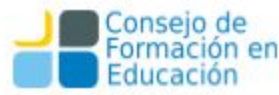

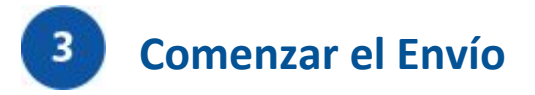

Una vez allí podrá comenzar los envíos desde el link "[Envíos](http://repositorio.cfe.edu.uy/xmlui/submissions)" en la parte superior derecha.

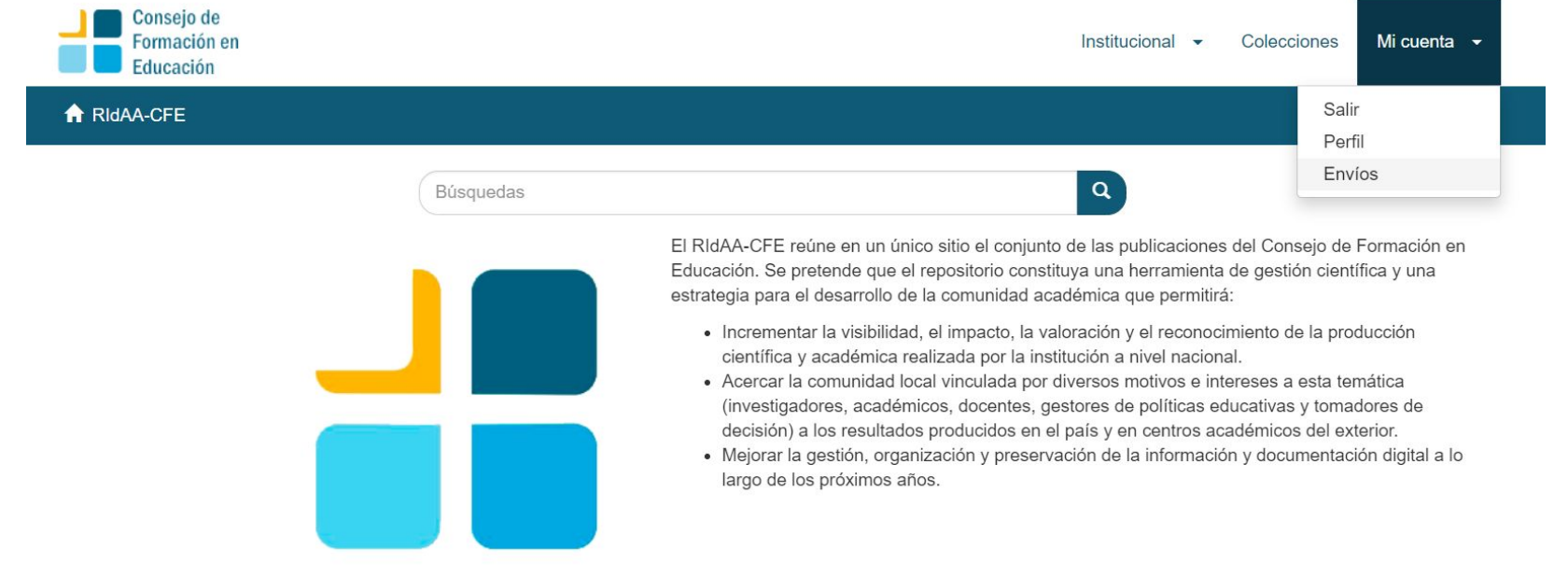

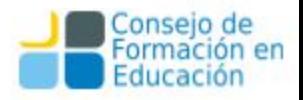

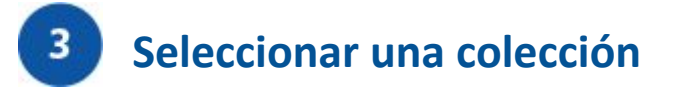

Allí, deberá hacer clic en "comenzar envío" y seleccionar una colección. Inmediatamente se abrirá un formulario que deberá completar con los datos de la obra a agregar. Los datos requeridos en el formato de libros, por ejemplo, son:

- **● Título de la obra**
- **● Otros Títulos (si existen títulos alternativos en otro idioma)**
- **● Autor o autores de la obra**
- **● Filiación del Autor**
- **● Derechos (Open Access o Embargo)**
- **● Temas**
- **● Palabras clave**
- **● Notas (aquí se puede indicar cualquier información que se juzgue útil para la posterior catalogación del material)**
- **● Fecha de Publicación**

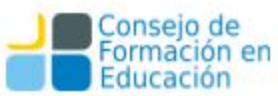

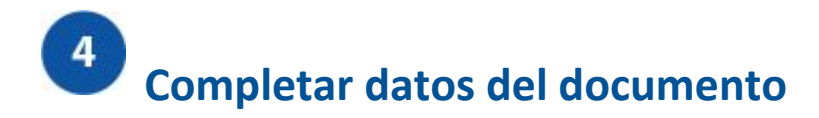

- **● Resumen**
- **● Tabla de contenido**
- **● Tipo de documento**
- **● Editorial**
- **● Año de Publicación**
- **● Formato**
- **● Extensión (cantidad de páginas)**
- **● ISBN**
- **● Idioma**
- **● Serie (si pertenece a una)**
- **● Es versión de**
- **● Es citado por**
- **● Cobertura Espacial y Temporal**

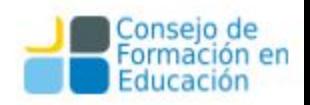

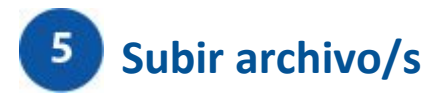

Completado este paso, el sistema le pedirá que suba el o los archivo s correspondientes al texto del artículo. Si desea embargar el material deberá indicar fecha y motivo.

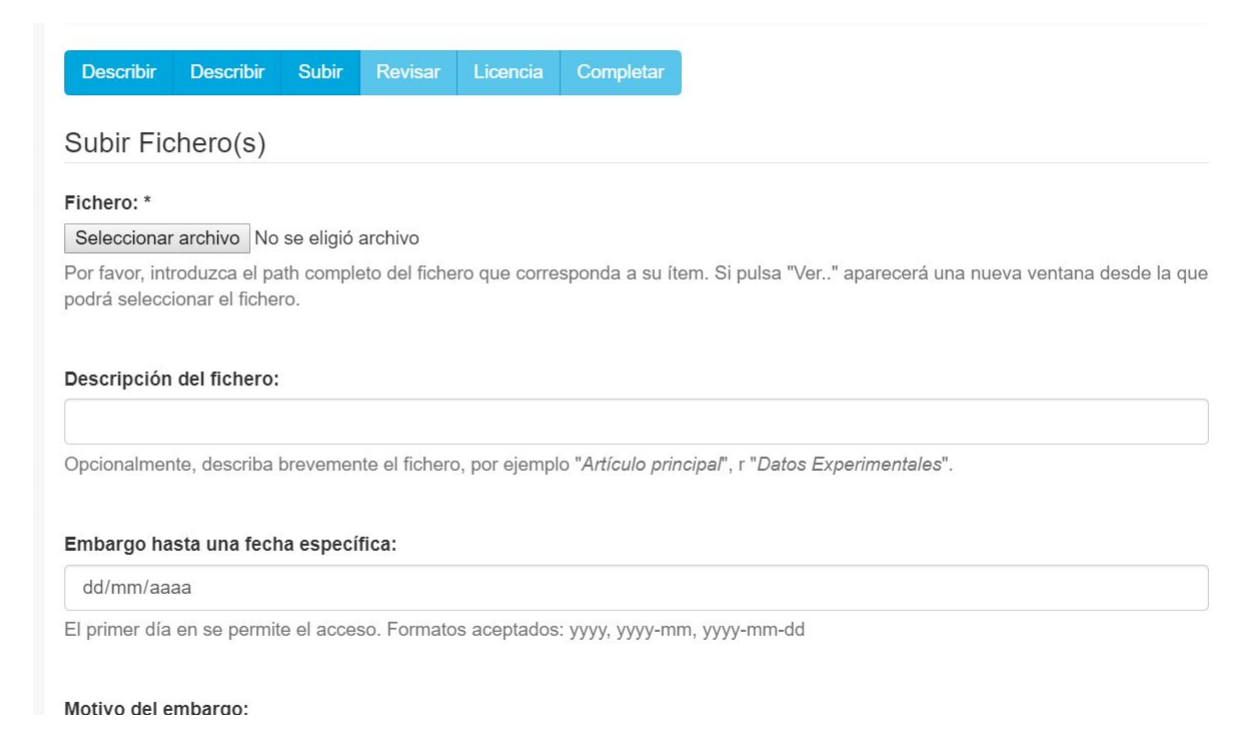

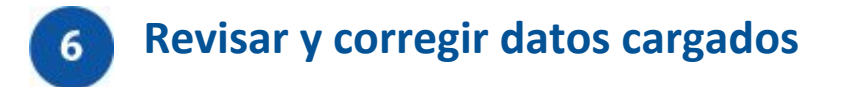

En la pantalla siguiente, el sistema le brinda la oportunidad de revisar y corregir los datos cargados. Si todo es correcto, debe hacer clic en "Siguiente". Si no, puede volver hacia atrás y corregir lo que sea necesario.

#### **Elegir Licencia de Distribución**

#### **CESIÓN NOEXCLUSIVA DE DERECHOS DE AUTOR REPOSITORIO INSTITUCIONAL DE CFE**

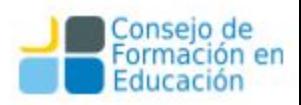

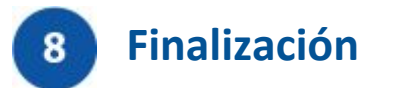

El sistema notificará a los administradores del repositorio que un nuevo envío se ha realizado. Los administradores verificarán que los datos sean correctos y les aplicarán otros metadatos de catalogación y preservación para que el material sea fácilmente accesible por cualquier usuario. El último paso es la publicación del recurso.

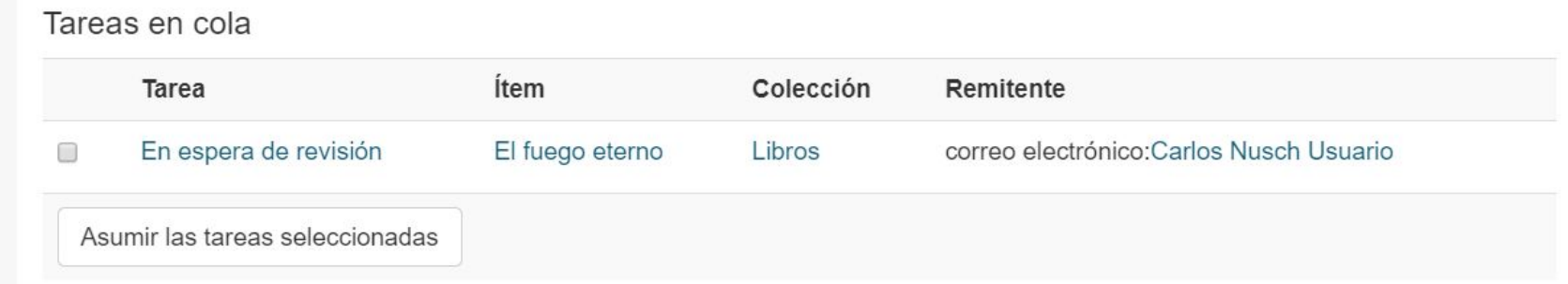

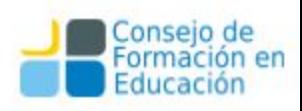

### Vista del Administrador: email del sistema

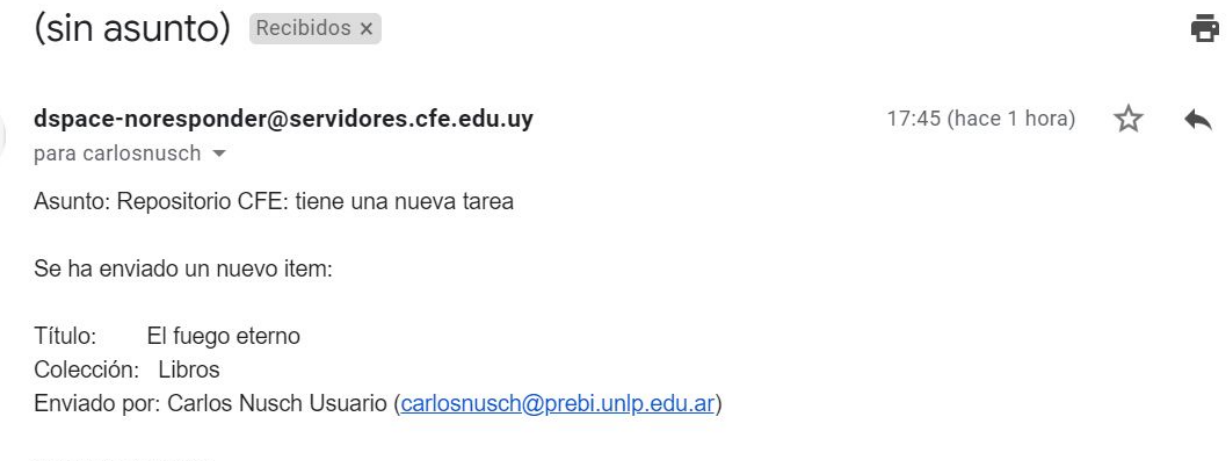

Requiere revisión

 $\stackrel{\circ}{=}$ 

Para ejecutar esta tarea, siga el enlace http://repositorio.cfe.edu.uy/xmlui/mydspace

Muchas gracias!

Repositorio CFE

Educación

Г7

 $\ddot{z}$ 

## Vista del Administrador o del Revisor: email del sistema

(sin asunto) Recibidos x

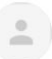

dspace-noresponder@servidores.cfe.edu.uy para carlosnusch -

Asunto: Repositorio CFE: tiene una nueva tarea

Se ha enviado un nuevo item:

Título: El fuego eterno Colección: Libros Enviado por: Carlos Nusch Usuario (carlosnusch@prebi.unlp.edu.ar)

Requiere revisión

Para ejecutar esta tarea, siga el enlace http://repositorio.cfe.edu.uy/xmlui/mydspace

Muchas gracias!

Repositorio CFE

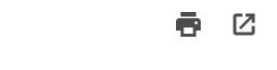

 $\ddot{\cdot}$ 17:45 (hace 1 hora)  $77$ 

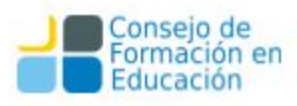

# Creación de una Colección

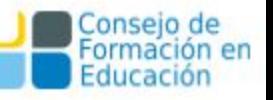

# Modificar una Colección creada

Siempre es posible modificar una colección que se ha creado situándonos dentro de cada colección y haciendo click en "Contexto/Editar colección". Volveremos a ver los campos de la colección y podremos realizar cambios y guardarlos.

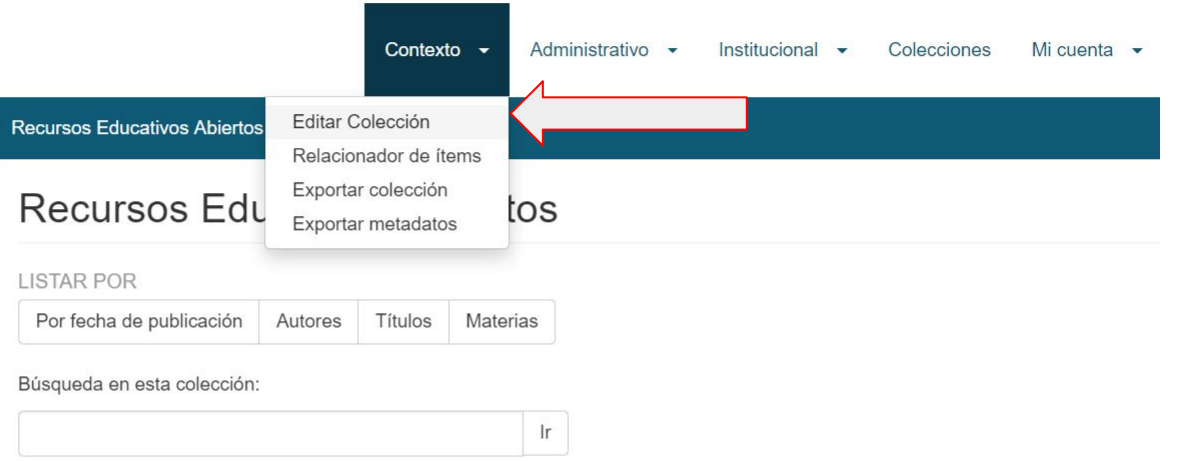

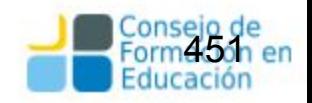

# Plantillas de Colecciones

## Plantillas de colecciones

Cuando se tiene una colección en la que los ítems tendrán algunos metadatos que se reiteran se puede configurar una plantilla. Cada ítem puede ser generado con un conjunto de datos preestablecidos tales como:

- Tipo de material
- ISSN
- **Volumen**
- Materia

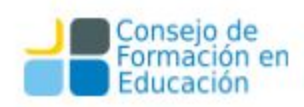

# Plantillas: metadatos útiles

#### **Para Tesis**

thesis.degree.name Grado alcanzado

thesis.degree.grantor Emisor del título

#### **Para Revistas**

dcterms.subject.materia Materia

dcterms.source Localización electrónica

dcterms.isPartOf.series Revista o Evento

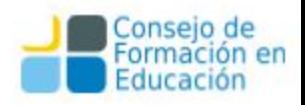

### Crear Plantillas

Para crear una plantilla debemos ubicarnos dentro de la colección en cuestión y hacer click en "Editar Colección"

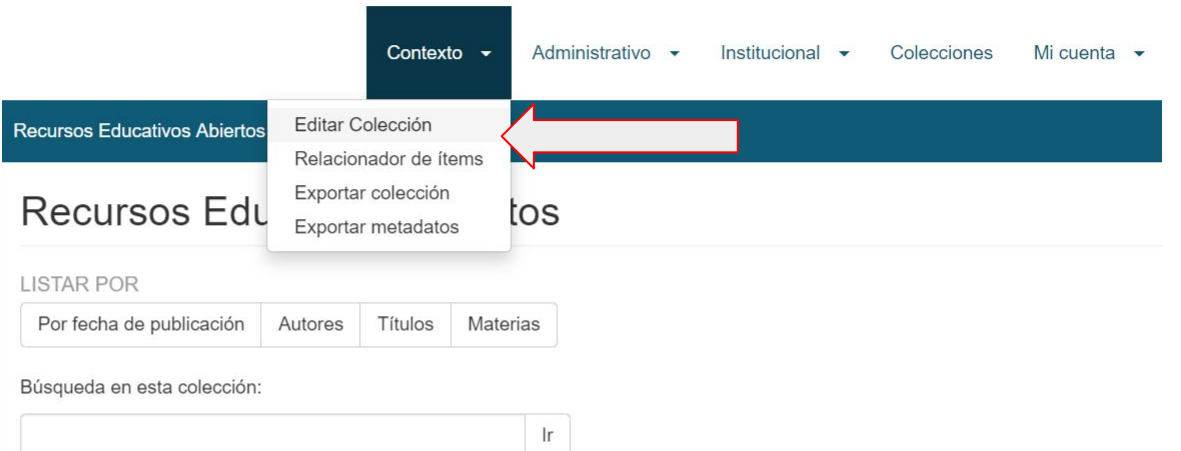

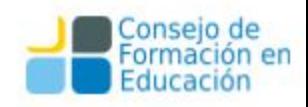

### Crear Plantillas

En la pantalla de "Modificar colección" debemos ir a la parte inferior de la pantalla y seleccionar "Plantilla de Ítem/Crear"

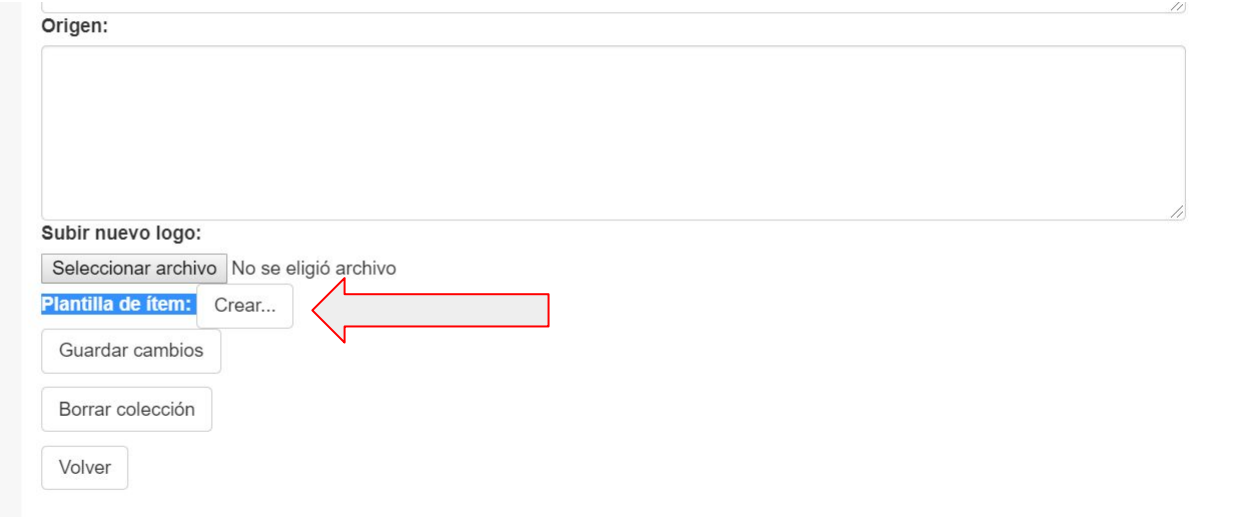

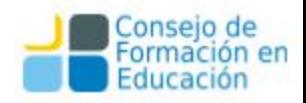

### Crear Plantillas

Allí deberemos seleccionar los campos que aparezcan fijos en los ítems de esa colección optando por un tipo de metadato y un valor y hacer click en "Añadir nuevo metadato".

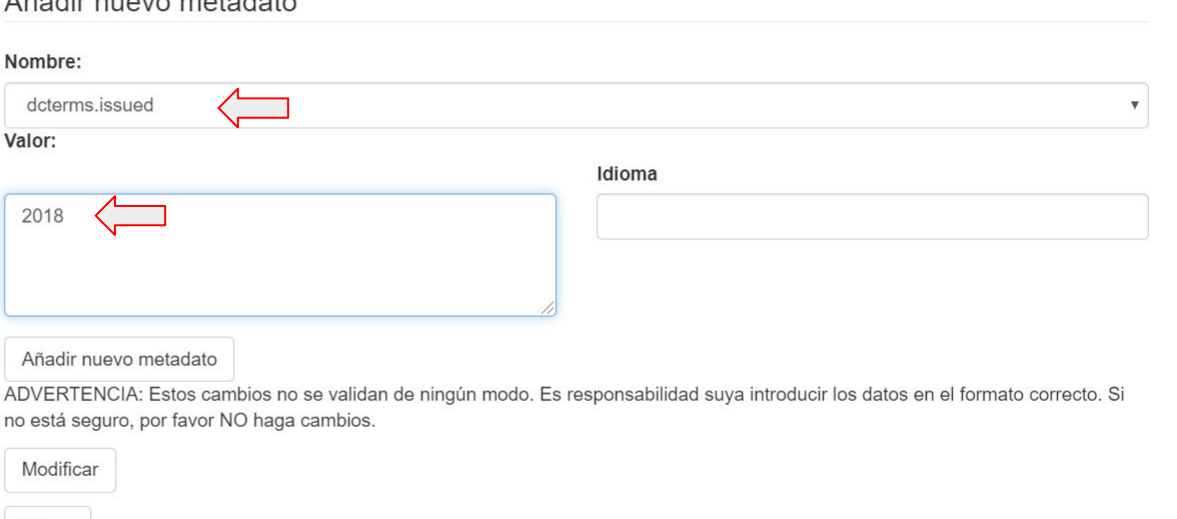

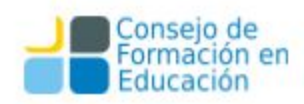

Volver

Añodir nuovo motodoto

### Crear Plantillas: modificar metadatos

Los metadatos agregados siempre pueden ser modificados, basta con modificar el valor y hacer click en "Modificar". Para eliminar un metadato debemos escoger el metadato en columna "Eliminar" y hacer click en "Modificar".

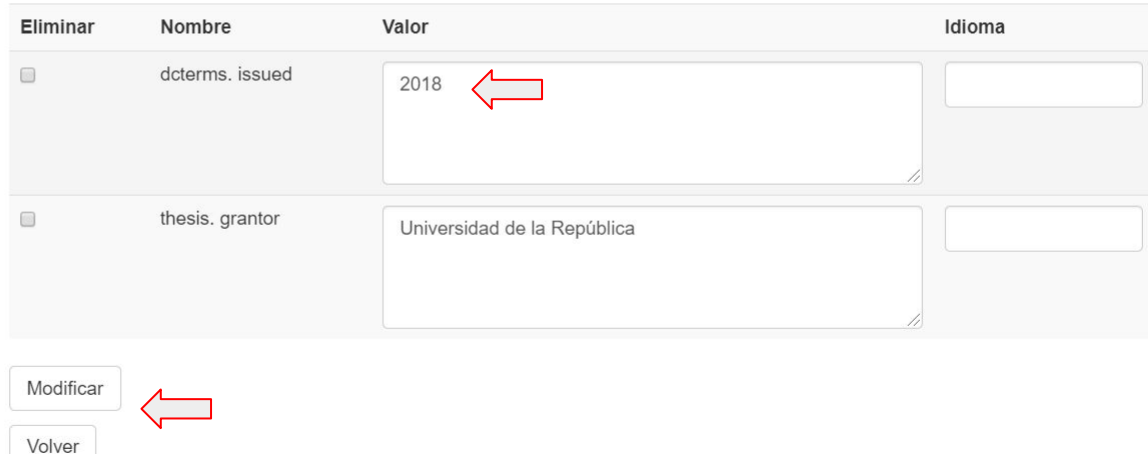

Metadatos

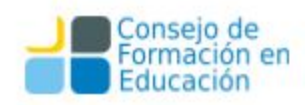

Para crear una subcomunidad debemos pararnos dentro de una comunidad, en este caso utilizaremos Transparencia Activa:

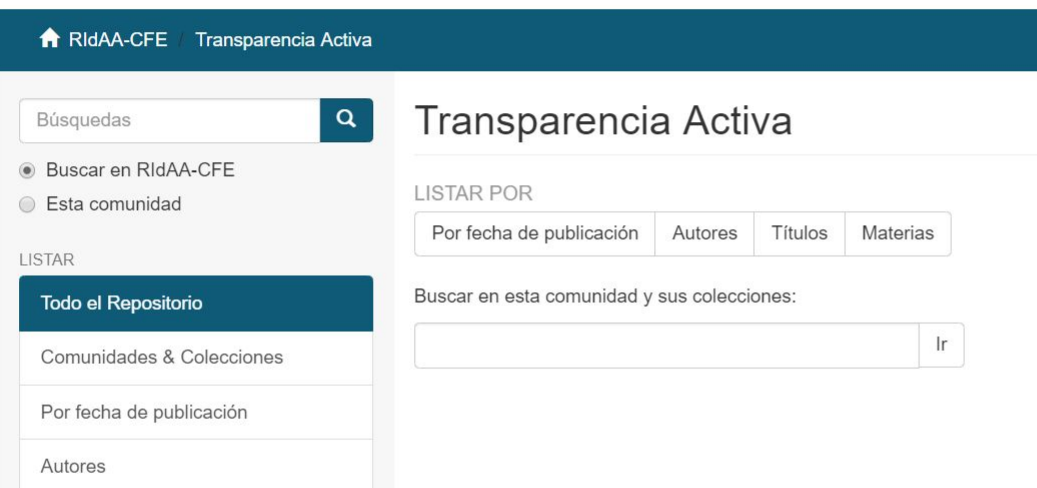

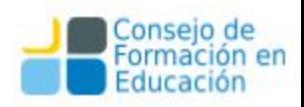

#### Haremos click en "Contexto/Crear Subcomunidad"

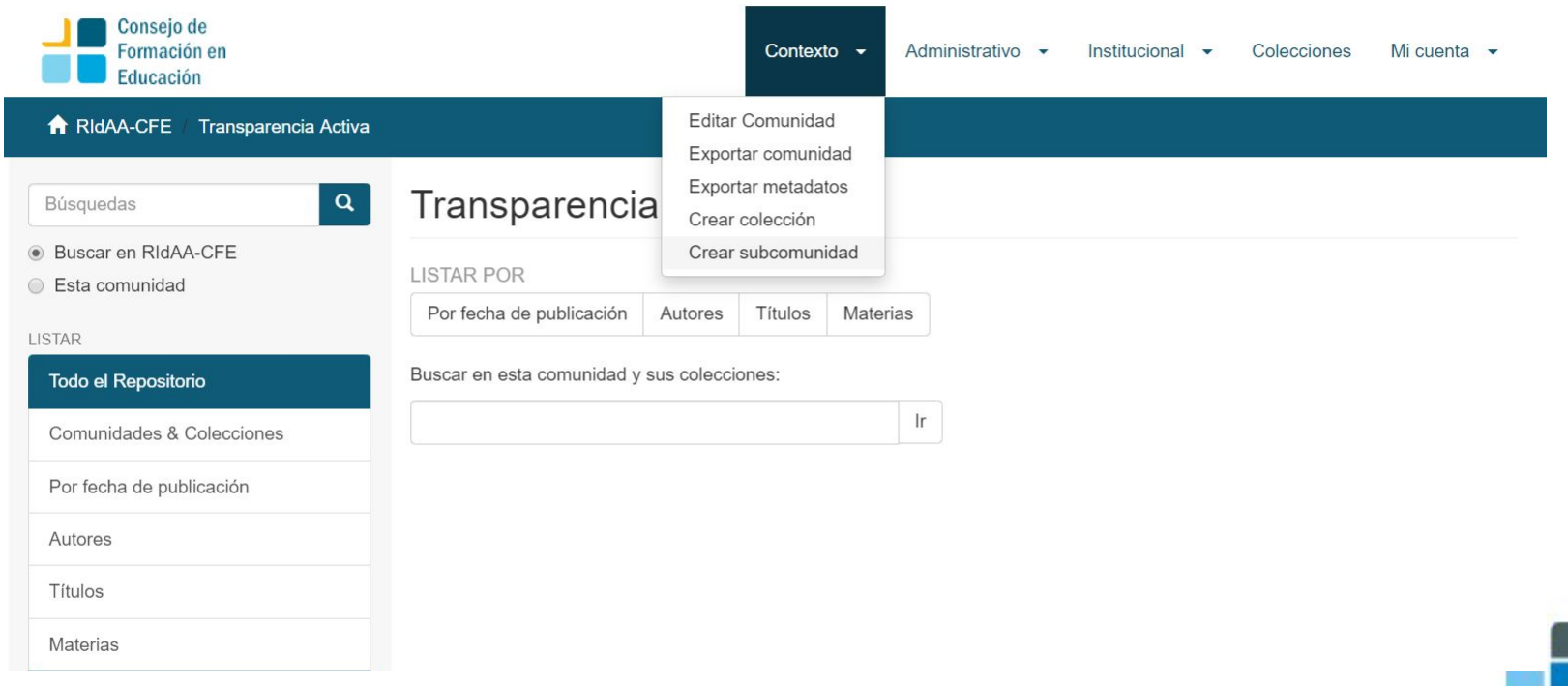

Una vez allí llenaremos todos los campos. También existe la posibilidad de cargar una imagen como logo de la subcomunidad. Una vez terminado, hacemos click en "Crear" y luego en "Volver".

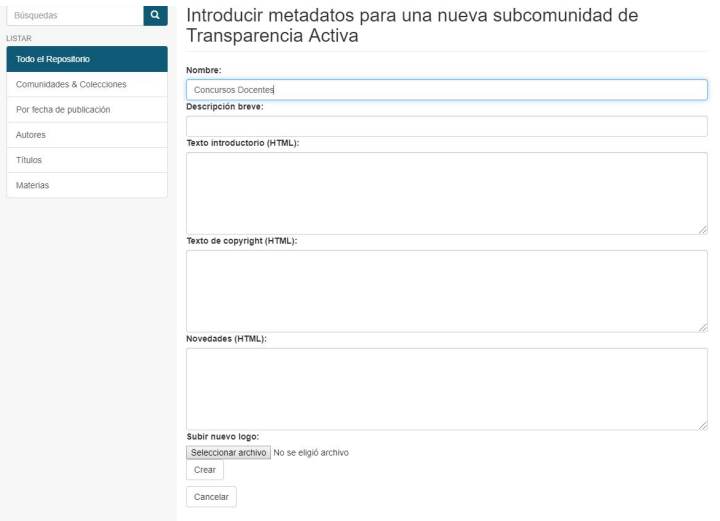

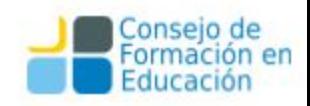

### Creación de comunidades: Edición de texto de Introductorio

Muchas veces es necesario agregar un link o hacer referencia a algún sitio de la universidad en la descripción de una comunidad o colección; para esto, utilizaremos lenguaje HTML.

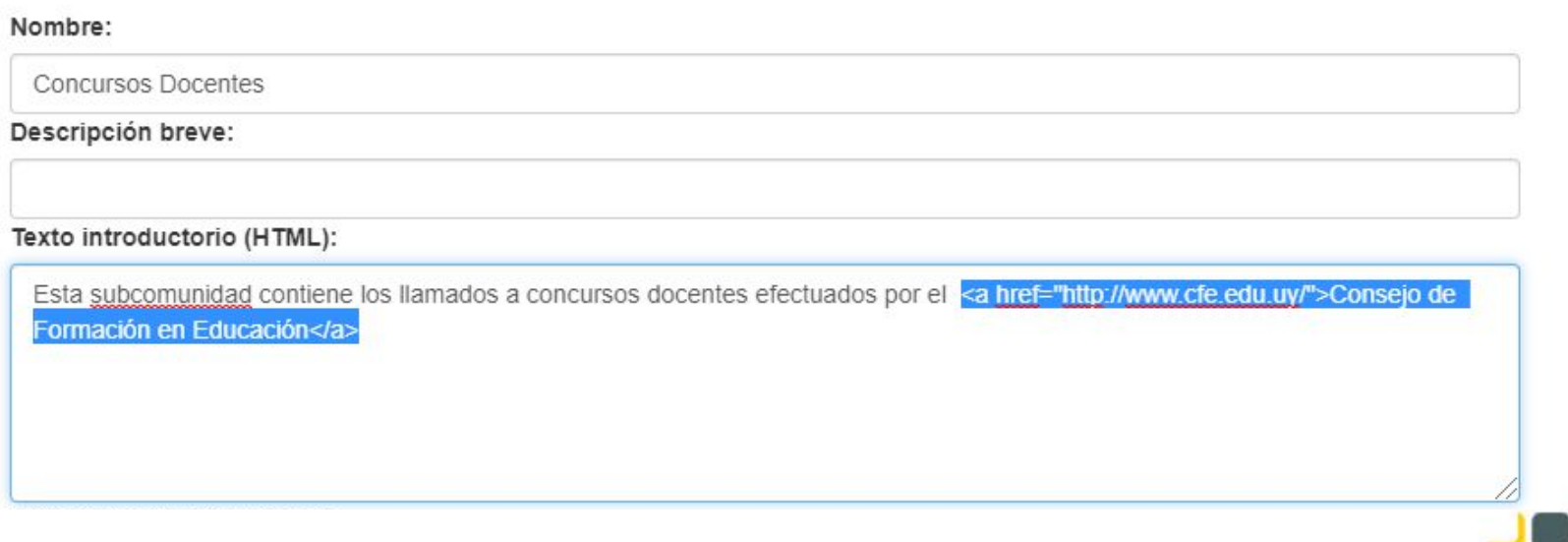

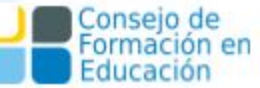

### Creación de comunidades: Edición de texto de Introductorio

Podemos hacerlo al crearla o una vez creada, parándonos dentro de la comunidad o colección y haciendo click en "Contexto/Editar Comunidad o Colección"

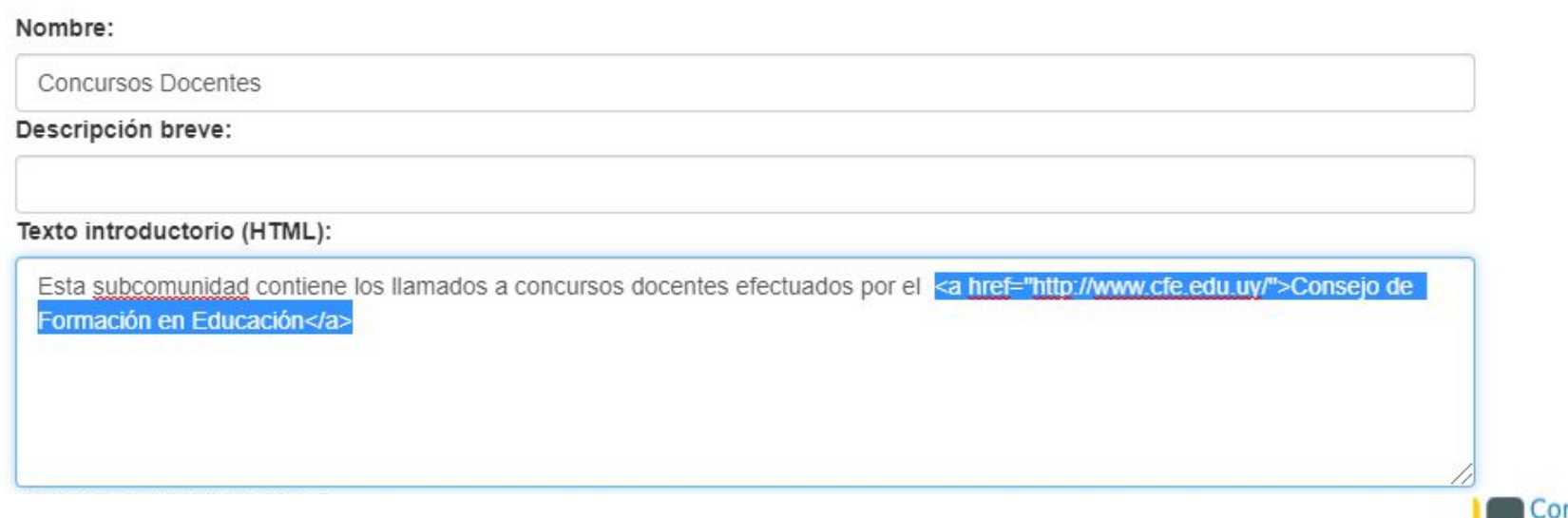

### Creación de comunidades: Adición de Logo

También se puede agregar un logo en formato png o jpg cuyo tamaño puede variar según cómo se vea en el sitio del repositorio.

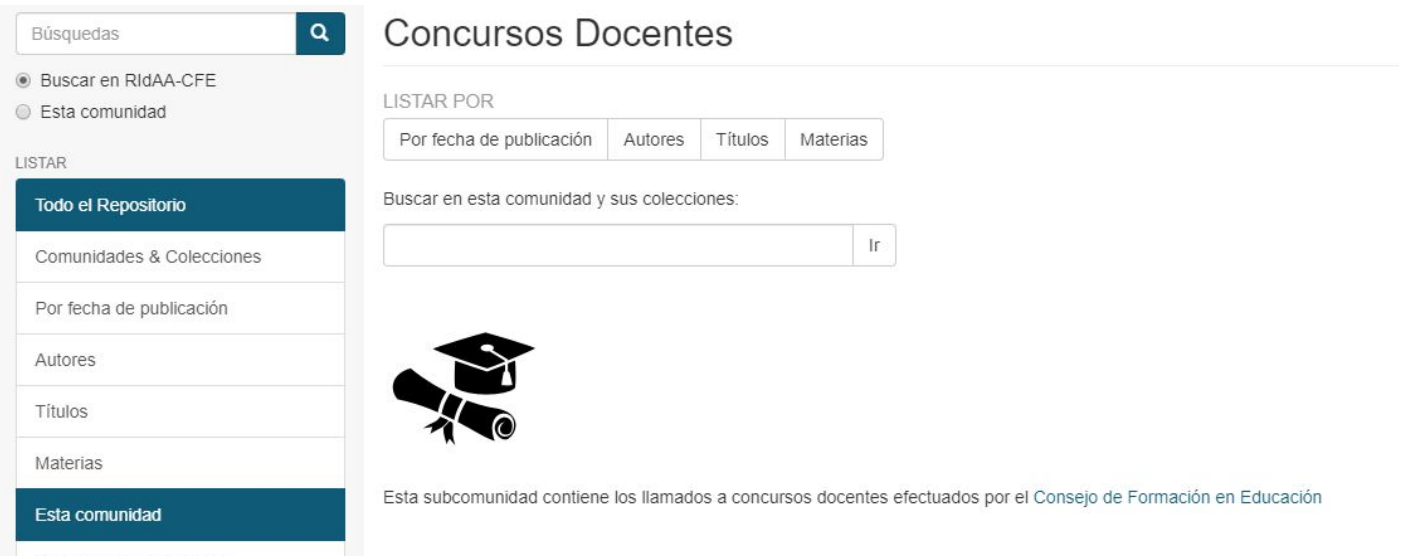

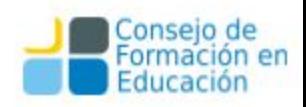

#### *Administración: Carga de un ítem*

# Carga de ítems - Libro

El primer paso es seleccionar una comunidad y una colección donde se alojará el ítem. En este caso será "Producción Académica"

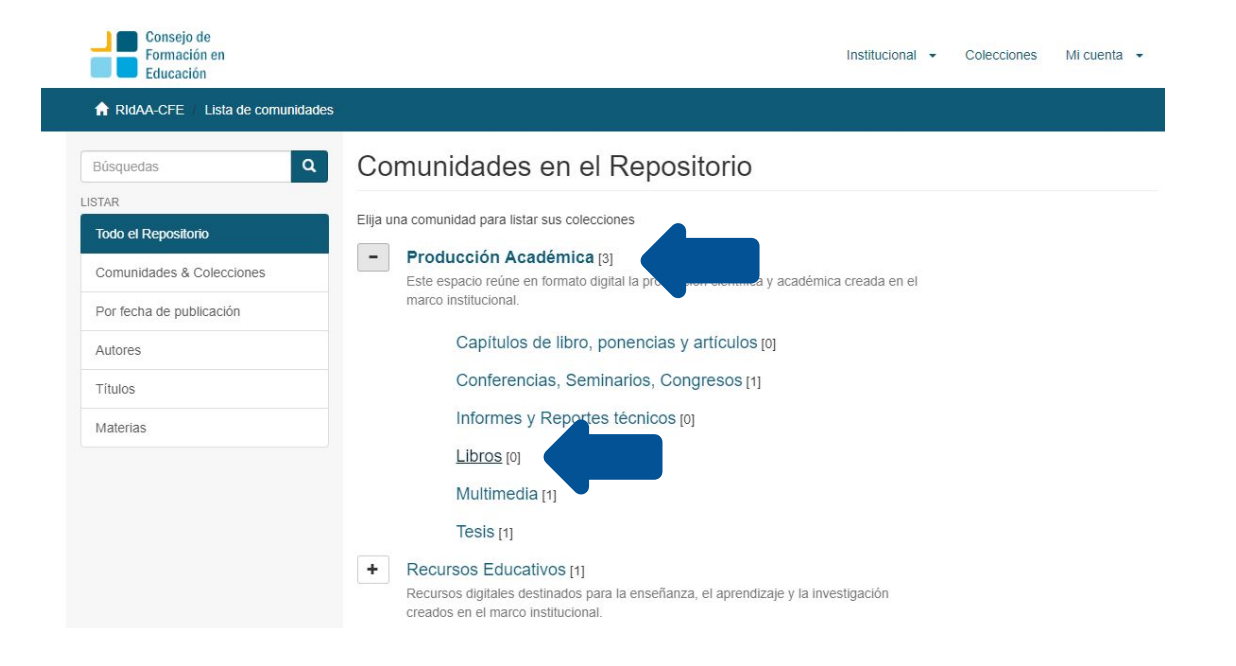

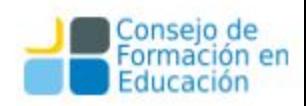

# Carga de ítems - Libro

Una vez en la comunidad, se debe seleccionar la colección: "Libros" para este caso.

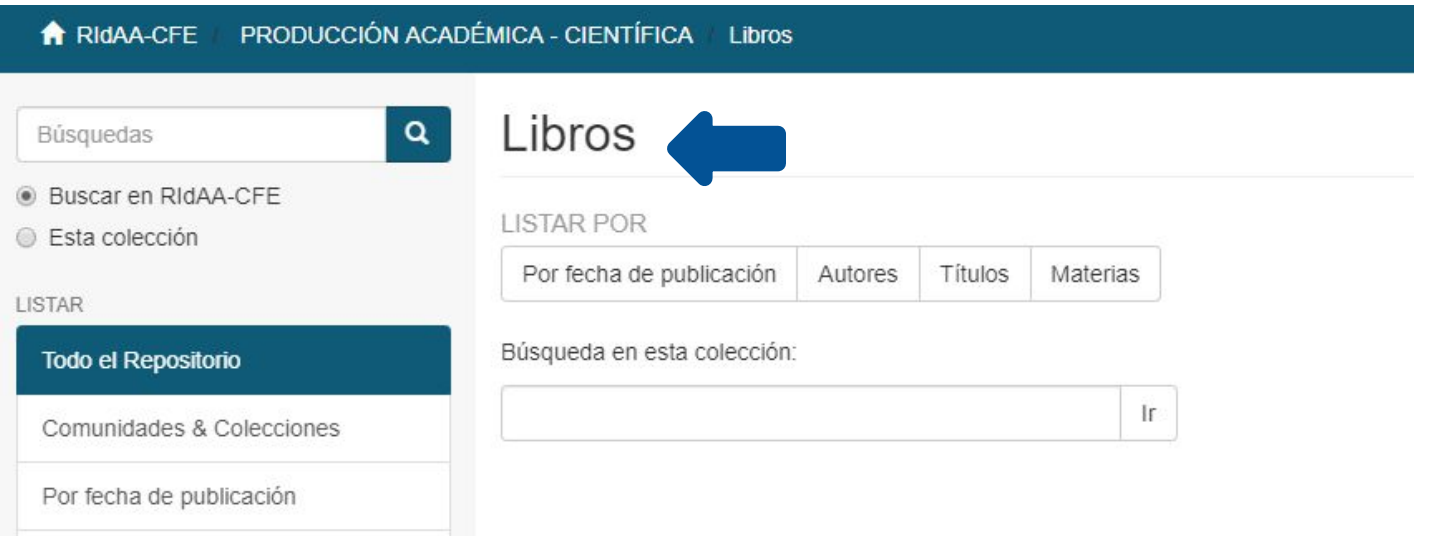

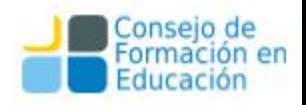
Una vez en la colección hacemos click en el link "Enviar un ítem a esta colección"

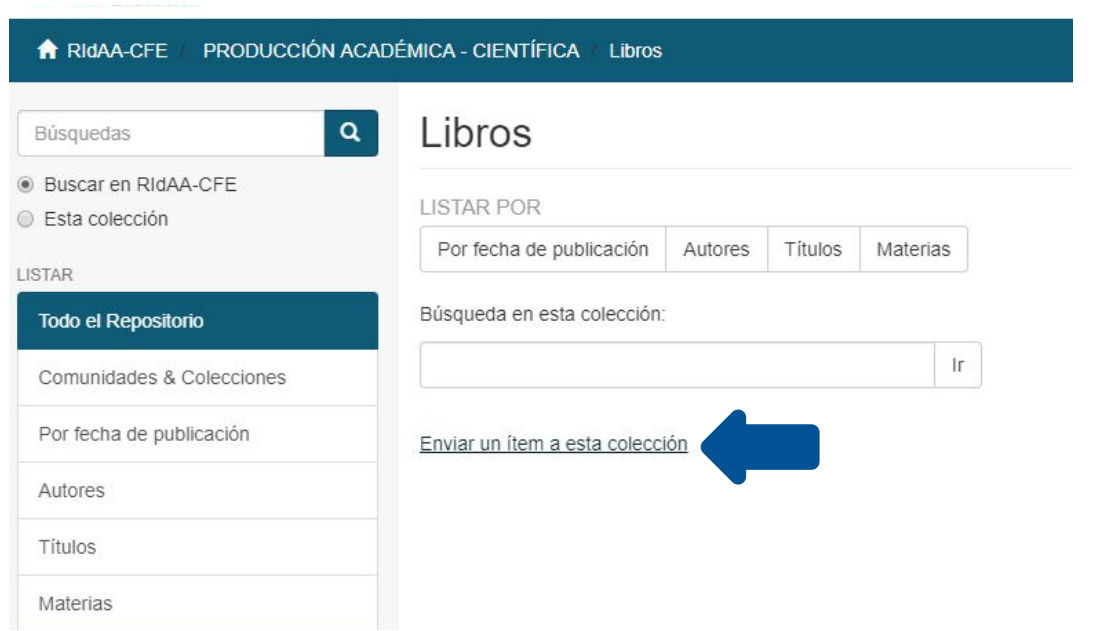

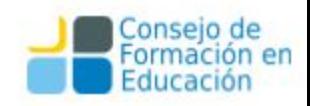

Esta opción despliega un formulario de carga con diferentes campos, cuya obligatoriedad dependerá del tipo de material que se esté cargando. Este formulario cuenta con seis pasos.

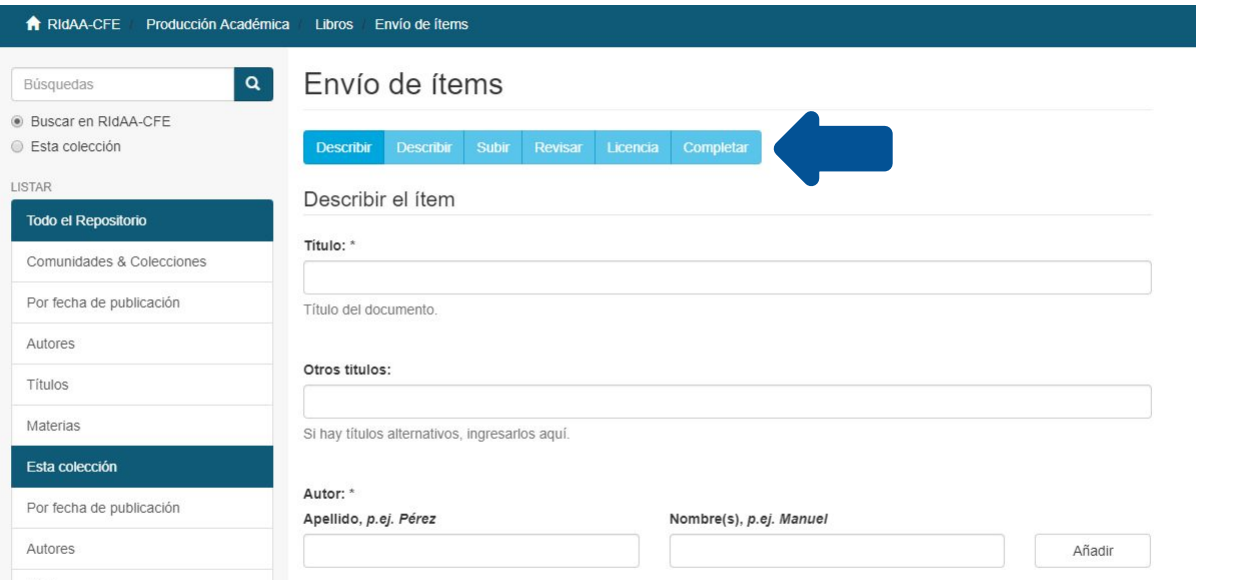

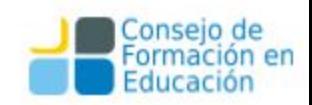

El primer paso corresponde a la carga de datos del material tales como Título, Autor, Notas, Palabras Clave, Resumen, etc.

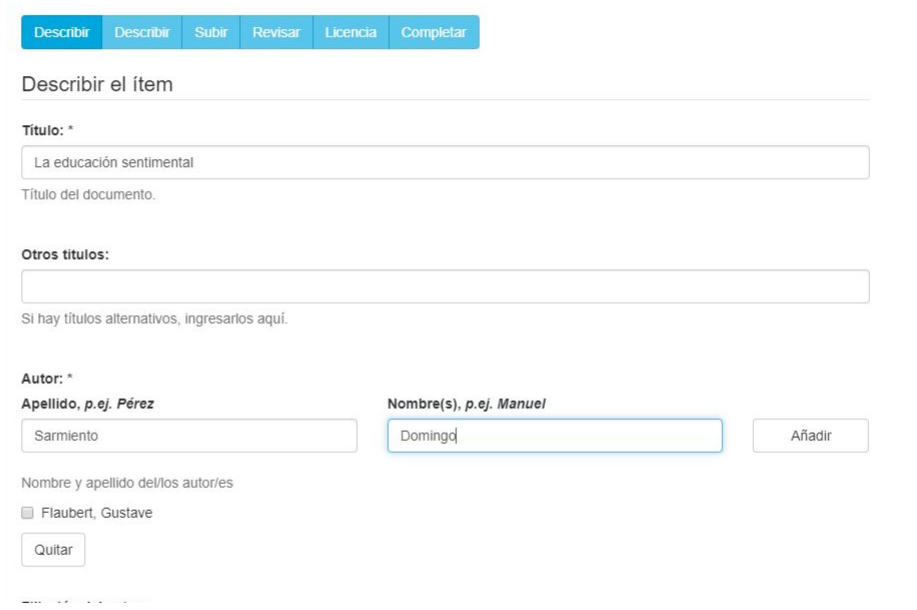

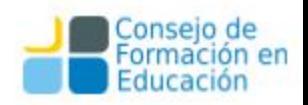

El segundo paso incluye los datos de Editorial, Colaboradores, Año de Publicación.

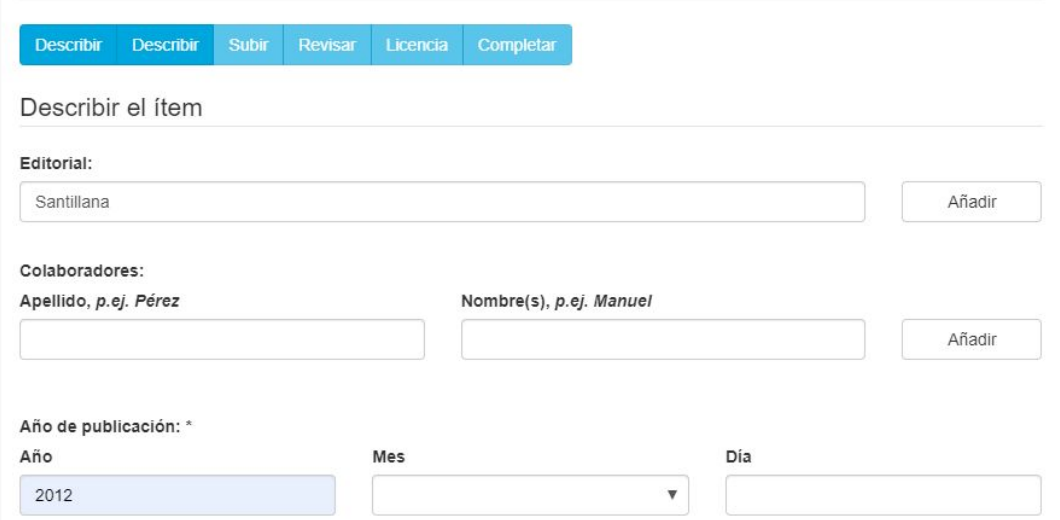

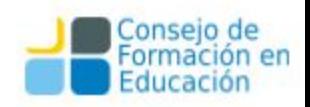

#### En tercer paso se sube el archivo y se elige el embargo.

#### Envío de ítems

Describir Describir Subir Revisar Licencia Completar

#### Subir Fichero(s)

#### Fichero: \*

Seleccionar archivo Póster 1... (2).pdf

Por favor, introduzca el path completo del fichero que corresponda a su ítem. Si pulsa "Ver," aparecerá una nueva ventana desde la que podrá seleccionar el fichero.

#### Descripción del fichero:

Documento Completo

Opcionalmente, describa brevemente el fichero, por ejemplo "Artículo principal", r "Datos Experimentales".

#### Embargo hasta una fecha específica:

06/11/2019

El primer día en se permite el acceso. Formatos aceptados: yyyy, yyyy-mm, yyyy-mm-dd

#### Motivo del embargo:

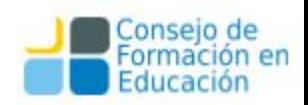

La razón del embargo, para uso interno normalmente. Opcional.

En el cuarto paso se puede revisar todos los datos que hemos cargado y corregir alguno.Describir Describir Subir Revisar Licencia Completar

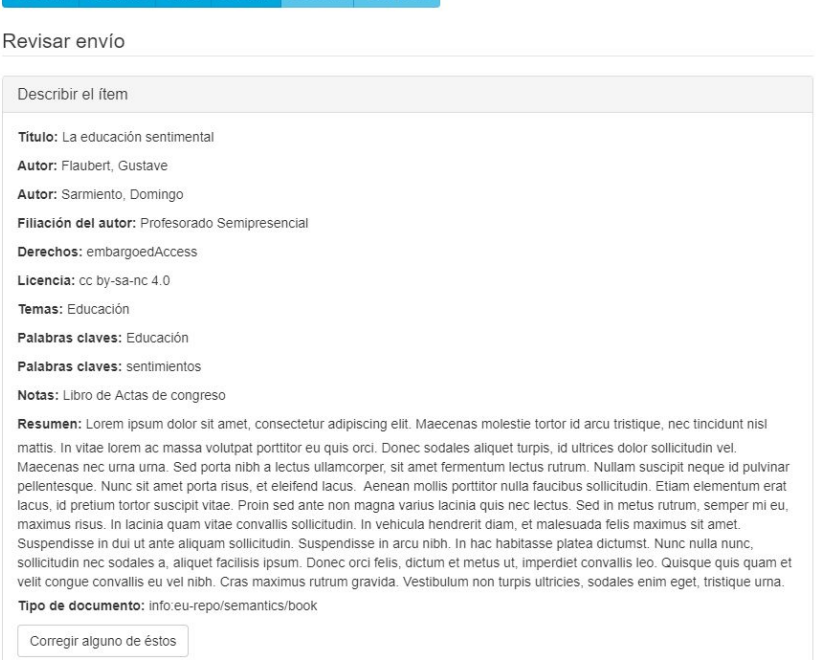

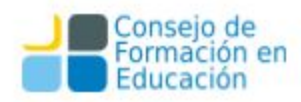

Los pasos quinto y sexto implican la aceptación de la Licencia de Distribución y haciendo click en Completar el Envío se culmina con la carga.

> Describir Describir Subir Revisar Licencia Completar

#### Licencia de distribución

Queda un último paso: para permitir al RIdAA-CFE reproducir, traducir y distribuir su envío a través del mundo, necesitamos su conformidad en los siguientes términos.

Conceda la licencia de distribución estándar seleccionando 'Conceder licencia' y pulsando 'Completar envío'.

CESIÓN NO EXCLUSIVA DE DERECHOS DE AUTOR REPOSITORIO INSTITUCIONAL DE CFE

1- CESIÓN DE DERECHOS Y AUTORIZACIONES 2- USOS DE LA OBRA 3- EXENCIÓN DE RESPONSABILIDAD DEL REPOSITORIO 3- RETIRO 4- DECLARACIÓN DE EMBARGO 5- SELECCIÓN DE LICENCIA

El USUARIO del Repositorio Institucional de CFE (en adelante denominado "EL REPOSITORIO") declara conocer las Políticas del Repositorio, así como el Reglamento de Publicaciones de CFE y estar de acuerdo con las siguientes condiciones :

1- CESIÓN DE DERECHOS Y AUTORIZACIONES

El USUARIO declara que ostenta la condición de TITULAR o CO-TITULAR de los derechos de propiedad intelectual de la obra (en adelante denominada "LA OBRA") depositada en el REPOSITORIO y que obtuvo el permiso de los co-autores de existir estos.

EL USUARIO cede a el REPOSITORIO, de forma gratuita y no exclusiva, por el máximo plazo legal y con ámbito universal, los derechos de reproducción, distribución y comunicación pública de LA OBRA por cualquier medio y soporte.

Asimismo autoriza al REPOSITORIO a:

Si tiene alguna duda sobre la licencia, por favor, contacte con el administrador del sistema

Licencia de distribución:

Conceder licencia

Guardar / Salir Completar el envío < Anterior

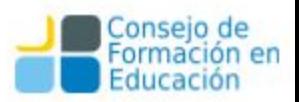

### Carga de ítems - Vista del Revisor

Cada vez que un usuario cargue material, los revisores de la colección recibirán un email y les aparecerá un ítem nuevo para revisar en la sección "Tareas en cola"

(sin asunto) Recibidos x

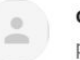

dspace-noresponder@servidores.cfe.edu.uy para mí -

Asunto: Repositorio CFE: tiene una nueva tarea

Se ha enviado un nuevo item:

Título: La borra del café Colección: Libros Enviado por: Carlos Nusch Usuario (carlosnusch@prebi.unlp.edu.ar)

Requiere revisión

Para ejecutar esta tarea, siga el enlace http://repositorio.cfe.edu.uy/xmlui/mydspace

Muchas gracias!

17:54 (hace 3 minutos)

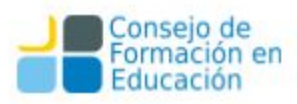

## Carga de ítems - Vista del Revisor

Cada vez que un usuario cargue material, los revisores de la colección recibirán un email y les aparecerá un ítem nuevo para revisar en la sección "Tareas en cola"

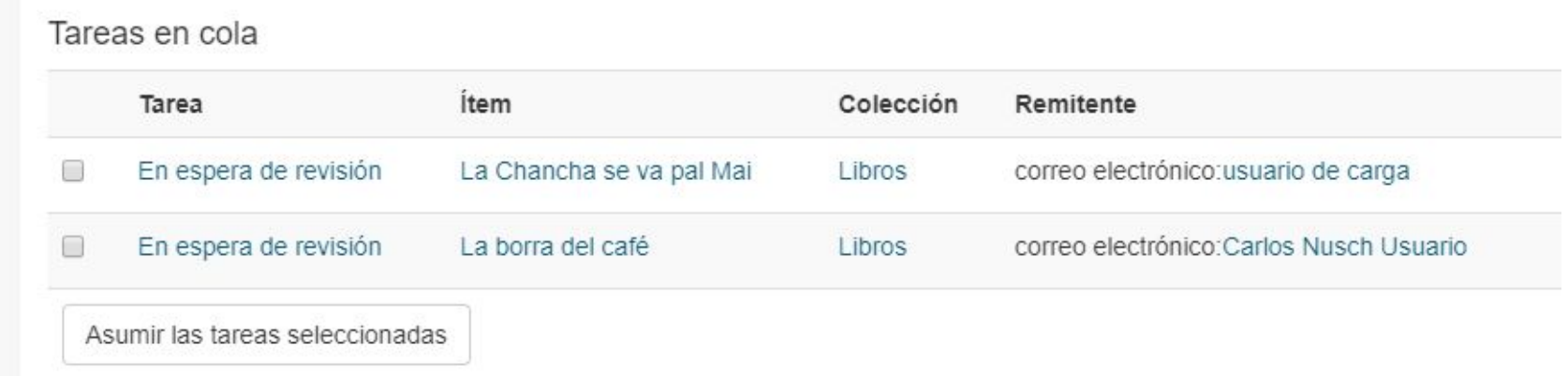

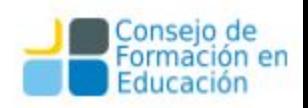

#### Tareas Avanzadas

#### Ŵ  $\mathbf{G}$

#### Flujo de Trabajo: Roles y permisos

# **Flujo de trabajo Autoarchivo de un usuario común**

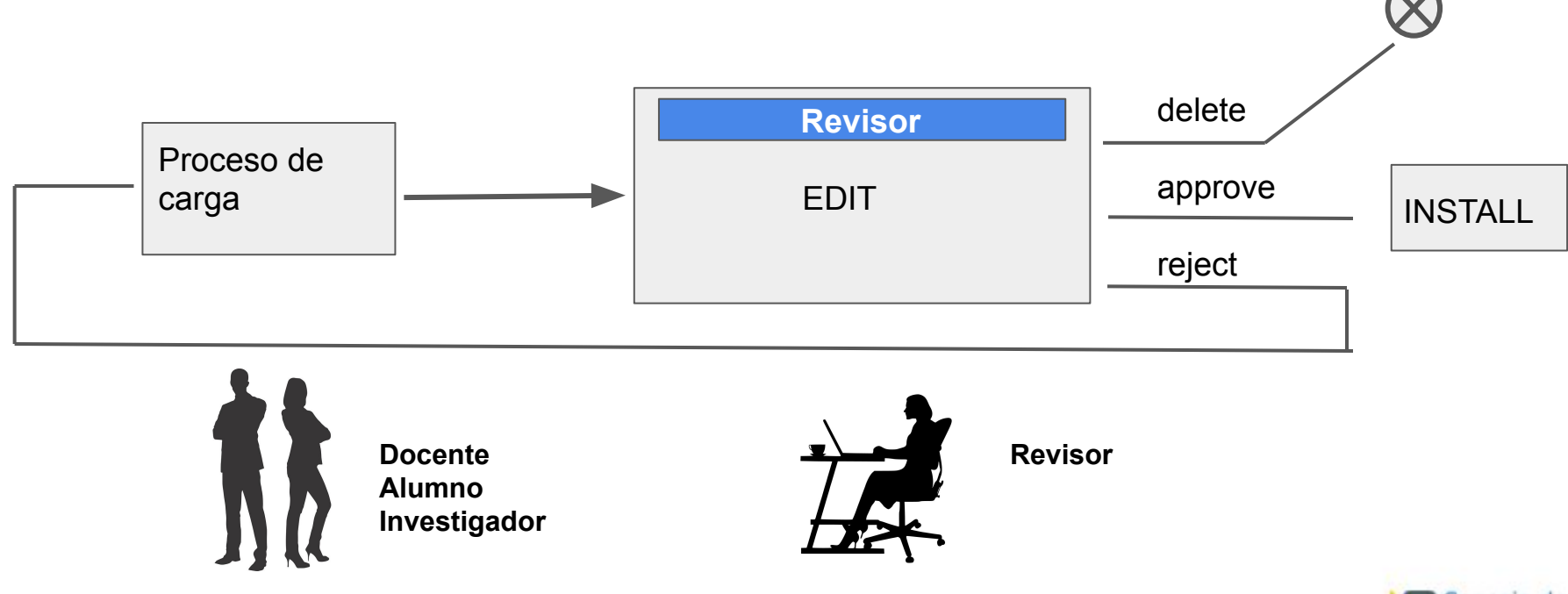

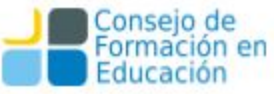

# **Flujo de trabajo Carga de ítems de un Community Admin.**

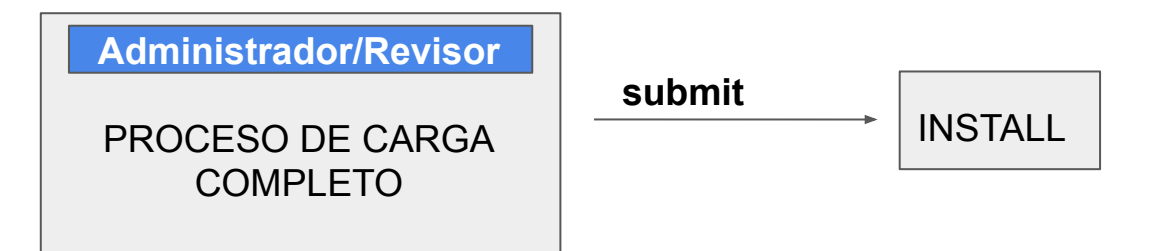

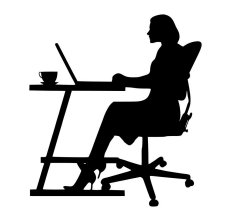

**Administrador Revisor**

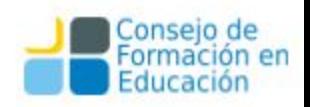

## Flujo de trabajo diario: Perfil del revisor

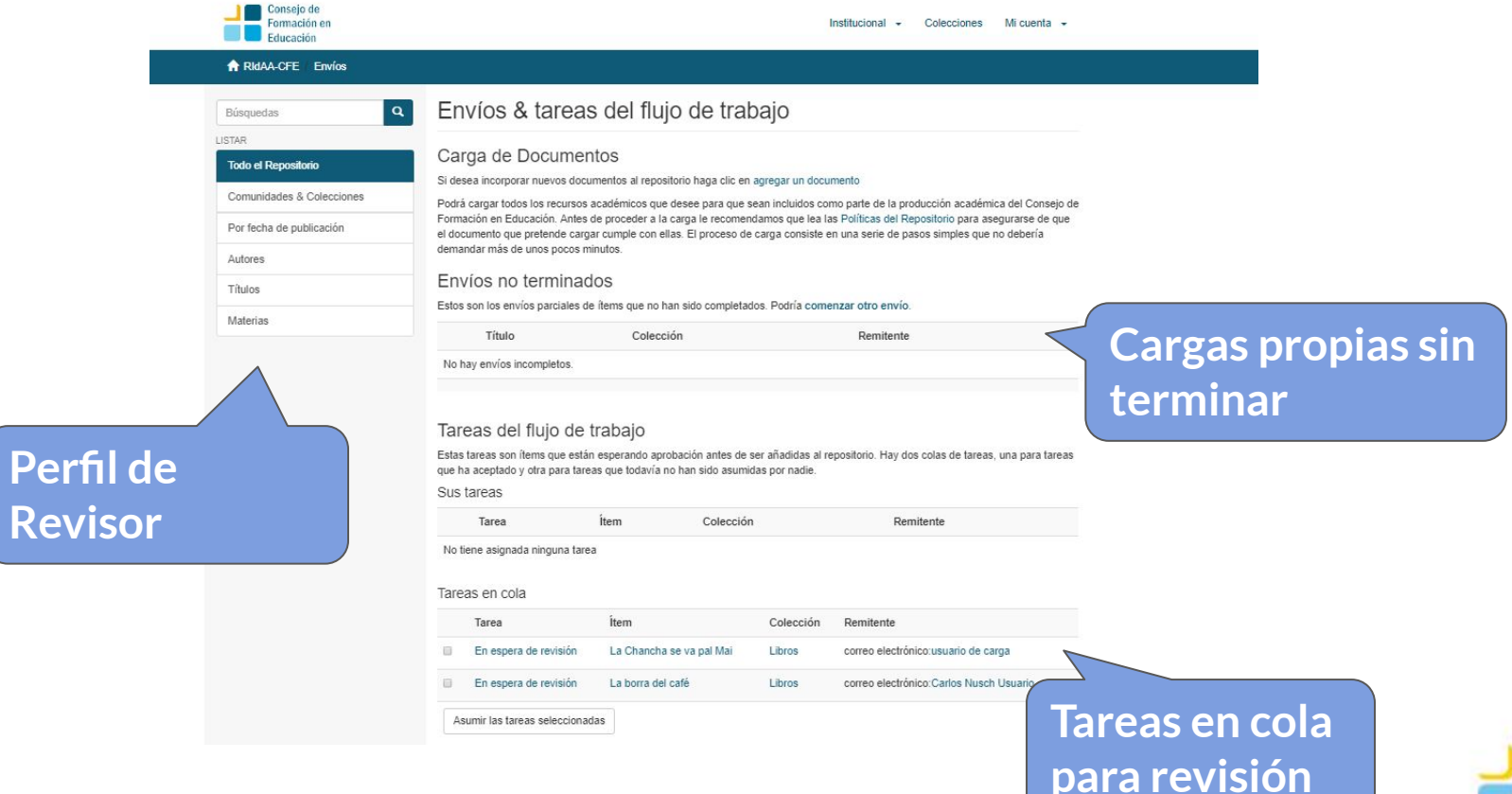

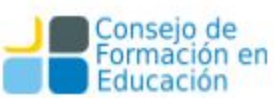

#### Flujo de trabajo diario: Administrador

**admi** 

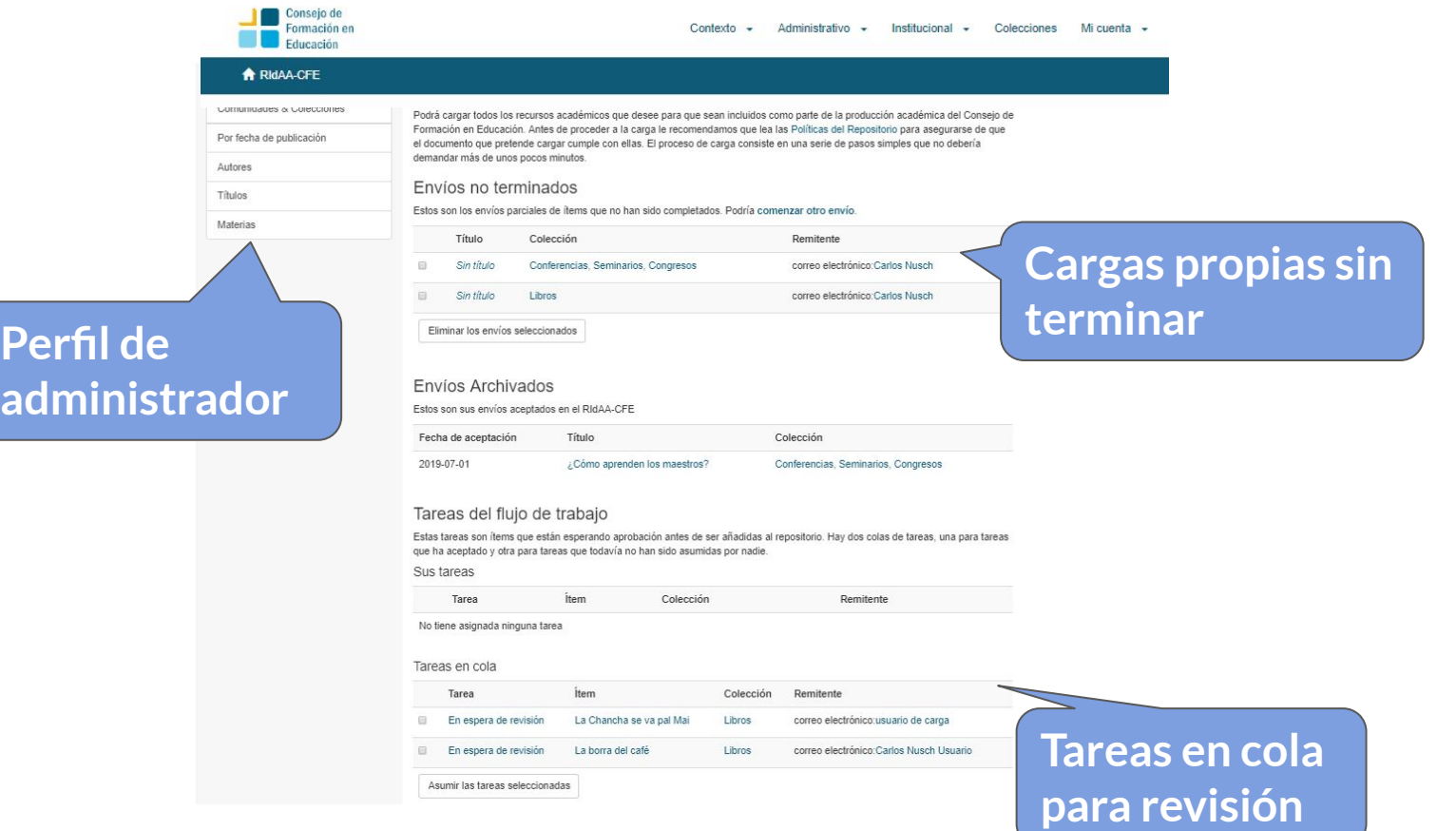

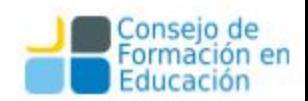

### Flujo de trabajo: roles y permisos

**Dspace** tiene dos grupos de usuarios por default: Administrator y Anonymous

El grupo Anonymous es un grupo especial al que pertenece todo usuario registrado.

Administrator es el grupo de usuarios que tienen acceso a la configuración completa de DSpace y a todas las pantallas y comunidades con sus respectivas subcomunidades y colecciones.

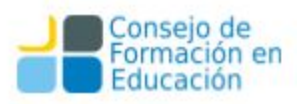

### Flujo de trabajo: roles y permisos

#### **Administrador:**

- Tiene acceso a todas las pantallas de administración
- es el encargado de crear comunidades y colecciones
- es quien da de alta a los usuarios y administra los grupos y sus permisos

#### **Gestor Global de Contenido:**

Tiene permiso de Admin sobre todas las comunidades base

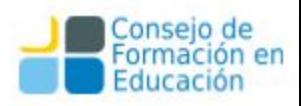

## Flujo de trabajo: roles y permisos

#### **Revisor:**

- no puede crear ni eliminar colecciones
- es el encargado de revisar y corregir los datos autoarchivados por el público en general
- puede aceptar o rechazar un envío

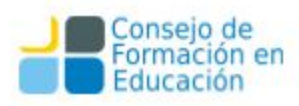

Para la creación de usuarios es necesario ir a la solapa Administrativo/Personas.

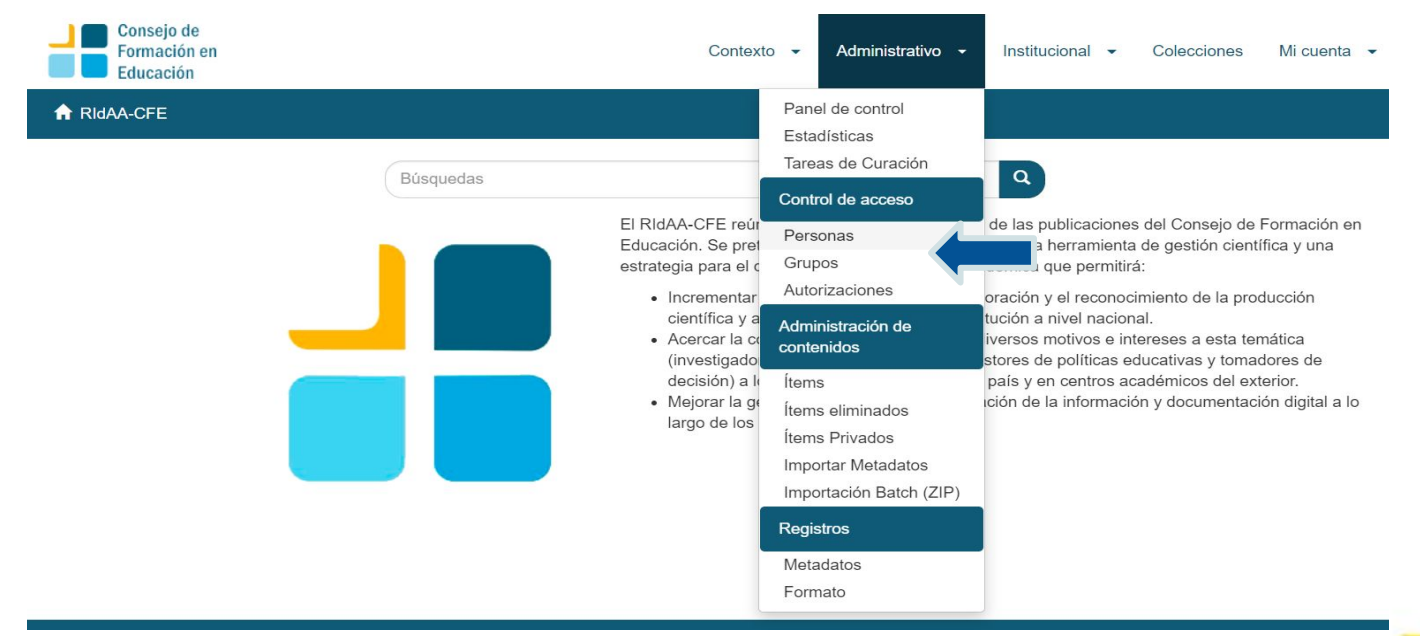

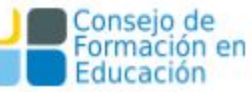

Allí accederemos al menú de Gestión de usuarios donde se puede listar y modificar usuarios existentes y agregar nuevos.

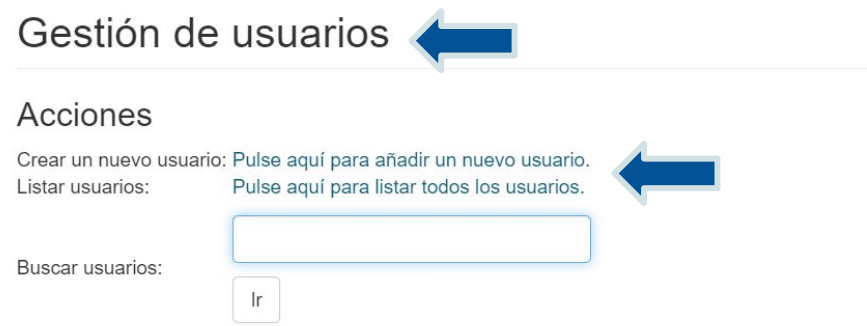

#### Resultados de la búsqueda

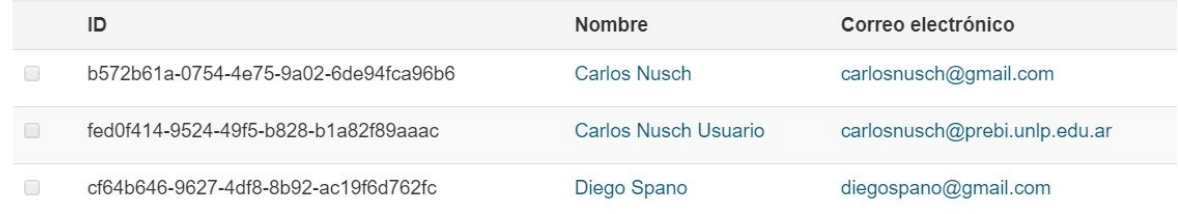

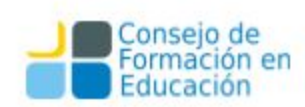

#### Para la creación de usuarios es necesario ir a la solapa Administración/Personas.

#### Gestión de usuarios

#### Acciones

Crear un nuevo usuario: Pulse aquí para añadir un nuevo usuario. Listar usuarios: Pulse aquí para listar todos los usuarios.

Buscar usuarios:

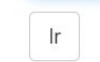

#### Resultados de la búsqueda

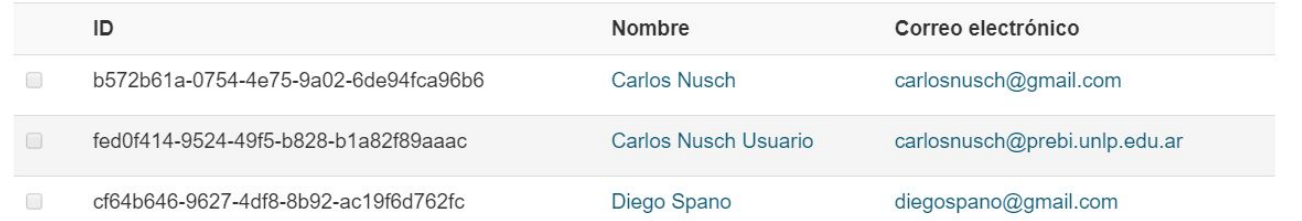

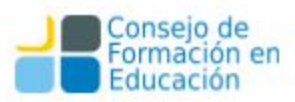

El formulario de creación de usuario es sencillo, se necesita el nombre, apellido, y dirección de correo electrónico.

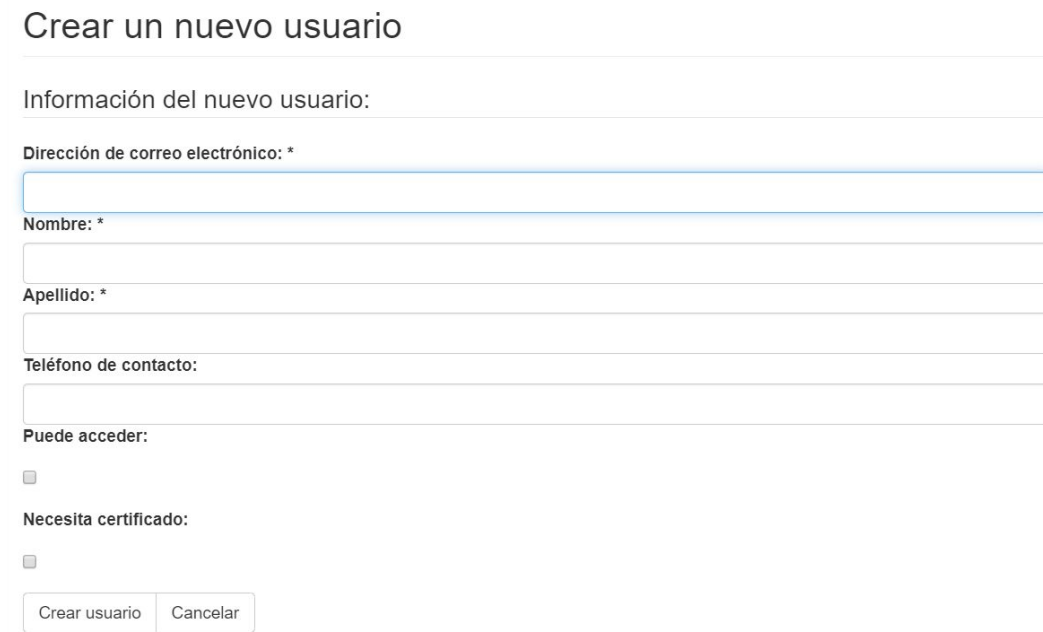

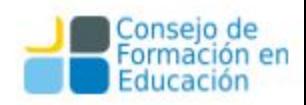

# Creación de Grupos

Similar a la creación de Usuarios, aquí se debe ir a Administrativo/Grupos. Esta opción es importante porque permite otorgar permisos a varias personas en un solo paso.

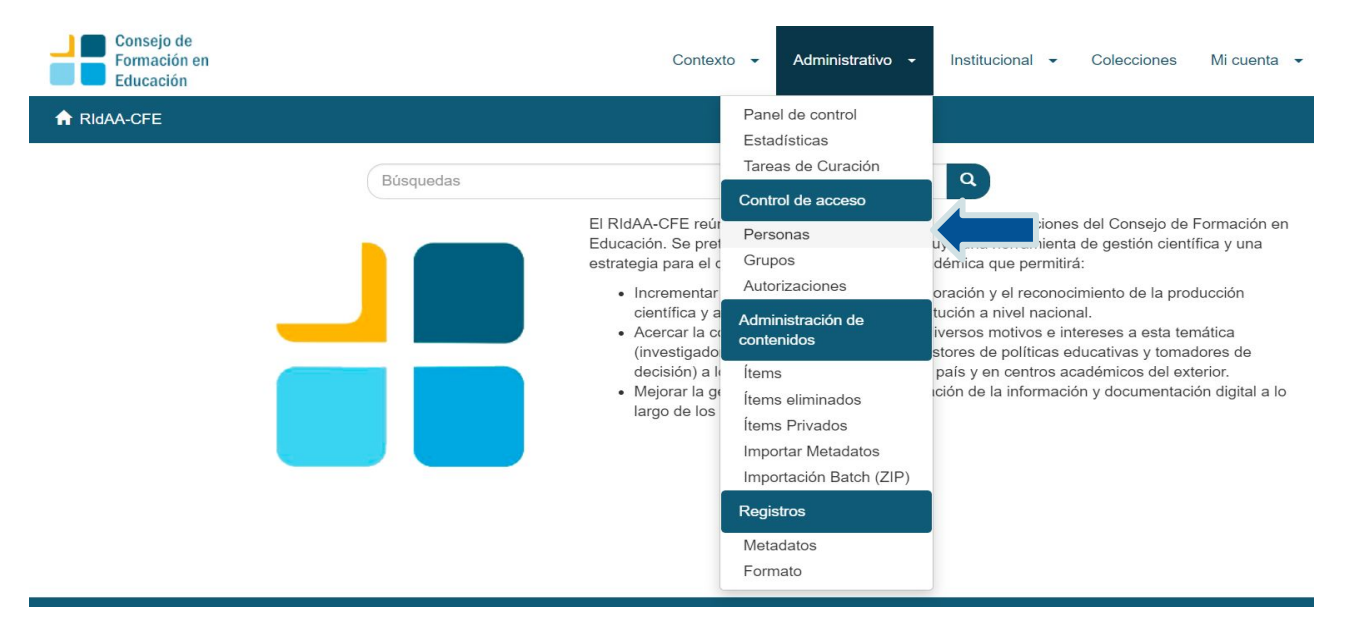

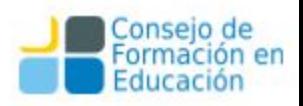

# Creación de Grupos

Aquí se pueden gestionar grupos existentes y crear nuevos.

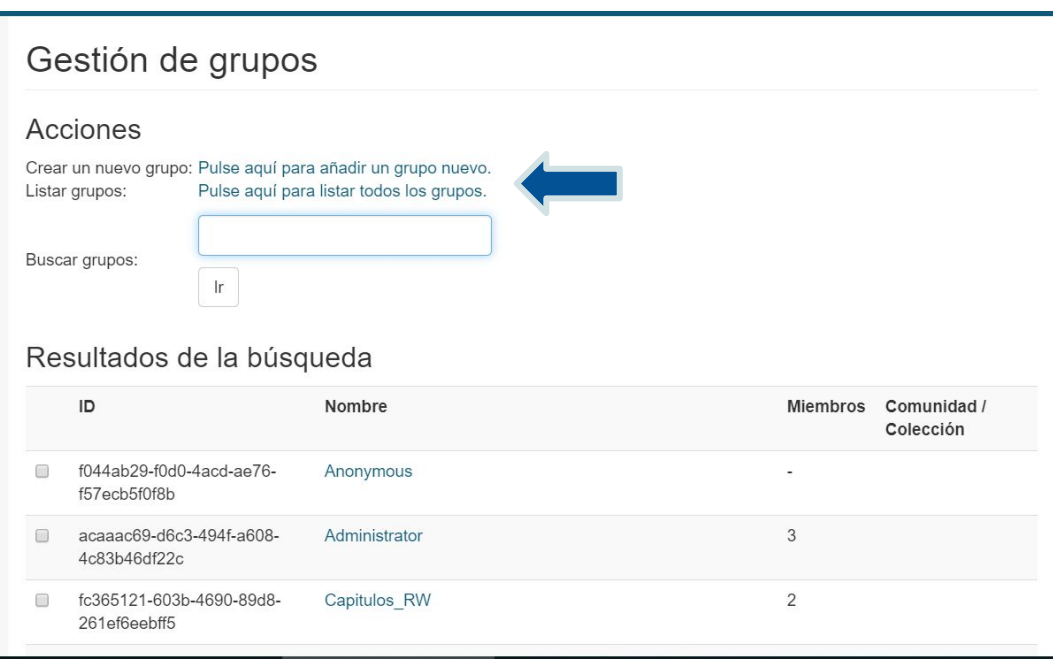

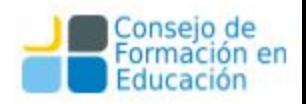

# Creación de Grupos

Los dos primeros grupos son creados por default en el sistema y no deben borrarse.

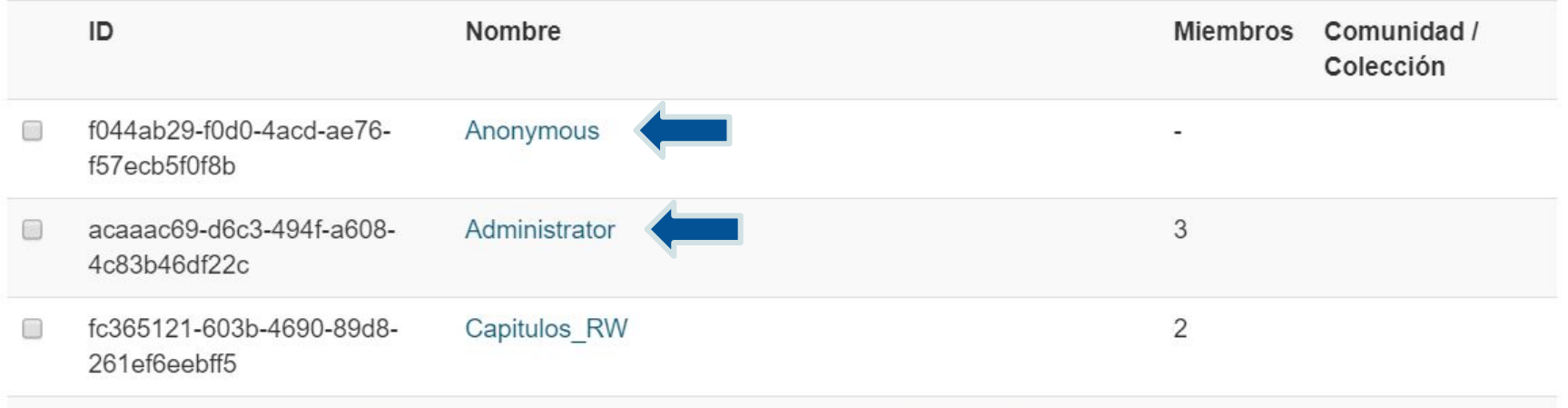

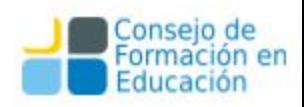

Los permisos sobre una colección o comunidad se gestionan desde Administrativo/Autorizaciones<sub>ontexto</sub> Administrativo Institucional  $\rightarrow$ Colecciones Mi cuenta

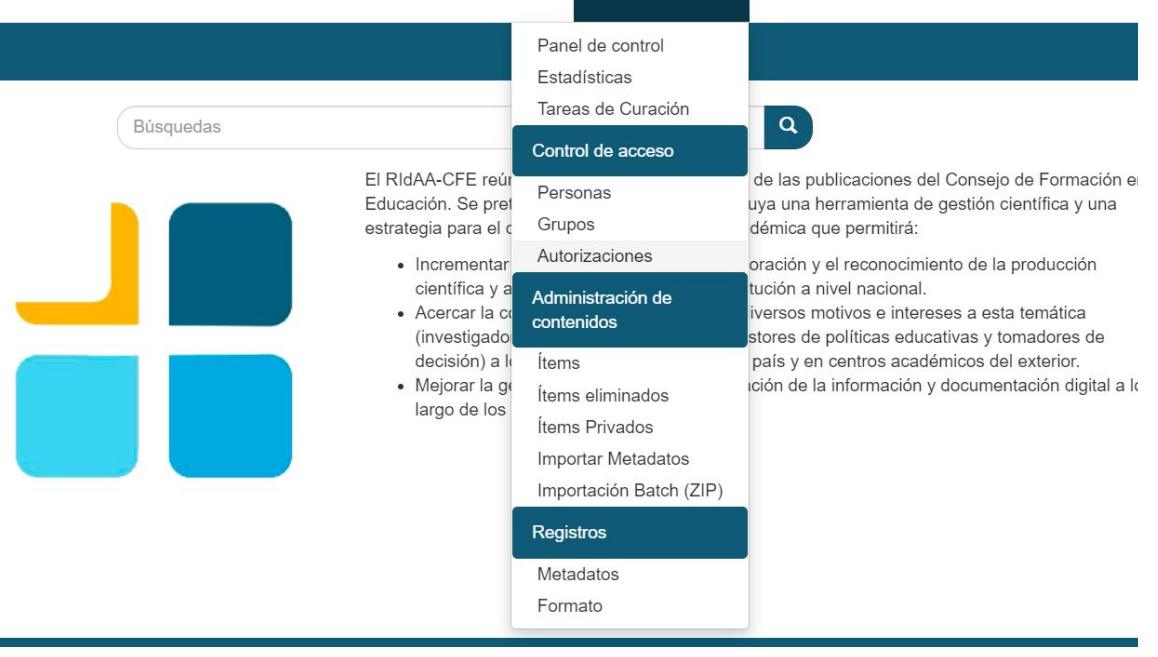

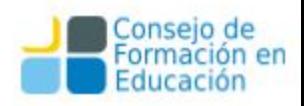

Una vez allí es posible acceder al árbol de colecciones y ver qué permisos se han otorgado a cada colección.

Administrar privilegios de autorización

Autorizaciones de ítem

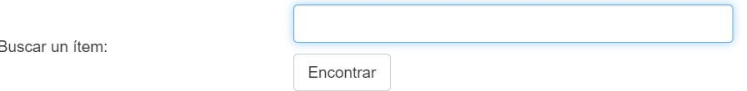

Herramienta avanzada de autorizaciones: Pulse aquí para la herramienta de administración de privilegios

Autorizaciones de comunidades/colecciones

Pulse en una comunidad o colección para editar sus privilegios.

- · Producción Académica
	- o Capítulos de libro, ponencias y artículos
	- o Conferencias, Seminarios, Congresos
	- o Informes y Reportes técnicos
	- o Libros
	- o Multimedia
	- o Pruebas curso
	- o Tesis
- Recursos Educativos
	- o Recursos Educativos Abiertos
- Transparencia Activa
	- **concursos Docentes** 
		- Concursos Docentes 2019

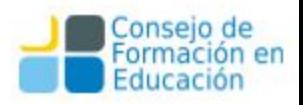

#### Desde esta pantalla tenemos acceso a todos los permisos efectivos de esta colección

#### Privilegios para la colección "Pruebas curso" (123456789/47, ID: 7146144d-64c1-45d8-96b5-bbb73b03f706)

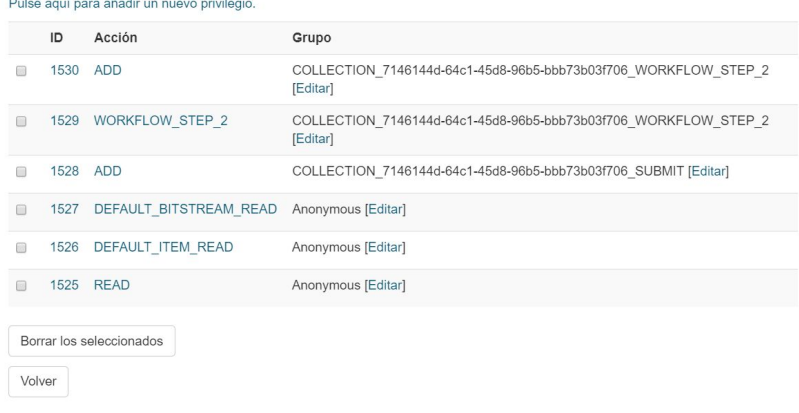

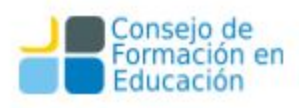

#### También es posible buscar un ítem en particular y ver qué permisos tiene.

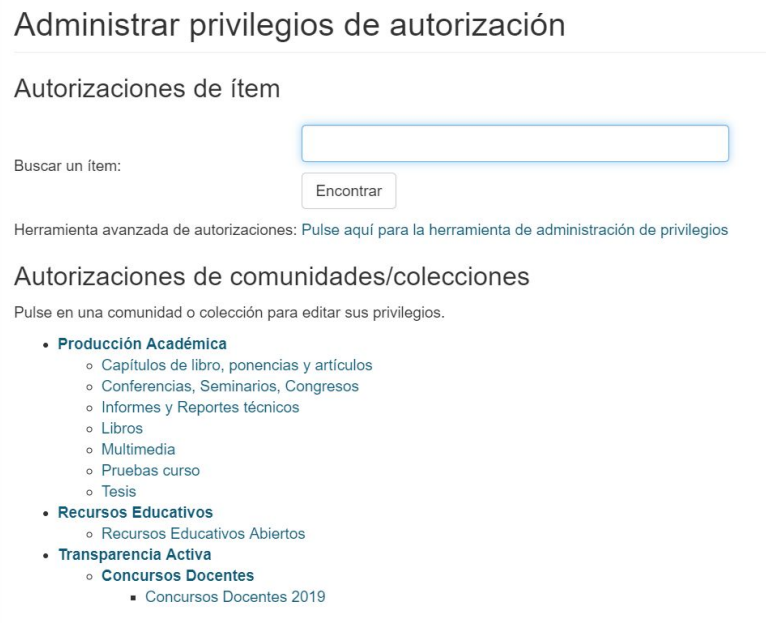

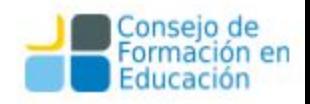

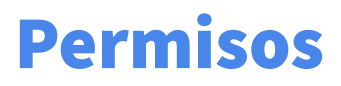

**READ:** puede entrar a la colección/comunidad.

**DEFAULT\_ITEM\_READ:** puede leer los ítems.

**DEFAULT BITSTREAM READ:** puede acceder al archivo.

**ADD:** permiso para agregar ítems en esa colección.

**WRITE:** modificar metadatos

**REMOVE:** puede eliminar ítems.

**ADMIN (de comunidad o colección):** permiso completo sobre los contenidos de una colección o comunidad y todo lo que está hacia abajo, puede modificar o eliminar.

- → Los permisos son otorgados sobre las comunidades y colecciones.
- ➔ Una vez publicado el ítem puede acceder cualquier persona, esté o no logueada en el sistema.

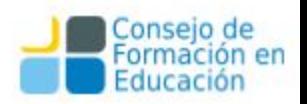

### Otorgar Permisos desde una colección

También es posible otorgar permisos yendo a la colección propiamente dicha.

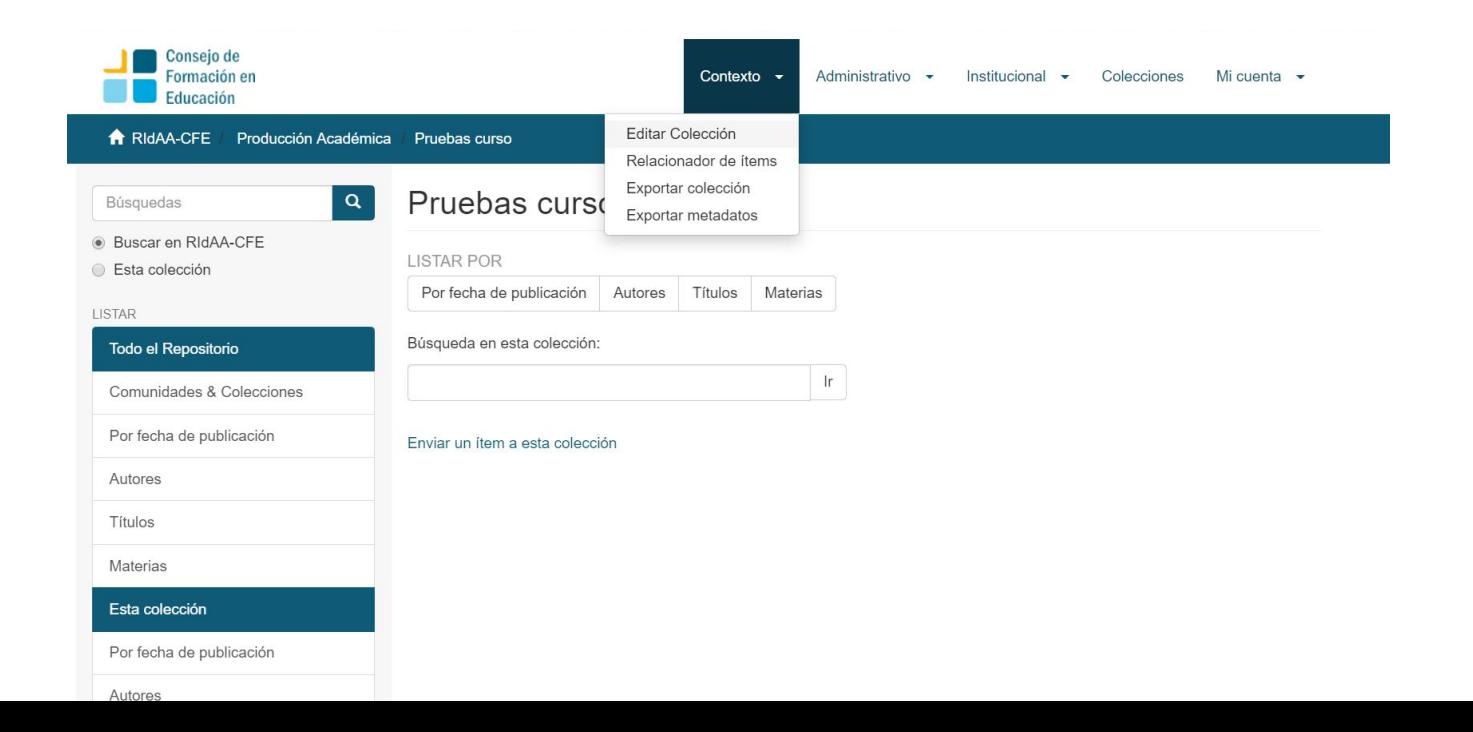

Consejo de

Educación

### Otorgar Permisos desde una colección

Editar colección: Pruebas curso

#### En la opción Contexto/Editar colección/Asignar roles veremos los diferentes permisos posibles.

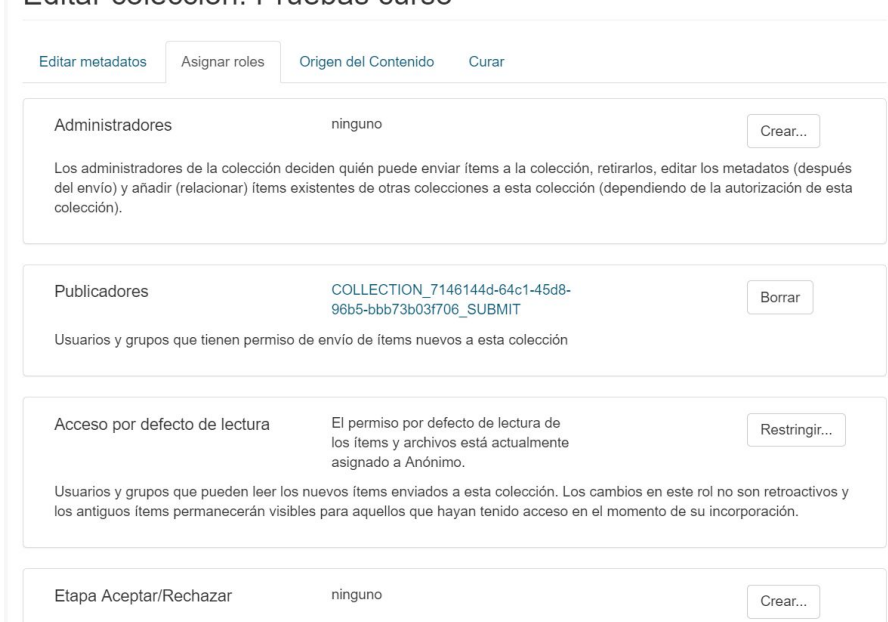

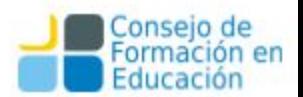

#### Gestión avanzada de permisos (para Administradores)

Esta opción no permite tener control sobre el nombre del permiso y a largo plazo se vuelve difícil de manejar.

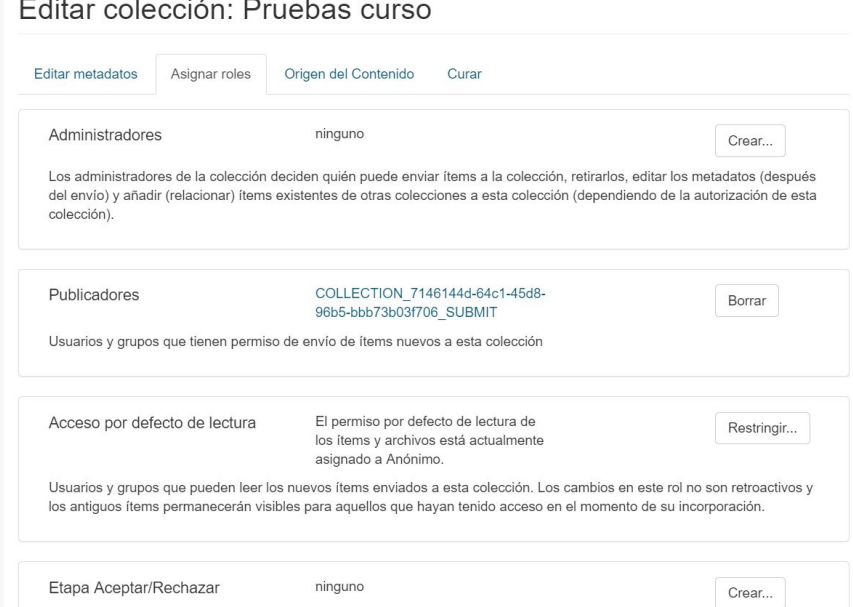

#### Crear comunidad a nivel base

Solo el Administrator puede crear comunidades a nivel base. Para esto, debe ir al inicio y en Contexto aparece Crear comunidad

Repository Admin: tiene control sobre comunidades, colecciones e items pero no sobre personas y grupos. El primer paso es darle permisos de de Admin este grupo, que será el que gestiones el repositorio.

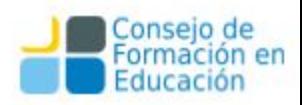

## Herramientas

#### Herramientas

Una vez que se recibe material en el repositorio es necesario hacer un correcto relevamiento de los metadatos a partir de la obra, así como analizar los típicos problemas que pueden presentarse a partir de la variedad de materiales y formatos. A continuación se presentarán brevemente algunos casos y posibles soluciones que permiten llevar a cabo de un modo más simple la tarea de descripción documental.

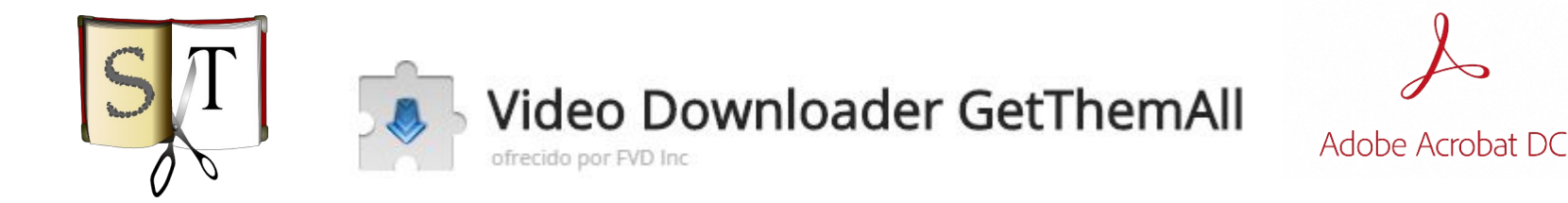
### Tratamiento y mejoras de archivos PDF

Suele ocurrir que el repositorio recibe archivos PDF de revistas o eventos que deben divididos para que cada artículo sea cargado por separado. Una de las opciones disponibles es el Acrobat DC.

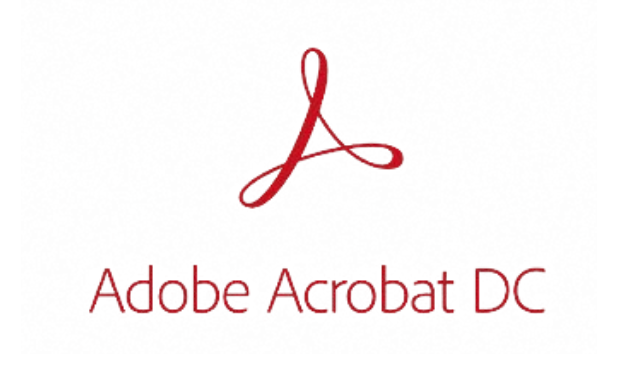

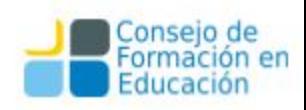

### Acrobat DC - División de Archivos

Este programa permite dividir por cantidad de páginas o por marcadores. En el caso de que el archivo no cuente con marcadores es posible agregarlos manualmente de manera fácil para poder dividir el archivo correctamente.

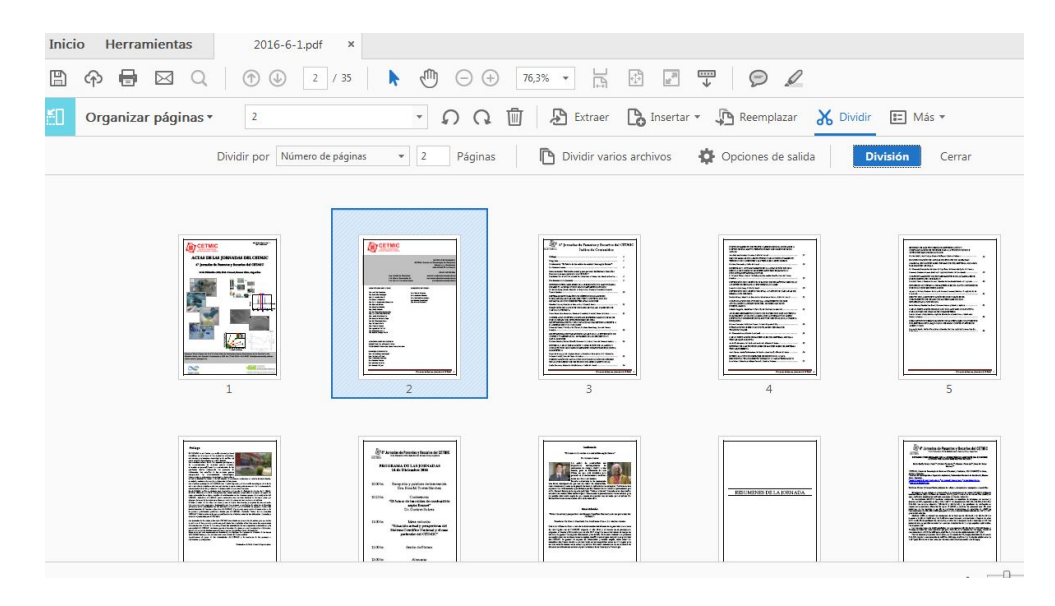

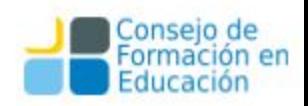

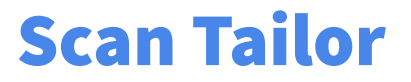

Otra ocurrencia común es que lleguen pdfs con hojas escaneadas en modo apaisado o que los editores de una revista o un libro envíen la versión para imprimir. En este caso debemos contar con un programa que como el Scan Tailor permita dividir al medio las hojas y organizar el pdf de manera correcta.

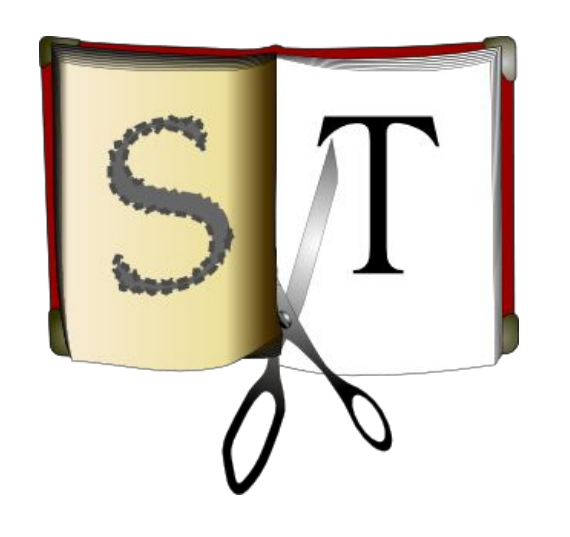

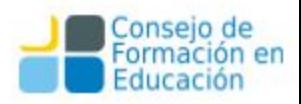

#### Scan Tailor

Se puede elegir manualmente el área correspondiente a cada hoja o el programa puede hacerlo de manera automática.

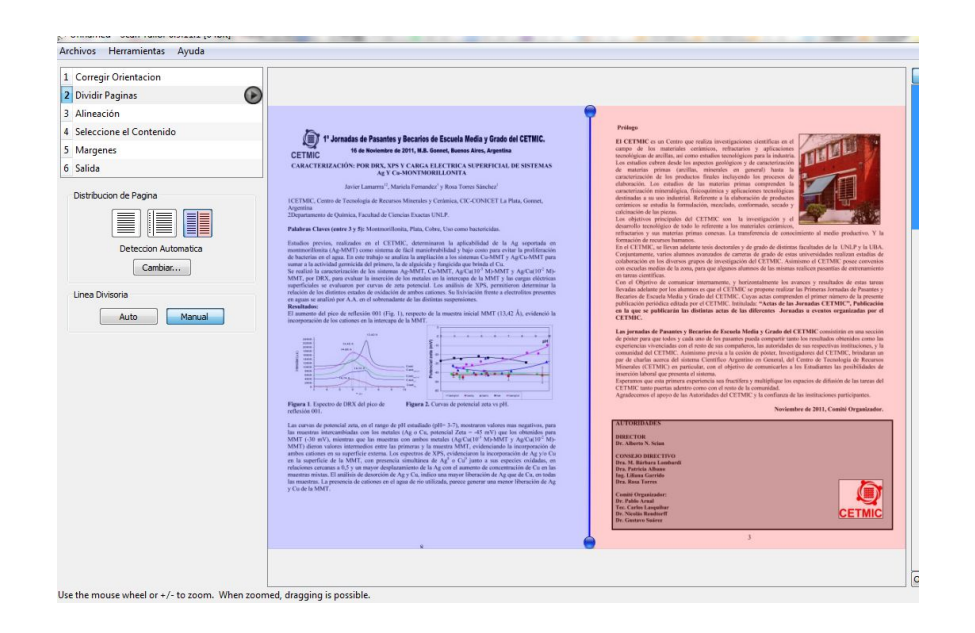

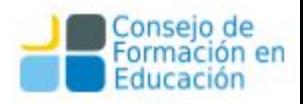

#### Scan Tailor

También es posible corregir la orientación de las páginas, seleccionar los márgenes y la sección del contenido para realizar OCR y por último ajustar el color y contraste de las páginas.

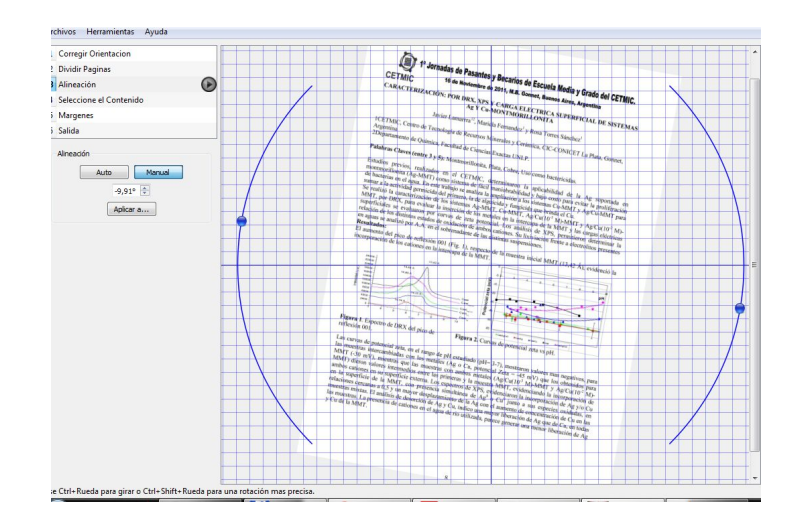

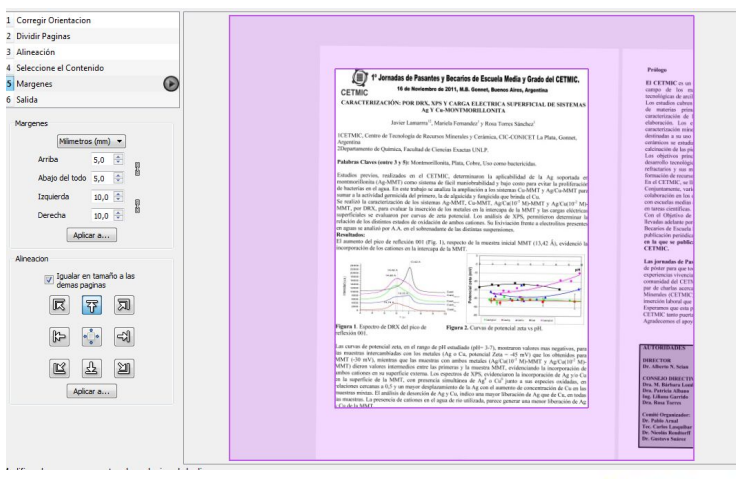

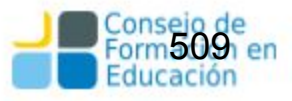

#### Descarga masiva de archivos PDF

Muchas veces ocurre que debemos descargar archivos PDF de manera masiva, por ejemplo, cuando vamos a cargar en el repositorio un volumen de una revista que se encuentra en una página web. Existen numerosas herramientas, en SEDICI utilizamos una extensión de Chrome llamada GetThemAll

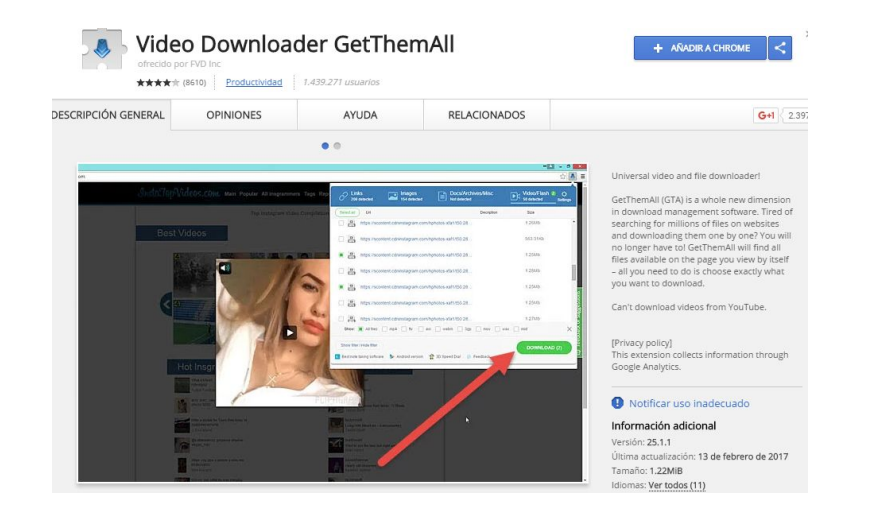

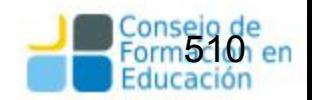

#### Descarga masiva de archivos PDF

La extensión GetThemAll detecta automáticamente los archivos pdf de una página web y permite la descarga en breves pasos. Ejemplo: [Journal of Computer](http://journal.info.unlp.edu.ar/this-issue/) [Science and Technology](http://journal.info.unlp.edu.ar/this-issue/).

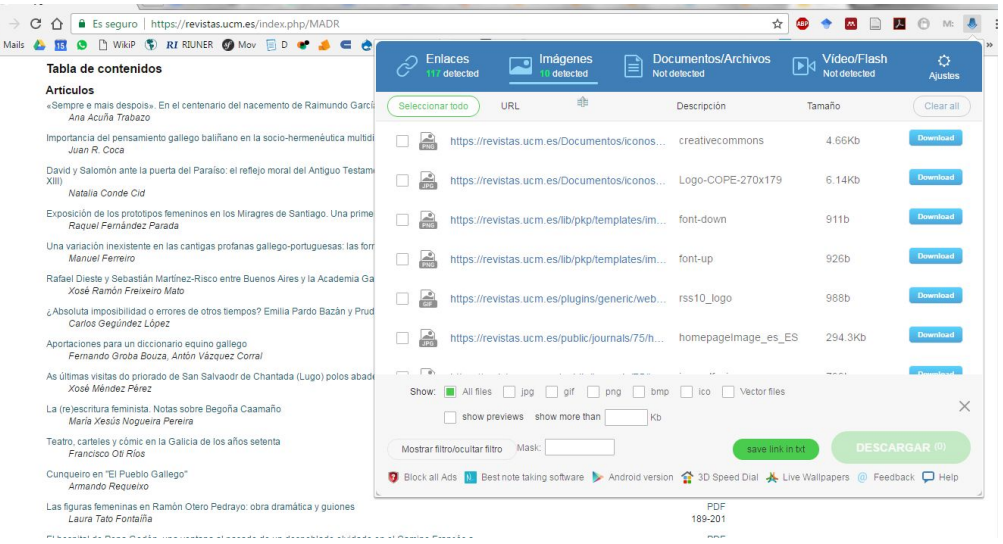

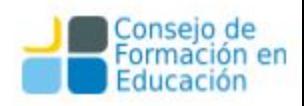

## Normalización de Texto

Es muy común que el título de un artículo, su resumen y otros metadatos sean copiados directamente desde el archivo PDF. Esta acción suele presentar problemas de diferente tipo que alteran el texto a pegar, por ejemplo: codificación inválida, exceso de saltos de línea y tabulaciones, textos en Mayúsculas, caracteres especiales que no se veían en el PDF, entre otros.

⇒ Normalizador de Texto. <http://sedici.unlp.edu.ar/norm.php>

Es una aplicación PHP que a partir de una mínima configuración revisa y corrige el texto ingresado. Por ejemplo:

- multiplicidad indeseada de espacios y saltos de línea
- detección de saltos de línea indebidos
- Normalización de caracteres (UNICODE NORM)

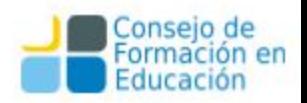

## 3-height

Para trabajar con Documentos PDF se generó un script que utiliza un programa estilo **servidor/cliente**, encargado de:

- Deteccion de archivos
- Análisis
- Conversión
- Verificación

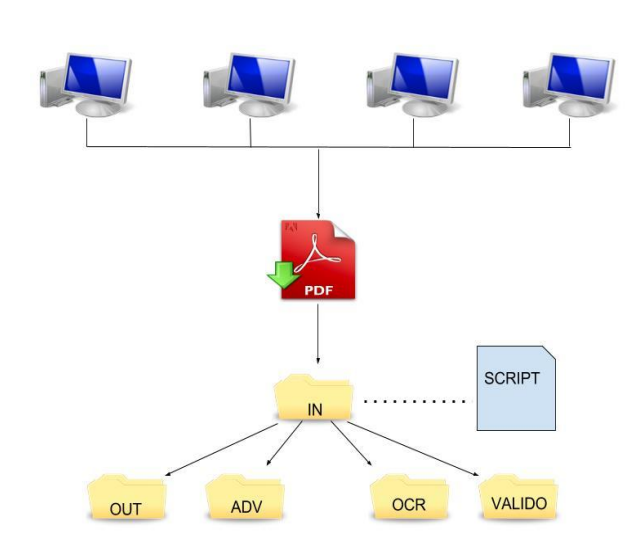

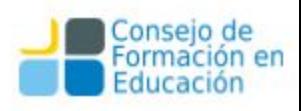

## 3-height

Simplemente tenemos una carpeta compartida con el nombre PDFA que consta de 4 directorios donde los administradores podrán transformar los archivos PDF en PDFA. Los directorios son:

- Una carpeta "in" para ingresar los archivos a procesar
- Una Carpeta "out" donde se depositarán los archivos resultantes.
- Y dos carpetas destinadas a diferentes tipos de errores llamadas "advertencia" y "ocr"

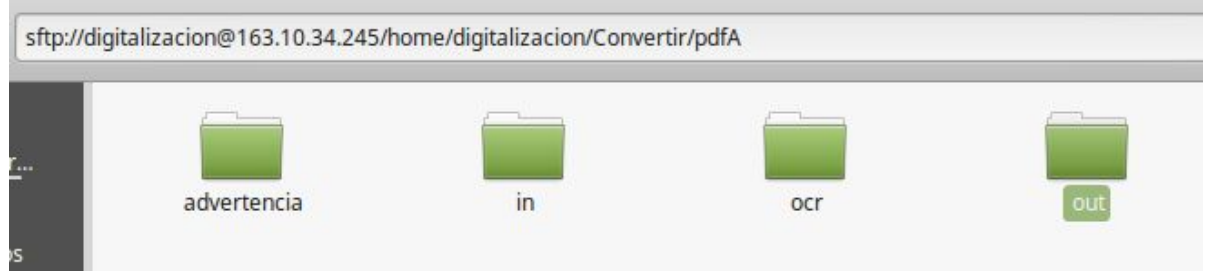

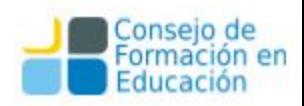

## Generación de PDF/A - 3-Height

El 3 height analiza el pdf y elige en qué versión va a convertirlo. Si la conversión sale bien, en la carpeta out tendremos los siguientes archivos:

El archivo con la fecha 13-20-16.txt presenta el log de la ejecución del script.. El archivo pdf original.

El archivo convertido con la terminación: -PDFA.pdf

El último archivo txt da más detalles de la conversión del archivo original

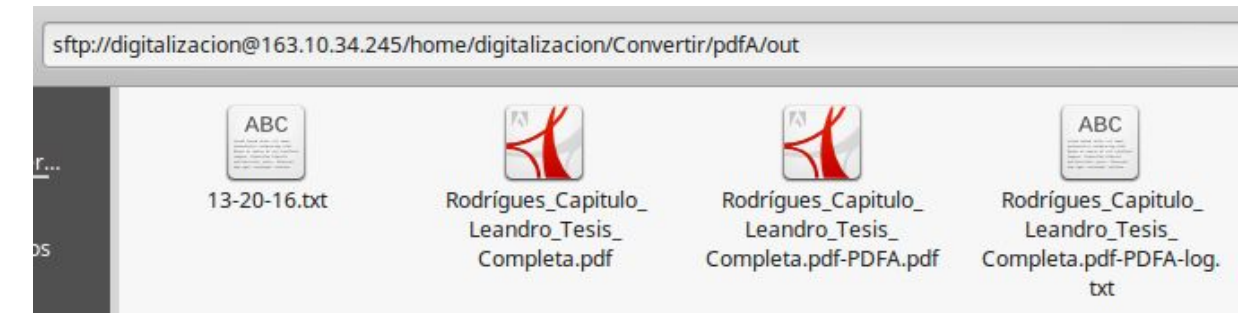

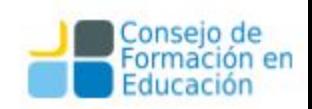

## Validación de PDF/A - Acrobat DC

Una vez obtenido el pdf/A de 3-Height es necesario validarlo también en Acrobat DC. Si la verificación es errónea dependiendo el caso de error podemos arreglarlo desde el mismo Acrobat. Por ejemplo: cuando un archivo no pasa la verificación porque el texto no es unicode en todo el pdf. Generalmente este problema se soluciona transformando el archivo en la versión de pdfA llamada pdf/A-2u.

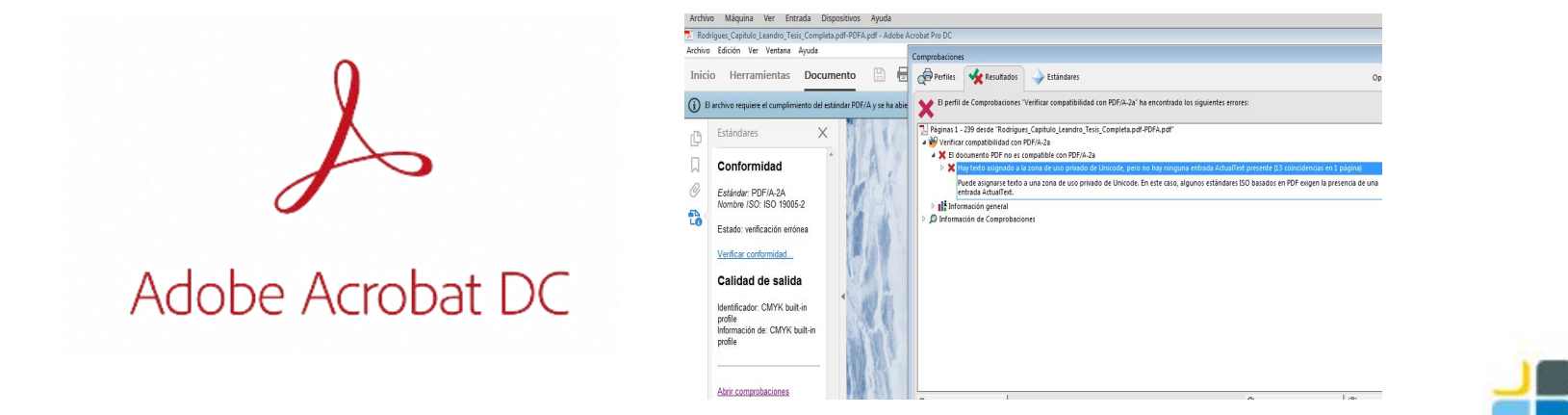

## Generación de OCR con ABBYY Fine Reader

ABBYY Fine Reader es un software de OCR que permite trabajar y editar pdfs de manera rápida y confiable.

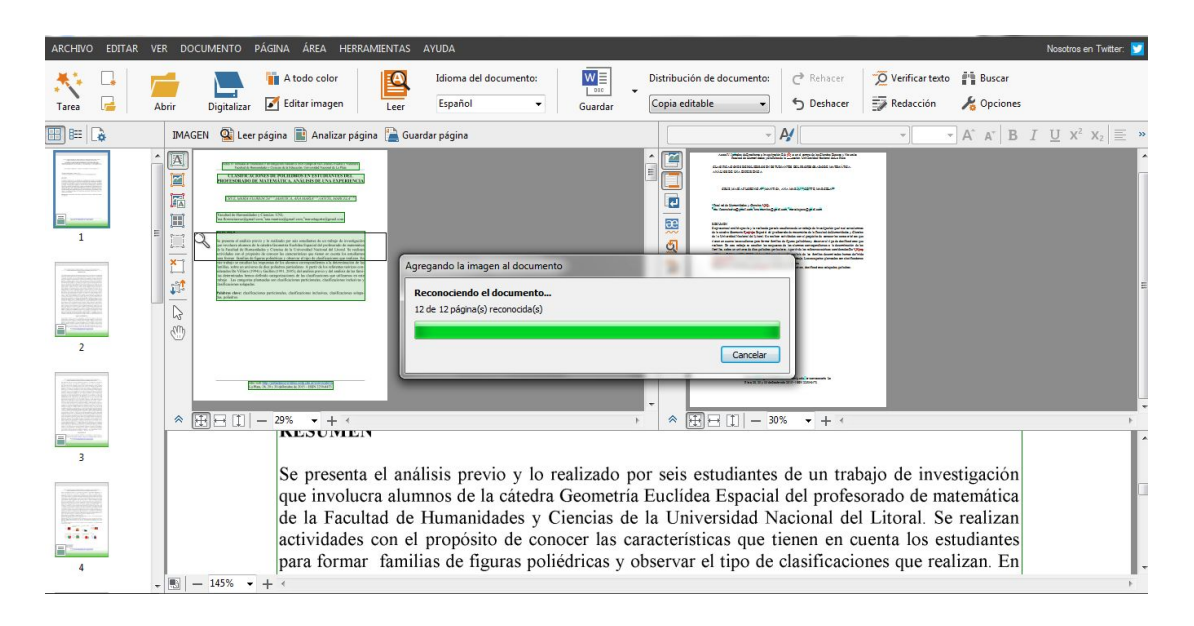

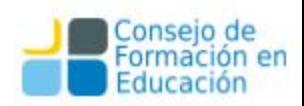

#### ABBYY Fine Reader

El software permite seleccionar imágenes e indicar qué parte de la página debe ser reconocido y qué no. Es de los softwares con motor de reconocimiento óptico de caracteres más precisos del mercado.

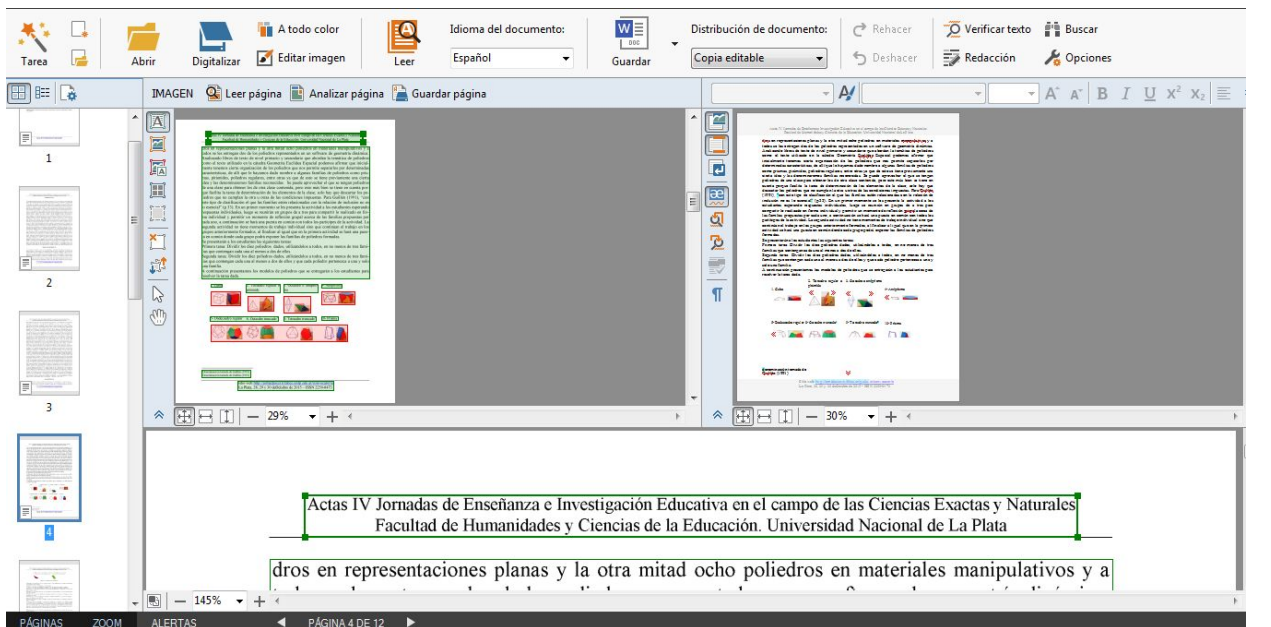

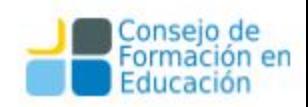

## Comunicación con los Usuarios

**I** PEACH

 $\overline{10}$ 

18501 N Roncho

18448 N. 110 18448 N.

# Comunicación

La comunicación dentro del repositorio puede dividirse en dos grandes grupos:

- ❏ **Comunicación interna**
- ❏ Soporte a los usuarios del sitio (consultas al mail, telefónicas y desde el sitio usando el formulario de consultas, sistemas de gestión de tickets o grupos tipo google groups)
- ❏ **Consultas** de usuarios/tesistas sobre derechos de autor, embargo, autoarchivo
- ❏ Redacción de **tutoriales** para el uso apropiado del sitio (cómo realizar autoarchivo, por ejemplo)
- ❏ **Capacitación** de administradores internos/externos
- ❏ Redacción del **Manual de Procedimientos** y todo otro tutorial de uso interno para los administradores del repositorio

## Comunicación

#### ❏ **Comunicación externa**

- ❏ Presencia en las **redes sociales** (Twitter, Facebook, LInkedIn, SlideShare y otras).
- ❏ Redacción de artículos para blogs y redes sociales
- ❏ Estrategias de **difusión** y **visibilidad**.
- ❏ **Publicidad** mediante folletos

y boca a boca.

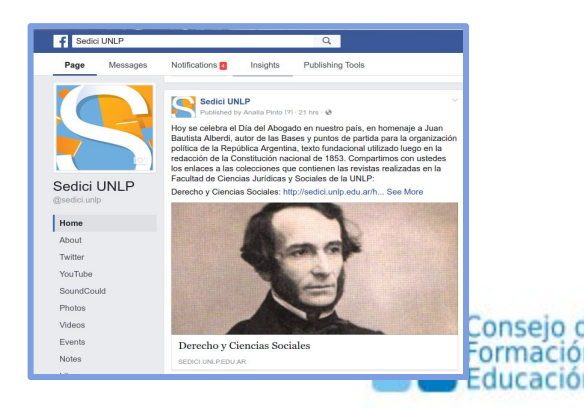

## Comunicación interna

#### **Manual de Procedimientos**

#### **Objetivos**

- ❏ Procesar y diseminar la información recibida
- ❏ Actualizar permanentemente al personal profesional y administrativo
- ❏ Garantizar la uniformidad de tratamiento de las actividades periódicas
- ❏ Reducir los errores operativos
- ❏ Reducir el período de adiestramiento de los nuevos empleados
- ❏ Facilitar el mantenimiento de un buen nivel organizacional

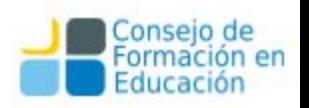

## Mover un Ítem de Colección

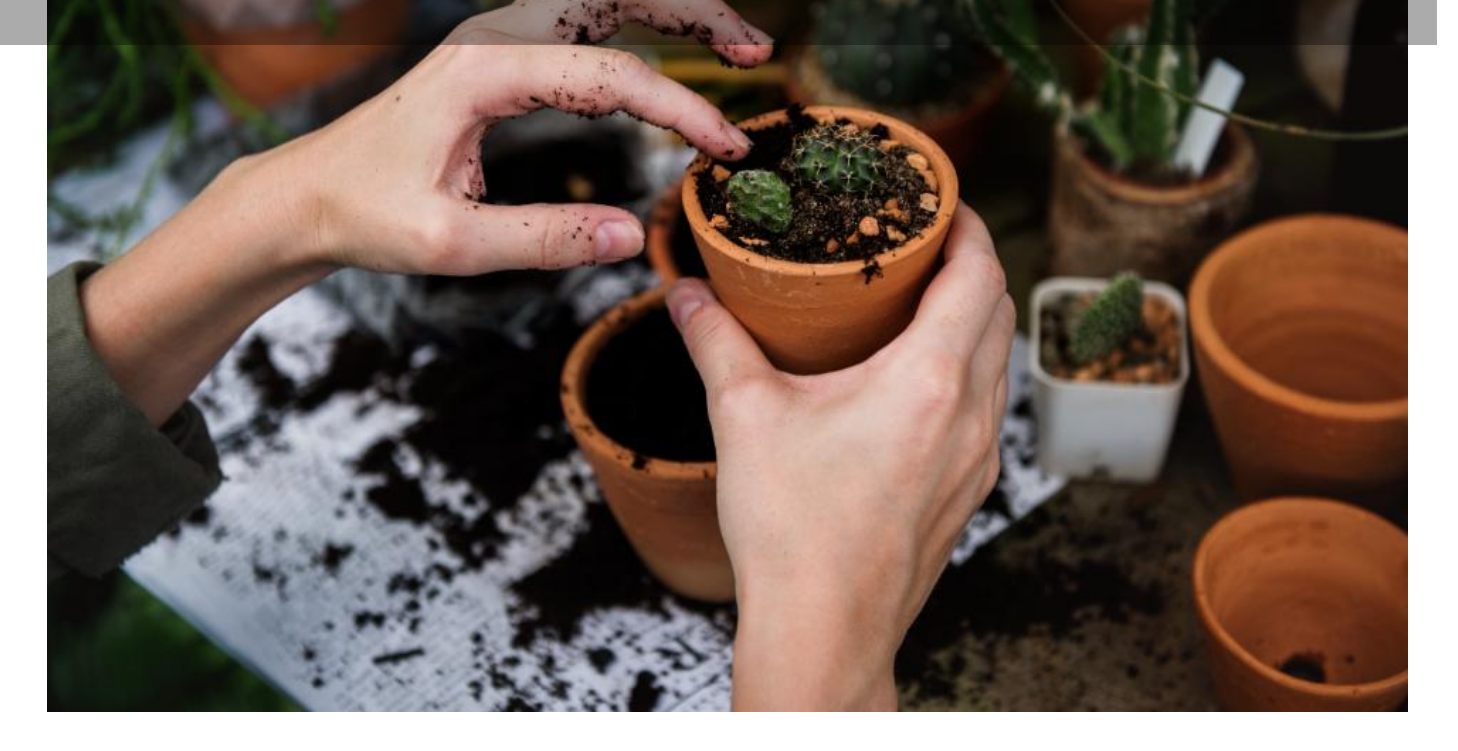

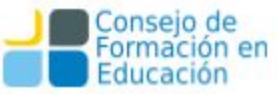

Para mover un ítem de colección, debemos situarnos en la colección donde se encuentra y hacer click en el ítem mismo. Luego, haremos click en "Editar este Ítem" en la pestaña de Contexto.

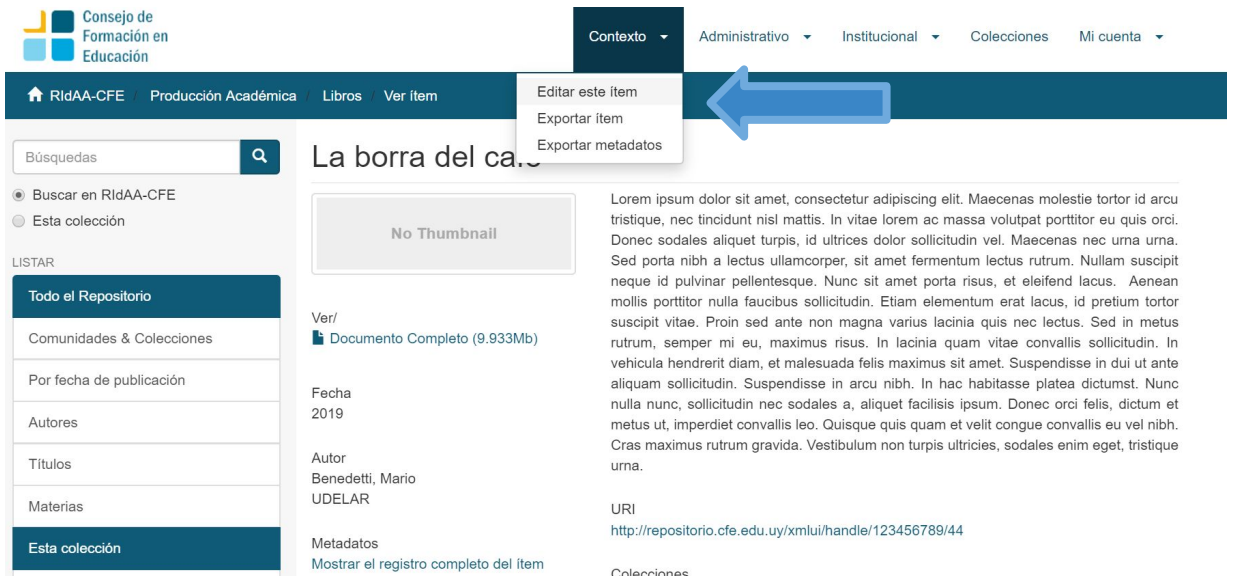

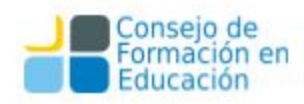

#### Una vez allí y en la pestaña "Estado del ítem" haremos click en "Mover"

#### Editar ítem

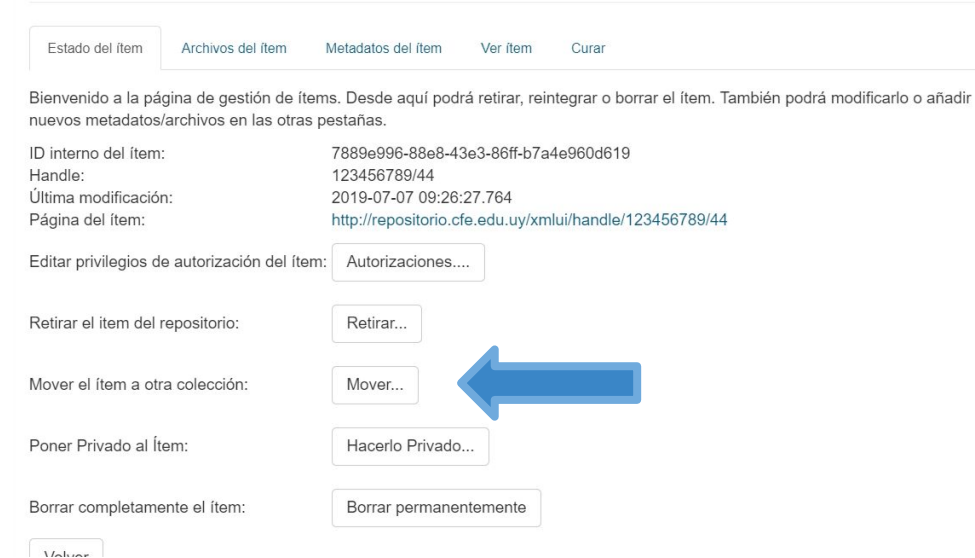

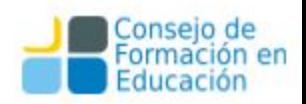

Una vez allí tendremos acceso a una pestaña que nos permitirá elegir la Colección Destino.

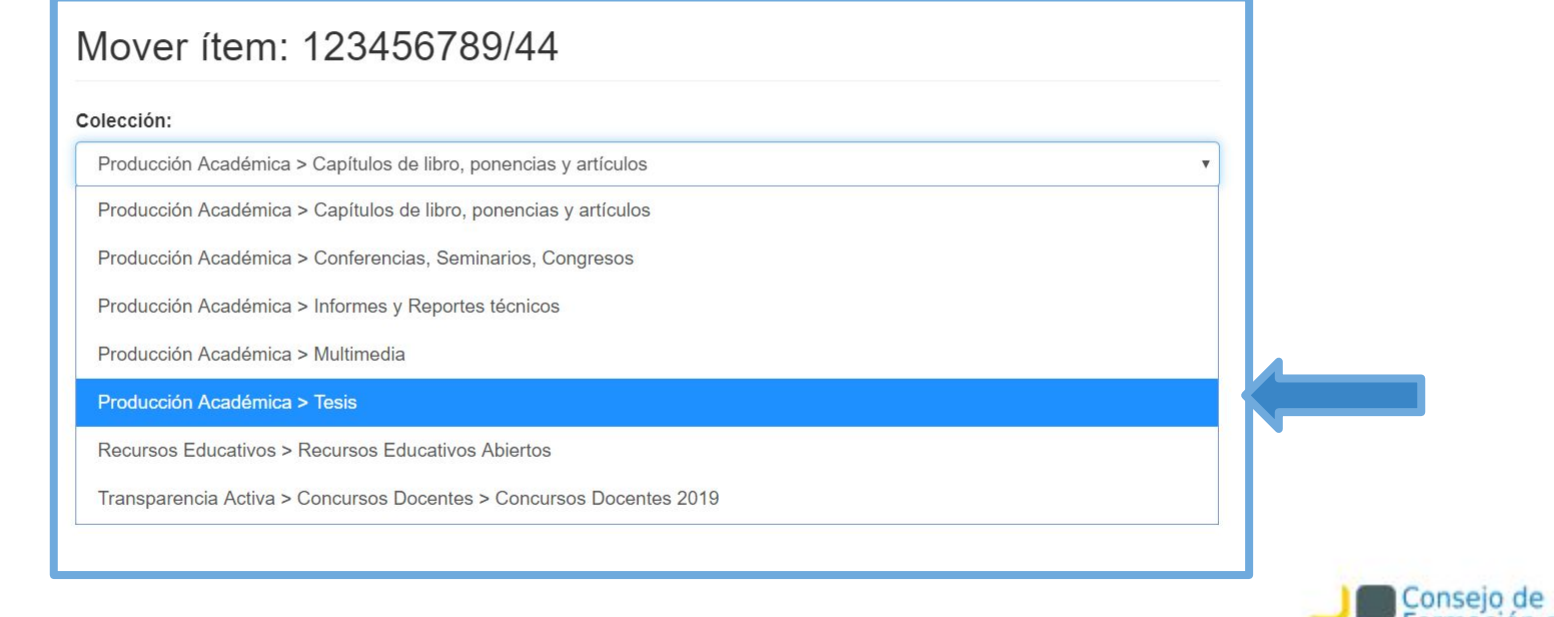

Una vez allí tendremos acceso a una pestaña que nos permitirá elegir la Colección Destino.

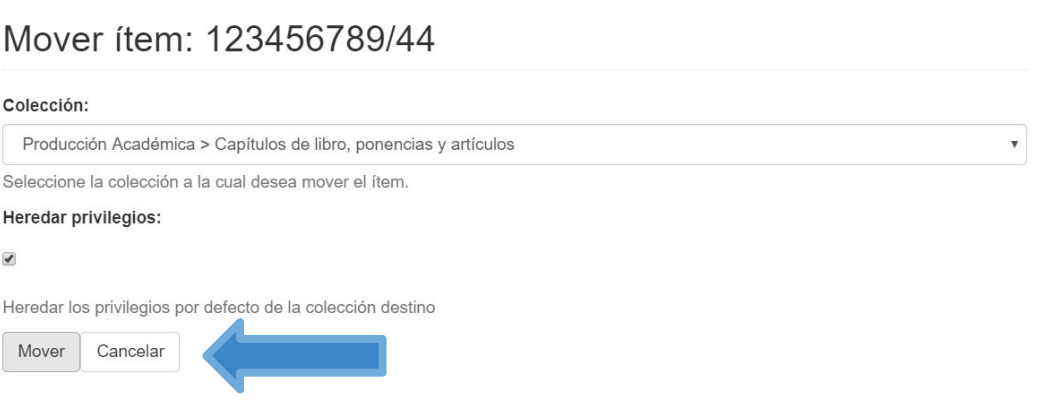

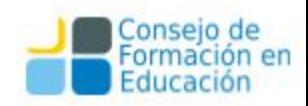

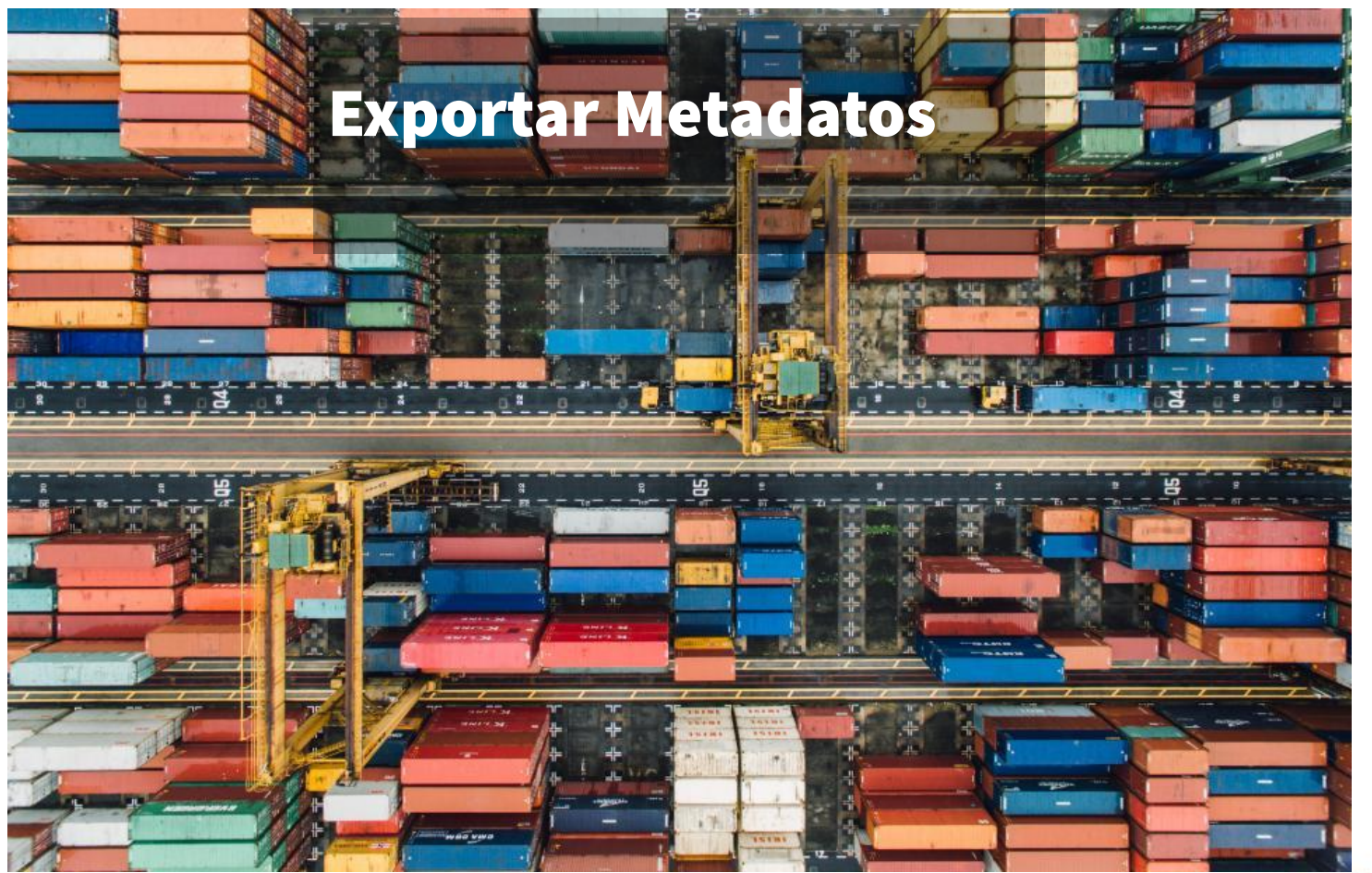

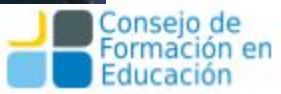

#### Cómo exportar metadatos

Se trata de una operación que solo puede llevar a cabo el Administrador general del repositorio, pero puede resultar útil para diferentes facultades o usuarios especiales. Es una función de DSpace que se utiliza en los siguientes casos:

- 1. Para generar Reportes de la Institución, facultad o una comunidad en particular. Por ejemplo, generar listados de Tesis de una facultad o cualquier tipo de estadística a partir del archivo csv de exportación de datos de DSpace.
- 2. Para enviar los metadatos a otro sistema, por ejemplo otro DSpace.

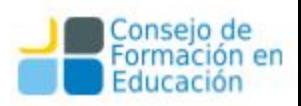

#### Exportación de metadatos

La exportación de metadatos se realiza de manera simple, solo tenemos que situarnos en la comunidad o colección que queremos exportar y hacer click en "Exportar metadatos" en la pestaña Contexto.

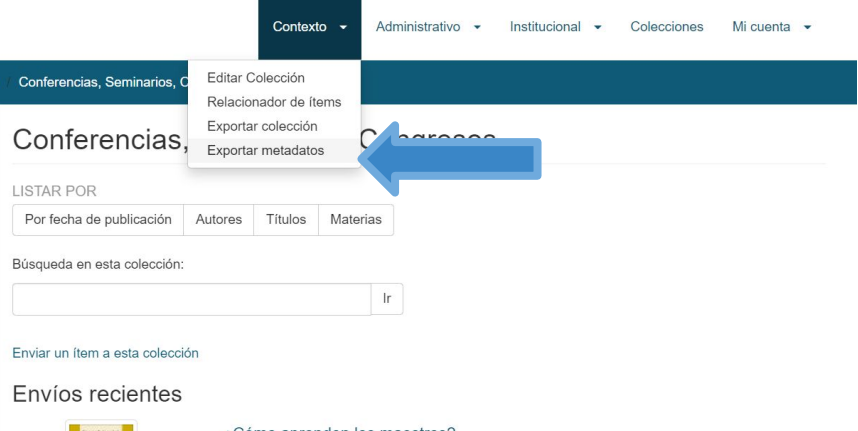

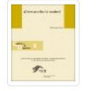

¿Cómo aprenden los maestros?

Latapí Sarre, Pablo (Secretaría de Educación Pública, 2019) La Secretaría de Educación Pública distribuye en forma gratuita los Cuadernos de Discusión a los directivos, profesores, alumnos, especialistas, investigadores y otros sectores interesados en el debate sobre la formación ...

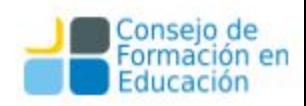

#### Exportación de metadatos

El resultado será un archivo csv que podremos utilizar para importar en otro sistema o extraer datos.

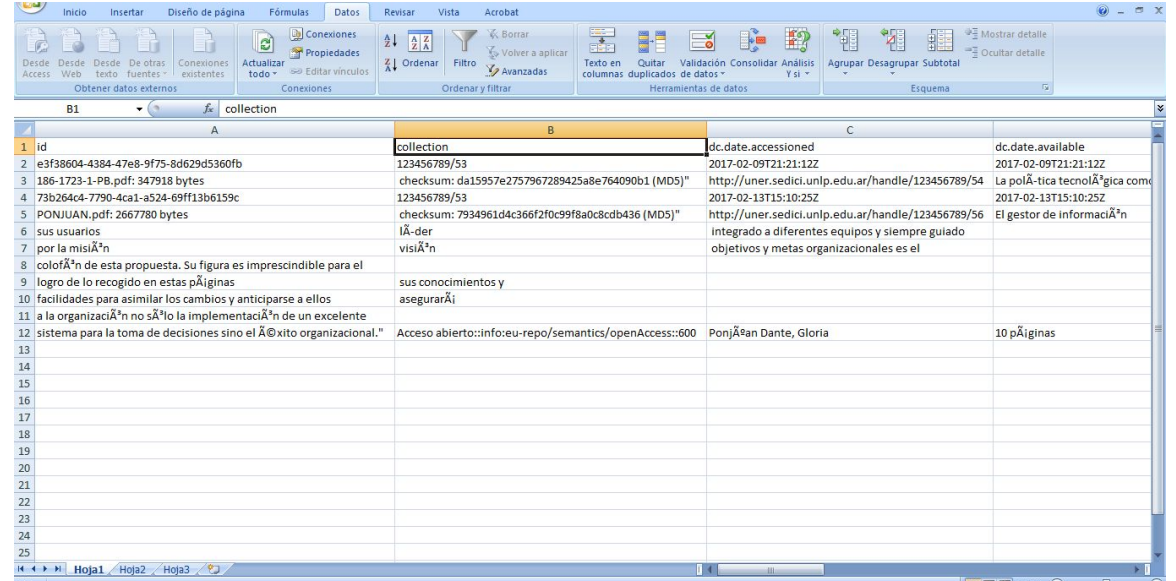

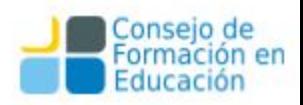

## Cómo importar metadatos

Se usa para agregar metadatos al repositorio de manera masiva o para modificar metadatos. Es una operación delicada porque el archivo csv debe tener una estructura de columnas correcta. Es recomendable utilizarlo en dos casos:

- 1. + Para importar ítems provenientes de otros DSpace o importar tandas de documentos generadas a partir de otros sitios. (bases de datos, paginas web, Winisis, otros DSpace)
- 2. Modificaciones en masa o lote donde se cambia el valor de metadatos de forma masiva o mover muchos ítems de colección.

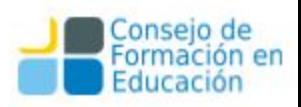

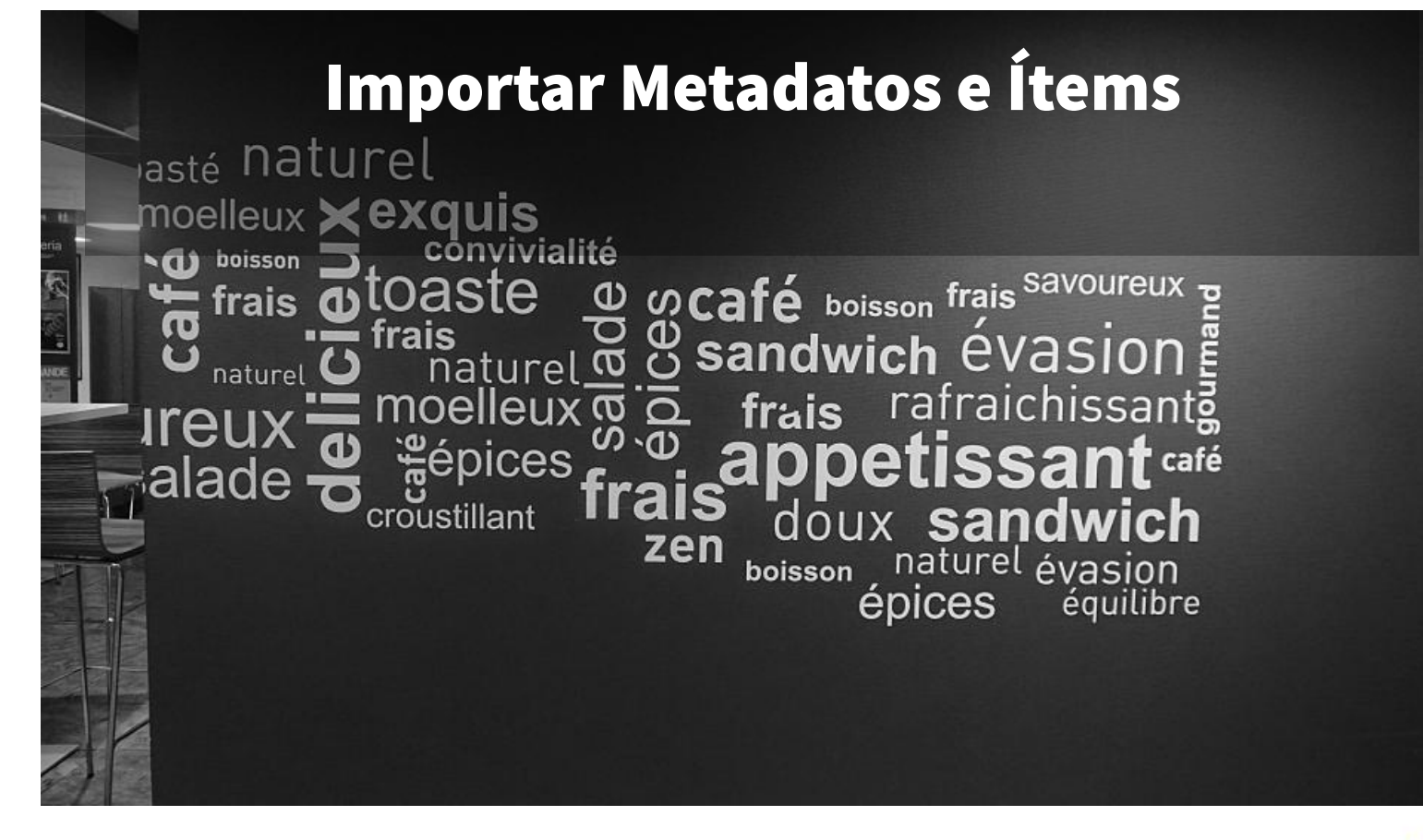

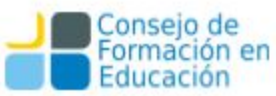

Para importar ítems debemos ir a la pestaña Administrativo y hacer click en "Importar Metadatos".

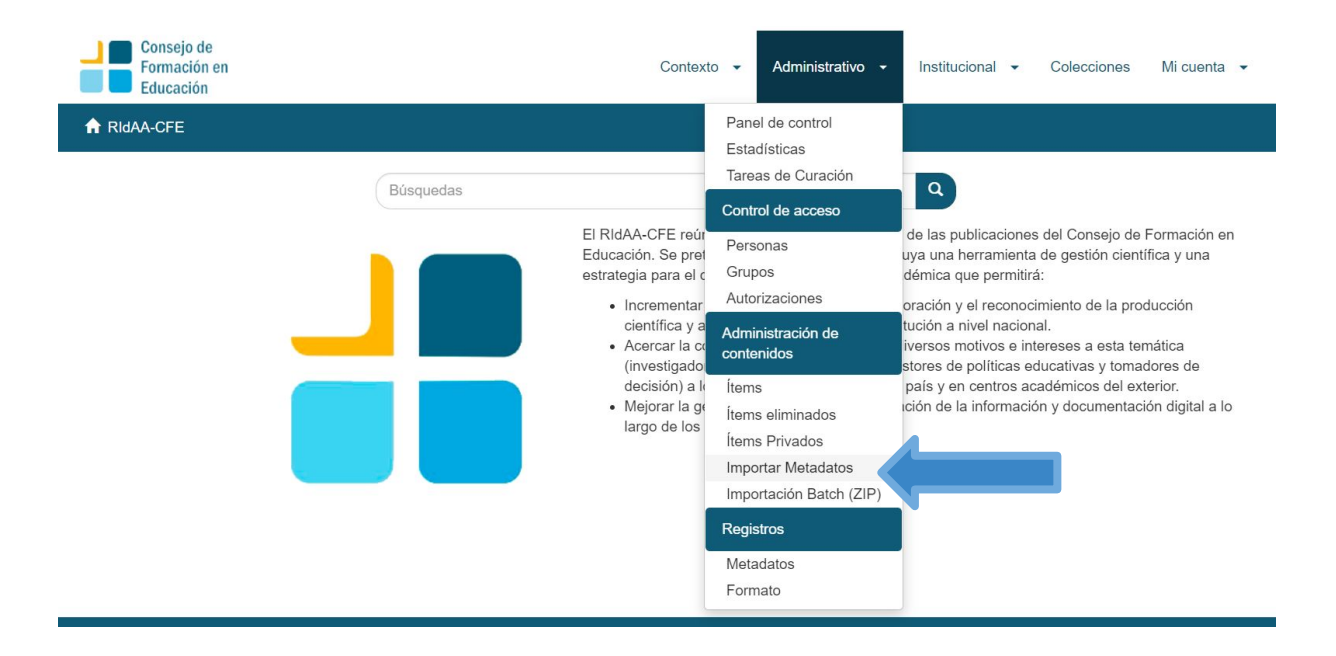

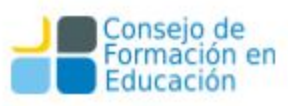

Allí nos pedirá que subamos el archivo csv con los metadatos que queremos importar.

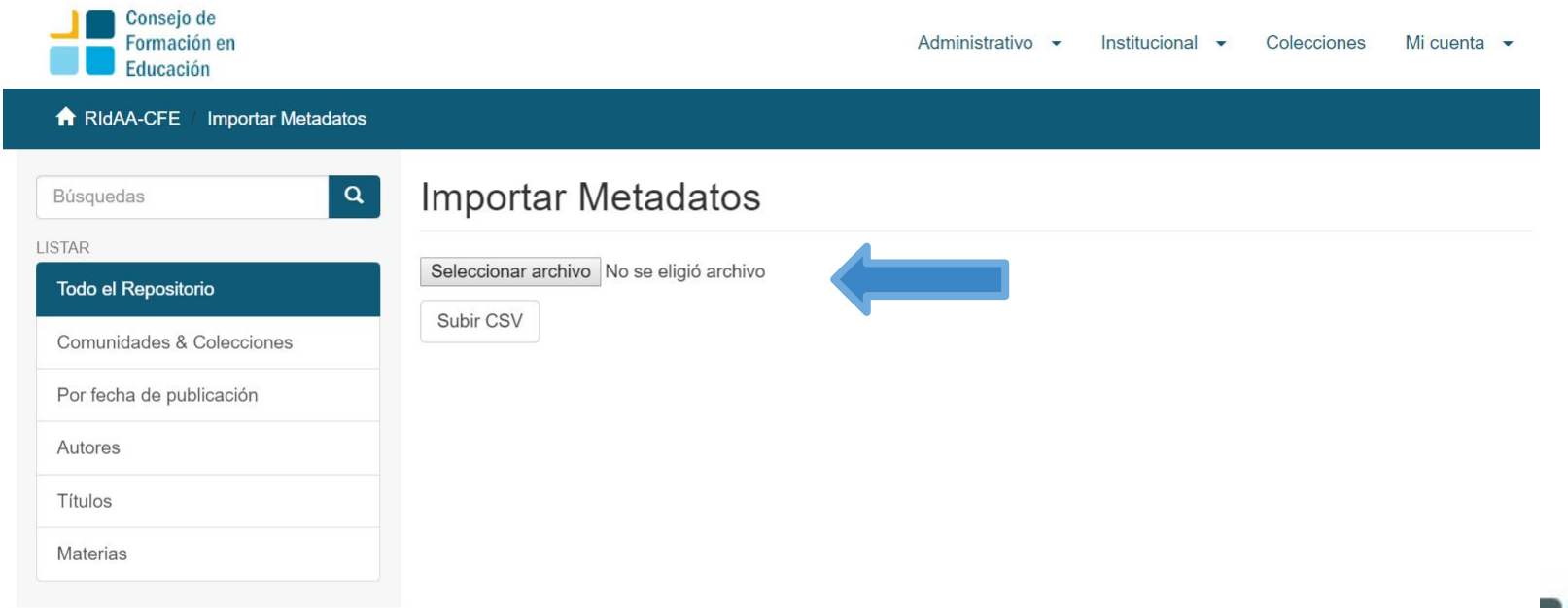

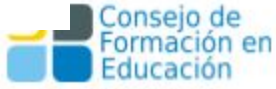

Para que la importación sea exitosa, deberemos haber modificado dos columnas del archivo csv:

- $\bullet$  En la columna id pondremos un signo  $+$  en todos los ítems
- En la columna collection pondremos el número correspondiente a la colección a la que queremos agregar los datos.

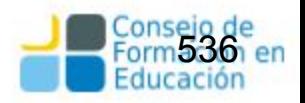

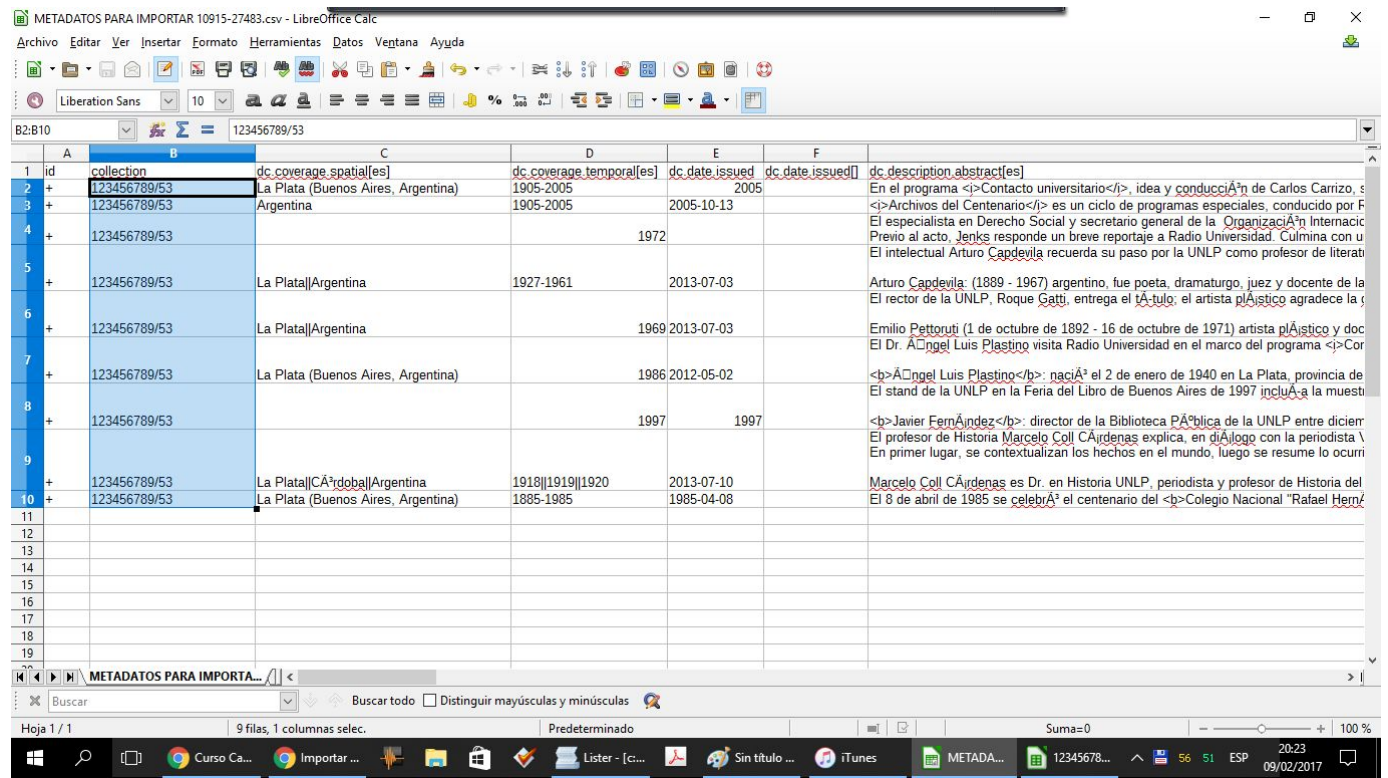

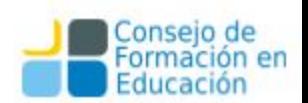

Una vez hecho esto el sistema nos dirá que la importación se realizó correctamente y hacermos click en Aplicar Cambios en la parte inferior de la pantalla.

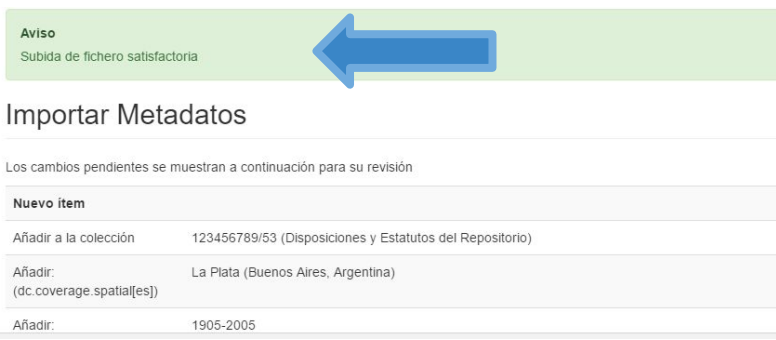

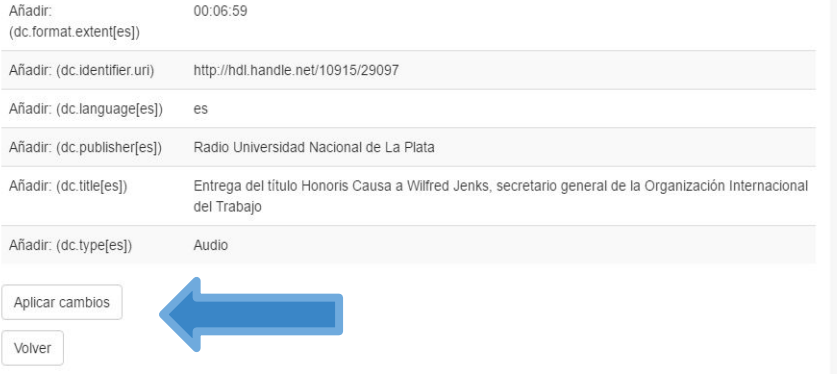

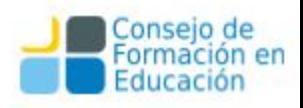

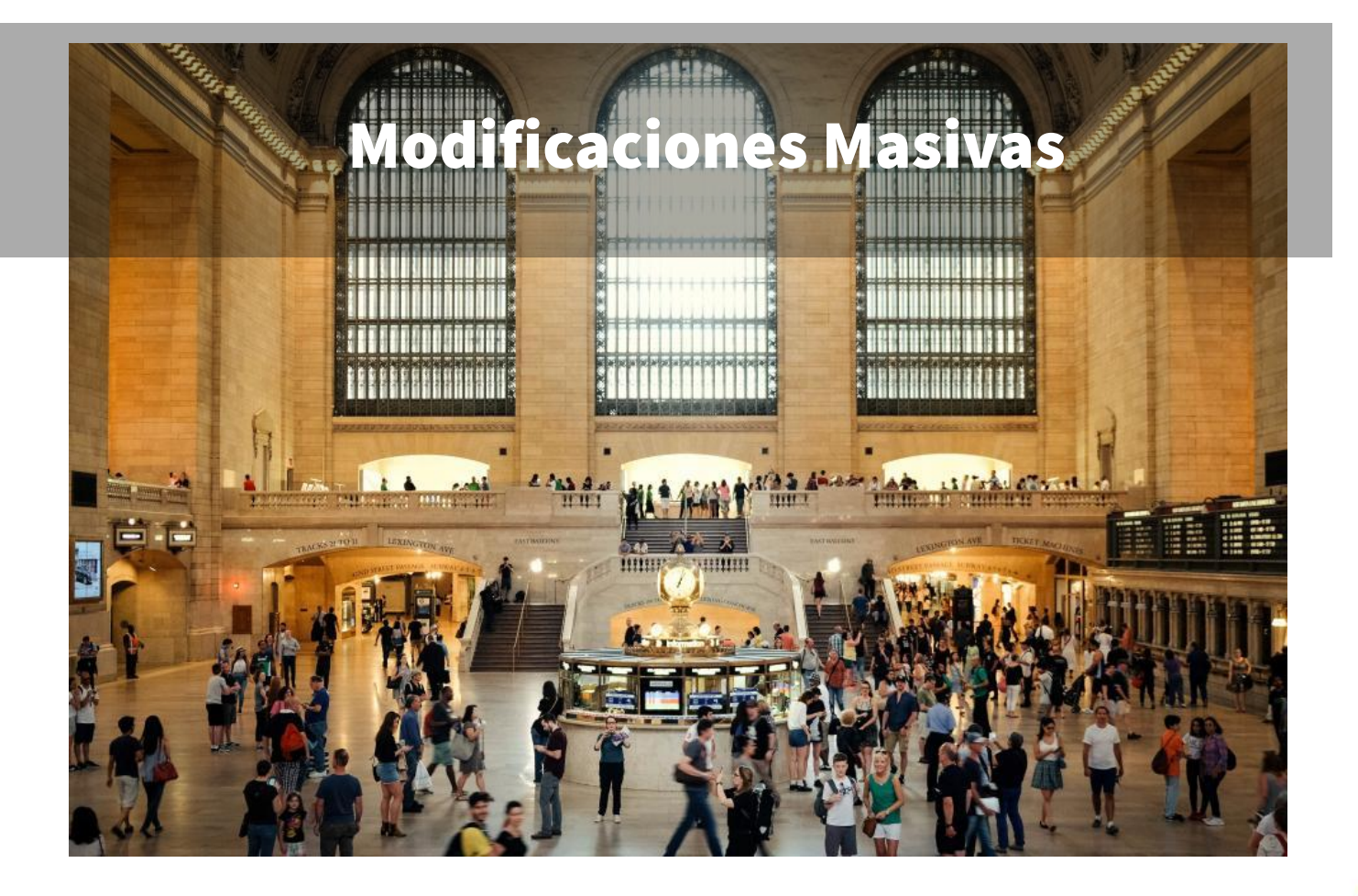

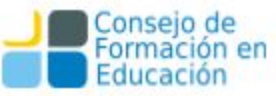

### Modificaciones en masa

Para realizar modificaciones de un conjunto de ítems se debe realizar la misma operación con la diferencia las siguientes diferencias:

- El archivo debe contener los *id* de los ítems a modificar (para esto es recomendable exportar los metadatos originales de la colección)
- El archivo csv a importar debe contener solo las columnas que se quieren modificar

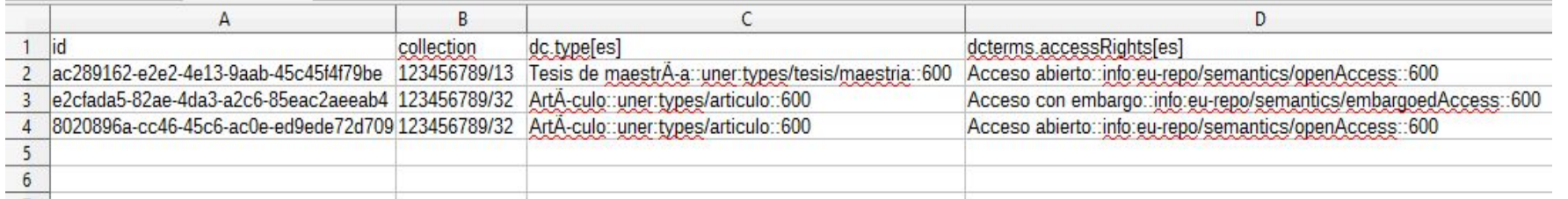

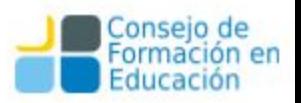
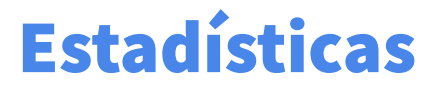

El módulo de Estadísticas de DSpace consiste en un registro de acceso que contiene:

- Registros de accesos a comunidades, colecciones, ítems y descargas de archivos.
- Registro de búsquedas realizadas desde la aplicación.
- Registro de actividad en los workflows de trabajo.

Cada registro contiene fecha, acción, origen (usuario, ip, navegador entre otros)

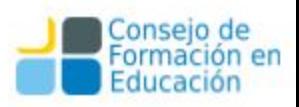

# Estadísticas - Ítems más visitados

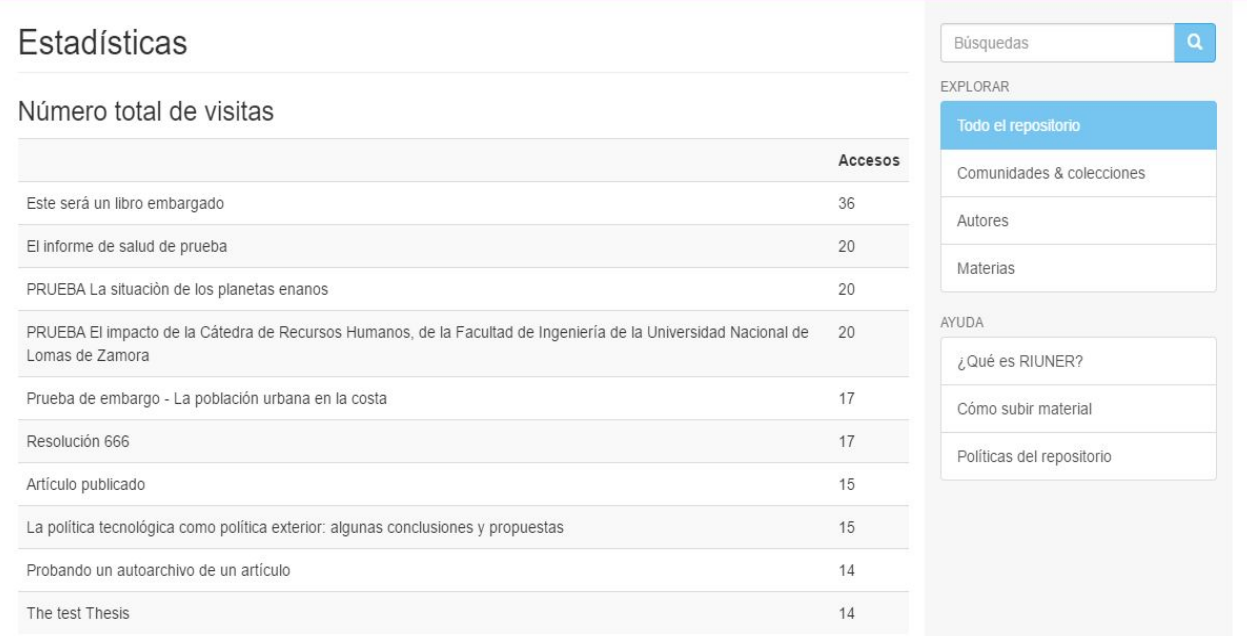

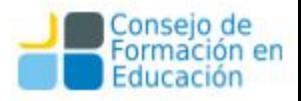

# Estadísticas de acceso por colección

#### Las estadísticas pueden mostrar los accesos a cada colección y a cada ítem.

Centros / LEMIT / Anales LEMIT Serie II

 $1973 - n^{\circ}2$ 

#### Envíos recientes

Anales LEMIT. Serie II, 1973, nº 2 Laboratorio de Entrenamiento Multidisciplinario para la Investigación Tecnológica (LEMIT)

Recursos minerales y rocas de aplicación de la provincia de Buenos Aires Angelelli, Victorio; Villa, Jorge; Suriano, José M.

Centros / I FMIT / Anales I FMIT Serie II

#### **Estadísticas**

#### Número total de visitas

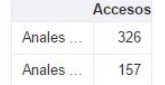

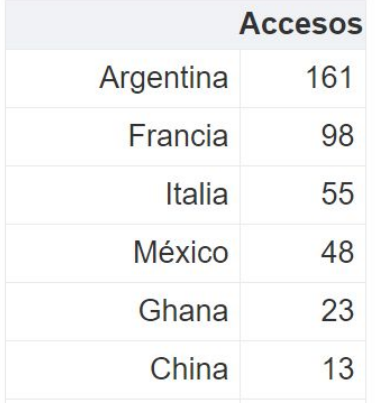

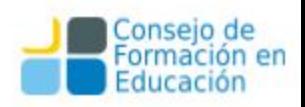

#### Centros / LEMIT / Anales LEMIT, Serie II / 1973 - nº 2

Artículo . Anales LEMIT ; Serie II, 1973, nº 2

#### Recursos minerales y rocas de aplicación de la provincia de **Buenos Aires**

#### Angelelli, Victorio | Villa, Jorge | Suriano, José M.

#### **Resumen:**

El presente trabajo ha sido ejecutado en cumplimiento del convenio suscripto por el LEMIT con la Facultad de Ciencias Naturales y Museo de La Plata, a través de su Cátedra de Geología de Yacimientos, con la finalidad de presentar un estudio acerca del actual conocimiento de los recursos minerales y rocas de aplicación de la Provincia de Buenos Aires, en todos sus aspectos.

Para su preparación, se recurrió a la consulta de los numerosos estudios regionales y especiales publicados o inéditos, efectuados por organismos provinciales y nacionales, en particular de aquellos de fechas más recientes.

Al aporte de datos bibliográficos que abarca prácticamente todas las materias tratadas, corresponde agregar la información recogida en doce giras de estudio efectuadas a los distintos centros de producción minera, por las Sierras Septentrionales y Australes, área del estuario del río de La Plata y zonas del Gran Buenos Aires, principalmente, con la visita a unas 140 canteras y minas, en su casi totalidad en explotación.

El conjunto de la formación compilada se volcó a un ordenamiento acorde con la estructura dada al trabajo que consiste en: una parte general que incluye un esbozo acerca de los caracteres morfo-geológicos de la provincia y una reseña relacionada con el agrupamiento de los materiales considerados, sus posibilidades, concesiones y productores mineros, y una parte descriptiva que comprende tres grandes capítulos, a saber: minerales metalíferos; minerales no metalíferos y rocas de aplicación que trata un total de 17 materiales. Cada capítulo está integrado a su vez por una parte general en la que se

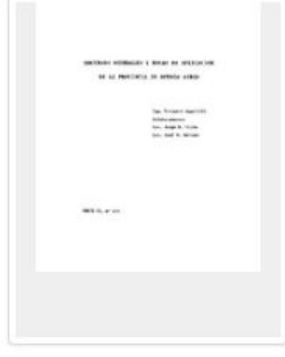

#### Descargas

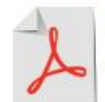

Año

1973

Documento completo Archivo PDF (9.620Mb)

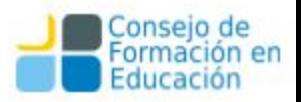

# Estadísticas de acceso por ítem

Centros / LEMIT / Anales LEMIT, Serie II / 1973 - nº 2

Recursos ...

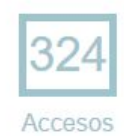

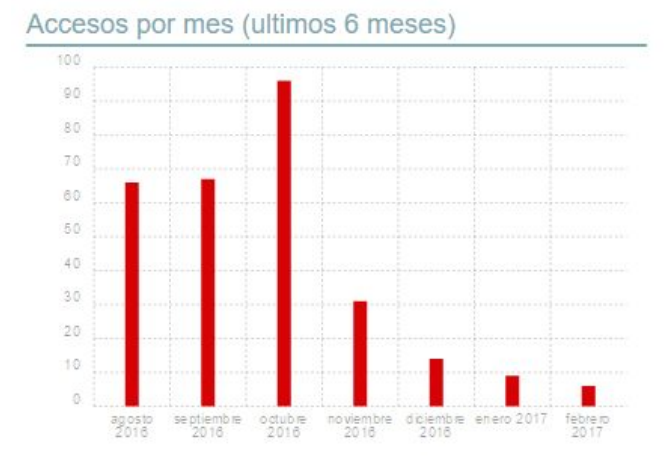

Accesos por país de origen

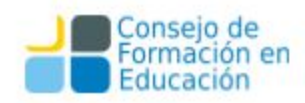

#### Comandos desde CLI

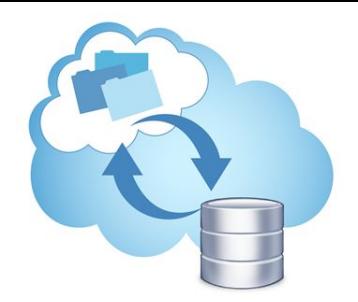

- El comando *dspace* (DSPACE\_INSTALL/bin/dspace) permite:
	- administrar índice solr de statistics:
		- stats-util → actualiza el índice con los últimos cambios de metadatos
		- stats-util --mark-spiders  $\rightarrow$  marca los accesos de IPs considerados como spiders con el flag *isBot*
		- stats-util --delete-spiders-by-flag  $\rightarrow$  elimina los accesos marcados con el flag *isBot*
	- administrar índice solr de oai:
		- $\blacksquare$  oai import  $\rightarrow$  actualiza el índice con los últimos cambios de metadatos
		- $\blacksquare$  oai import -c  $\rightarrow$  reindexa todos los ítems del repositorio
		- oai clean-cache → limpia la caché del OAI
	- administrar índice solr de search:
		- $\blacksquare$  index-discovery  $\rightarrow$  actualiza el índice con los últimos cambios de metadatos
		- $\blacksquare$  index-discovery -b  $\rightarrow$  regenera el índice

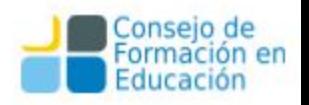

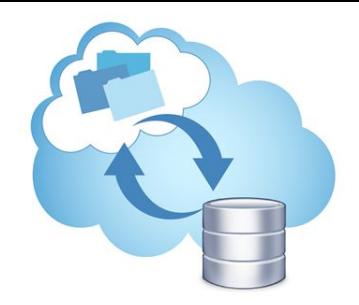

#### Comandos desde CLI

- crear usuarios administradores:
	- create-administrator
- crear usuarios
	- user --add -l es -g Nombre -s Apellido -m email@dominio.com -p <password>
- Ver el valor actual de una propiedad de configuración
	- dsprop -p db.schema
- Actualizar metadatos, agregar ítems y/o mover ítems de colección →[Ver wiki para más info](https://github.com/uner-digital/DSpace/wiki/Ingesta#importaci%C3%B3n--exportaci%C3%B3n-de-metadatos)
	- $\blacksquare$  metadata-import -f <archivo.csv>  $\lceil -w \rceil \rightarrow w$  agregar los ítems al workflow
- Exportar metadatos
	- metadata-export -f <archivo destino> [-i (id o handle a exportar)]
- y muchos más: [aquí](https://wiki.duraspace.org/display/DSDOC6x/Command+Line+Operations)

#### **IMPORTANTE**: **SIEMPRE** ejecutar el comando dspace bajo el usuario designado para DSpace y tomcat.

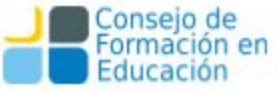

#### Servidor - Cronjobs

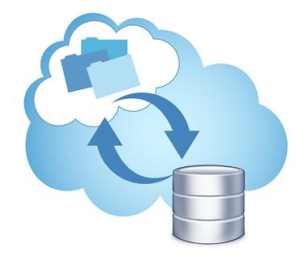

- Las tareas deben ejecutarse con el usuario de dspace. No usar root nunca!
	- crontab -u dspace -e
- **Ejemplos** 
	- Generar AIPs una vez por semana
	- Actualizar el árbol de páginas o sitemap para crawlers
	- Actualizar y optimizar el índice de búsqueda ('search').
	- Envío automático de emails a los usuarios suscriptos a una colección o comunidad.
	- Ejecución de media-filters sobre el assetstore
	- Actualiza el índice oai

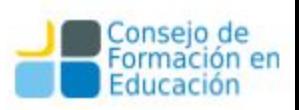

#### Servidor - Cronjobs

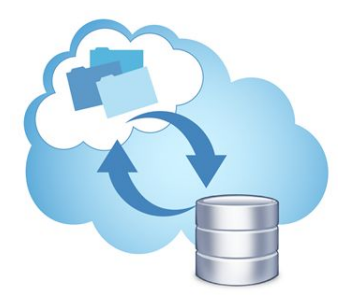

- Procesamiento con plugins de mediafilter para:
	- generación de thumbnails en base a la primer página de los pdf
	- generación de thumbnails a partir de imágenes JPEG
	- extracción de texto de archivos pdf, word, powerpoint, html

*\${dspace.dir}/bin/dspace filter-media*

Chequeo de checksums y reporte

*\${dspace.dir}/bin/dspace checker -lp* 

*\${dspace.dir}/bin/dspace checker-emailer -c*

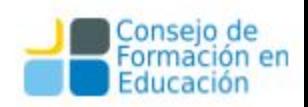

#### Backups - Caminos posibles

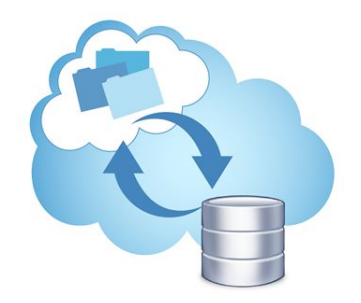

- Backups periódicos con crond
- Herramientas complementarias: Bacula / backuppc / backupninja / etc
- Backups externos frecuentes: storage offsite, AmazonS3, etc.

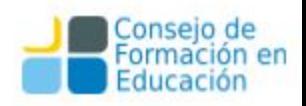

#### Backups

Datos para tener en cuenta:

- AIP
- base de datos
- archivos de configuración
- assetstore
- copia completa de directorios DSpace (source, backups, install, etc)
- backups de cores Solr ('statistics', 'oai' y 'search')
- directorios de logs

En todos los casos es recomendable aplicar un esquema de rotaciones de archivos de backups para mantener snapshots de diferentes momentos de la historia del repositorio.

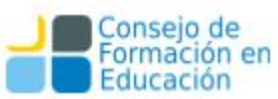

# Backups - Esquema de rotación posible

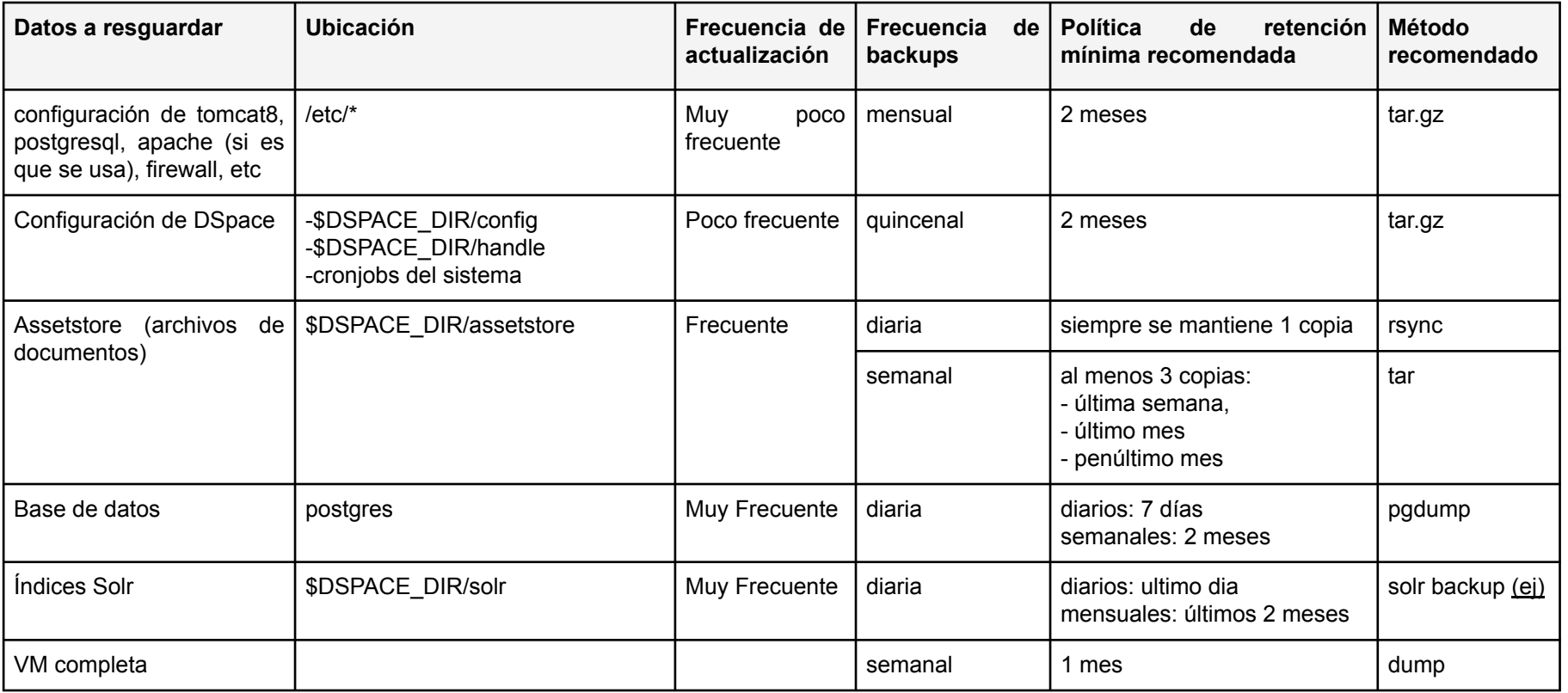

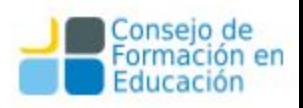

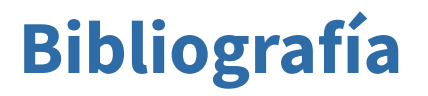

Adorno, F. G., Albuquerque, P. C. de, Lira, A. J., Nusch, C., Peloche, S., & De Giusti, M. R. (2016, octubre 4). *Curso de capacitación Proyecto UNER-DIGITAL*. Presentado en Curso de Repositorios Digitales proyecto UNER-DIGITAL. Recuperado de <http://hdl.handle.net/10915/55545>

Albuquerque, P. C. de. (2018). *Soporte de vocabularios controlados y autoridades en repositorios digitales* (Tesis, Universidad Nacional de La Plata). Recuperado de <http://sedici.unlp.edu.ar/handle/10915/69754>

Barrero, E. (s. f.). Derechos de autor y traducción. En L. González & P. Hernúñez (Eds.), *Actas del IV Congreso «El Español, Lengua de Traducción» El español, lengua de traducción para la cooperación y el diálogo* (p. 10).

BiblioSEO e-Responsables de la Información. (s. f.). ¿Qué es la visibilidad web y por qué es importante en las bibliotecas? Recuperado 17 de junio de 2019, de <http://www.biblioseo.com/2010/04/que-es-la-visibilidad-web-y-por-que-es.html>

Blimunda Project. (s. f.). Recuperado 29 de junio de 2019, de <https://sites.google.com/site/blimundaproject/>

Carr, L., Swan, A., & Harnad, S. (2011). Creación y mantenimiento del conocimiento compartido: Contribución de la University of Southampton. *El profesional de la información*, *20*(1), 102-110.

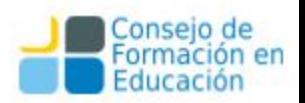

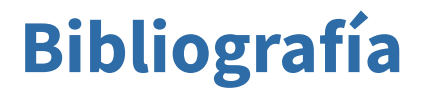

Comisión de Investigaciones Científicas de la provincia de Buenos Aires. (s. f.). ¿Qué es CIC-Digital? Recuperado 29 de junio de 2019, de [https://digital.cic.gba.gob.ar/page/que-es-cic-digital\\_es](https://digital.cic.gba.gob.ar/page/que-es-cic-digital_es)

Copyleft. (2019). En *Wikipedia, la enciclopedia libre*. Recuperado de <https://es.wikipedia.org/w/index.php?title=Copyleft&oldid=116613380>

Creative Commons. (s. f.). Choose a License. Recuperado 29 de junio de 2019, de <https://creativecommons.org/choose/>

Creative Commons: Scholar's Copyright Agreement. (s. f.). Recuperado 29 de junio de 2019, de<https://labs.creativecommons.org/scholars/>

De Giusti, M. R. (2012a). *Panorama y definiciones sobre acceso abierto y repositorios institucionales*. Presentado en Ciclo de conferencias en la Universidad Nacional Experimental del Táchira (UNET) (Venezuela, 2012). Recuperado de <http://hdl.handle.net/10915/37866>

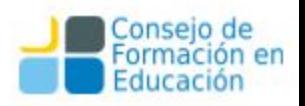

De Giusti, M. R. (2012b). *Vías de publicación y derechos de autor en la academia*. Presentado en Ciclo de conferencias en la Universidad Nacional Experimental del Táchira (Venezuela, 2012). Recuperado de <http://hdl.handle.net/10915/37864>

De Giusti, M. R. (2014, octubre). *Visibilidad e impacto de la producción de una institución a través de los repositorios de acceso abierto*. Presentado en XIII Congreso Nacional de Bibliotecología y XX Jornada Nacional y V Internacional de Actualización y Capacitación de Bibliotecas Médicas "Bibliotecas Espacios de Aprendizaje Interdisciplinario" (Bogotá, 2014). Recuperado de <http://hdl.handle.net/10915/41101>

De Giusti, M. R. (2017a). *Análisis de la experiencia del Servicio de Difusión de la Creación Intelectual (SEDICI) de la UNLP*. Presentado en Seminario Internacional «Prácticas, Experiencias y Estrategias en Ciencia Abierta en Iberoamérica» (Centro Cultural de la Ciencia, 2017). Recuperado de <http://hdl.handle.net/10915/60457>

De Giusti, M. R. (2019a, marzo). *Curso de Repositorios Digitales*. Presentado en Curso de posgrado de Repositorios Digitales (Facultad de Informática, 2019). Recuperado de <http://sedici.unlp.edu.ar/handle/10915/75235>

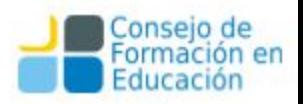

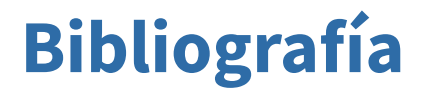

De Giusti, M. R. (2019b). *Obligación de depósito de obras en el repositorio*. Recuperado de <http://sedici.unlp.edu.ar/handle/10915/74049>

De Giusti, M. R., Folegotto, L. E., Nusch, C., Pinto, A. V., & Vila, M. M. (2019a). *3 simples* pasos para obtener un código ORCID.<http://sedici.unlp.edu.ar/handle/10915/72208> <https://doi.org/10.13140/RG.2.2.34887.55204>

De Giusti, M. R., Folegotto, L. E., Nusch, C., Pinto, A. V., & Vila, M. M. (2019b). *Cómo utilizar SHERPA/RoMEO para conocer las políticas de derechos de autor de las principales revistas técnico-científicas*. <http://sedici.unlp.edu.ar/handle/10915/72210> <https://doi.org/10.13140/RG.2.2.34048.69129>

De Giusti, M. R., Folegotto, L. E., Nusch, C., Pinto, A. V., & Vila, M. M. (2019c). *¿Qué deben hacer los investigadores que deben subir sus materiales al repositorio?* <http://sedici.unlp.edu.ar/handle/10915/72821> <https://doi.org/10.13140/RG.2.2.11328.99841>

De Giusti, M. R., Folegotto, L. E., Nusch, C., Vila, M. M., & Pinto, A. V. (2019). *¿Cómo citar documentos al difundirlos en redes sociales y web institucionales?* <http://sedici.unlp.edu.ar/handle/10915/72212> <https://doi.org/10.13140/RG.2.2.28963.09766>

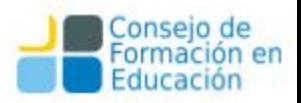

De Giusti, M. R., Folegotto, L. E., Pinto, A. V., Nusch, C., & Vila, M. M. (2019). *¿Qué puedo depositar en el repositorio institucional?* <http://sedici.unlp.edu.ar/handle/10915/72209> <https://doi.org/10.13140/RG.2.2.14125.74723>

De Giusti, M. R., Folegotto, L. E., Vila, M. M., Pinto, A. V., & Nusch, C. (2019). *¿Cómo generar una cita para un recurso en línea?* <http://sedici.unlp.edu.ar/handle/10915/72211> <https://doi.org/10.13140/RG.2.2.22671.64161>

Departamento de Educación, Política y Cultura. (s. f.). *Formatos de Difusión y Formatos de Preservación de Contenidos Digitales - 2* (p. 27).

Derecho de autor en Uruguay. (2018). En *Wikipedia, la enciclopedia libre*. Recuperado de [https://es.wikipedia.org/w/index.php?title=Derecho\\_de\\_autor\\_en\\_Uruguay&oldid=11298179](https://es.wikipedia.org/w/index.php?title=Derecho_de_autor_en_Uruguay&oldid=112981797) [7](https://es.wikipedia.org/w/index.php?title=Derecho_de_autor_en_Uruguay&oldid=112981797)

Dominio público. (2019). En *Wikipedia, la enciclopedia libre*. Recuperado de [https://es.wikipedia.org/w/index.php?title=Dominio\\_p%C3%BAblico&oldid=116088844](https://es.wikipedia.org/w/index.php?title=Dominio_p%C3%BAblico&oldid=116088844)

DULCINEA 2018. DULCINEA. (s. f.). Recuperado 29 de junio de 2019, de <https://www.accesoabierto.net/dulcinea/default.php>

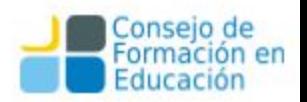

Elder, D., Westbrook, R. N., & Reilly, M. (2012). Wikipedia Lover, Not a Hater: Harnessing Wikipedia to Increase the Discoverability of Library Resources. *Journal of Web Librarianship*, *6*(1), 32-44.<https://doi.org/10.1080/19322909.2012.641808>

Elsevier. (s. f.). Policies and ethics. Recuperado 29 de junio de 2019, de <https://www.elsevier.com/authors/journal-authors/policies-and-ethics>

Elsevier replies about hybrid #openacess; I am appalled about their practices. Breaking licences and having to pay to read "Open Access" | petermr's blog. (s. f.). Recuperado 29 de junio de 2019, de

[https://blogs.ch.cam.ac.uk/pmr/2012/08/05/elsevier-replies-about-hybrid-openacess-i-am-ap](https://blogs.ch.cam.ac.uk/pmr/2012/08/05/elsevier-replies-about-hybrid-openacess-i-am-appalled-about-their-practices-breaking-licences-and-having-to-pay-to-read-open-access/) [palled-about-their-practices-breaking-licences-and-having-to-pay-to-read-open-access/](https://blogs.ch.cam.ac.uk/pmr/2012/08/05/elsevier-replies-about-hybrid-openacess-i-am-appalled-about-their-practices-breaking-licences-and-having-to-pay-to-read-open-access/)

Estado Uruguayo. (s. f.). Registro de Derechos de Autor. Recuperado 29 de junio de 2019, de <https://tramites.gub.uy/ampliados?id=184>

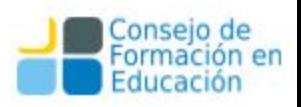

Forest Trees Yellow Gold Green Orange Red Autumn Hd Wallpapers For Pc ~ Forest HD 16:9 High Definition 1080p 4k 900p 720p Wide 16:10 5:3 Widescreen WUXGA WXGA WGA Standard 4:3 5:4 Fullscreen UXGA SXGA Other 3:2 DVGA HVGA Mobile VGA WVGA iPhone iPad PSP Mobile Phone QVGA PocketPC GPS WQVGA Smartphone HVGA iPod Zune HD. (s. f.). Recuperado 29 de junio de 2019, de [http://ognature.com/orange-gold-red-green-autumn-forest-trees-yellow-wallpaper-free-downl](http://ognature.com/orange-gold-red-green-autumn-forest-trees-yellow-wallpaper-free-download/yellow-orange-forest-autumn-gold-green-red-trees-hd-wallpaper/) [oad/yellow-orange-forest-autumn-gold-green-red-trees-hd-wallpaper/](http://ognature.com/orange-gold-red-green-autumn-forest-trees-yellow-wallpaper-free-download/yellow-orange-forest-autumn-gold-green-red-trees-hd-wallpaper/)

Gallardo, A. R. (2008). Elementos que fundamentan el acceso abierto. *Investigación bibliotecológica*, *22*(44), 161-182.

Galloway, E., & DellaCorte, C. (2014). Increasing the Discoverability of Digital Collections Using Wikipedia: The Pitt Experience. *Pennsylvania Libraries: Research & Practice*, *2*(1), 84-96. <https://doi.org/10.5195/palrap.2014.60>

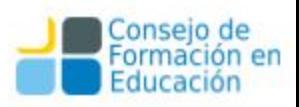

Harnad, S. (2006). *Maximizing research impact through institutional and national open-access self-archiving mandates* (K. Jeffrey, Ed.). <https://eprints.soton.ac.uk/262093/10/cris6.jpg>

Inicio | AccesoAbierto. (s. f.). Recuperado 29 de junio de 2019, de <https://www.accesoabierto.net/>

Lewis, C. L. (2018). The Open Access Citation Advantage: Does It Exist and What Does It Mean for Libraries? *Information Technology and Libraries*, *37*(3), 50-65. <https://doi.org/10.6017/ital.v37i3.10604>

Malea, E. [et al O. (2016). *La revolución Google Scholar : Destapando la caja de pandora* académica (1<sup>a</sup> ed. edition). Granada: Editorial Universidad de Granada.

Nusch, C., & Peloche, S. (2017, mayo 4). *Curso de Repositorios Digitales RI UNER*. Presentado en Curso de Repositorios Digitales proyecto RI UNER. Recuperado de <http://hdl.handle.net/10915/66673>

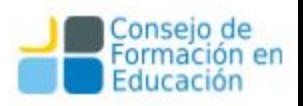

Orduña-Malea, E., Cabezas-Clavijo, Á., & Delgado López-Cózar, E. (2013). *Visibilidad e impacto web de los grupos de investigación de información y documentación en las universidades públicas españolas*. Recuperado de<http://digibug.ugr.es/handle/10481/31303>

Patrick OBrien. (02:17:46 UTC). *Improving Institutional Repository Search Engine Visibility in Google…*. Technology. Recuperado de [https://www.slideshare.net/nomadusg/improving-institutional-repository-search-engine-visibil](https://www.slideshare.net/nomadusg/improving-institutional-repository-search-engine-visibility-in-google-and-google-scholar) [ity-in-google-and-google-scholar](https://www.slideshare.net/nomadusg/improving-institutional-repository-search-engine-visibility-in-google-and-google-scholar)

Piwowar, H., Priem, J., Larivière, V., Alperin, J. P., Matthias, L., Norlander, B., … Haustein, S. (2018). The state of OA: A large-scale analysis of the prevalence and impact of Open Access articles. *PeerJ*, *6*, e4375.<https://doi.org/10.7717/peerj.4375>

Presentación | Iralis. (s. f.). Recuperado 1 de julio de 2019, de <https://www.iralis.org/>

Publication Fees | PLOS. (s. f.). Recuperado 29 de junio de 2019, de <https://www.plos.org/publication-fees>

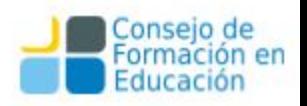

Robinson-García, N., Torres-Salinas, D., Zahedi, Z., & Costas, R. (2014). New data, new possibilities: Exploring the insides of Altmetric.com. *El Profesional de la Informacion*, *23*(4), 359-366. <https://doi.org/10.3145/epi.2014.jul.03>

Science/AAAS | Science Magazine: About the Journal: Information for Authors: Preparing Your Manuscript and Figures. (s. f.). Recuperado 29 de junio de 2019, de <https://www.sciencemag.org/site/feature/contribinfo/prep/>

Shearer, K. (s. f.). COAR » Repositorios de Europa. Recuperado 16 de junio de 2019, de [https://www.coar-repositories.org/news-media/dissemination-material/repositorios-de-europ](https://www.coar-repositories.org/news-media/dissemination-material/repositorios-de-europa/)  $\underline{\mathsf{a}}$ 

SHERPA/RoMEO. (s. f.). SHERPA/RoMEO - Publisher version. Recuperado 29 de junio de 2019, de<http://www.sherpa.ac.uk/romeo/PDFandIR.html>

SHERPA/RoMEO Español - Políticas de copyright de las editoriales y autoarchivo. (s. f.). Recuperado 29 de junio de 2019, de<http://sherpa.ac.uk/romeo/index.php?la=es>

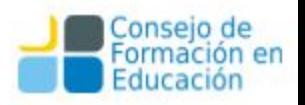

Smith, A. G. (2011). *Wikipedia and institutional repositories: An academic symbiosis?* Recuperado de <http://researcharchive.vuw.ac.nz/handle/10063/1848>

Swan, A. (2010). *The Open Access citation advantage: Studies and results to date* [Monograph]. Recuperado de<https://eprints.soton.ac.uk/268516/>

Swan, A., & Carr, L. (2008). Institutions, their repositories and the Web. *Serials Review*, *34*. Recuperado de <https://eprints.soton.ac.uk/264965/>

Szajewski, M. (2013). Using Wikipedia to Enhance the Visibility of Digitized Archival Assets. *D-Lib Mag.*, *19*.<https://doi.org/10.1045/march2013-szajewski>

Universidad Nacional de La Plata. (s. f.). SEDICI - Repositorio de la Universidad Nacional de La Plata. Recuperado 29 de junio de 2019, de <http://sedici.unlp.edu.ar/>

Universitat de València. (s. f.). Acceso Abierto. Recuperado 29 de junio de 2019, de [http://roderic.uv.es/oa\\_es.html#nodo10](http://roderic.uv.es/oa_es.html#nodo10)

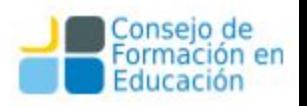

University of Borås. (s. f.). InformationR.net [Text]. Recuperado 29 de junio de 2019, de <http://jinfo.lub.lu.se/>

VIAF. (s. f.). Recuperado 1 de julio de 2019, de <https://viaf.org/>

Video | Hablemos Fácil: ¿Qué es una adenda? (s. f.). Recuperado 29 de junio de 2019, de RPP website:

<https://rpp.pe/politica/actualidad/video-hablemos-facil-que-es-una-adenda-noticia-1056864>

Wiley-Blackwell. (s. f.-a). Author Services | Wiley. Recuperado 29 de junio de 2019, de <https://authorservices.wiley.com/home.html>

Wiley-Blackwell. (s. f.-b). Licensing Info & FAQs | Wiley. Recuperado 29 de junio de 2019, de

[https://authorservices.wiley.com/author-resources/Journal-Authors/licensing/licensing-info-fa](https://authorservices.wiley.com/author-resources/Journal-Authors/licensing/licensing-info-faqs.html) [qs.html](https://authorservices.wiley.com/author-resources/Journal-Authors/licensing/licensing-info-faqs.html)

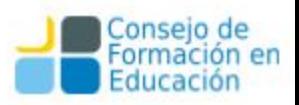

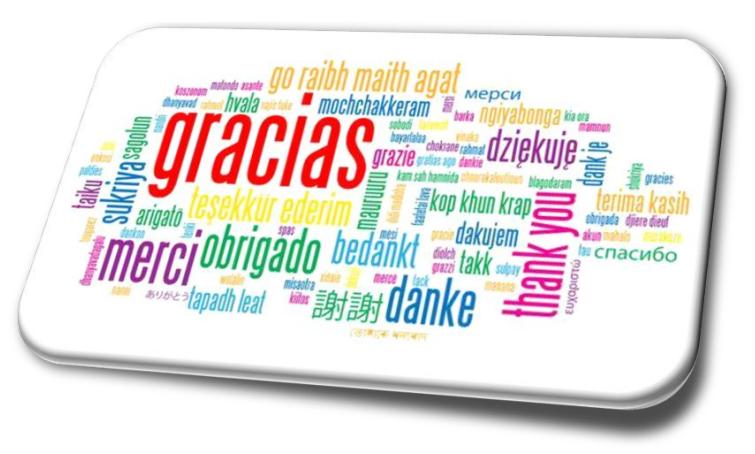

#### **Carlos Nusch**

**carlosnusch@**prebi.unlp.edu.ar

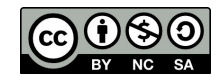

Esta obra está bajo una [Licencia](https://creativecommons.org/licenses/by-nc-sa/4.0/deed.es)  [Creative Commons](https://creativecommons.org/licenses/by-nc-sa/4.0/deed.es)  [Atribución-NoComercial-CompartirIgual](https://creativecommons.org/licenses/by-nc-sa/4.0/deed.es)  [4.0 Internacional](https://creativecommons.org/licenses/by-nc-sa/4.0/deed.es)

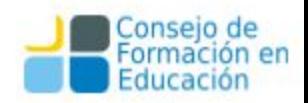